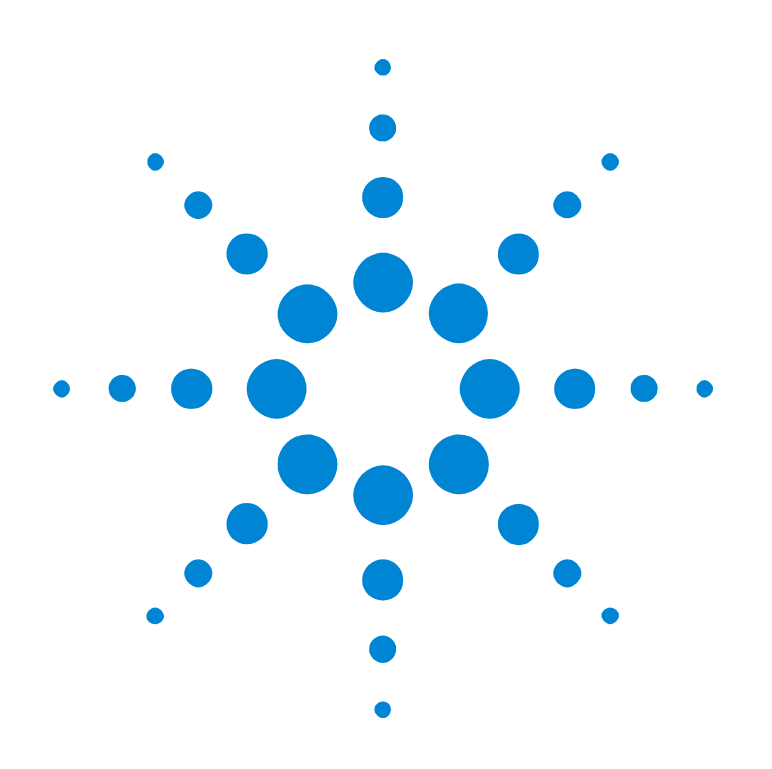

# Agilent E2940A Opt. 320 C-API/PPR

# **Reference**

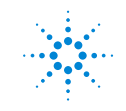

**Agilent Technologies** 

#### **Important Notice**

This document contains propriety information that is protected by copyright. All rights are reserved. Neither the documentation nor software may be copied, photocopied, reproduced, translated, or reduced to any electronic medium or machine-readable form, in whole or in part, without the prior written consent of Agilent Technologies.

© Copyright 1999, 2000 by: Agilent Technologies Herrenberger Straße 130 D-71034 Böblingen Germany

The information in this manual is subject to change without notice. Agilent Technologies makes no warranty of any kind with regard to this manual, including but not limited to the implied warranties of merchantability and fitness for a particular purpose.

Agilent Technologies shall not be liable for errors contained herein or direct, indirect, special, incidental, or consequential damages in connection with the furnishing, performance, or use of this manual.

Brand or product names are trademarks or registered trademarks of their respective companies or organizations.

Authors: Stephan Greisinger and Anja Schauer, t3 medien GmbH

# **Contents**

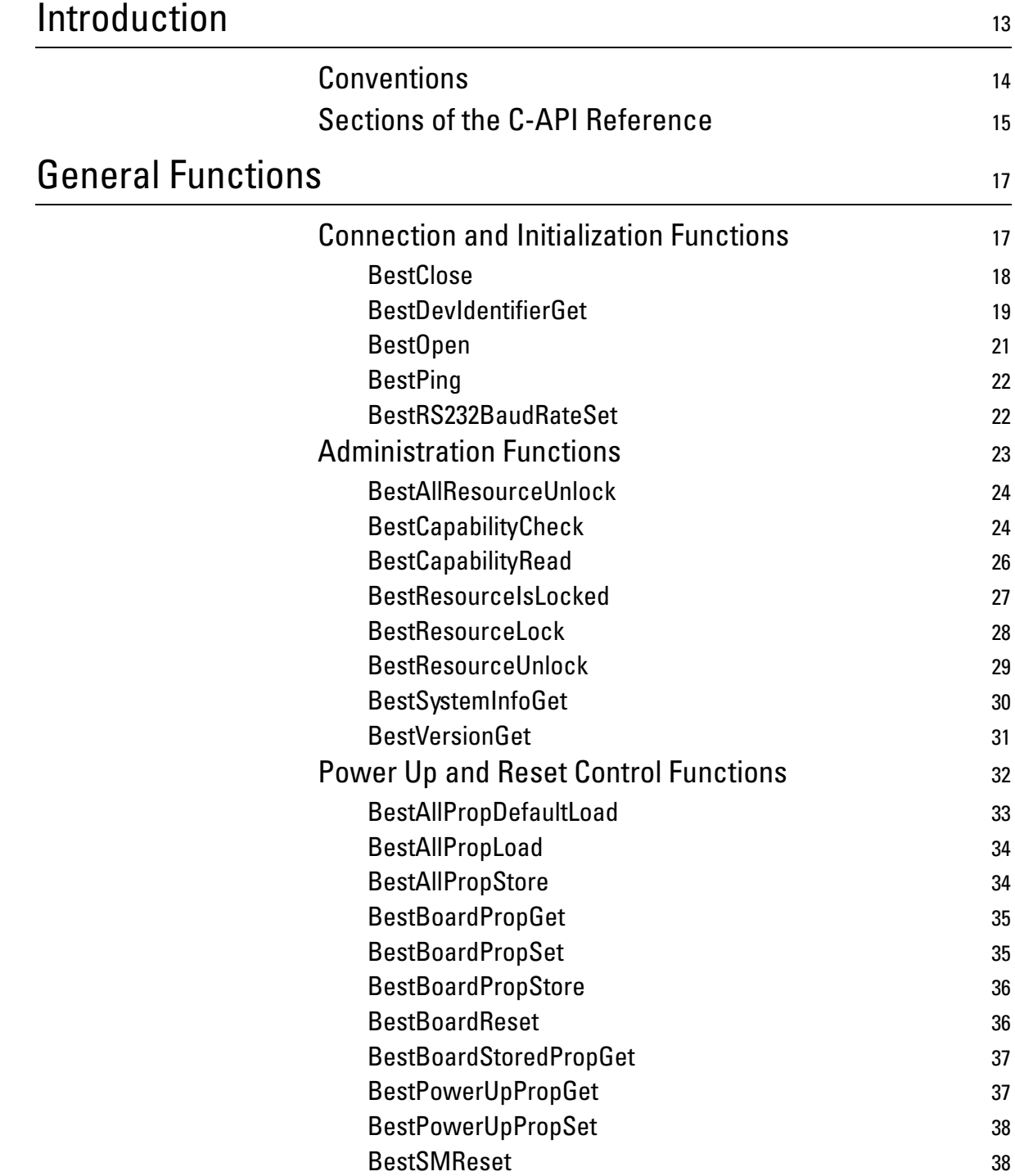

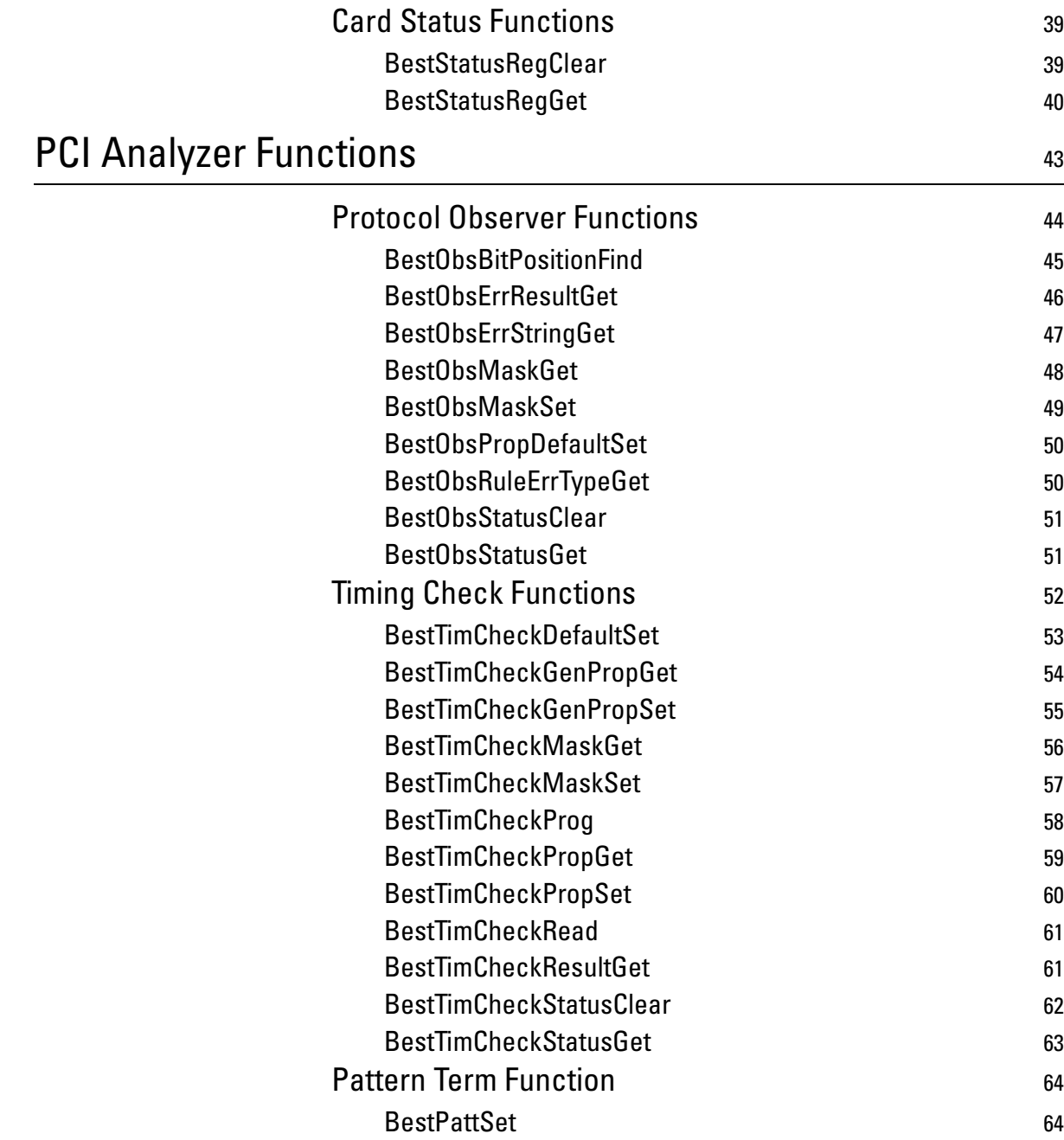

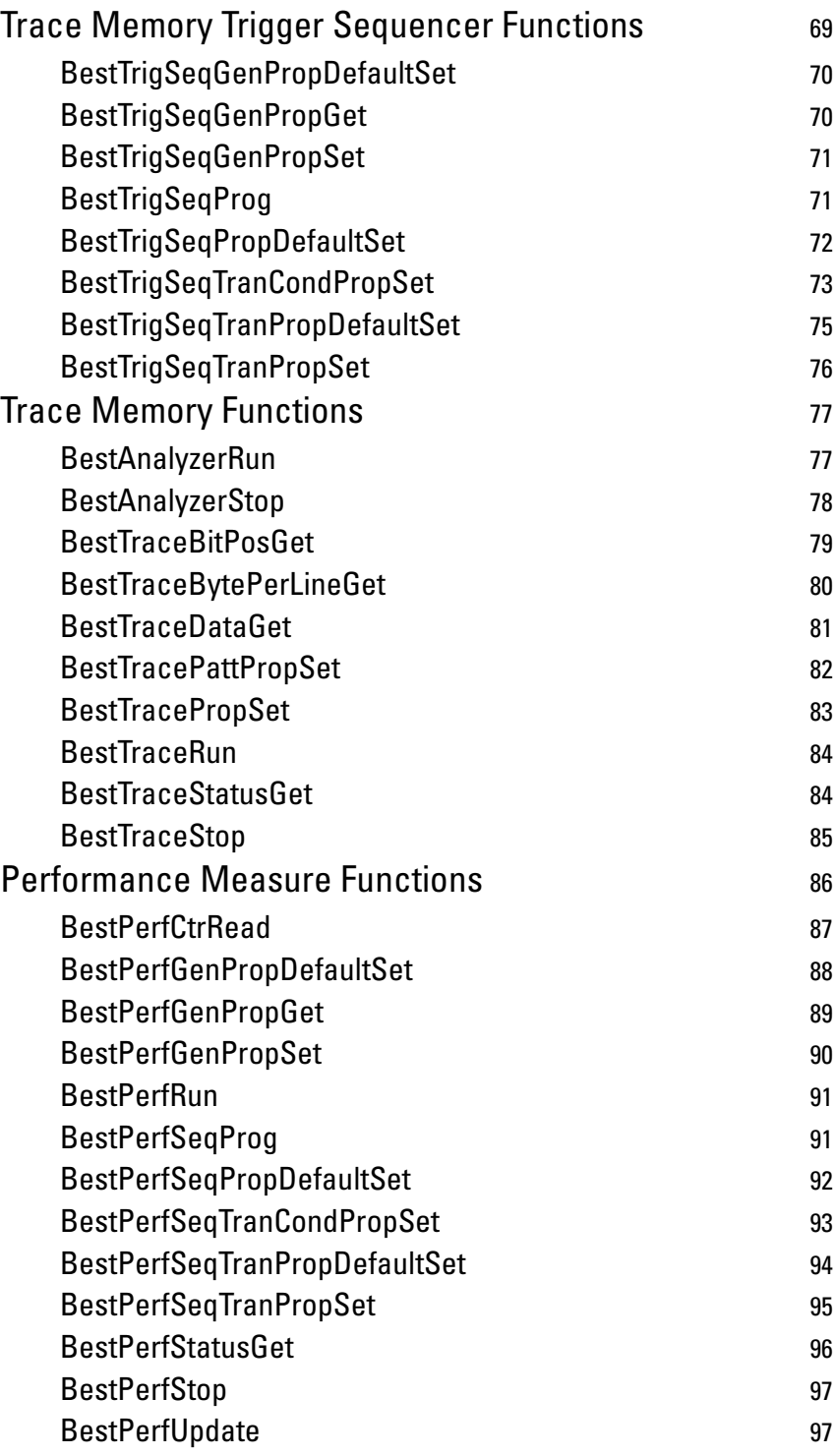

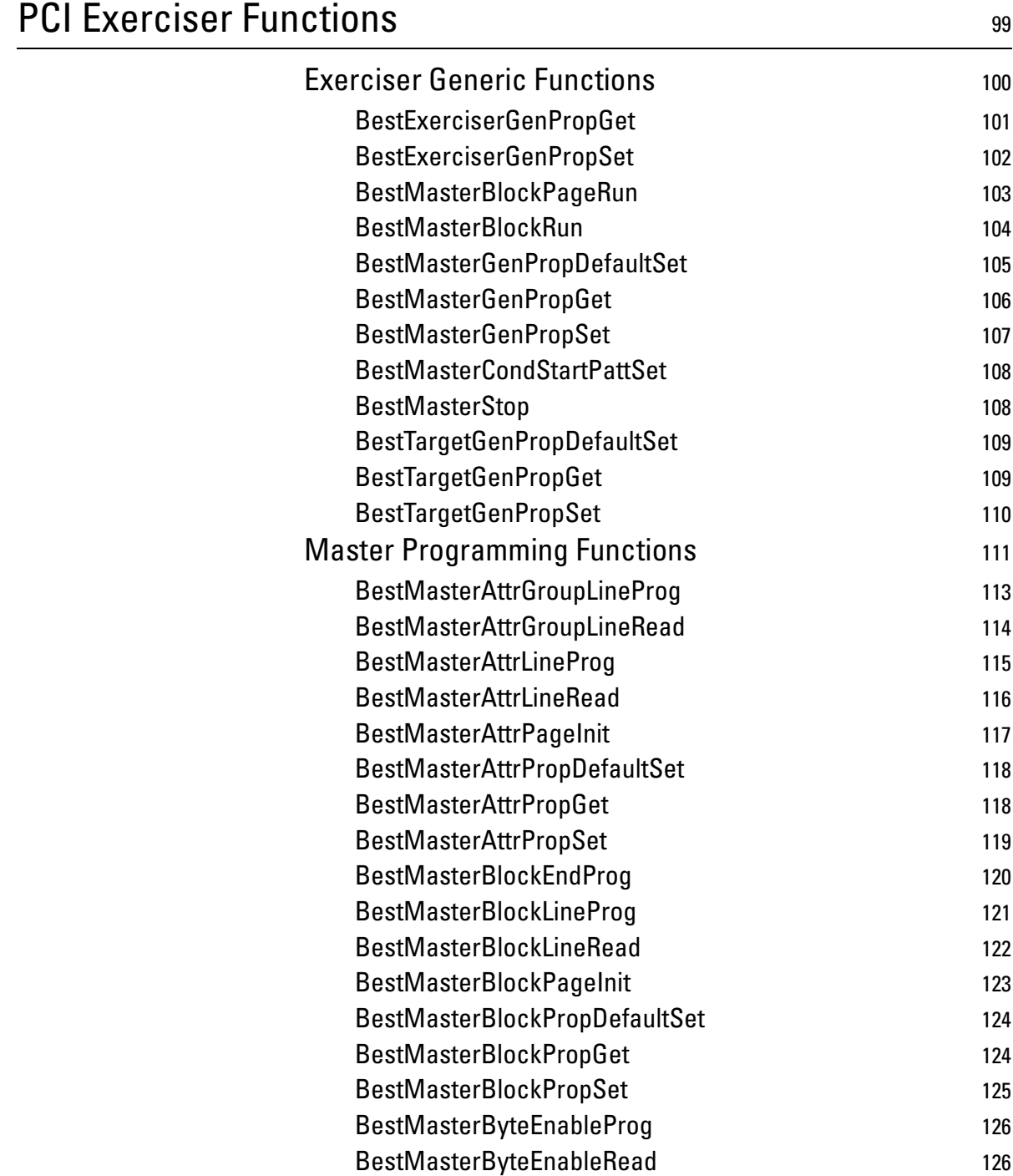

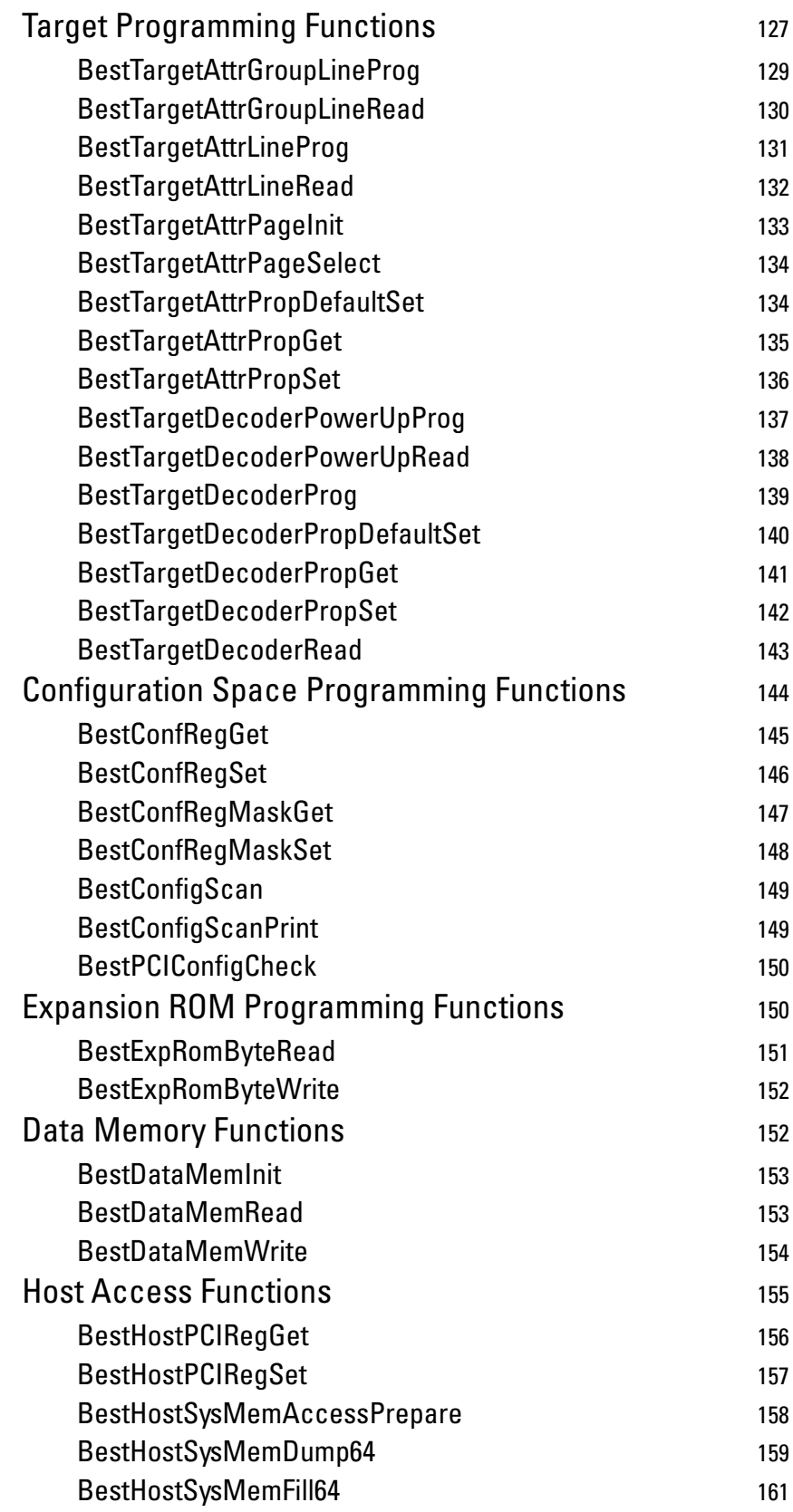

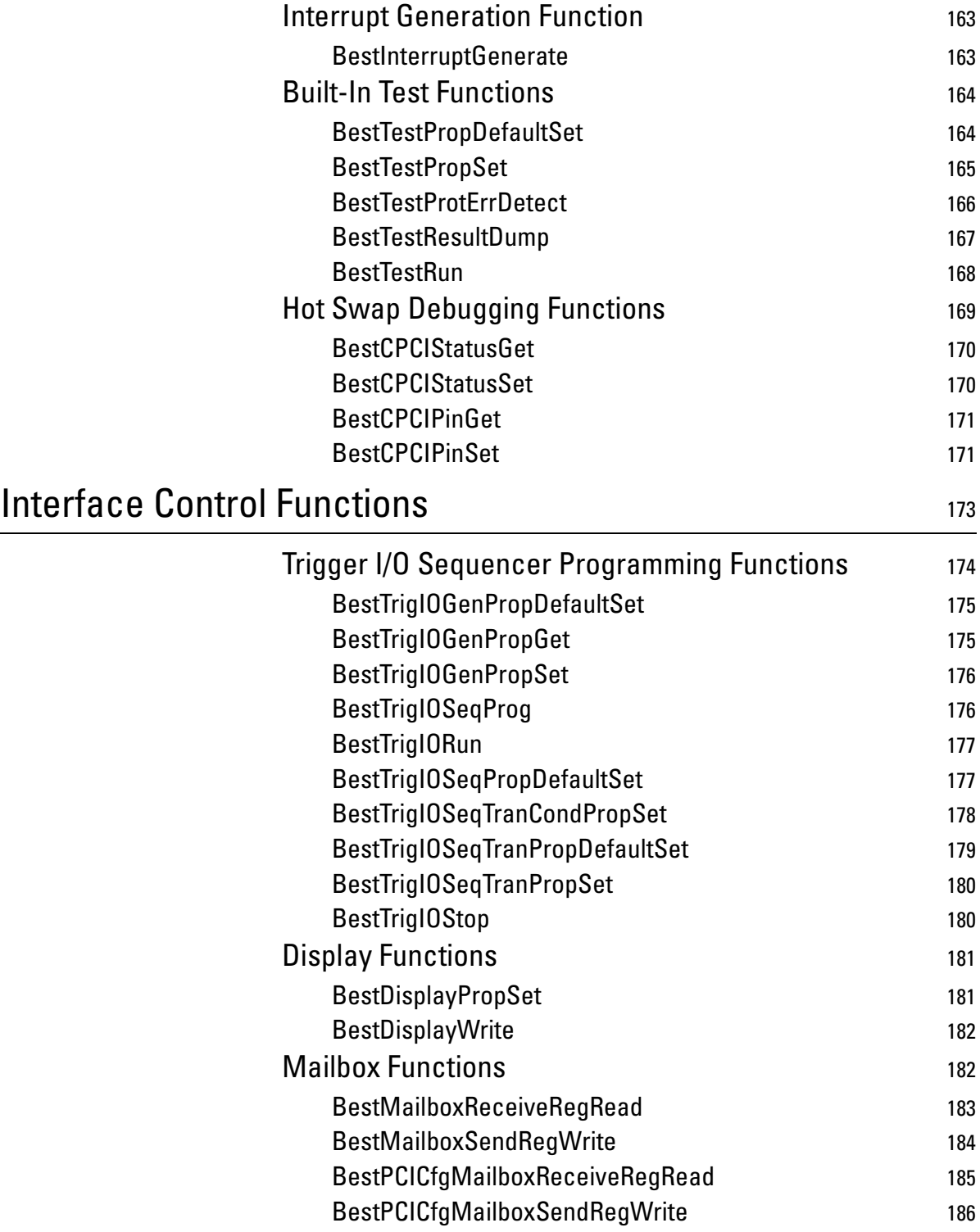

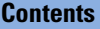

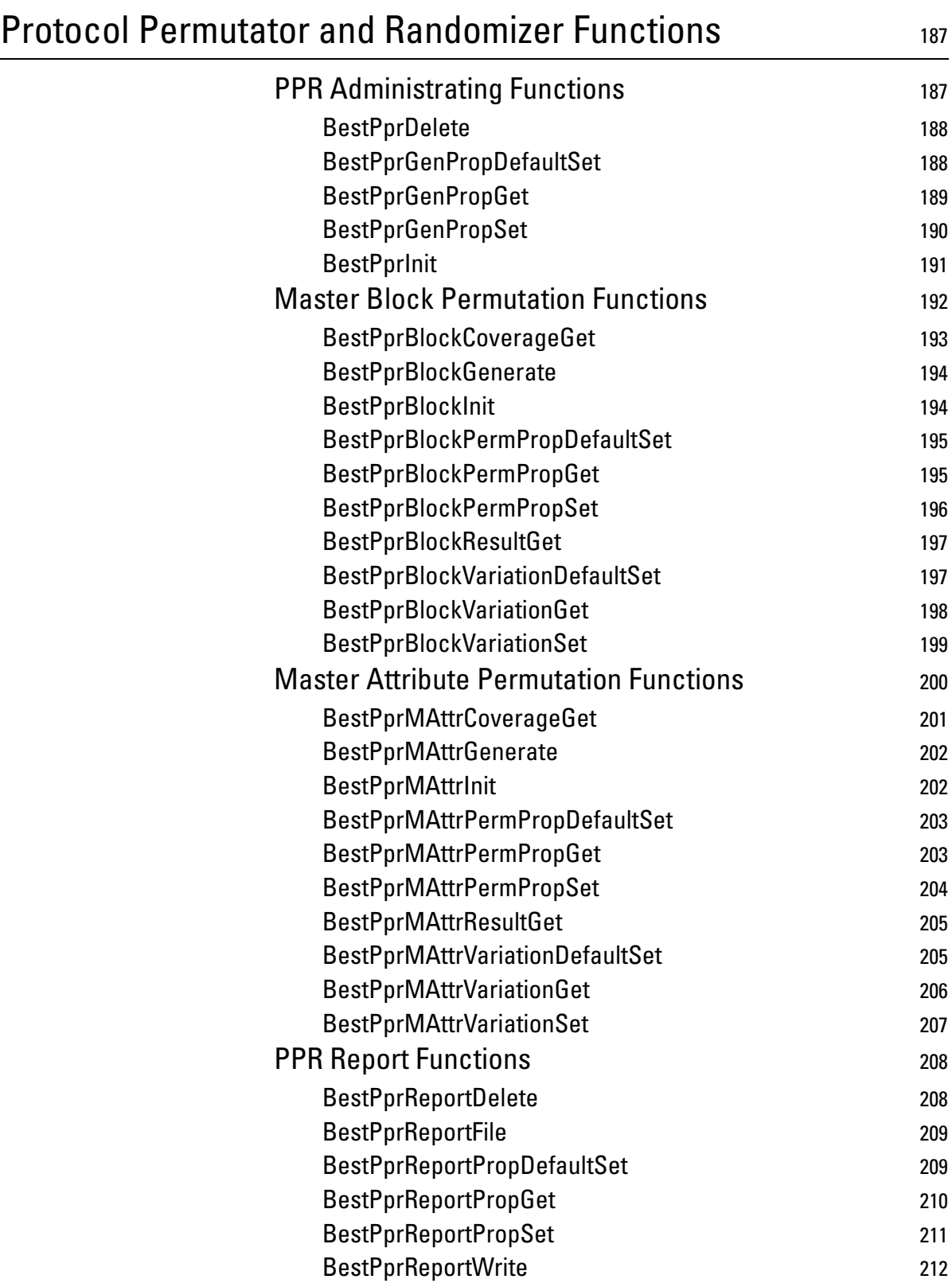

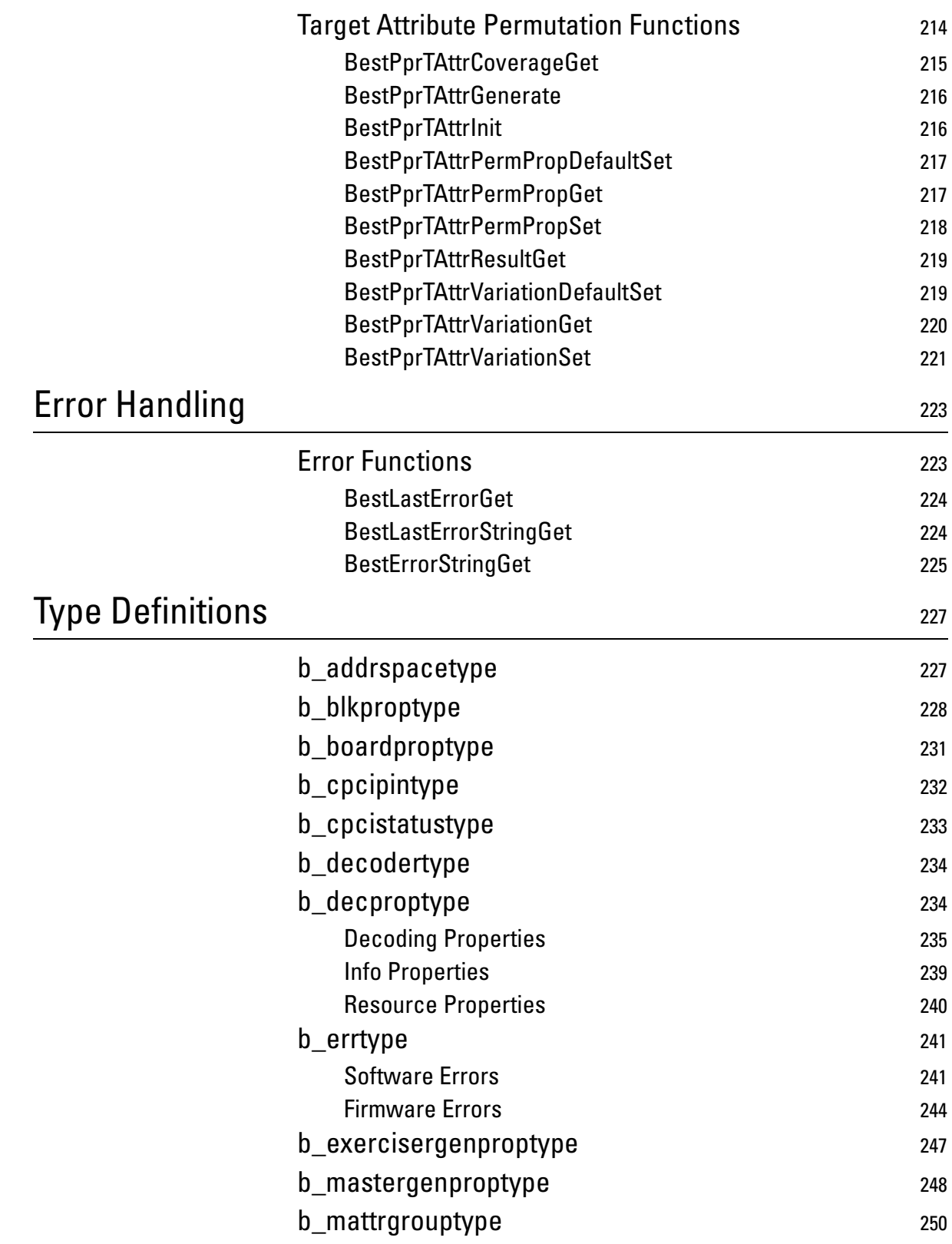

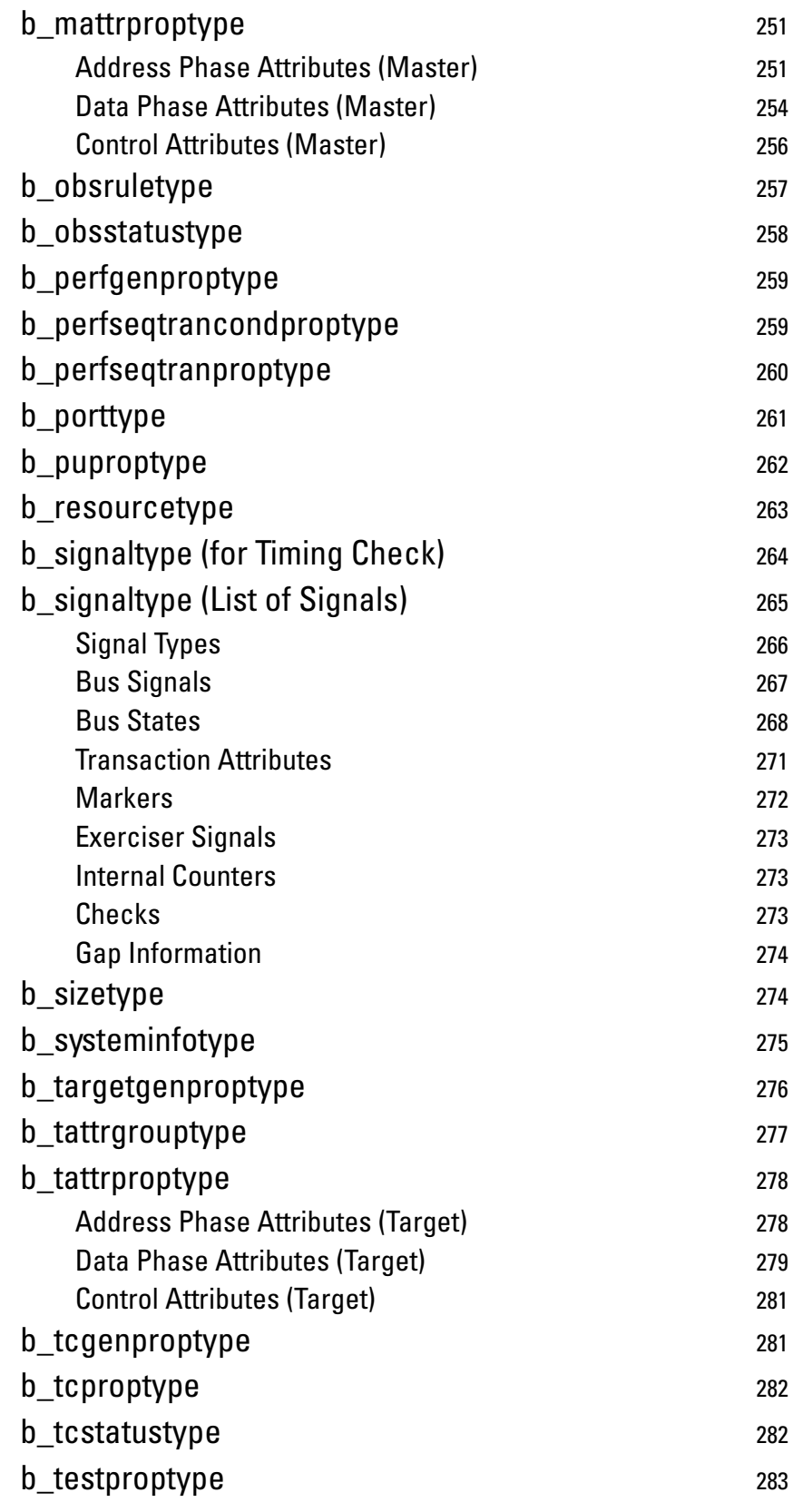

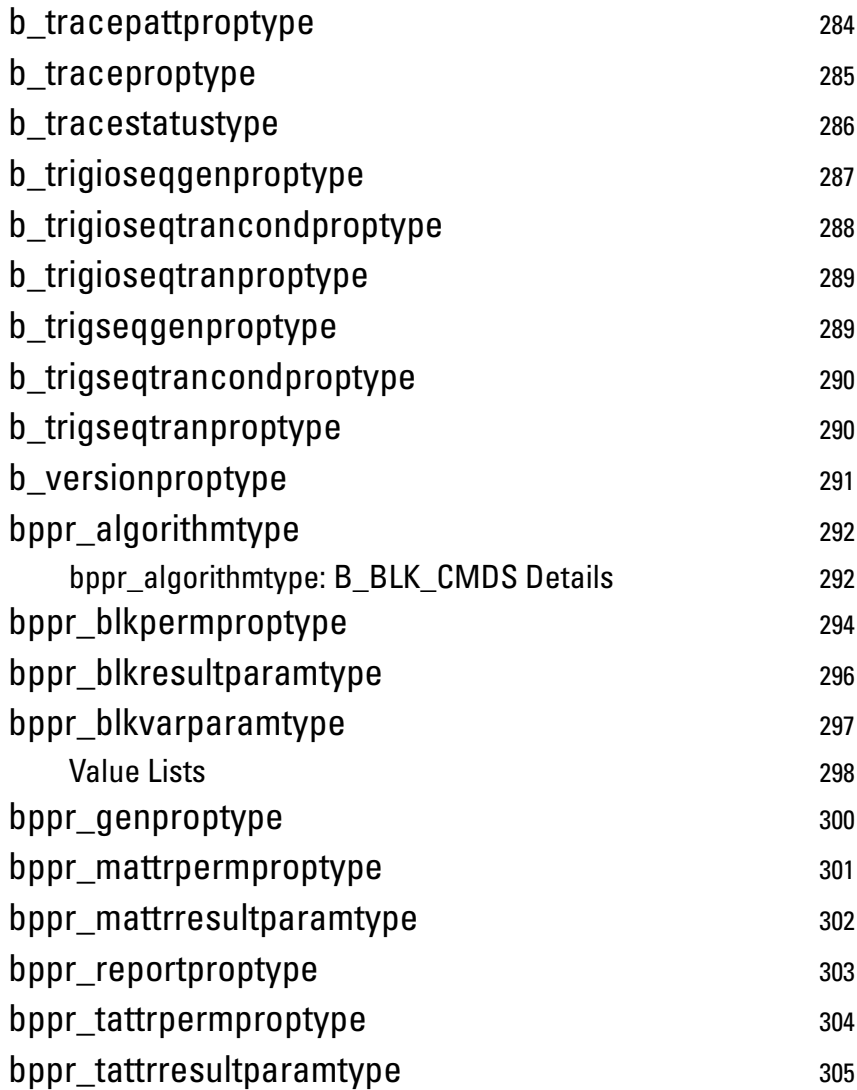

# <span id="page-12-0"></span>Introduction

The C\_API Reference describes all C functions, types and definitions of the application programming interface of the Agilent PCI testcard. It also provides the commands and abbreviations to be used in the command line interface (CLI) of the graphical user interface.

To develop C programs or to use the command line interface, you should have good background knowledge of the Agilent PCI testcard and the programming models.

This is provided in the *Agilent E2940A Opt. 320 C-API/PPR Programmer's Guide*.

After you have read this Guides, you will be ready to use the C-API functions/CLI commands.

The documentation of C functions needs a consistent approach to name constants, types, and functions as shown in *["Conventions" on page 14](#page-13-0)*.

For information about the structure of the reference and the structure within individual sections, see *["Sections of the C-API Reference" on](#page-14-0)  [page 15](#page-14-0)*.

# <span id="page-13-0"></span>**Conventions**

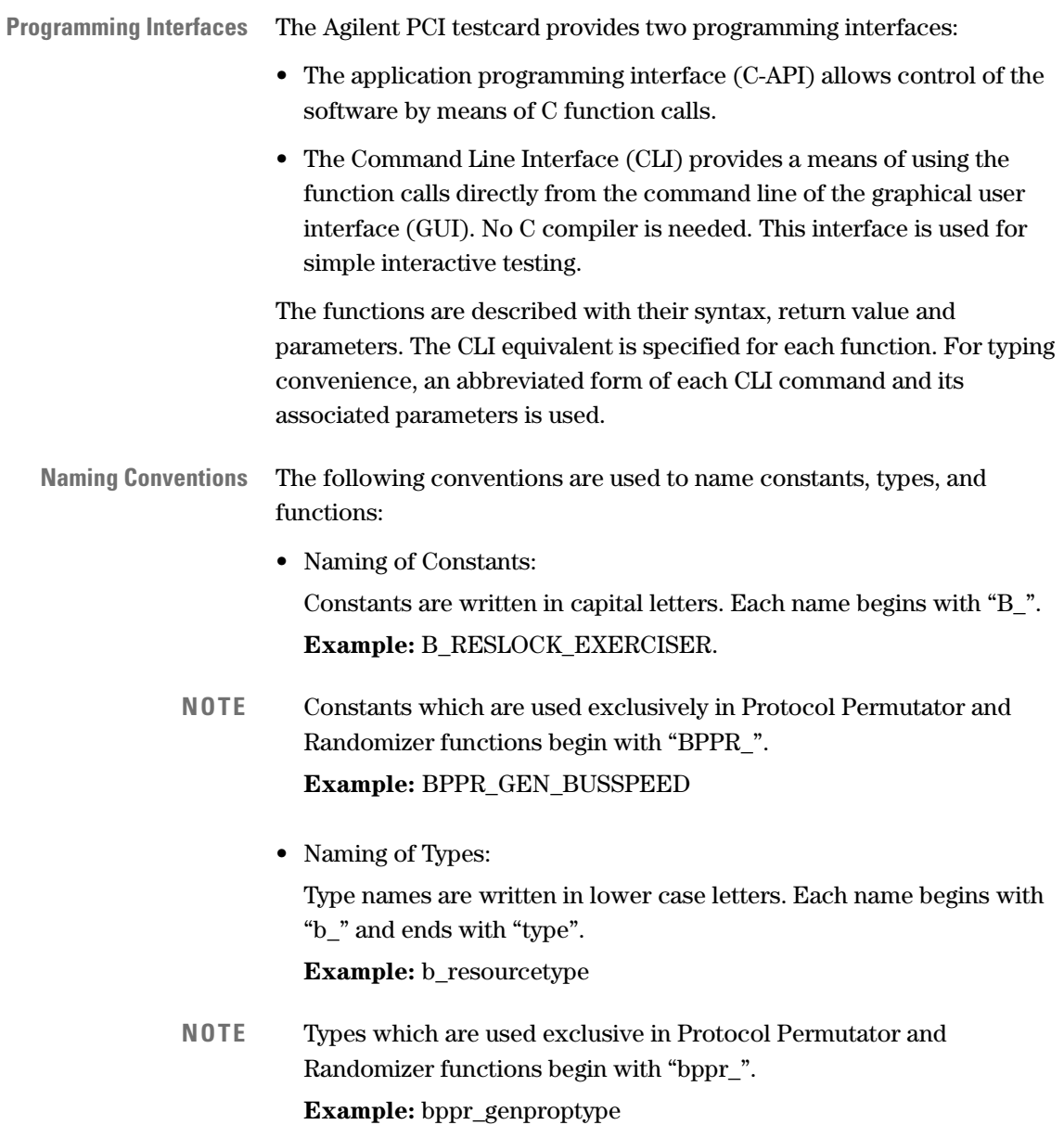

- Naming of Functions: Function names are written in lower case letters and capital letters. Each name begins with "Best". The action is indicated by the last words in the call. **Example:** BestResourceLock
- **NOTE** Protocol Permutator and Randomizer functions begin with "BestPpr". **Example:** BestPprGenPropSet

# <span id="page-14-0"></span>**Sections of the C-API Reference**

The C-API Reference is divided into the following sections:

- *["General Functions" on page 17](#page-16-2)*
- *["PCI Analyzer Functions" on page 43](#page-42-1)*
- *["PCI Exerciser Functions" on page 99](#page-98-1)*
- *["Interface Control Functions" on page 173](#page-172-1)*
- *["Protocol Permutator and Randomizer Functions" on page 187](#page-186-2)*
- *["Error Handling" on page 223](#page-222-2)*
- *["Type Definitions" on page 227](#page-226-2)*

All sections except the type definition section are again thematically grouped. Every group starts with an overview of the functions in logical order, followed by the full description of the functions in alphabetical order.

The type definition section is not thematically grouped. All available type definitions are listed in alphabetical order.

# <span id="page-16-2"></span><span id="page-16-0"></span>General Functions

The general functions are divided into the following sections:

- *["Connection and Initialization Functions" on page 17](#page-16-1)*
- *["Administration Functions" on page 23](#page-22-0)*
- *["Power Up and Reset Control Functions" on page 32](#page-31-0)*
- *["Card Status Functions" on page 39](#page-38-0)*

# <span id="page-16-1"></span>**Connection and Initialization Functions**

The following functions are used for connection and initialization purposes:

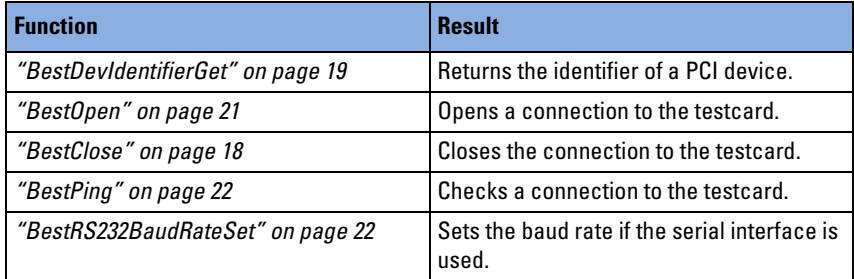

How to use the functions is described in *"Connection and Initialization"* in the *Agilent E2940A Opt. 320 C-API/PPR Programmer's Guide*.

### <span id="page-17-0"></span>**BestClose**

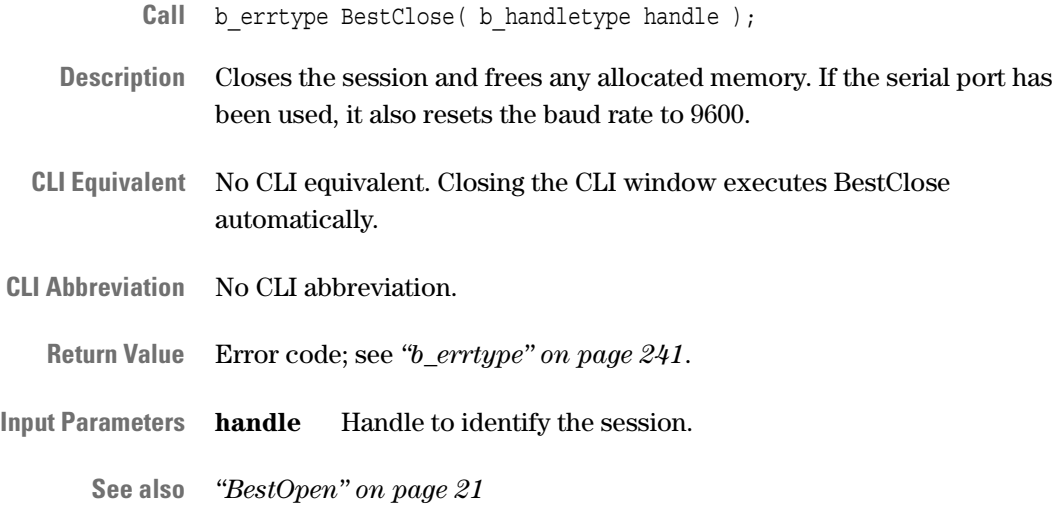

#### <span id="page-18-0"></span>**BestDevIdentifierGet**

- Call b errtype BestDevIdentifierGet( b int32 vendor id, b int32 device id, b\_int32 subsys\_id, b int32  $*devid$  );
- **Description** Used if the PCI port is applied for in-system analysis (when the software is running on the system under test). The function returns the device identifier of the testcard on the PCI bus. The returned device identifier can be used as port number for the function *["BestOpen" on page 21](#page-20-0)*.

If multiple cards are plugged into the system, the number stored in the subsystem id register in the configuration space can be used to distinguish between different testcards.

- **NOTE** This function can only be used in systems with standard PCI BIOS. For other systems, you must build the device identifier on your own. Then you must follow the rules shown in *["Device Identifier Format" on](#page-19-0)  [page 20](#page-19-0)*.
- CLI Equivalent BestDevIdentifierGet vendor id=<vendor id> device id=<device id> subsys\_id=<subsys\_id>
- **CLI Abbreviation** diget vendor=<vendor id> dev=<device id> subsys=<subsys id>
	- **Return Value** Error code; see *["b\\_errtype" on page 241](#page-240-2)*.
- **Input Parameters vendor id** Vendor ID of the testcard (default = 103C\h for Agilent). **device id** Device ID (vendor dependent) for the testcard (for example, 2940\h).

**number** Index to distinguish between different testcards in one system. The first card has index "0", the second "1", and so forth.

**Output Parameters devid** Device identifier within the system. This is the device number used to access the card's configuration space (for example, in *["BestOpen" on page 21](#page-20-0)*).

**See also** –

#### <span id="page-19-0"></span>**Device Identifier Format**

Usually you will not need the device identifier format, because you only need to pass the device identifier returned by BestDevIdentifierGet to the BestOpen call.

The function co-operates only with standard PCI BIOS. If you use another BIOS or run a system without BIOS, you can build the device identifier yourself by observing the following format rules:

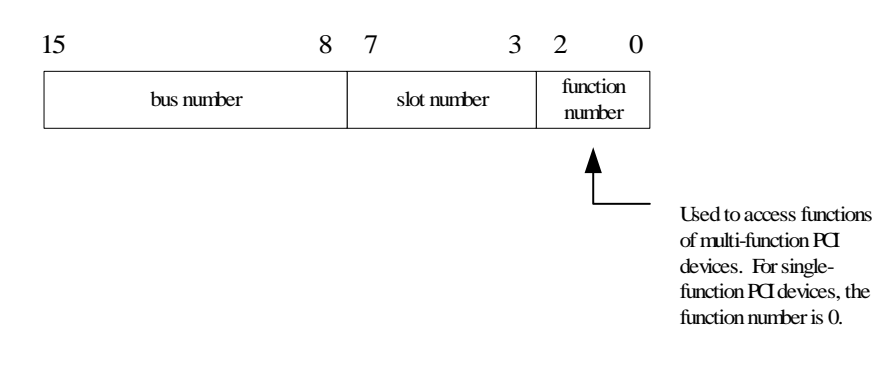

## <span id="page-20-0"></span>**BestOpen**

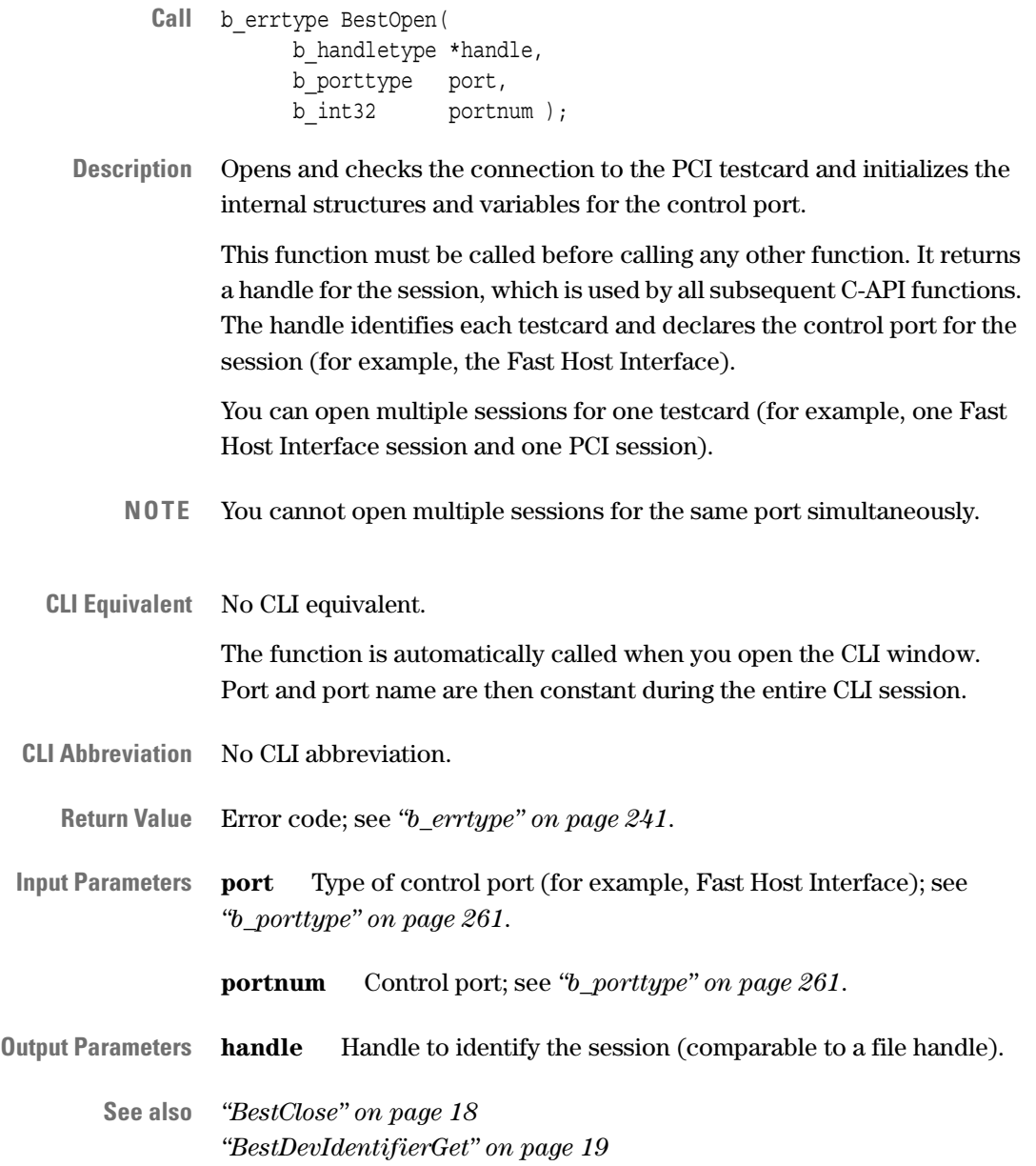

### <span id="page-21-0"></span>**BestPing**

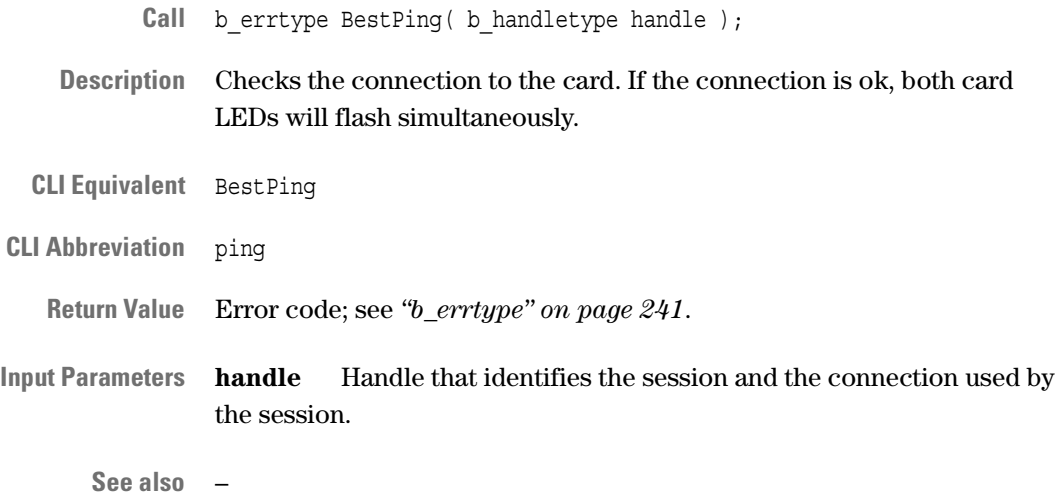

### <span id="page-21-1"></span>**BestRS232BaudRateSet**

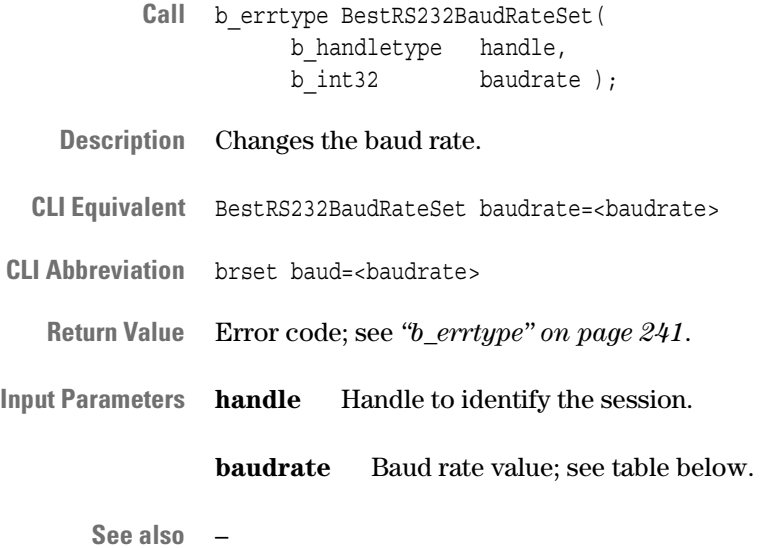

#### **Baud Rate Values**

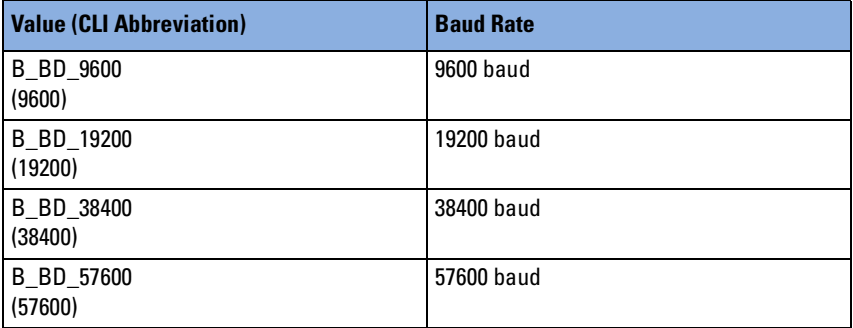

# <span id="page-22-0"></span>**Administration Functions**

The following functions are used to get information about the system under test and to lock and unlock resources:

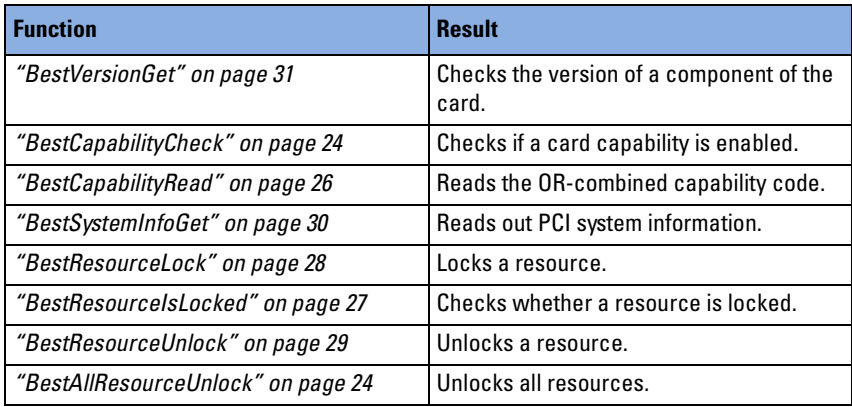

How to use the functions is described in *"Administration"* in the *Agilent E2940A Opt. 320 C-API/PPR Programmer's Guide*.

#### <span id="page-23-0"></span>**BestAllResourceUnlock**

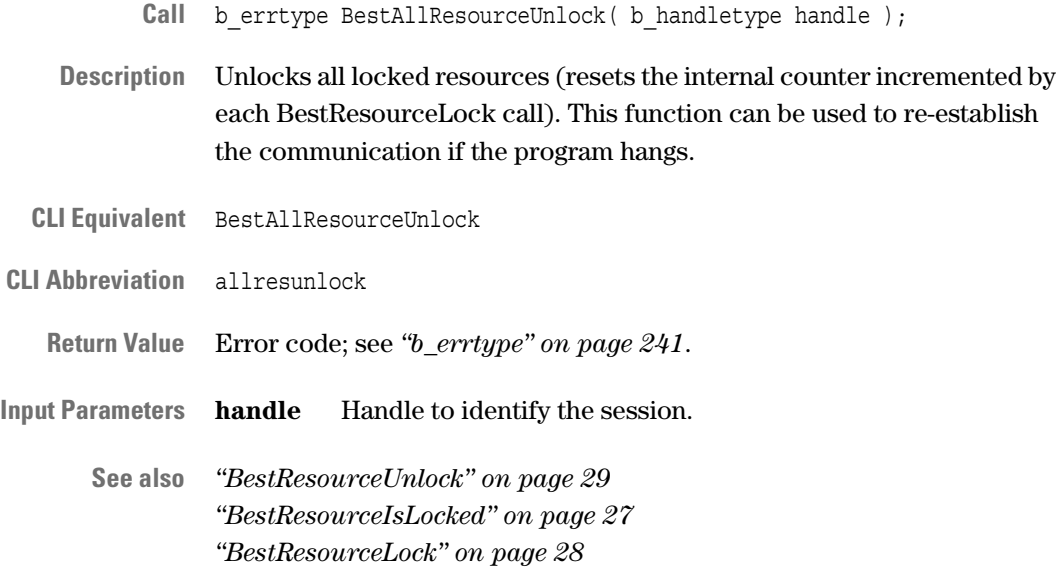

#### <span id="page-23-1"></span>**BestCapabilityCheck**

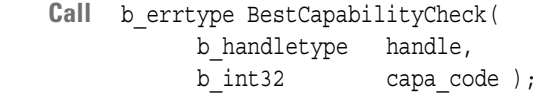

- **Description** Checks whether or not a capability of the testcard is enabled.
- **CLI Equivalent** BestCapabilityCheck capa\_code=<capa\_code>

**CLI Abbreviation** capachk code=<capa\_code>

**Return Value B\_E\_OK** – all checked capabilities are enabled. **B\_E\_NO\_CAPABILITY** – one or more capabilities are not enabled.

**Input Parameters handle** Handle to identify the session.

**capa\_code** Value of OR-combined capability codes; see *["Capability](#page-24-0)  [Code Values" on page 25](#page-24-0)*.

**See also** *["BestCapabilityRead" on page 26](#page-25-0)*

#### <span id="page-24-0"></span>**Capability Code Values**

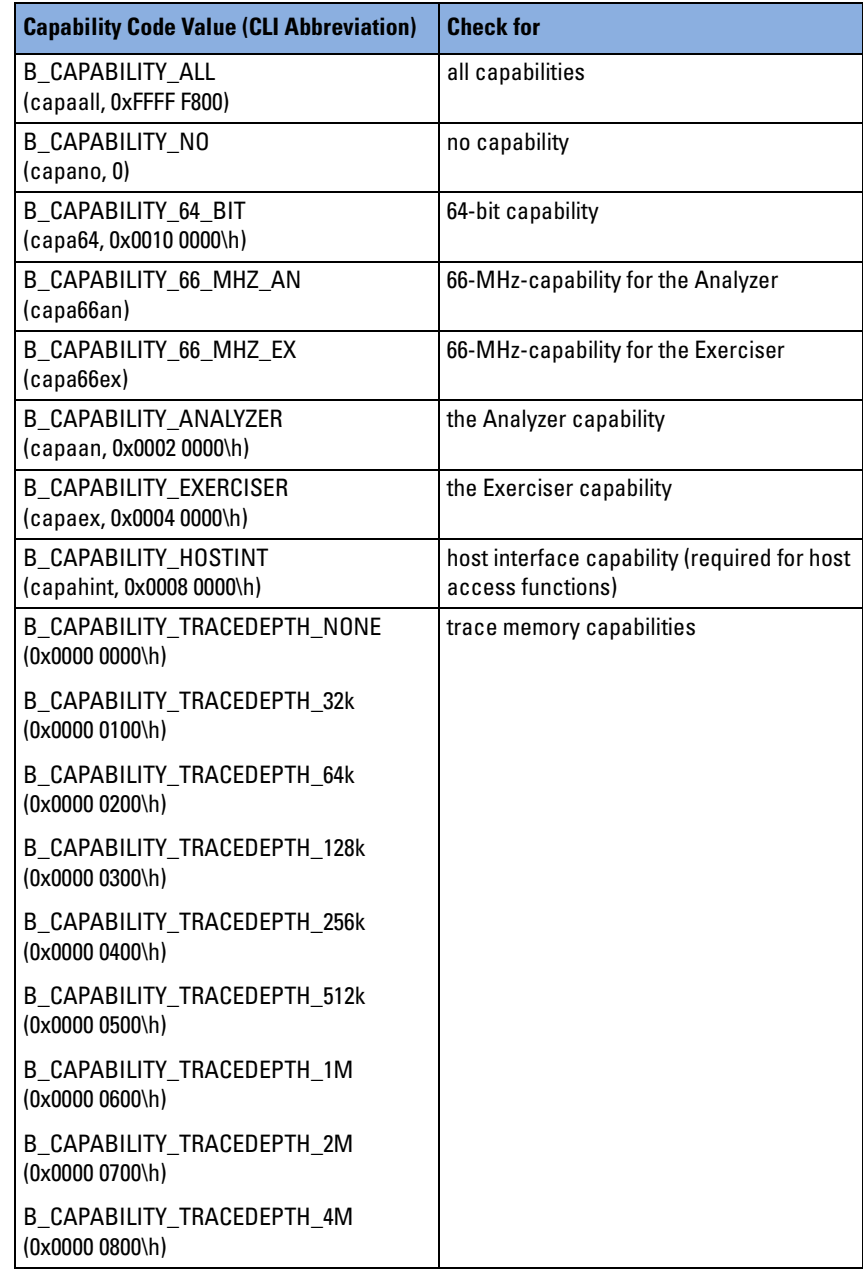

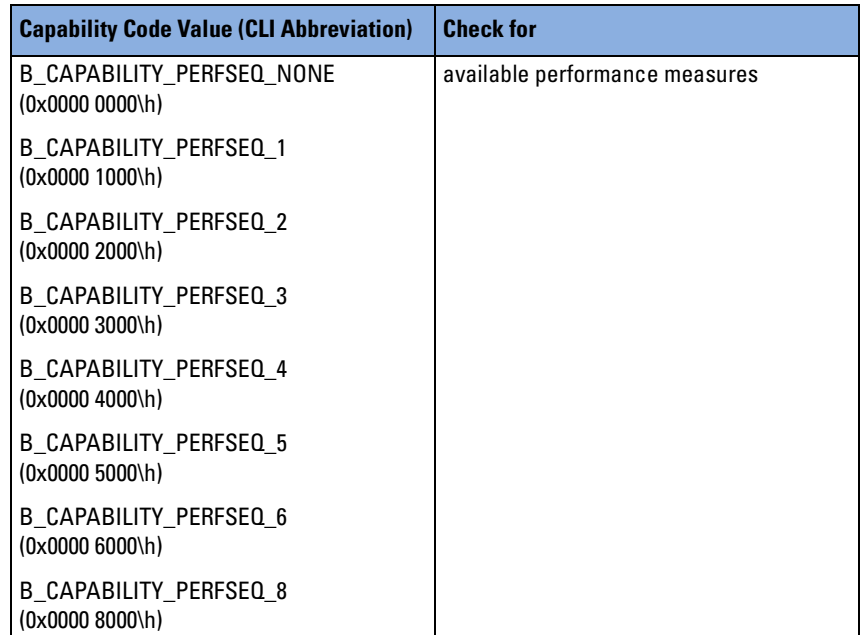

## <span id="page-25-0"></span>**BestCapabilityRead**

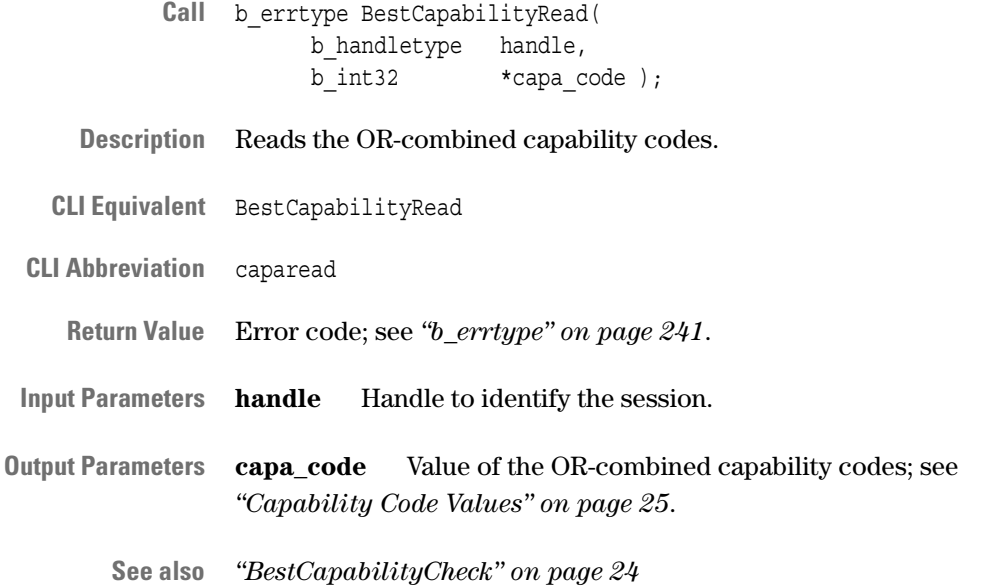

### <span id="page-26-0"></span>**BestResourceIsLocked**

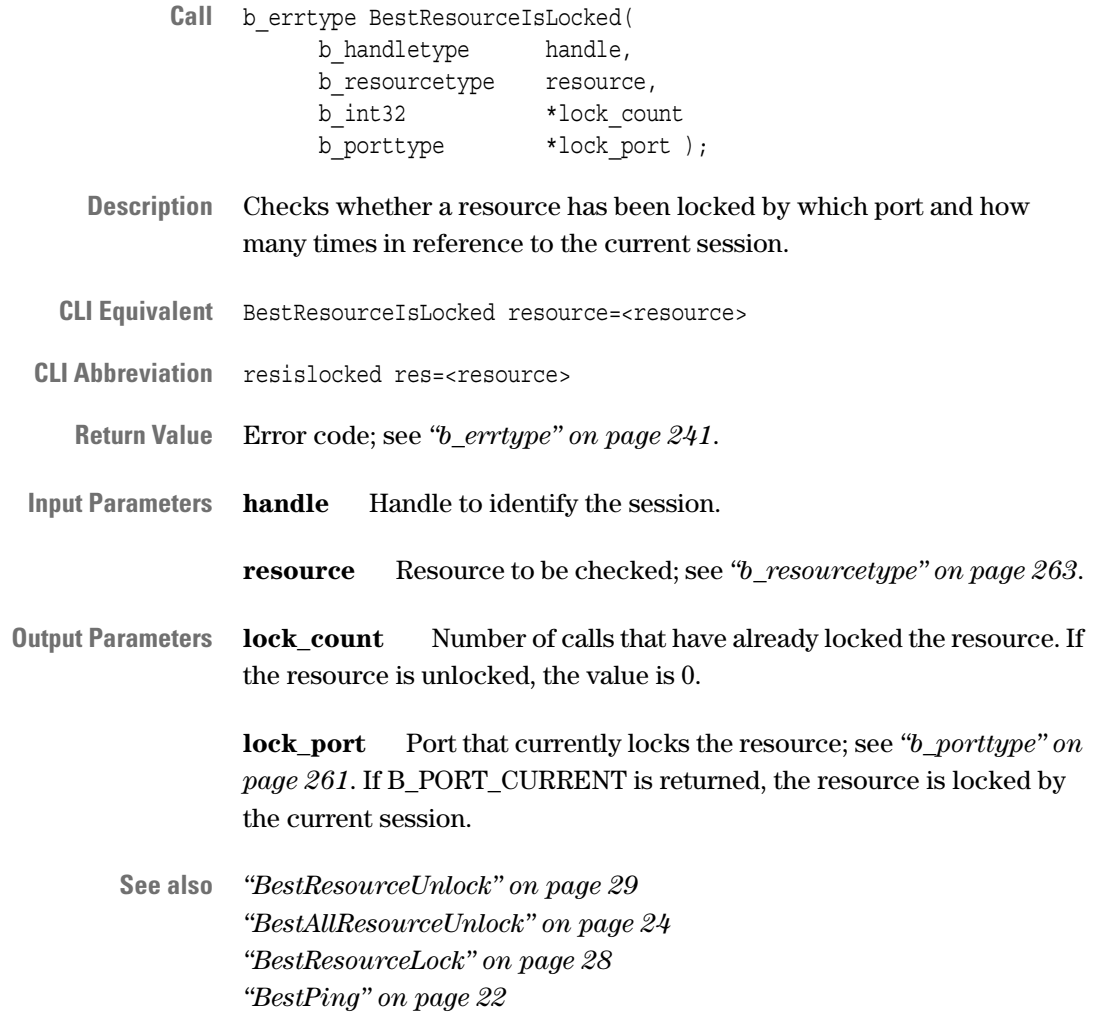

#### <span id="page-27-0"></span>**BestResourceLock**

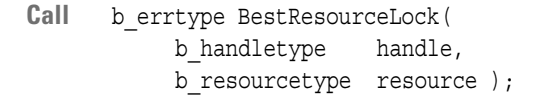

**Description** Locks a resource.

This function fails if the resource is already locked by another port. The function does not fail if it is locked by the same port. Each time one resource is locked, an internal counter is incremented. This counter can be queried using *["BestResourceIsLocked" on page 27](#page-26-0)*.

**CLI Equivalent** BestResourceLock resource=<resource>

**CLI Abbreviation** reslock res=<resource>

**Return Value** Error code; see *["b\\_errtype" on page 241](#page-240-2)*.

**handle** Handle to identify the session.

**resource** Resource to be locked; see *["b\\_resourcetype" on page 263](#page-262-1)*.

**See also** *["BestResourceUnlock" on page 29](#page-28-0) ["BestAllResourceUnlock" on page 24](#page-23-0)*

#### <span id="page-28-0"></span>**BestResourceUnlock**

- Call b errtype BestResourceUnlock( b\_handletype handle,  $\overline{b}$  resourcetype resource );
- **Description** Unlocks a resource gradually.

The internal counter is decremented. If the counter is at 0, the resource is unlocked.

- **CLI Equivalent** BestResourceUnlock resource=<resource>
- **CLI Abbreviation** resunlock res=<resource>
	- **Return Value** Error code; see *["b\\_errtype" on page 241](#page-240-2)*.
- **Input Parameters handle** Handle to identify the session.

**resource** Resource to be unlocked; see *["b\\_resourcetype" on](#page-262-1)  [page 263](#page-262-1)*.

**See also** *["BestResourceIsLocked" on page 27](#page-26-0) ["BestResourceLock" on page 28](#page-27-0) ["BestAllResourceUnlock" on page 24](#page-23-0)*

#### <span id="page-29-0"></span>**BestSystemInfoGet**

- Call b errtype BestSystemInfoGet( b\_handletype handle, b\_systeminfotype infoprop, b int32  $*value$  );
- **Description** Reads information like bus width or bus speed on the PCI system under test.
- **CLI Equivalent** BestSystemInfoGet infoprop=<infoprop>
- **CLI Abbreviation** siget prop=<infoprop>
- **Return Value** Error code; see *["b\\_errtype" on page 241](#page-240-2)*.
- **Input Parameters handle** Handle to identify the session.

**infoprop** Information property to be read; see *["b\\_systeminfotype" on](#page-274-1)  [page 275](#page-274-1)*.

- **Output Parameters value** Value of the property; see *["b\\_systeminfotype" on page 275](#page-274-1)*.
	- **See also** *["BestVersionGet" on page 31](#page-30-0)*

#### <span id="page-30-0"></span>**BestVersionGet**

- Call b errtype BestVersionGet ( b\_handletype handle, b\_versionproptype versionprop, b\_charptrtype \*string );
- **Description** Reads the version/date information stored on the EEPROMs of the testcards. This information is needed to check consistency between the firmware/HW and the C-API code.
- **CLI Equivalent** BestVersionGet versionprop=<versionprop>
- **CLI Abbreviation** vget prop=<versionprop>
	- **Return Value** Error code; see *["b\\_errtype" on page 241](#page-240-2)*.
- **Input Parameters handle** Handle to identify the session.

**versionprop** Version property to be read; see *["b\\_versionproptype" on](#page-290-1)  [page 291](#page-290-1)*.

- **Output Parameters string** Version or date string. This string is statically allocated and is overwritten each time this function is called.
	- **See also** *["BestSystemInfoGet" on page 30](#page-29-0)*

# <span id="page-31-0"></span>**Power Up and Reset Control Functions**

The following functions are used to control power up and reset:

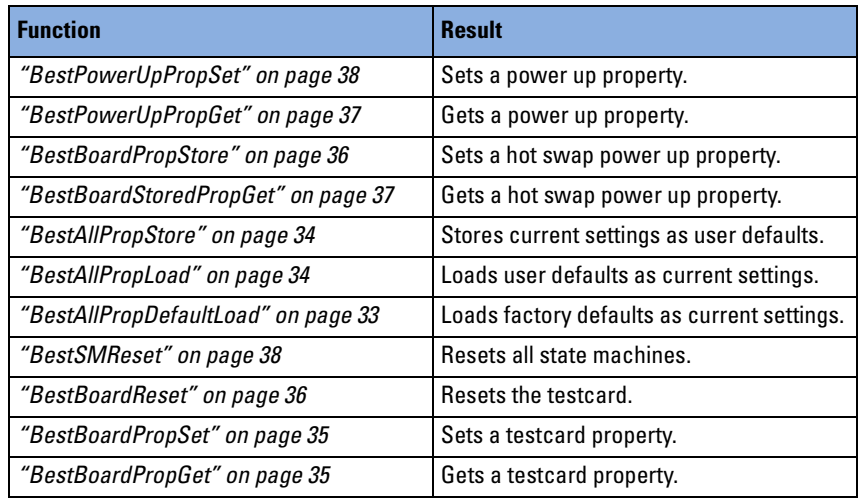

How to use the functions is described in *"Power-Up and Reset Control"* in the *Agilent E2940A Opt. 320 C-API/PPR Programmer's Guide*.

### <span id="page-32-0"></span>**BestAllPropDefaultLoad**

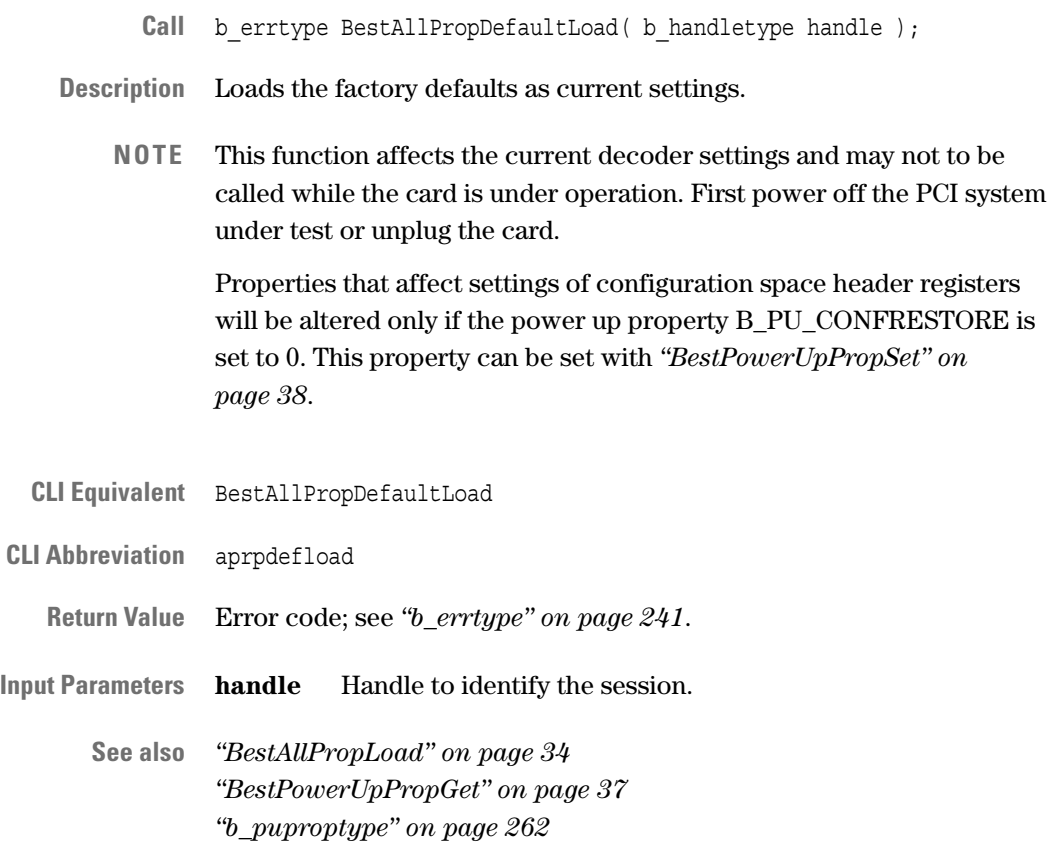

### <span id="page-33-0"></span>**BestAllPropLoad**

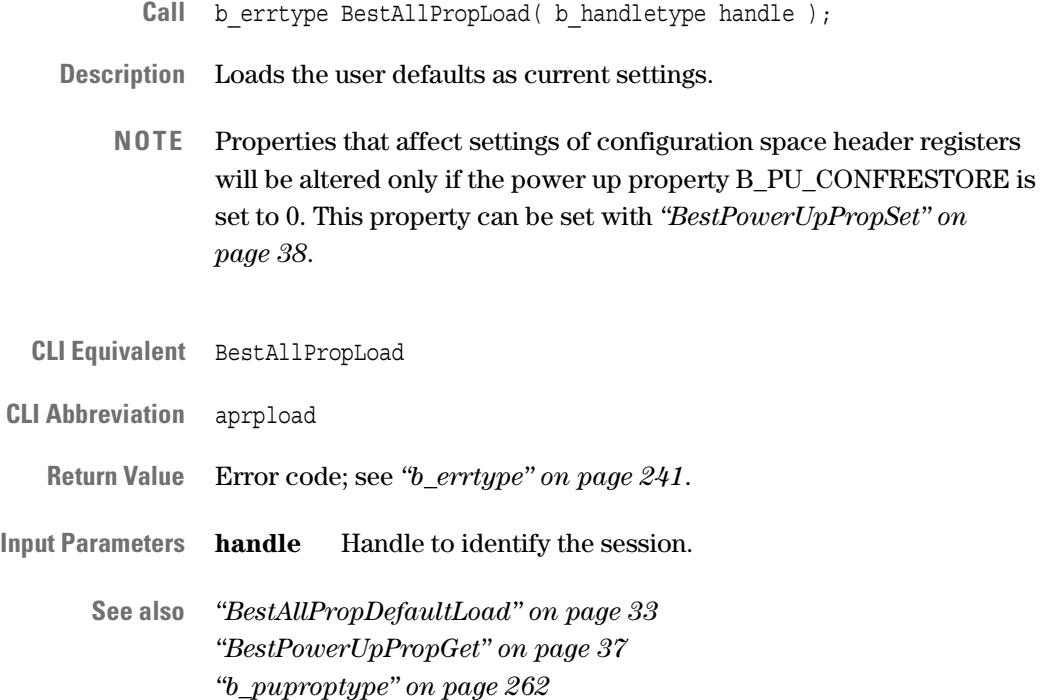

#### <span id="page-33-1"></span>**BestAllPropStore**

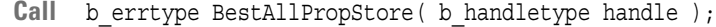

**Description** Stores the current settings of the testcard as user defaults. The settings are then used after power up or after calling *["BestAllPropLoad" on](#page-33-0)  [page 34](#page-33-0)*.

**CLI Equivalent** BestAllPropStore

- **CLI Abbreviation** aprpstore
	- **Return Value** Error code; see *["b\\_errtype" on page 241](#page-240-2)*.
- **Input Parameters handle** Handle to identify the session.

**See also** *["BestBoardPropStore" on page 36](#page-35-0)*

#### <span id="page-34-0"></span>**BestBoardPropGet**

- Call b errtype BestBoardPropGet( b\_handletype handle, b\_boardproptype boardprop, b int32 \*value );
- **Description** Reads the testcard properties. They determine the testcard mode for PCI resets (RST# mode) and error reporting.
- **CLI Equivalent** BestBoardPropGet boardprop=<boardprop>
- **CLI Abbreviation** bdprpget prop=<br/>boardprop>
- **Return Value** Error code; see *["b\\_errtype" on page 241](#page-240-2)*.

**Input Parameters handle** Handle to identify the session.

**boardprop** Property to get; see *["b\\_boardproptype" on page 231](#page-230-1)*.

- **Output Parameters value** Value of the property; see *["b\\_boardproptype" on page 231](#page-230-1)*.
	- **See also** *["BestPowerUpPropGet" on page 37](#page-36-1)*

#### <span id="page-34-1"></span>**BestBoardPropSet**

- **Call** b\_errtype BestBoardPropSet( b\_handletype handle, b\_boardproptype boardprop, b int32 value );
- **Description** Sets the testcard properties. They determine the testcard mode for PCI resets (RST# mode) and error reporting.
- **CLI Equivalent** BestBoardPropSet boardprop=<boardprop> value=<value>
- **CLI Abbreviation** bdprpset prop=<br/>boardprop> val=<value>
	- **Return Value** Error code; see *["b\\_errtype" on page 241](#page-240-2)*.
- **Input Parameters handle** Handle to identify the session.

**boardprop** Property to be set; see *["b\\_boardproptype" on page 231](#page-230-1)*.

**value** Value to which the property is set; see *["b\\_boardproptype" on](#page-230-1)  [page 231](#page-230-1)*.

**See also** *["BestPowerUpPropSet" on page 38](#page-37-0)*

#### <span id="page-35-0"></span>**BestBoardPropStore**

- Call b errtype BestBoardPropStore( b\_handletype handle, b\_boardproptype boardprop, b int32 value );
- **Description** Stores the hot swap mode with which the card starts at the next power up.
- **CLI Equivalent** BestBoardPropStore boardprop=<boardprop> value=<value>
- **CLI Abbreviation** bdprpstore prop=<br/>boardprop> val=<value>

**Return Value** Error code; see *["b\\_errtype" on page 241](#page-240-2)*.

**Input Parameters handle** Handle to identify the session.

**boardprop** Property to store; see *["b\\_boardproptype" on page 231](#page-230-1)*.

- **Output Parameters value** Value of the property; see *["b\\_boardproptype" on page 231](#page-230-1)*.
	- **See also** *["BestAllPropStore" on page 34](#page-33-1) ["BestBoardStoredPropGet" on page 37](#page-36-0)*

#### <span id="page-35-1"></span>**BestBoardReset**

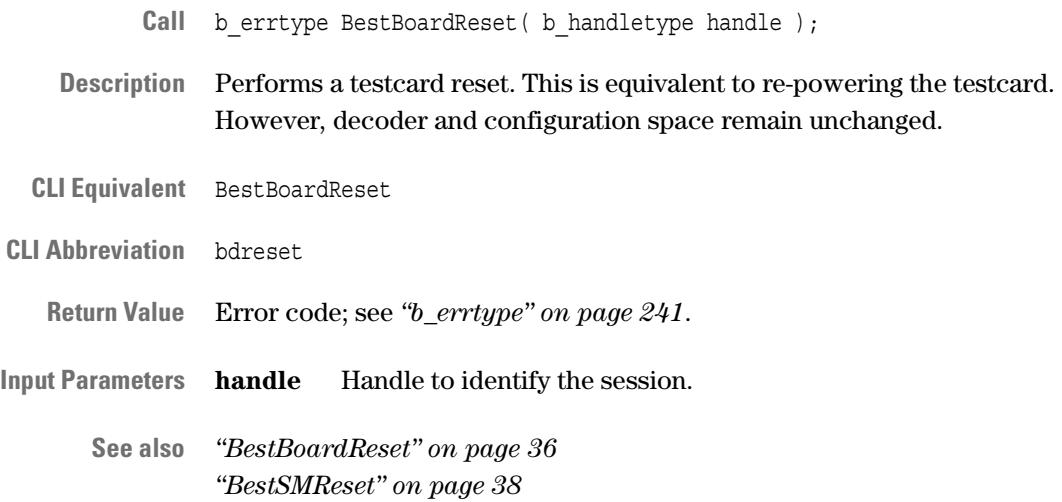
#### **BestBoardStoredPropGet**

- Call b errtype BestBoardStoredPropGet( b\_handletype handle, b\_boardproptype boardprop, b int32 \*value );
- **Description** This function reads the testcard's hot swap power up properties.
- **CLI Equivalent** BestBoardPropGet boardprop=<boardprop>

**CLI Abbreviation** bdprpget prop=<br/>boardprop>

**Return Value** Error code; see *["b\\_errtype" on page 241](#page-240-0)*.

**Input Parameters handle** Handle to identify the session.

**boardprop** Property to get; see *["b\\_boardproptype" on page 231](#page-230-0)*.

- **Output Parameters value** Value of the property; see *["b\\_boardproptype" on page 231](#page-230-0)*.
	- **See also** *["BestBoardPropStore" on page 36](#page-35-0) ["BestPowerUpPropGet" on page 37](#page-36-0)*

#### <span id="page-36-0"></span>**BestPowerUpPropGet**

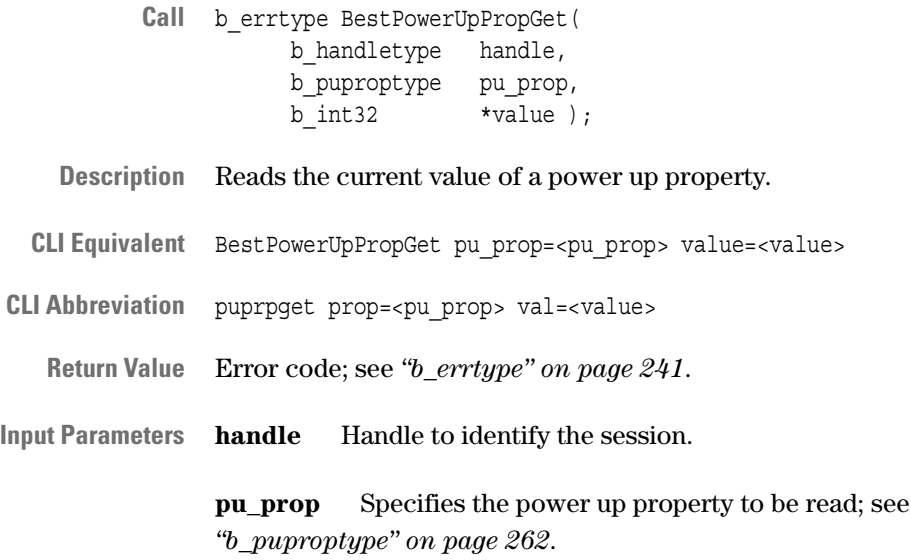

- **Output Parameters value** Value of the property; see *["b\\_puproptype" on page 262](#page-261-0)*.
	- **See also** *["BestPowerUpPropSet" on page 38](#page-37-0) ["BestBoardPropGet" on page 35](#page-34-0)*

#### <span id="page-37-0"></span>**BestPowerUpPropSet**

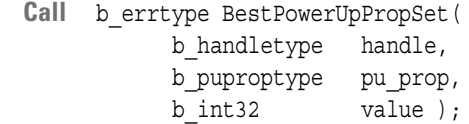

- **Description** Sets a power up property.
- **CLI Equivalent** BestPowerUpPropSet pu\_prop=<pu\_prop> value=<value>
- **CLI Abbreviation** puprpset prop=<pu\_prop> val=<value>
	- **Return Value** Error code; see *["b\\_errtype" on page 241](#page-240-0)*.

**Input Parameters handle** Handle to identify the session.

**pu\_prop** Specifies the power up property to be set; see *["b\\_puproptype" on page 262](#page-261-0)*.

**value** Value to which the property is set; see *["b\\_puproptype" on](#page-261-0)  [page 262](#page-261-0)*.

**See also** *["BestPowerUpPropGet" on page 37](#page-36-0) ["BestBoardPropSet" on page 35](#page-34-1)*

#### **BestSMReset**

- Call b errtype BestSMReset( b\_handletype handle );
- **Description** Resets the state machines of master, target, and analyzer. It ignores bus transactions that may currently be in progress. Therefore, it should be used only in the case of an error.
- **CLI Equivalent** BestSMReset
- **CLI Abbreviation** smreset
	- **Return Value** Error code; see *["b\\_errtype" on page 241](#page-240-0)*.
- **Input Parameters handle** Handle to identify the session.

**See also** *["BestBoardReset" on page 36](#page-35-1)*

# **Card Status Functions**

The following functions are used to access the testcard's status register:

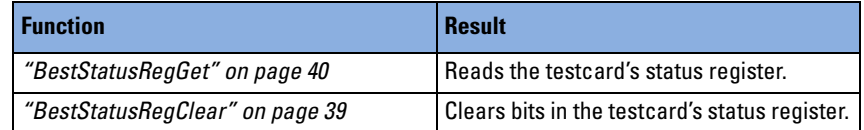

How to use the functions is described in *"Card Status Register Access"* in the *Agilent E2940A Opt. 320 C-API/PPR Programmer's Guide*.

#### <span id="page-38-0"></span>**BestStatusRegClear**

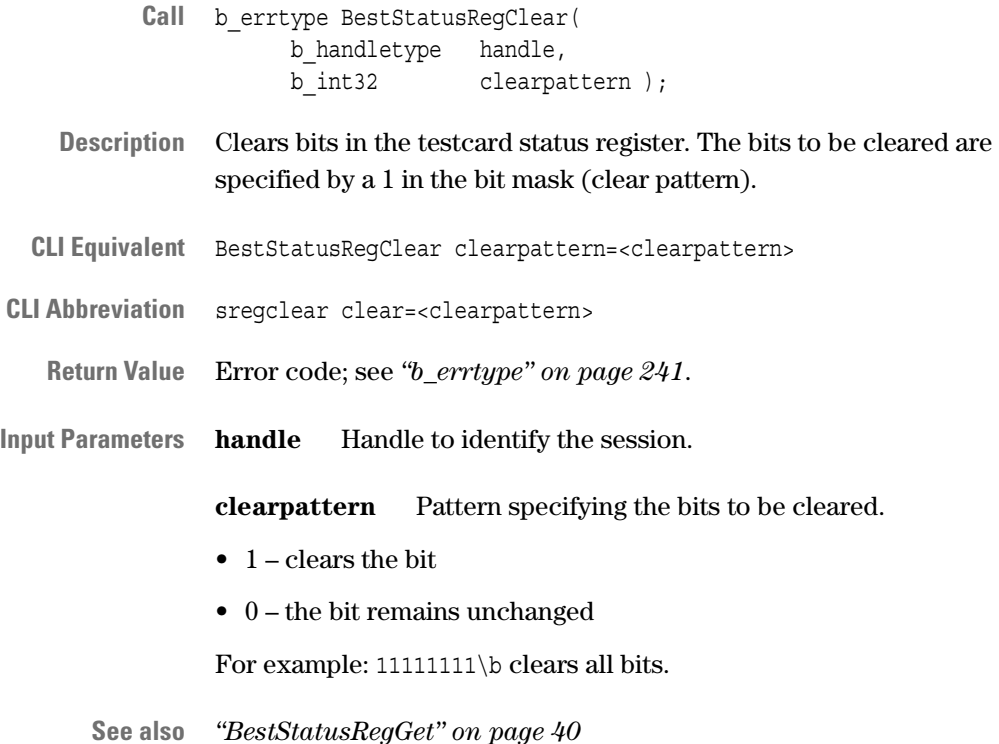

## <span id="page-39-0"></span>**BestStatusRegGet**

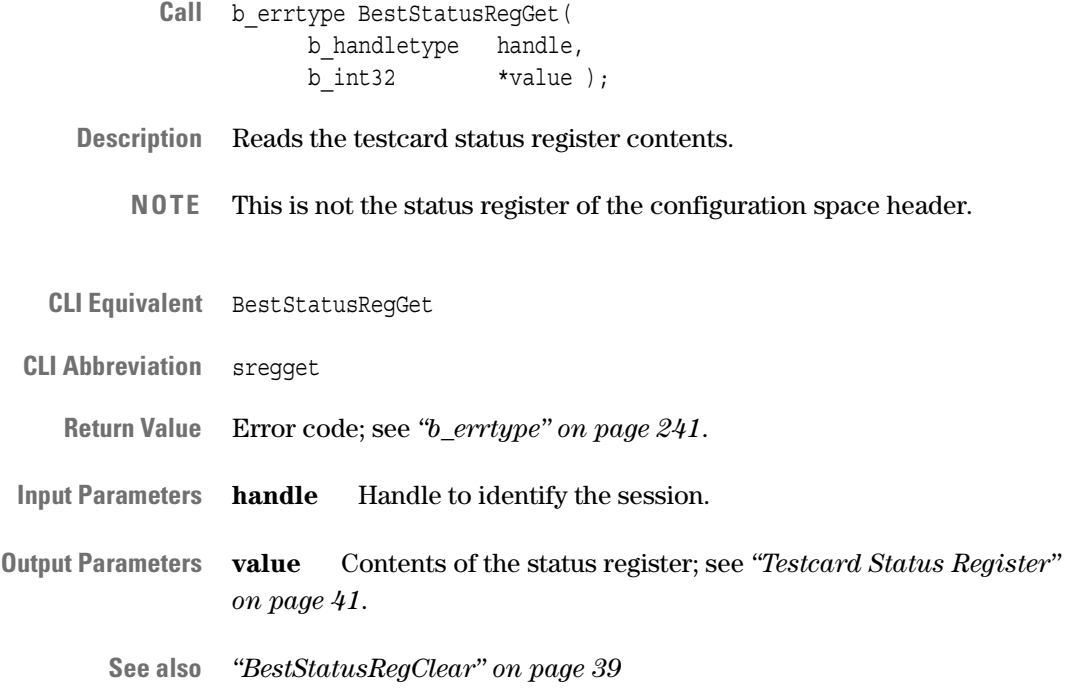

#### <span id="page-40-0"></span>**Testcard Status Register**

Type RO = read-only Type RC = read/clear

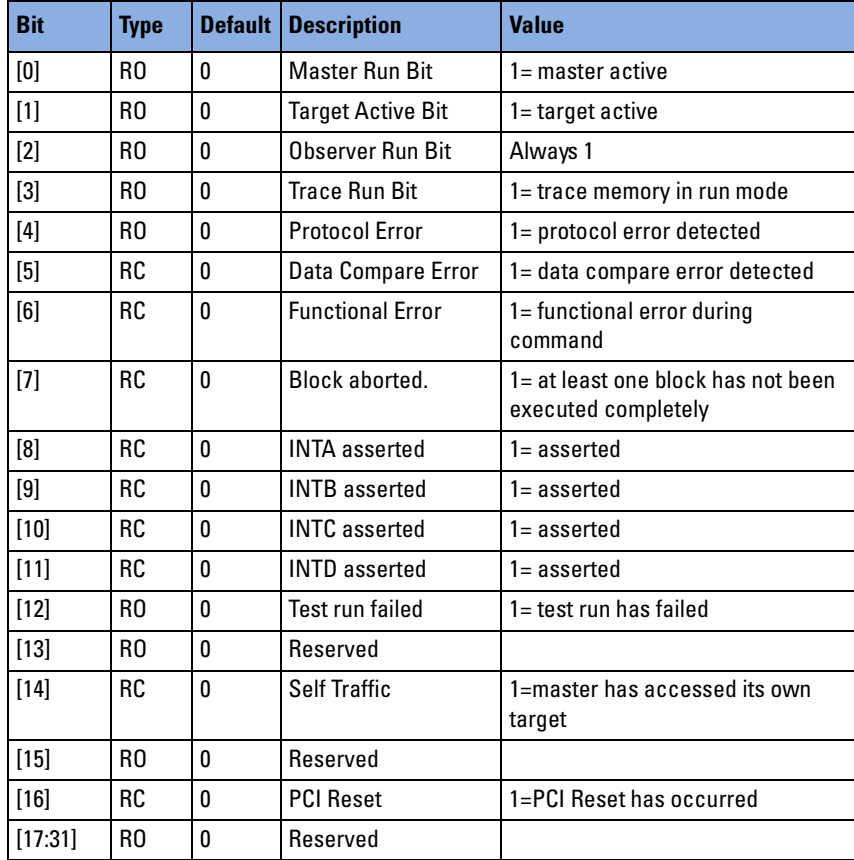

# PCI Analyzer Functions

The PCI Analyzer Functions are divided into the following sections:

- *["Protocol Observer Functions" on page 44](#page-43-0)*
- *["Timing Check Functions" on page 52](#page-51-0)*
- *["Pattern Term Function" on page 64](#page-63-0)*
- *["Trace Memory Trigger Sequencer Functions" on page 69](#page-68-0)*
- *["Trace Memory Functions" on page 77](#page-76-0)*
- *["Performance Measure Functions" on page 86](#page-85-0)*

# <span id="page-43-0"></span>**Protocol Observer Functions**

The following functions are used for the protocol observer:

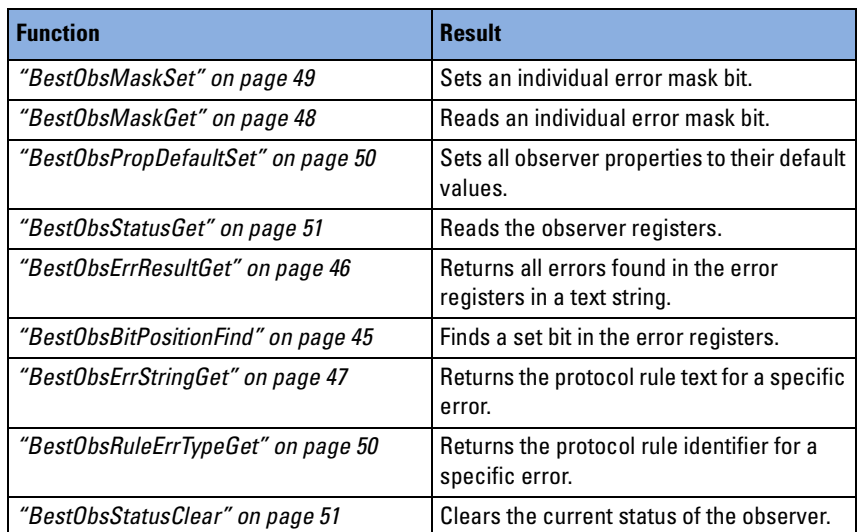

How to use the functions is described in *"Protocol Observer Programming"* in the *Agilent E2940A Opt. 320 C-API/PPR Programmer's Guide*.

### <span id="page-44-0"></span>**BestObsBitPositionFind**

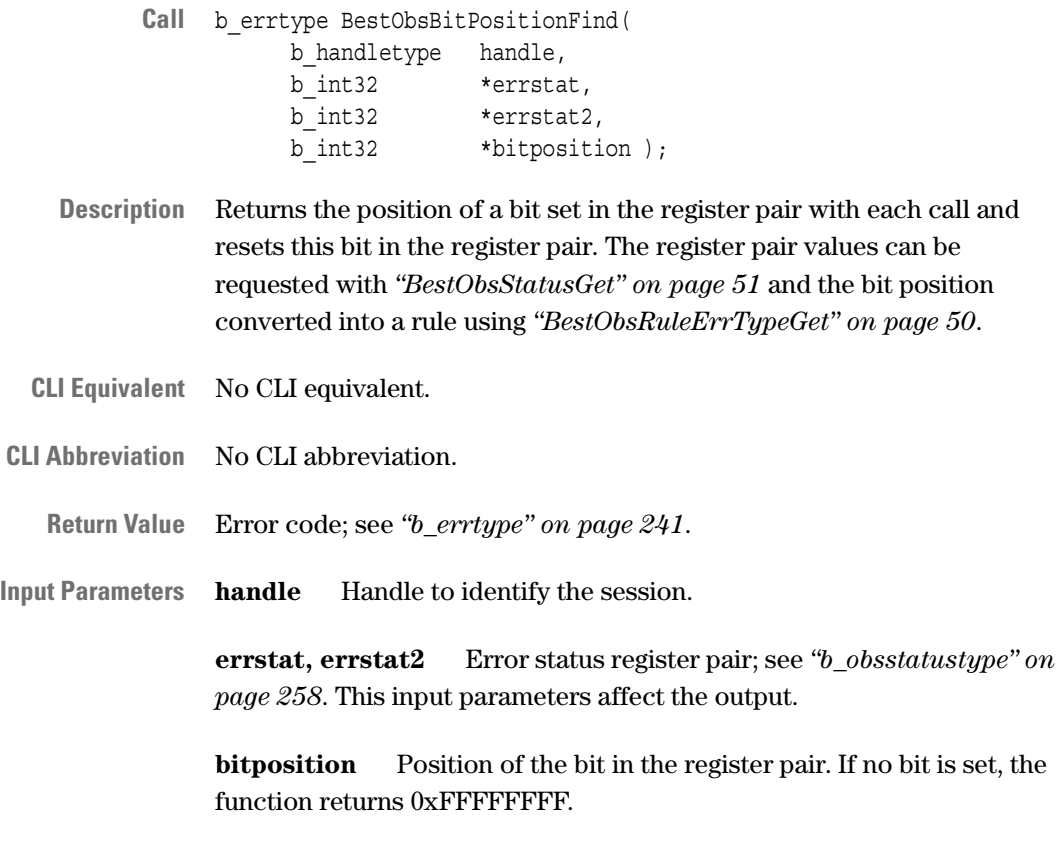

**See also** –

#### <span id="page-45-0"></span>**BestObsErrResultGet**

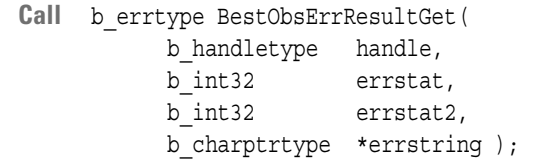

**Description** Returns a text string containing all errors found in the specified register pair. The register pair values can be requested with *["BestObsStatusGet"](#page-50-0)  [on page 51](#page-50-0)*.

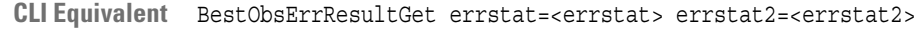

- **CLI Abbreviation** oeresultget errstat=<errstat> errstat2=<errstat2>
	- **Return Value** Error code; see *["b\\_errtype" on page 241](#page-240-0)*.
- **Input Parameters handle** Handle to identify the session.

**errstat, errstat2** Error register pair; see *["b\\_obsstatustype" on](#page-257-0)  [page 258](#page-257-0)*.

**Output Parameters errstring** Text string.

**See also** –

#### <span id="page-46-0"></span>**BestObsErrStringGet**

- Call b errtype BestObsErrStringGet( b\_handletype handle, b int32 bitposition, b charptrtype \*errstring );
- **Description** Returns the text string specified by the bit position of a rule violation, returned from *["BestObsStatusGet" on page 51](#page-50-0)*.

#### **Example**:

If a rule 2 violation is indicated by one of the error registers and you call this function with this value, the function will return "IRDY# must not be asserted on the same clock edge that FRAME# is asserted, but one or more clocks later".

- **CLI Equivalent** BestObsErrStringGet bitposition=<bitposition>
- **CLI Abbreviation** oestrget pos=<bitposition>

**Return Value** Error code; see *["b\\_errtype" on page 241](#page-240-0)*.

**Input Parameters handle** Handle to identify the session.

**bitposition** Bit position that specifies the rule.

- **Output Parameters errstring** Text string describing the rule.
	- **See also** *["b\\_obsruletype" on page 257](#page-256-0)*

#### <span id="page-47-0"></span>**BestObsMaskGet**

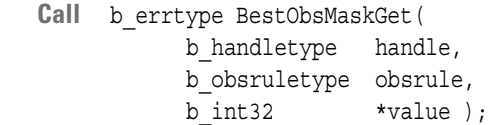

**Description** Reads the mask bit of the specified rule.

**CLI Equivalent** BestObsMaskGet obsrule=<obsrule>

**CLI Abbreviation** omget rule=<obsrule>

**Return Value** Error code; see *["b\\_errtype" on page 241](#page-240-0)*.

**Input Parameters handle** Handle to identify the session.

**obsrule** Protocol rule identifier; see *["b\\_obsruletype" on page 257](#page-256-0)*.

- **Output Parameters value** Value of the mask bit:
	- 0 (default) rule not masked (enabled)
	- 1 rule masked (disabled)
	- **See also** *["BestObsMaskSet" on page 49](#page-48-0)*

#### <span id="page-48-0"></span>**BestObsMaskSet**

- Call b errtype BestObsMaskSet( b\_handletype handle, b\_obsruletype obsrule, b int32 value );
- **Description** Masks protocol rules, so that their violations are not indicated in the observer's first error register.

**NOTE** Violations of masked rules are not totally ignored: bit 2 of the observer status register is set and the rule violation is indicated in the accumulated error register. For status and error registers, see *["b\\_obsstatustype" on page 258](#page-257-0)*.

- **CLI Equivalent** BestObsMaskSet obsrule=<obsrule> value=<value>
- **CLI Abbreviation** omset rule=<obsrule> val=<value>

**Return Value** Error code; see *["b\\_errtype" on page 241](#page-240-0)*.

**Input Parameters handle** Handle to identify the session.

**obsrule** Protocol rule to be masked; see *["b\\_obsruletype" on page 257](#page-256-0)*.

- **value** Value to be entered in the mask:
- 0 (default) rule not masked (enabled)
- 1 rule masked (disabled)
- **See also** *["BestObsMaskGet" on page 48](#page-47-0)*

## <span id="page-49-0"></span>**BestObsPropDefaultSet**

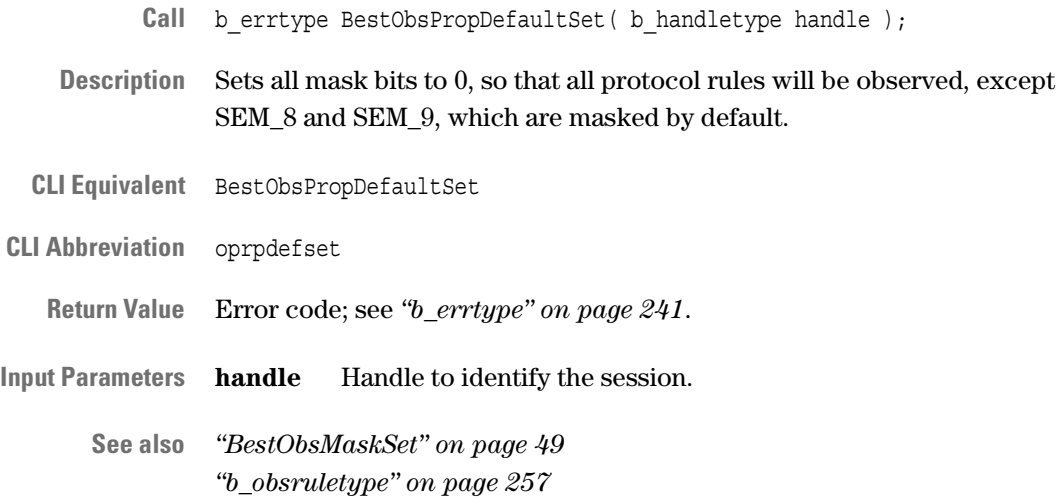

## <span id="page-49-1"></span>**BestObsRuleErrTypeGet**

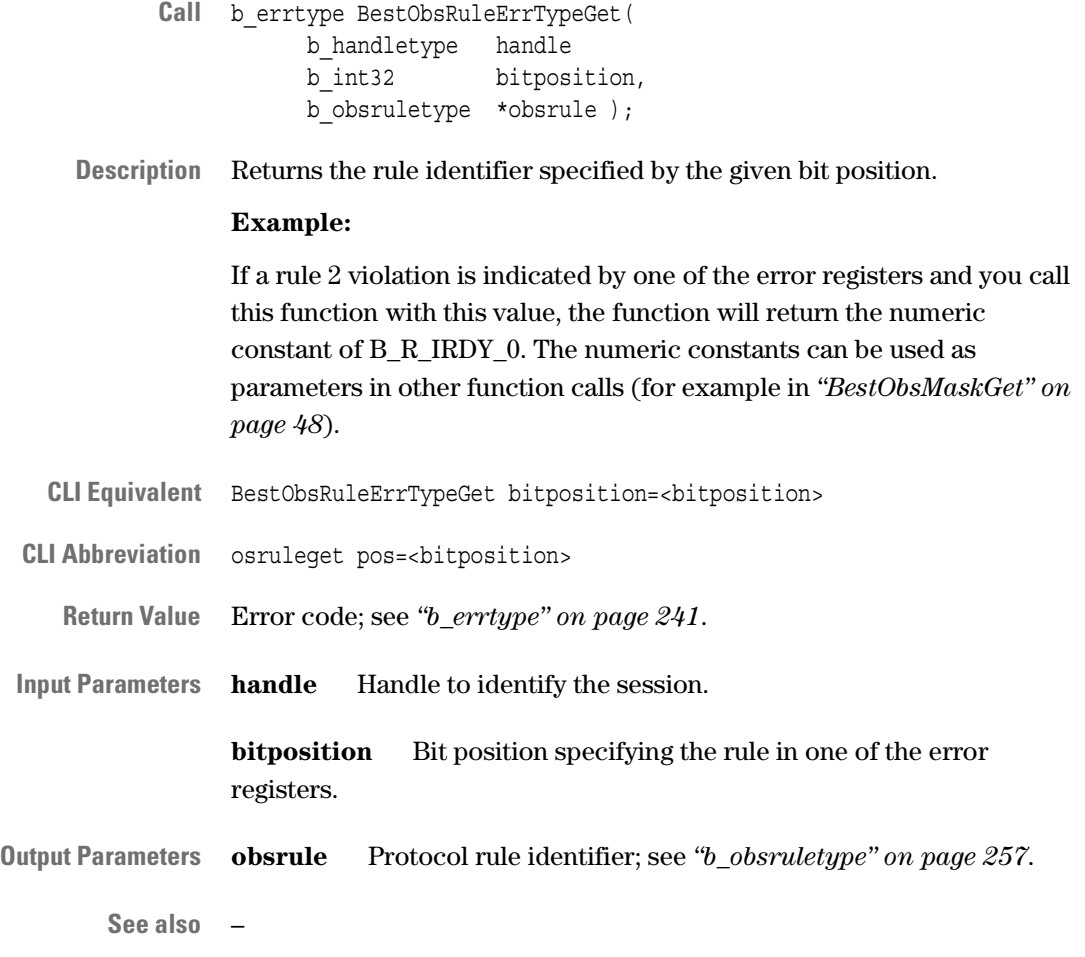

### <span id="page-50-1"></span>**BestObsStatusClear**

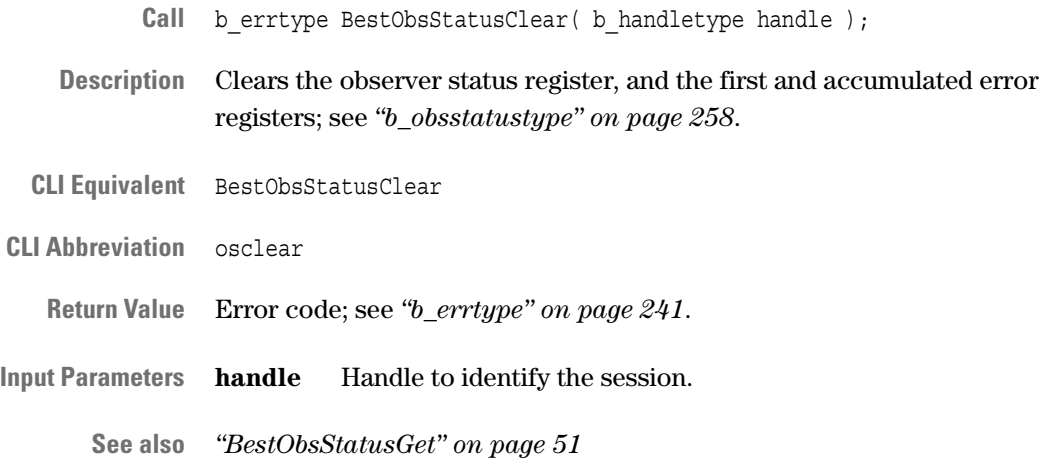

### <span id="page-50-0"></span>**BestObsStatusGet**

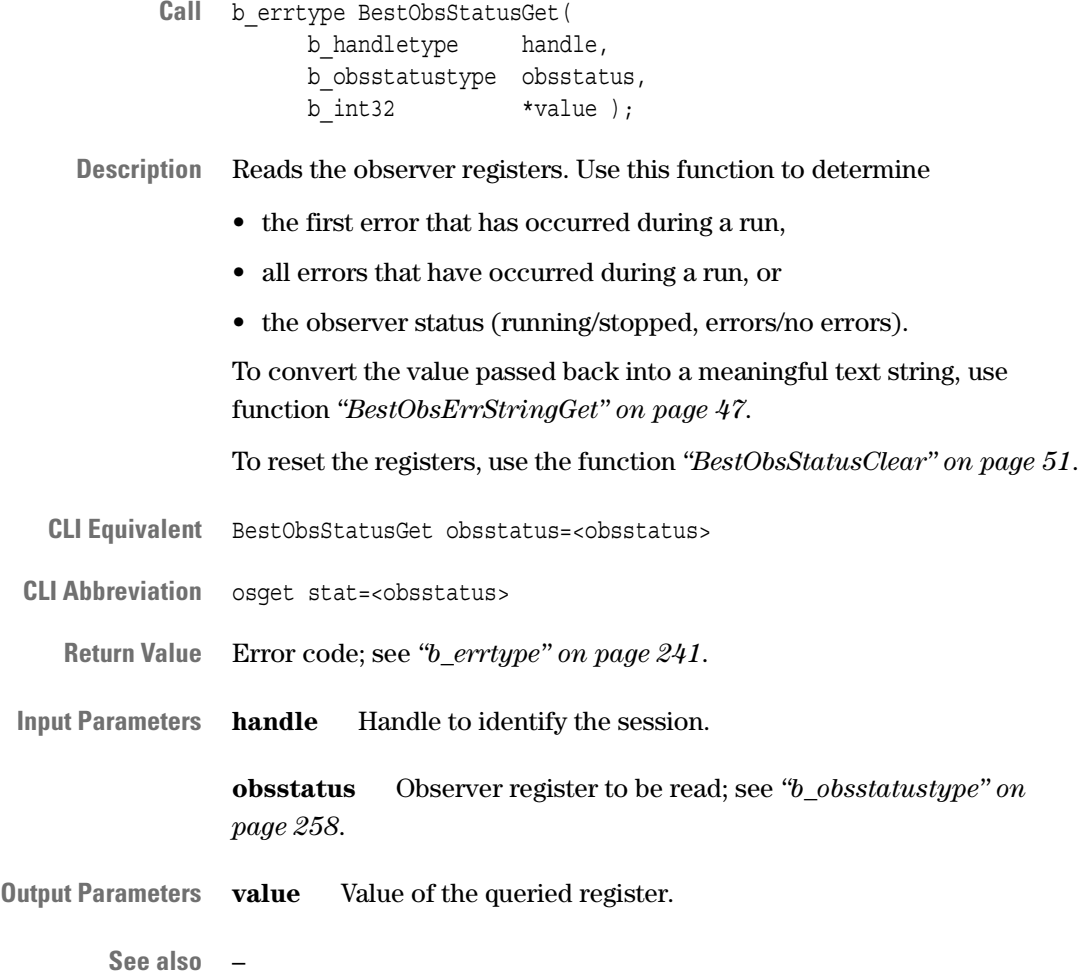

# <span id="page-51-0"></span>**Timing Check Functions**

**NOTE** At present the timing check is only available for 33 MHz PCI busses.

The following functions are used to program the timing check:

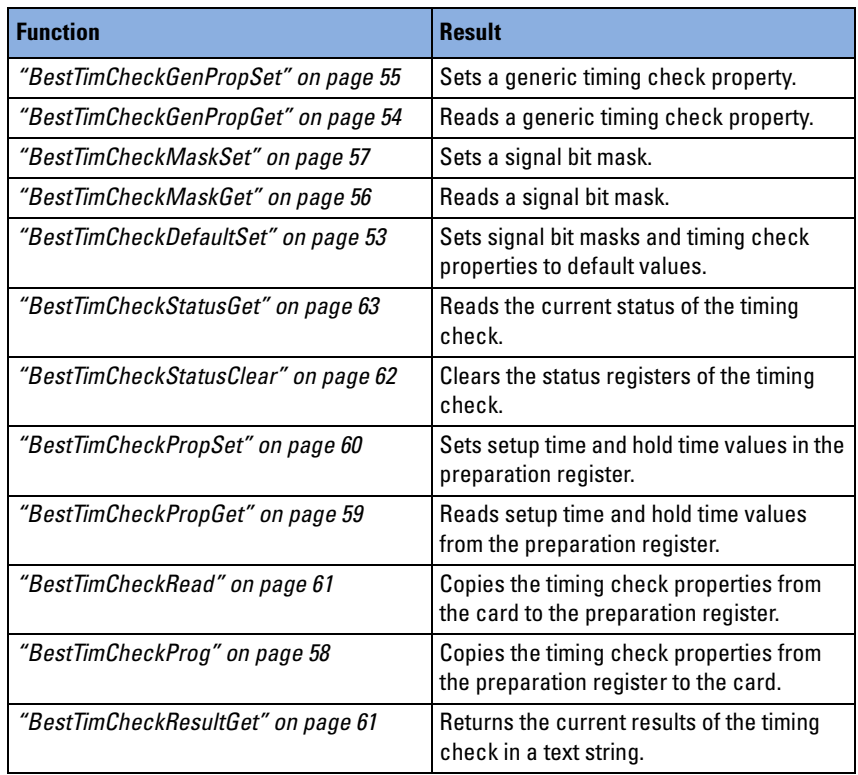

How to use the functions is described in *"Timing Check Programming"* in the *Agilent E2940A Opt. 320 C-API/PPR Programmer's Guide*.

### <span id="page-52-0"></span>**BestTimCheckDefaultSet**

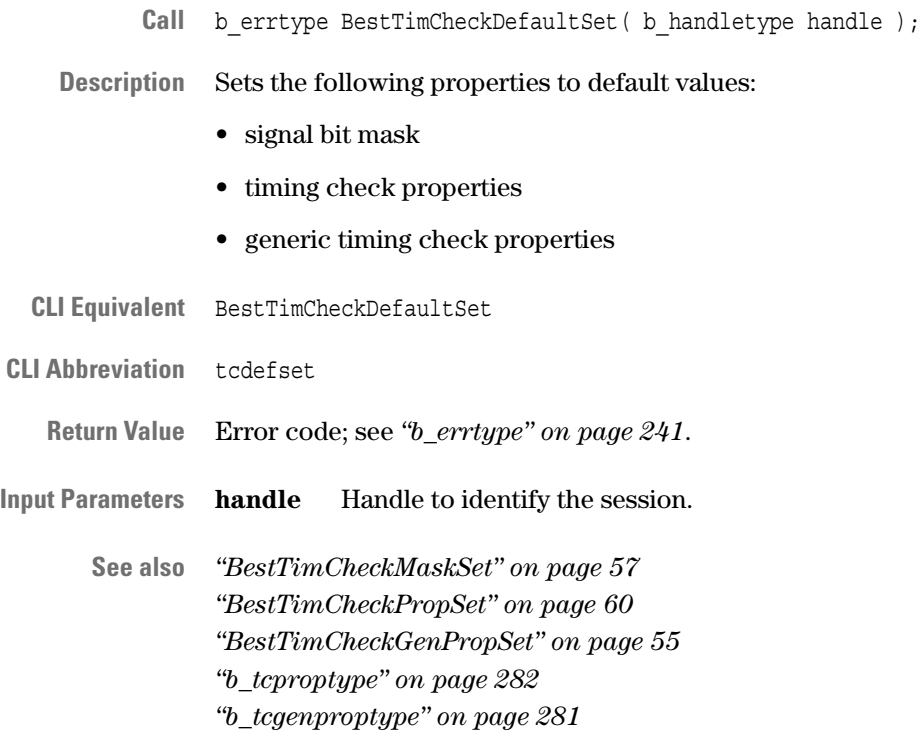

## <span id="page-53-0"></span>**BestTimCheckGenPropGet**

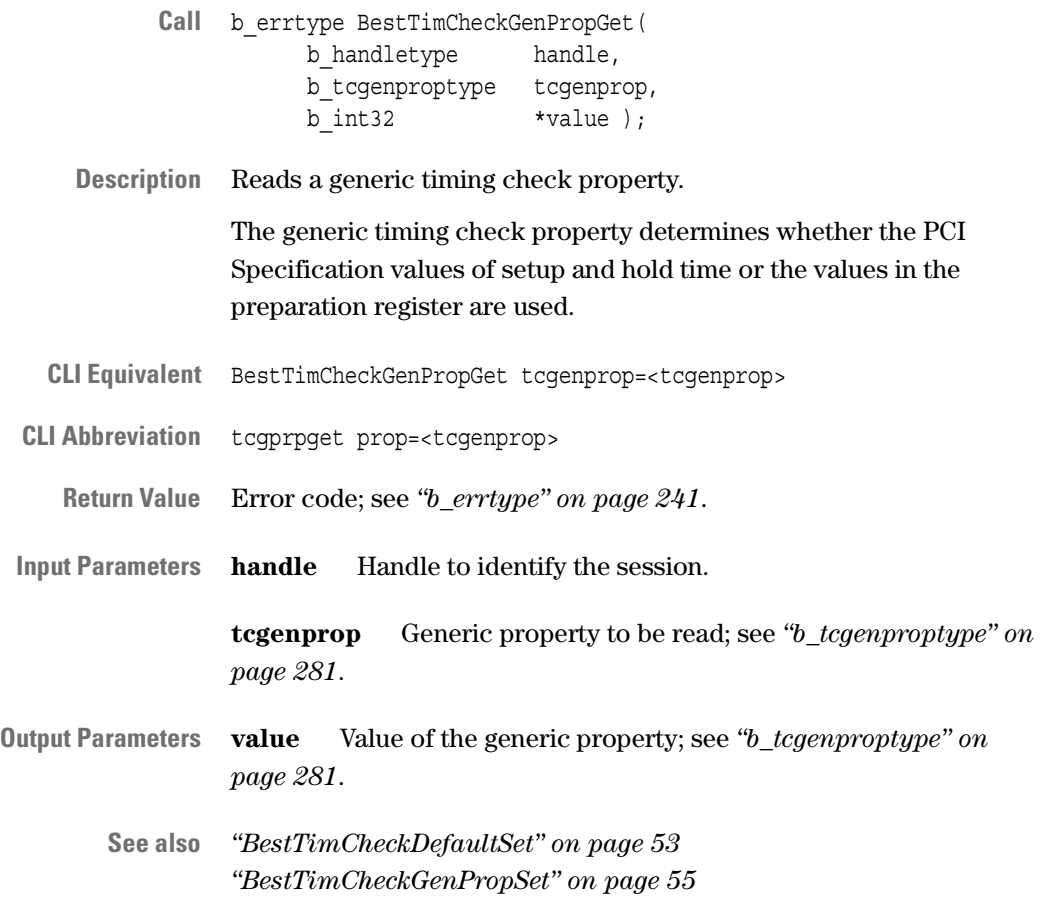

## <span id="page-54-0"></span>**BestTimCheckGenPropSet**

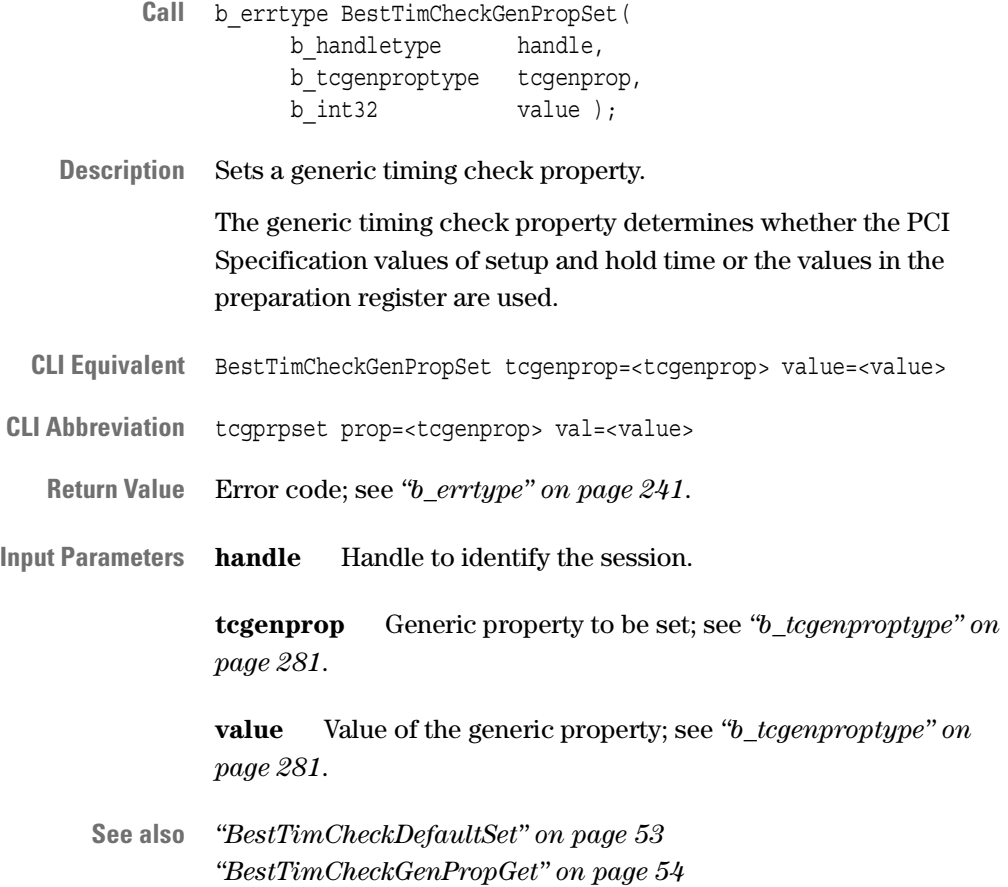

#### <span id="page-55-0"></span>**BestTimCheckMaskGet**

- Call b errtype BestTimCheckMaskGet( b\_handletype handle, b\_signaltype signal, b int32  $*$ value );
- **Description** Reads the bit mask of a signal.

**CLI Equivalent** BestTimCheckMaskGet signal=<signal>

**CLI Abbreviation** tcmget sig=<signal>

**Return Value** Error code; see *["b\\_errtype" on page 241](#page-240-0)*.

**Input Parameters handle** Handle to identify the session.

**signal** Signal of which the bit mask is to be read; see *["b\\_signaltype](#page-263-0)  [\(for Timing Check\)" on page 264](#page-263-0)*.

**Output Parameters value** Bit mask of each signal. The signal lengths can range from 1 to 32 bits (for example, signal AD32). The value contains valid mask bits matching the length of the signal.

Value of the mask bit:

- 0 (default) not masked (enabled)
- 1 masked (disabled)
- **See also** *["BestTimCheckDefaultSet" on page 53](#page-52-0) ["BestTimCheckMaskSet" on page 57](#page-56-0)*

#### <span id="page-56-0"></span>**BestTimCheckMaskSet**

- Call b errtype BestTimCheckMaskSet( b\_handletype handle, b\_signaltype signal, b int32 value );
- **Description** Sets the bit mask for a signal.

A masked signal can no longer be used as a trigger, but the violation will be shown in the timing check report.

**CLI Equivalent** BestTimCheckMaskSet signal=<signal> value=<value>

**CLI Abbreviation** tcmset sig=<signal> val=<value>

**Return Value** Error code; see *["b\\_errtype" on page 241](#page-240-0)*.

**Input Parameters handle** Handle to identify the session.

**signal** Signal to be masked; see *["b\\_signaltype \(for Timing Check\)"](#page-263-0)  [on page 264](#page-263-0)*.

value Bit mask of each signal. The signal lengths can range from 1 to 32 bits (for example, signal AD32). The value must contains valid mask bits matching the length of the signal.

Value of the mask bit:

- 0 (default) not masked (enabled)
- 1 masked (disabled)
- **See also** *["BestTimCheckDefaultSet" on page 53](#page-52-0) ["BestTimCheckMaskGet" on page 56](#page-55-0)*

#### <span id="page-57-0"></span>**BestTimCheckProg**

- Call b errtype BestTimCheckProg( b handletype handle );
- **Description** Writes the timing check properties from the preparation register to the testcard. This function also clears the timing check status register and performs a consistency check on the preparation register contents.

Before calling this function, use *["BestTimCheckPropSet" on page 60](#page-59-0)* to program the preparation register.

**NOTE** If you want to program your own setup time and hold time values from the preparation register instead of the time values of the PCI Specification, you first need to set the generic timing check property B\_TCGEN\_SPEC to 0. To set this property, use *["BestTimCheckGenPropSet" on page 55](#page-54-0)*.

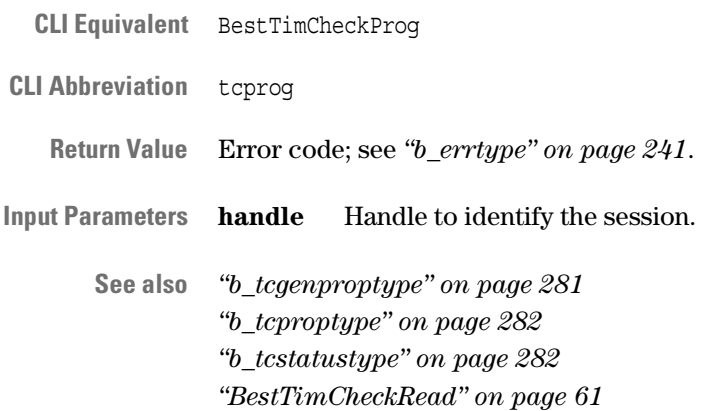

## <span id="page-58-0"></span>**BestTimCheckPropGet**

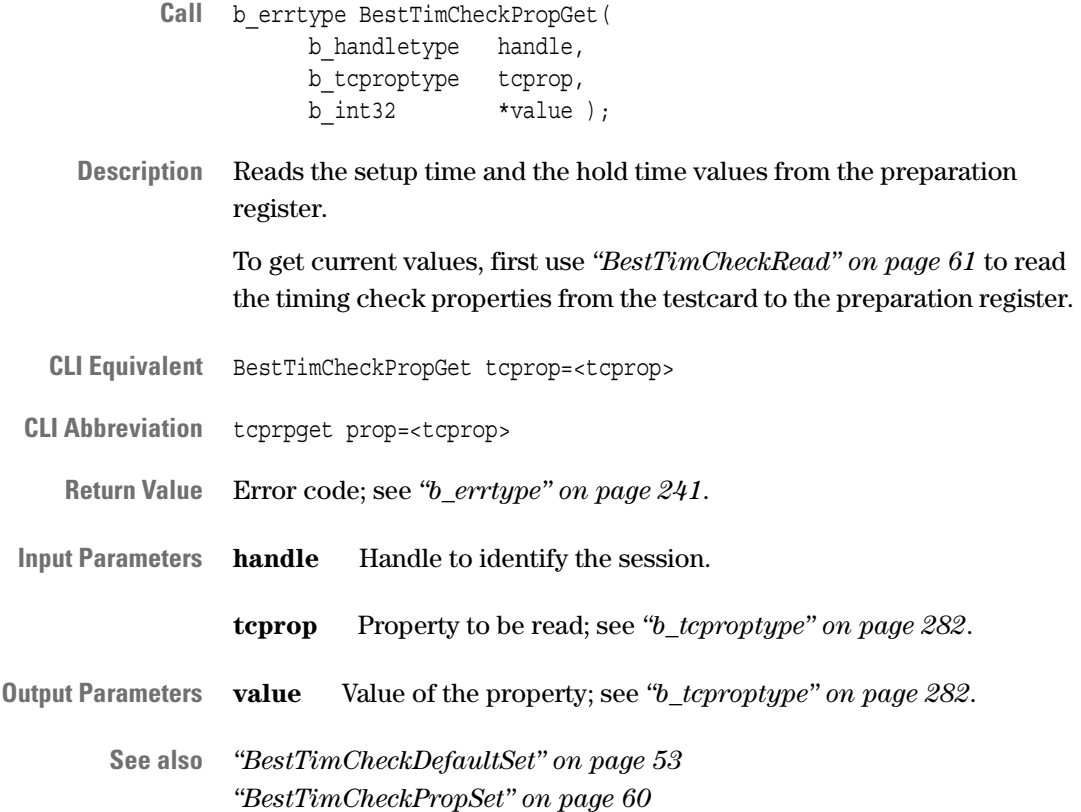

### <span id="page-59-0"></span>**BestTimCheckPropSet**

- Call b errtype BestTimCheckPropSet( b\_handletype handle, b\_tcproptype tcprop, b int32 value );
- **Description** Defines the setup time and the hold time values in the preparation register.

To write these values to the testcard, use *["BestTimCheckProg" on](#page-57-0)  [page 58](#page-57-0)*.

- **NOTE** Setting these values takes effect only if the property B\_TCGEN\_SPEC is set to 0. To set this property, use *["BestTimCheckGenPropSet" on](#page-54-0)  [page 55](#page-54-0)*.
- **CLI Equivalent** BestTimCheckPropSet tcprop=<tcprop> value=<value>
- **CLI Abbreviation** tcprpset prop=<tcprop> val=<value>

**Return Value** Error code; see *["b\\_errtype" on page 241](#page-240-0)*.

**Input Parameters handle** Handle to identify the session.

- **tcprop** Property to be set; see *["b\\_tcproptype" on page 282](#page-281-0)* .
- **value** Value of the property; see *["b\\_tcproptype" on page 282](#page-281-0)*.
- **See also** *["BestTimCheckDefaultSet" on page 53](#page-52-0) ["BestTimCheckPropGet" on page 59](#page-58-0)*

### <span id="page-60-0"></span>**BestTimCheckRead**

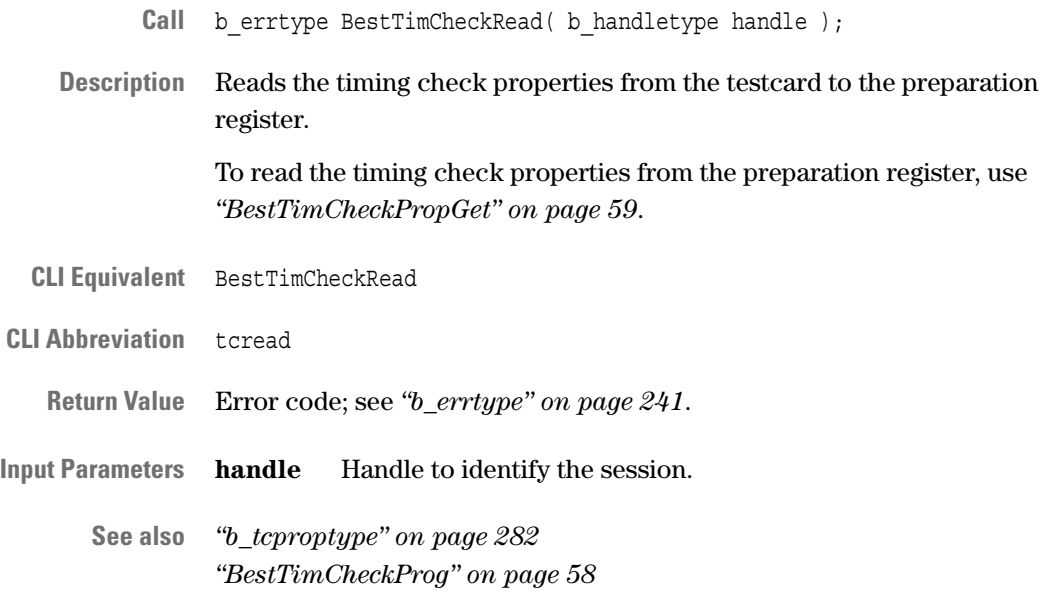

### <span id="page-60-1"></span>**BestTimCheckResultGet**

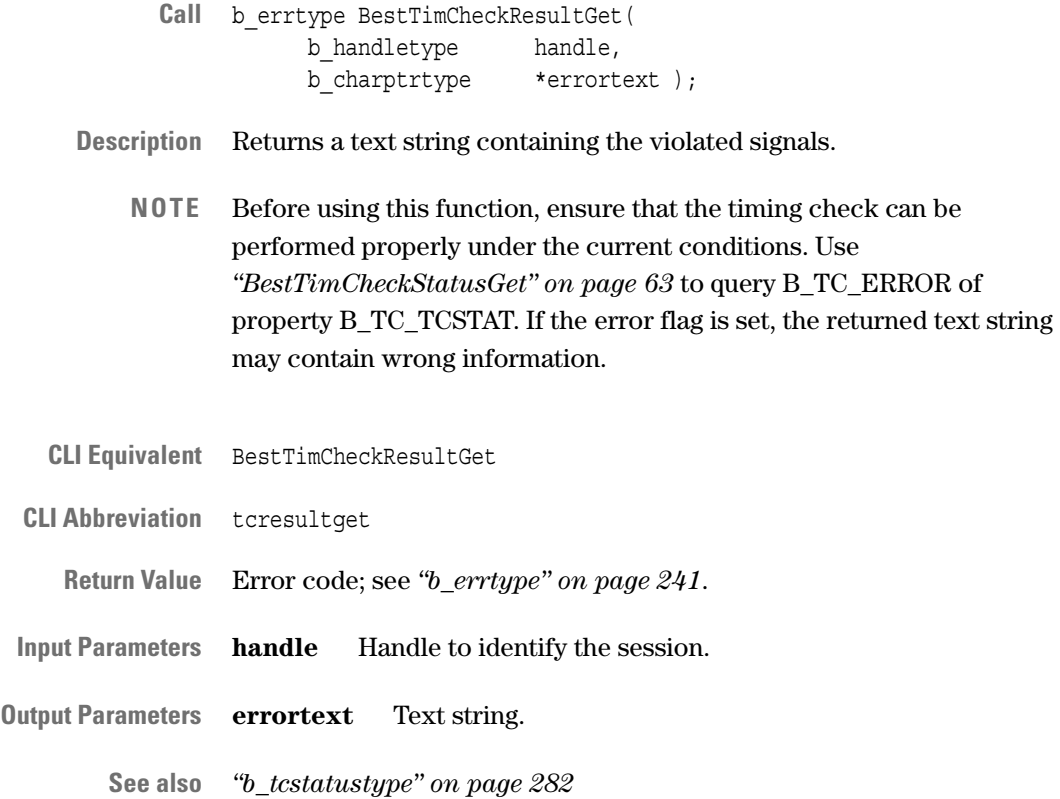

### <span id="page-61-0"></span>**BestTimCheckStatusClear**

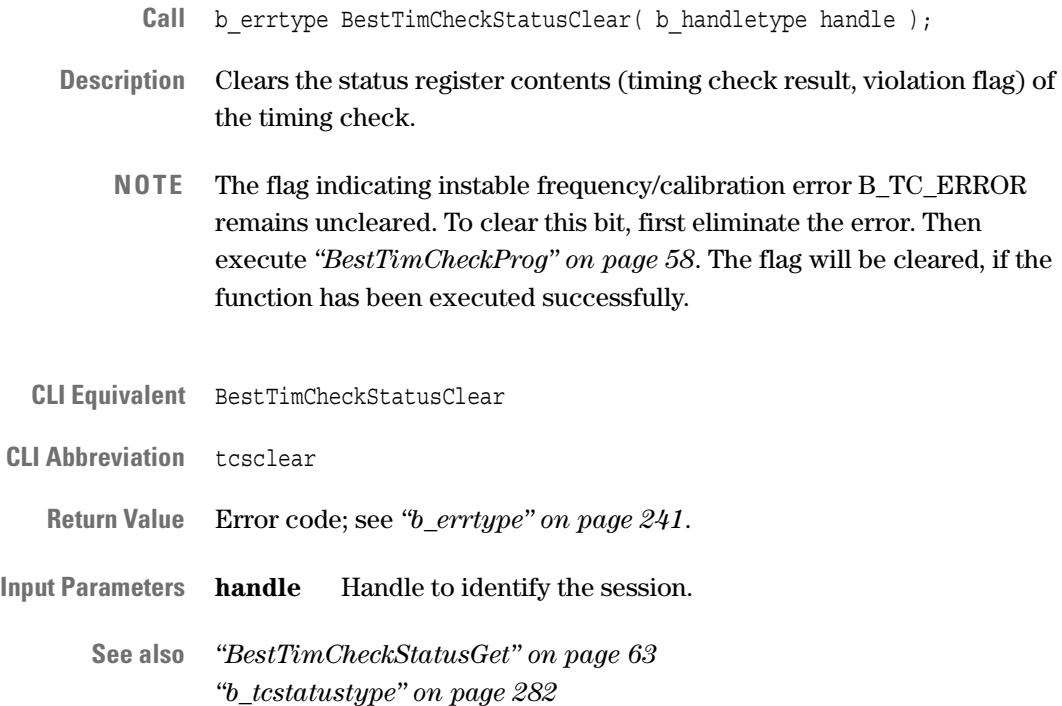

#### <span id="page-62-0"></span>**BestTimCheckStatusGet**

- Call b errtype BestTimCheckStatusGet( b\_handletype handle, b\_tcstatustype status, b int32 \*value );
- **Description** Reads the status register of the timing check.

Use this function to determine whether the timing check can be performed properly under the current conditions and whether signals have been violated.

The timing check cannot be performed properly if

- the card is not calibrated,
- the bus frequency has changed since the last successful execution of *["BestTimCheckProg" on page 58](#page-57-0)*,
- the bus frequency is instable.
- **NOTE** Always use this function before getting timing check results with *["BestTimCheckResultGet" on page 61](#page-60-1)*.
- **CLI Equivalent** BestTimCheckStatusGet tcstatus=<status> **CLI Abbreviation** tcsget stat=<status> **Return Value** Error code; see *["b\\_errtype" on page 241](#page-240-0)*. **Input Parameters handle** Handle to identify the session. **status** Timing check register to be read; see *["b\\_tcstatustype" on](#page-281-1)  [page 282](#page-281-1)*. **Output Parameters value** Value of the register; see *["b\\_tcstatustype" on page 282](#page-281-1)*.

**See also** –

# <span id="page-63-0"></span>**Pattern Term Function**

The following function is used for the pattern terms:

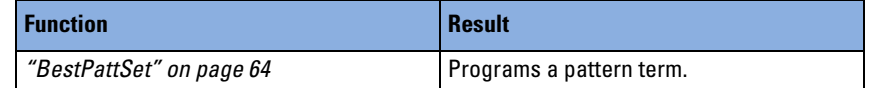

How to use the functions is described in *"Programming the Pattern Terms"*  in the *Agilent E2940A Opt. 320 C-API/PPR Programmer's Guide*.

### <span id="page-63-1"></span>**BestPattSet**

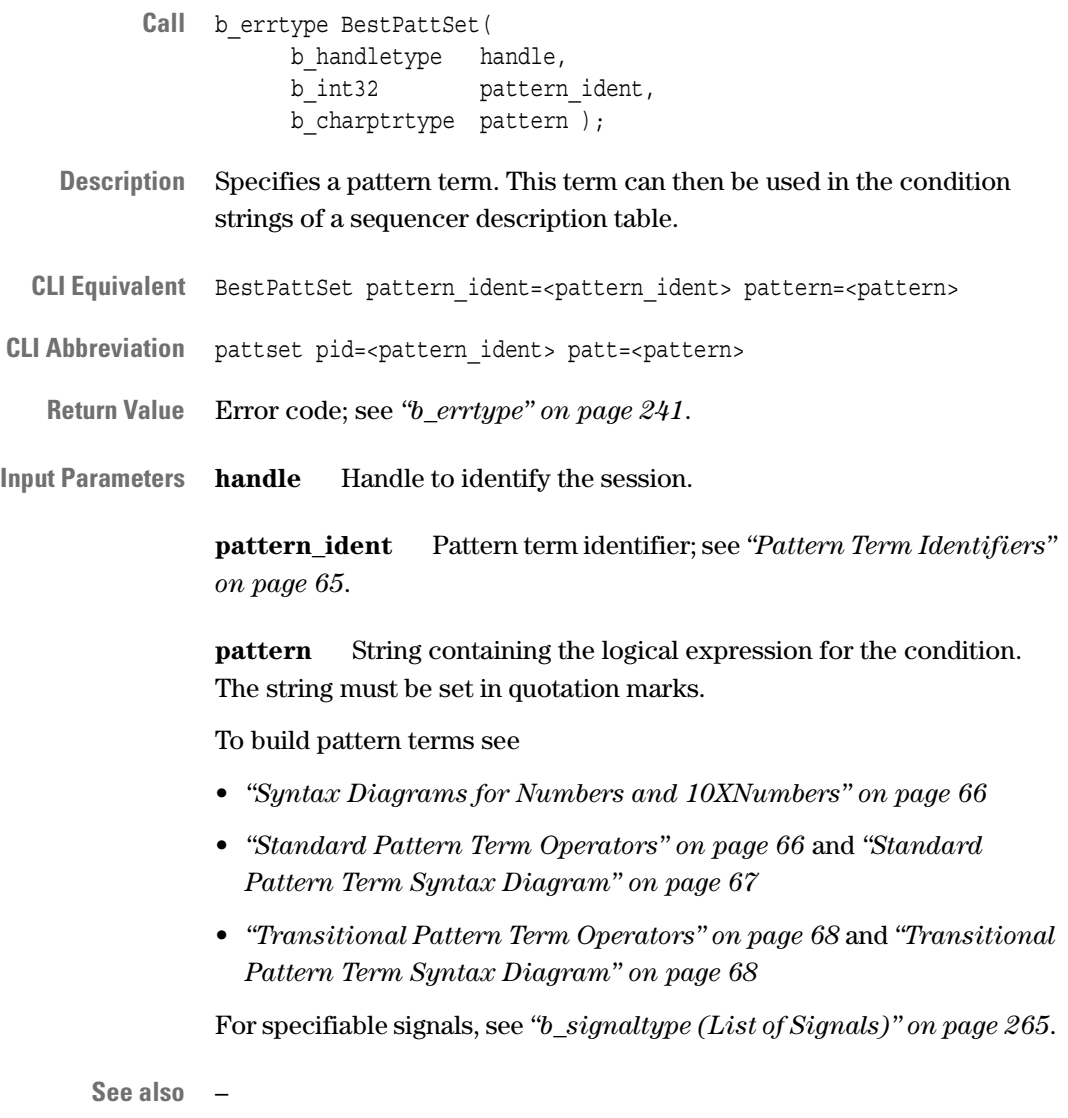

64 Agilent E2940A Opt. 320 C-API/PPR Reference, August 2002

#### <span id="page-64-0"></span>**Pattern Term Identifiers**

These identifiers are used to select the pattern term to be programmed when using the function *["BestPattSet" on page 64](#page-63-1)*.

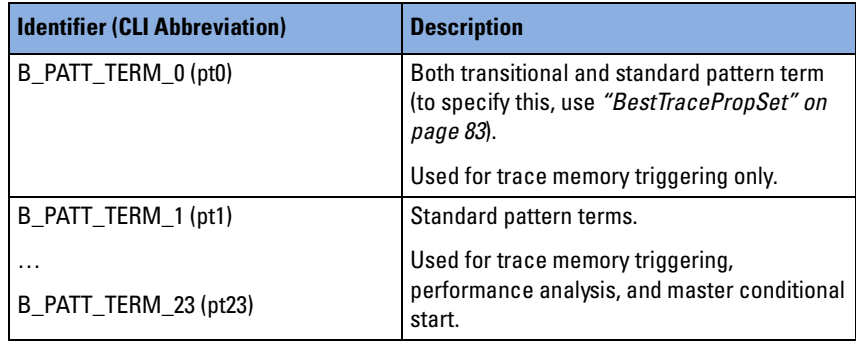

#### <span id="page-65-1"></span>**Syntax Diagrams for Numbers and 10XNumbers**

To program pattern terms, hexadecimal, decimal and binary numbers can be used. Signals of type "10X" additionally allow the use of "Don't Cares" ( $= x$  or X). This is expressed in the following syntax diagrams:

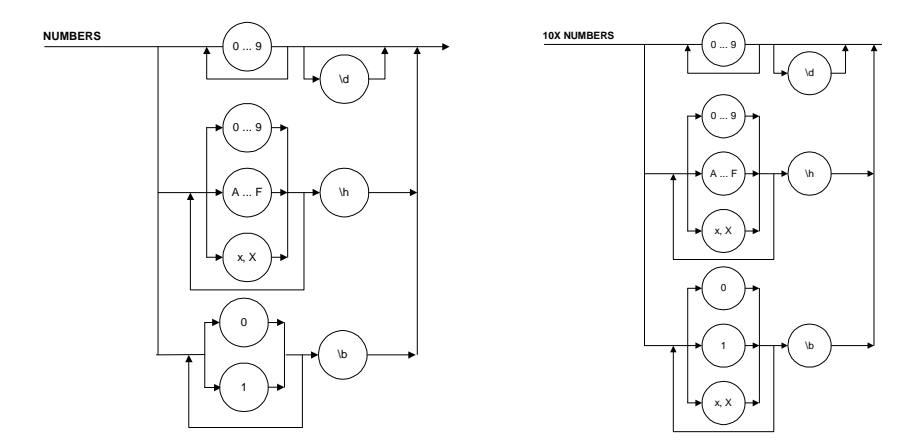

These numbers can be used when building logical expressions to program a standard or transitional pattern term.

#### <span id="page-65-0"></span>**Standard Pattern Term Operators**

The following table shows the operators that can be used in standard pattern terms to combine the signal labels. The operators appear in the order of their priority:

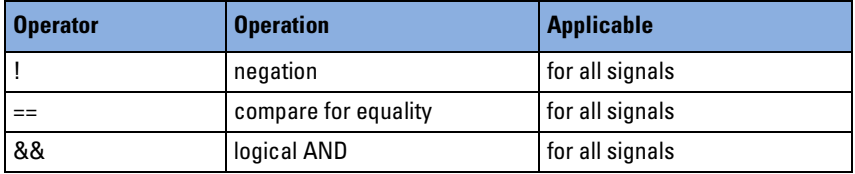

Signals of "10X vector type" can be queried bitwise; see the examples in *["Standard Pattern Term Syntax Diagram" on page 67](#page-66-0)*.

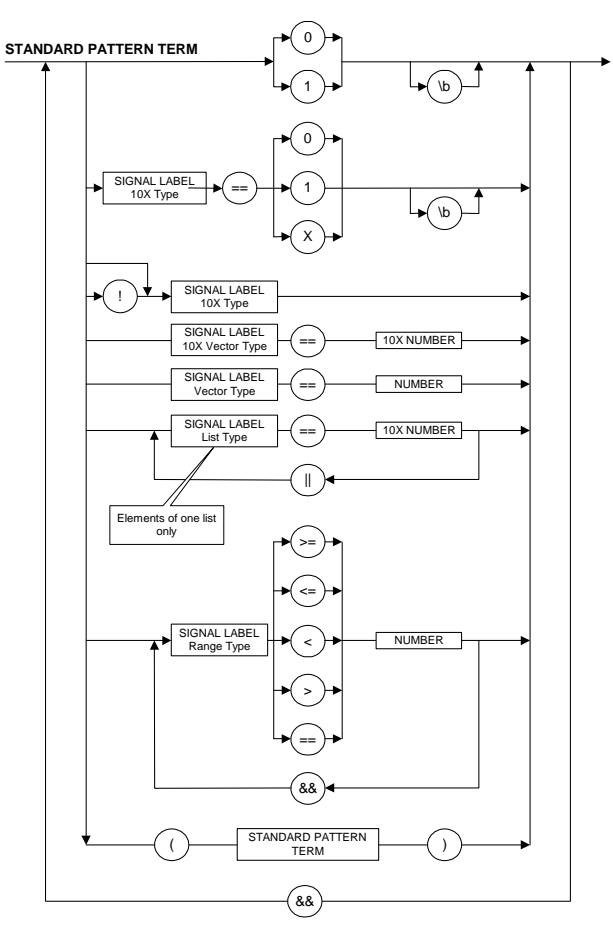

#### <span id="page-66-0"></span>**Standard Pattern Term Syntax Diagram**

#### **Examples**

• "b\_state==3\h && AD32==b8xxx\h"

Detects address phases and addresses in video memory range.

• "FRAME &&  $(b_{state==2} \mid b_{state==3})$  &&  $(AD32==b8xxx \h)$ "

#### <span id="page-67-0"></span>**Transitional Pattern Term Operators**

To build the transitional pattern term, use the transition function  $T()$  to determine whether a signal changes its state. Only pt0 can be used as transitional pattern term.

Any signal from the "Signal" column of the table in *[b\\_signaltype \(List of](#page-264-0)  [Signals\)](#page-264-0)* may be specified as an argument for this function. Signals of "10X vector type" can be queried bitwise. See the examples in *["Transitional Pattern Term Syntax Diagram" on page 68](#page-67-1)*.

If multiple signals are to be queried, they can be combined via logical OR:

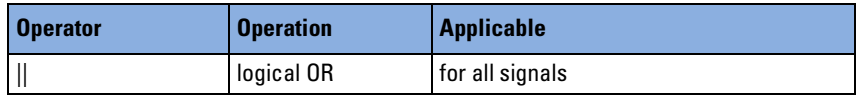

#### <span id="page-67-1"></span>**Transitional Pattern Term Syntax Diagram**

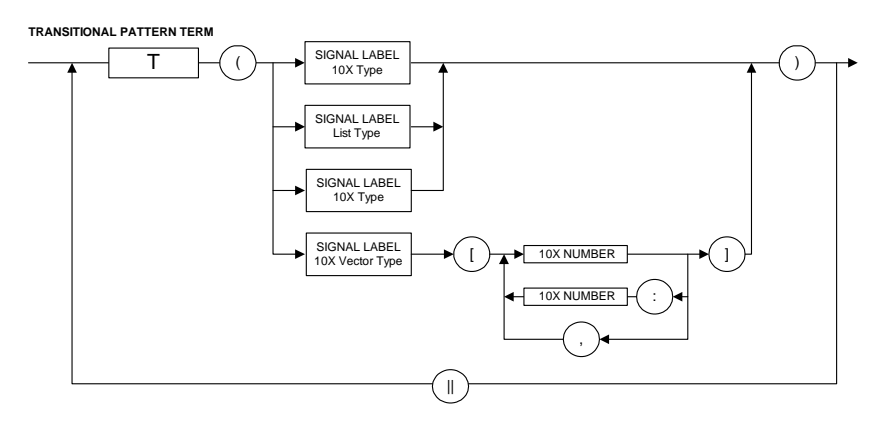

#### **Examples:**

 $\bullet$  "T(GNT) || T(REQ)"

Detects transitions of the GNT# or REQ# lines.

• "T(AD32[31:17, 4:2])"

Detects toggling signals on address/data lines 2 to 4 and 17 to 31.

# <span id="page-68-0"></span>**Trace Memory Trigger Sequencer Functions**

The following functions are used to program the trace memory trigger sequencer:

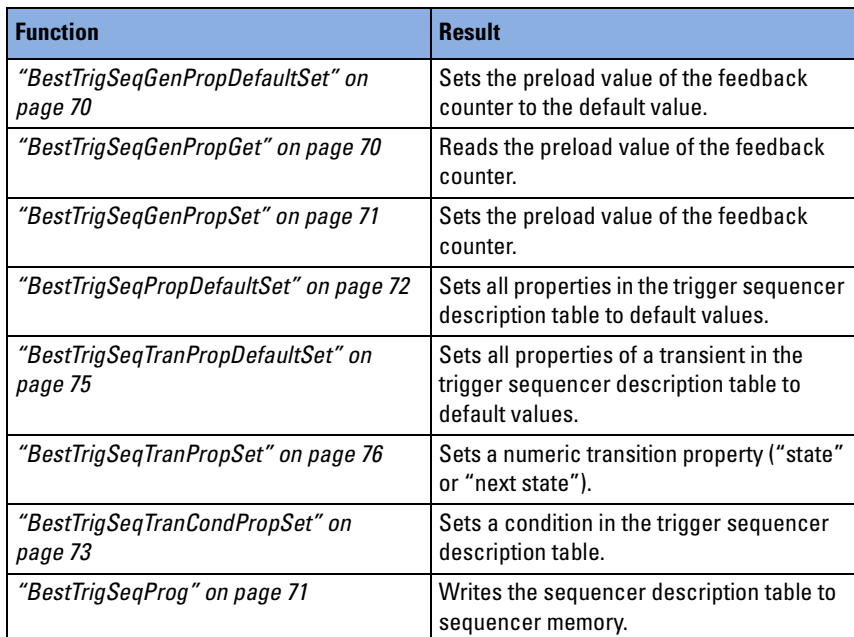

How to use the functions is described in *"Sequencer Programming"* in the *Agilent E2940A Opt. 320 C-API/PPR Programmer's Guide*.

## <span id="page-69-0"></span>**BestTrigSeqGenPropDefaultSet**

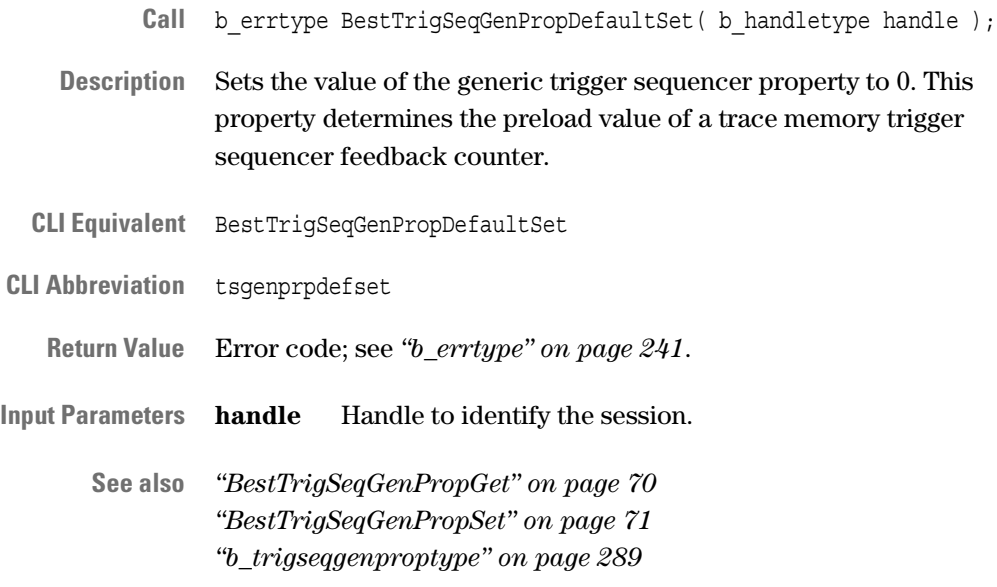

## <span id="page-69-1"></span>**BestTrigSeqGenPropGet**

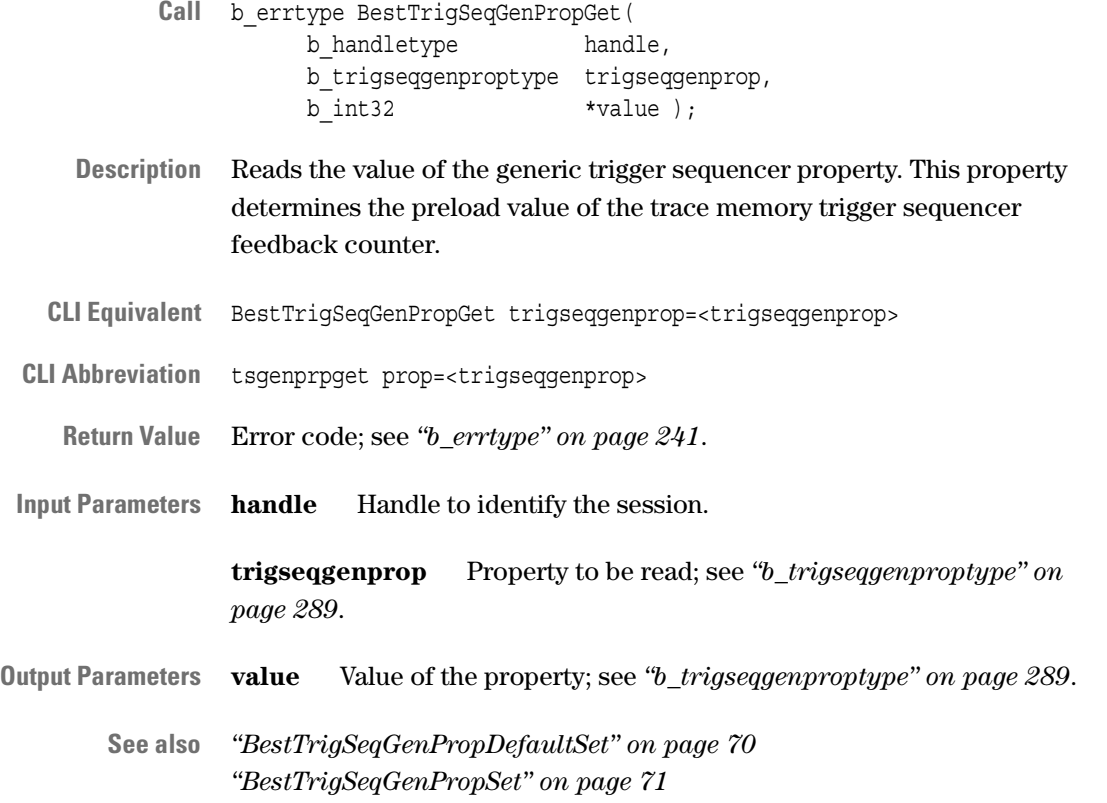

#### <span id="page-70-1"></span>**BestTrigSeqGenPropSet**

- Call b errtype BestTrigSeqGenPropSet( b\_handletype handle, b\_trigseqgenproptype trigseqgenprop, b int32 value );
- **Description** Sets the value of the generic trigger sequencer property. This property determines the preload value of the trace memory trigger sequencer feedback counter.
- **CLI Equivalent** BestTrigSeqGenPropSet trigseqgenprop=<trigseqgenprop> value=<value>
- **CLI Abbreviation** tsgenprpset prop=<trigseqgenprop> val=<value>
	- **Return Value** Error code; see *["b\\_errtype" on page 241](#page-240-0)*.
- **Input Parameters handle** Handle to identify the session.

**trigseqgenprop** Property to be set; see "*b\_trigseqgenproptype" on [page 289](#page-288-0)*.

**value** Value the property is set to; see *["b\\_trigseqgenproptype" on](#page-288-0)  [page 289](#page-288-0)*.

#### <span id="page-70-0"></span>**BestTrigSeqProg**

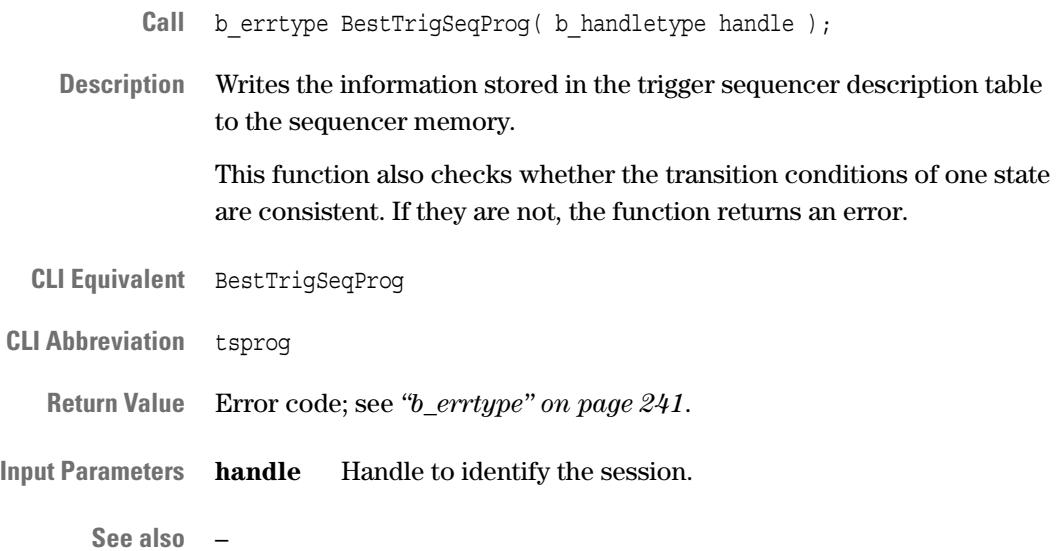

**See also** *["BestTrigSeqGenPropDefaultSet" on page 70](#page-69-0) ["BestTrigSeqGenPropGet" on page 70](#page-69-1)*

## <span id="page-71-0"></span>**BestTrigSeqPropDefaultSet**

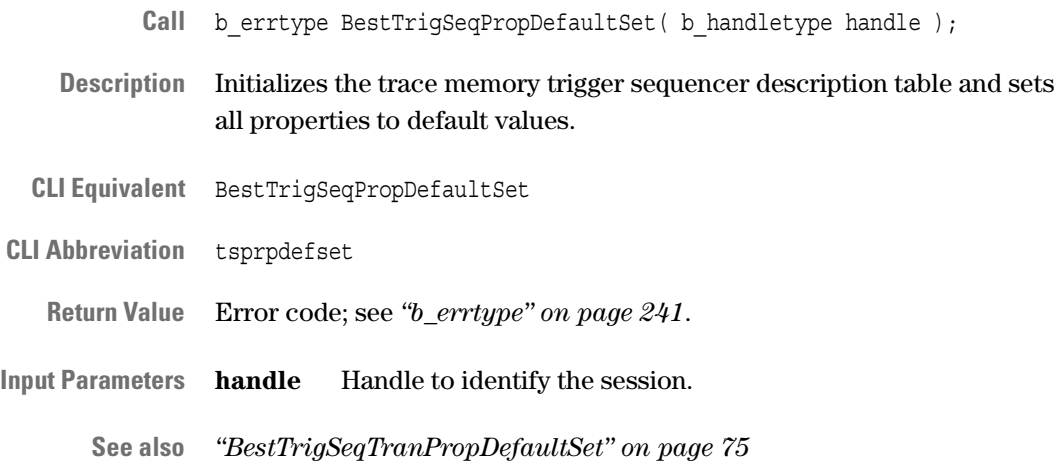
## <span id="page-72-0"></span>**BestTrigSeqTranCondPropSet**

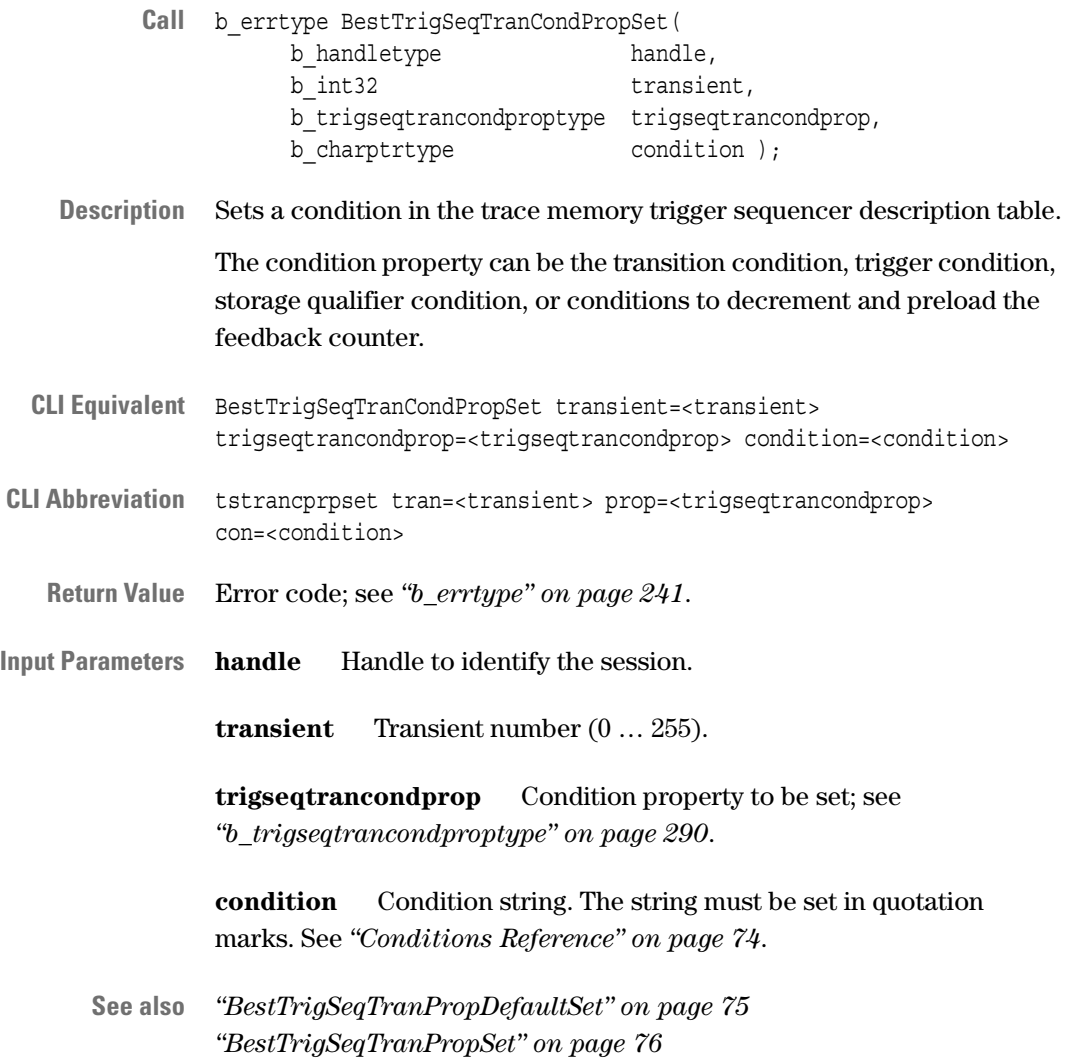

#### <span id="page-73-0"></span>**Conditions Reference**

Conditions are used in the sequencer description tables.

A condition is either true (1) or false (0) and controls the behavior of the specified sequencer. Conditions are specified by means of a logical expression (condition string).

These condition strings can consist of:

- Pattern term identifiers (pt0 ... pt23); see *["Pattern Term Identifiers"](#page-64-0)  [on page 65](#page-64-0)*.
- The terminal count of the sequencer feedback counter (tc).
- Logical operators (logical AND, logical OR, …).
- True or false settings ("1" or "0").

#### **Example:**

• "( !pt0 || pt1 || pt2 ) && tc"

Valid condition string to program the trigger sequencer.

**Pattern Identifiers for Sequencers** The following table shows the pattern identifiers that can be used in condition strings for the different sequencers:

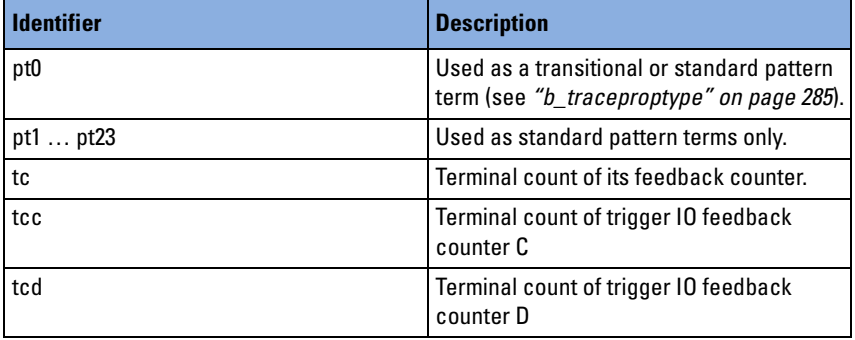

**Logical Operators** The following table shows the logical operators in the order of their priority:

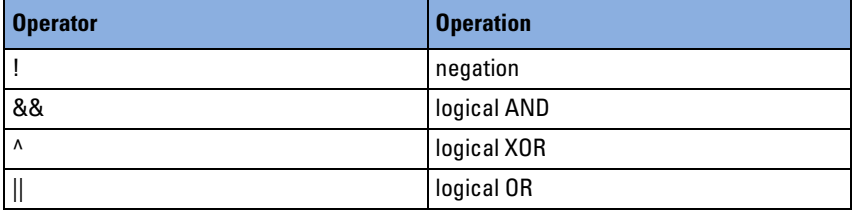

"(" and ")" can be used to override priorities.

**Condition Syntax Diagram** The syntax of the condition strings is expressed in the following diagram:

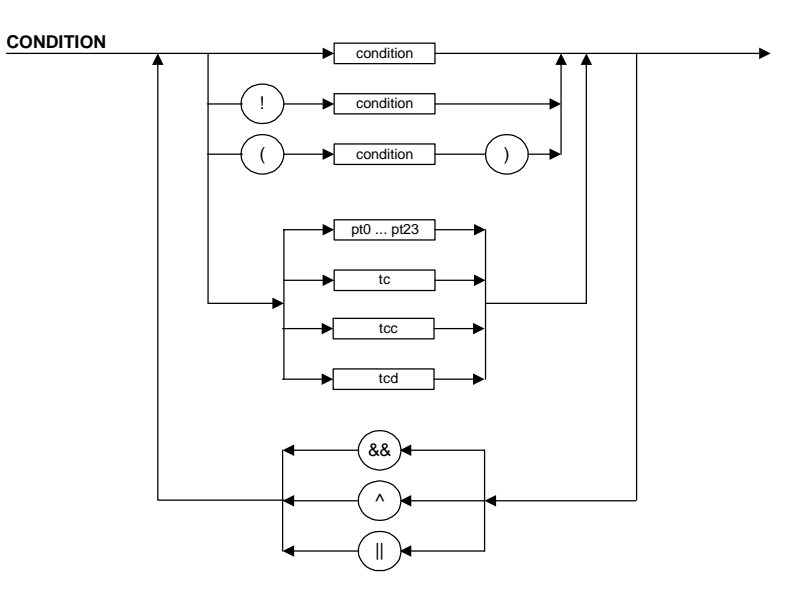

### <span id="page-74-0"></span>**BestTrigSeqTranPropDefaultSet**

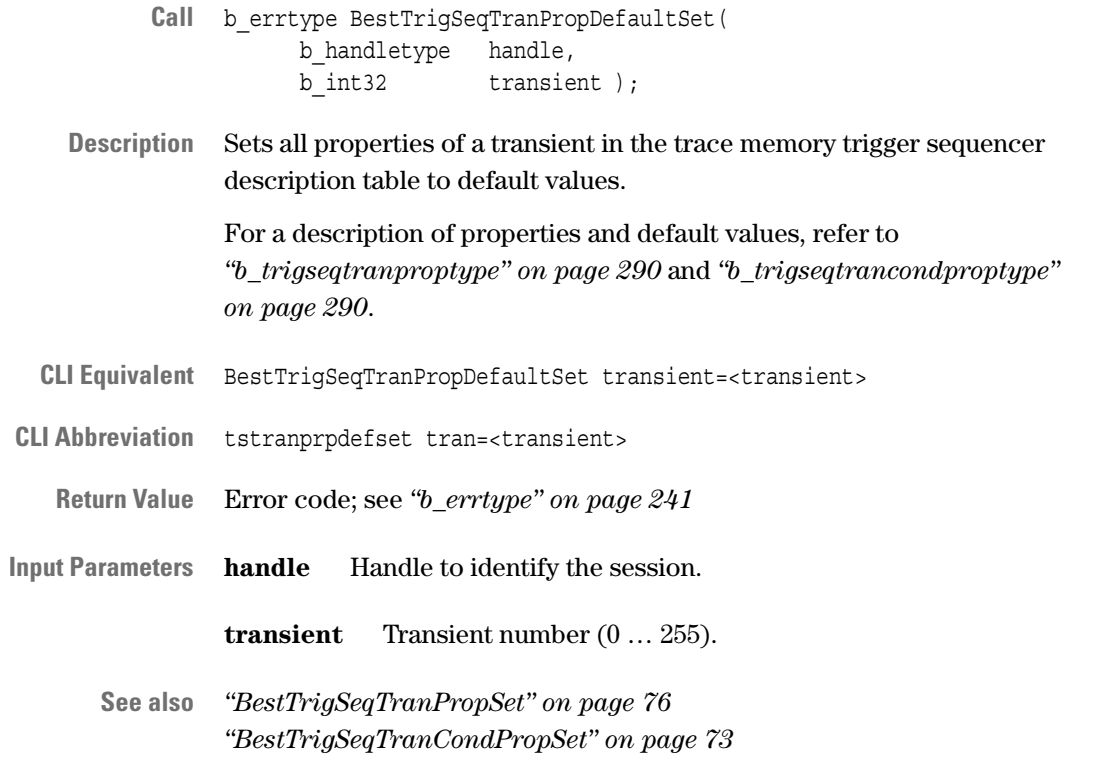

## <span id="page-75-0"></span>**BestTrigSeqTranPropSet**

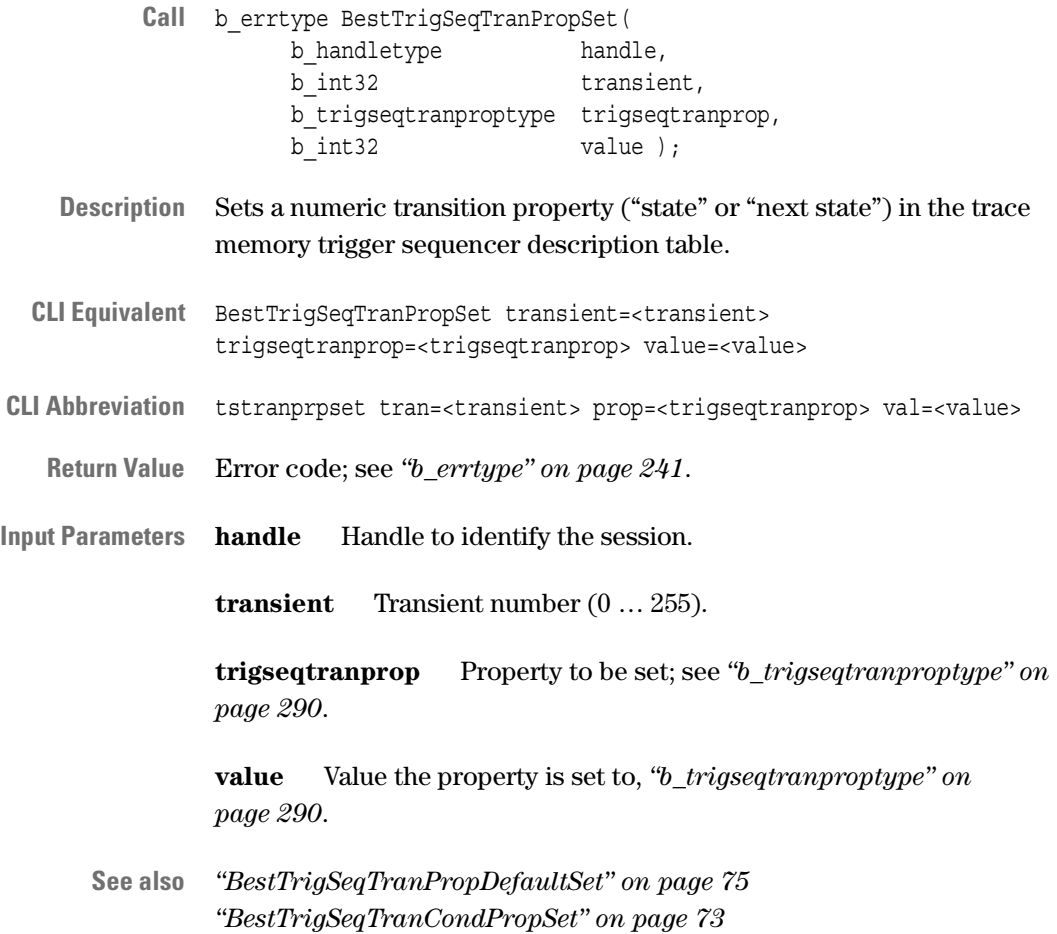

# **Trace Memory Functions**

The following functions are used for the trace memory:

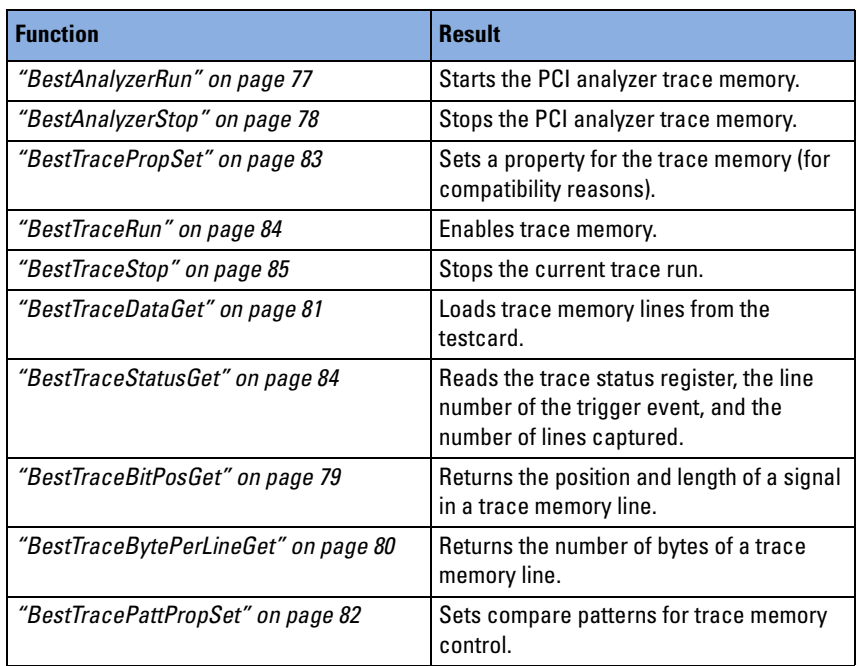

How to use the functions is described in *"Trace Memory Programming"* in the *Agilent E2940A Opt. 320 C-API/PPR Programmer's Guide*.

#### <span id="page-76-0"></span>**BestAnalyzerRun**

- **Call** b\_errtype BestAnalyzerRun( b\_handletype handle );
- **Description** Starts the PCI analyzer trace memory. This function is equivalent to *["BestTraceRun" on page 84](#page-83-0)*.
- **CLI Equivalent** BestAnalyzerRun
- **CLI Abbreviation** arun

**Return Value** Error code; see *["b\\_errtype" on page 241](#page-240-0)*.

**Input Parameters handle** Handle to identify the session.

**See also** *["BestAnalyzerStop" on page 78](#page-77-0)*

# <span id="page-77-0"></span>**BestAnalyzerStop**

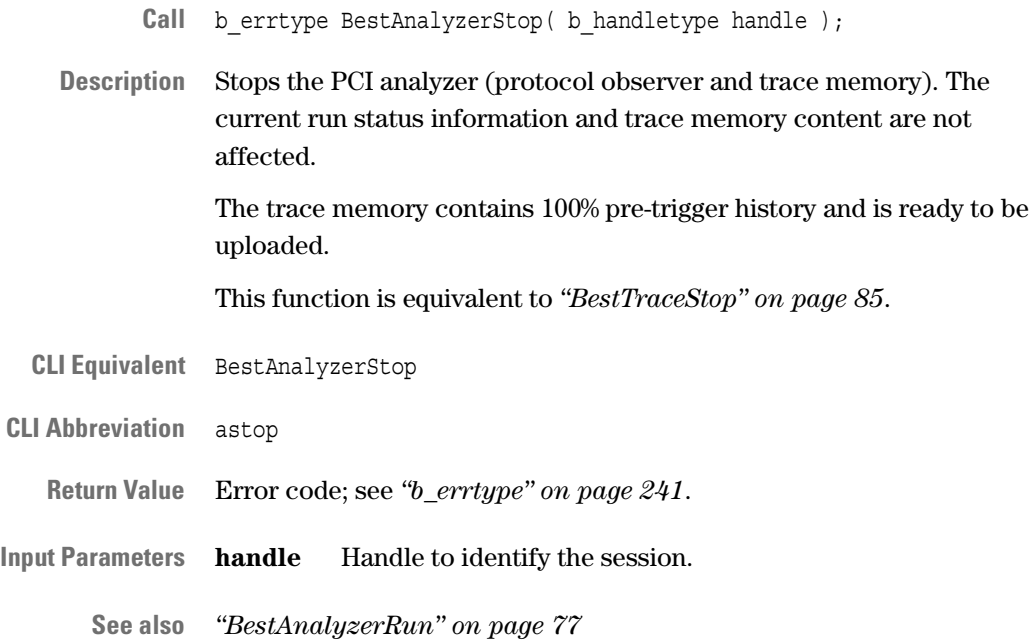

#### <span id="page-78-0"></span>**BestTraceBitPosGet**

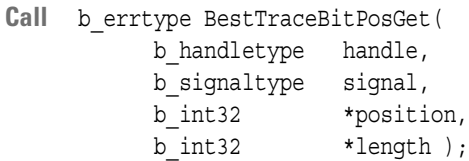

**Description** Returns the position and length of the specified signal in trace memory lines.

**CLI Equivalent** BestTraceBitPosGet signal=<signal>

**CLI Abbreviation** trcbtposget signal=<signal>

**Return Value** Error code; see *["b\\_errtype" on page 241](#page-240-0)*.

**Input Parameters handle** Handle to identify the session.

**signal** Signal of which the position and length are to be determined; see *["b\\_signaltype \(List of Signals\)" on page 265](#page-264-0)*.

**Output Parameters position** Bit position of the specified signal within a trace memory line. This value is the offset (in bits) from the least significant bit to the first bit of the specified signal.

**length** Length in bits of the signal data. This is the width of the signal.

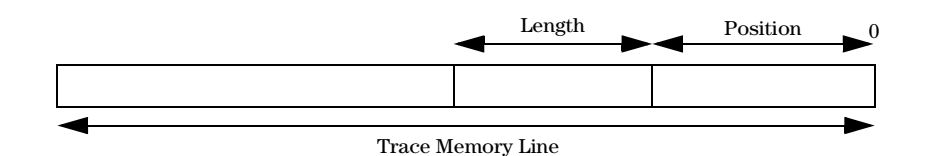

**See also** *["BestTraceBytePerLineGet" on page 80](#page-79-0)*

## <span id="page-79-0"></span>**BestTraceBytePerLineGet**

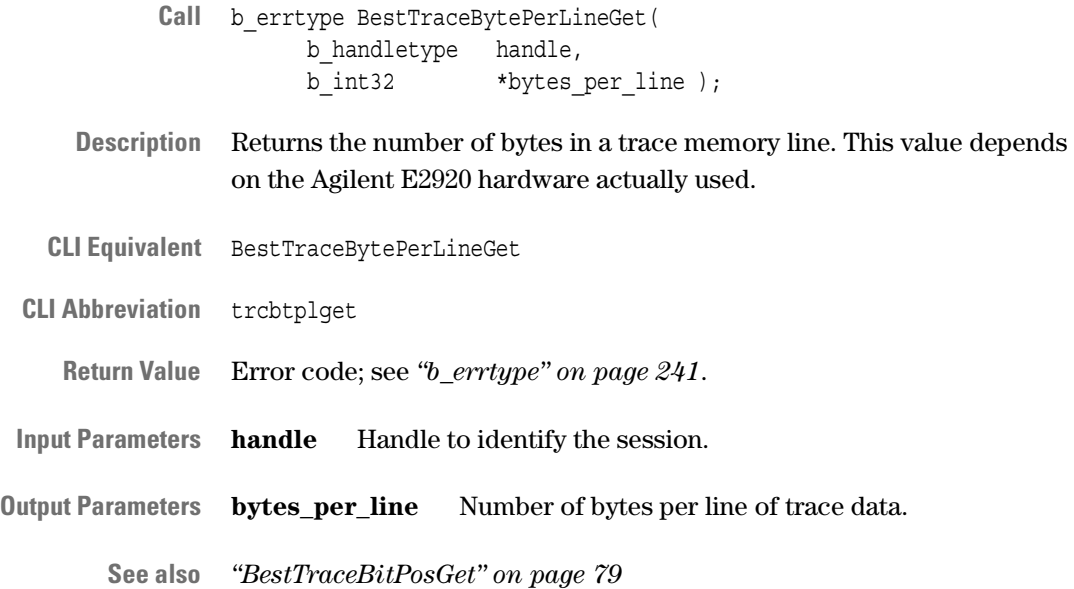

### <span id="page-80-0"></span>**BestTraceDataGet**

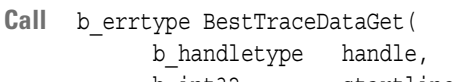

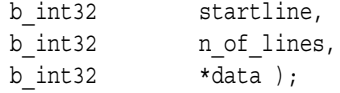

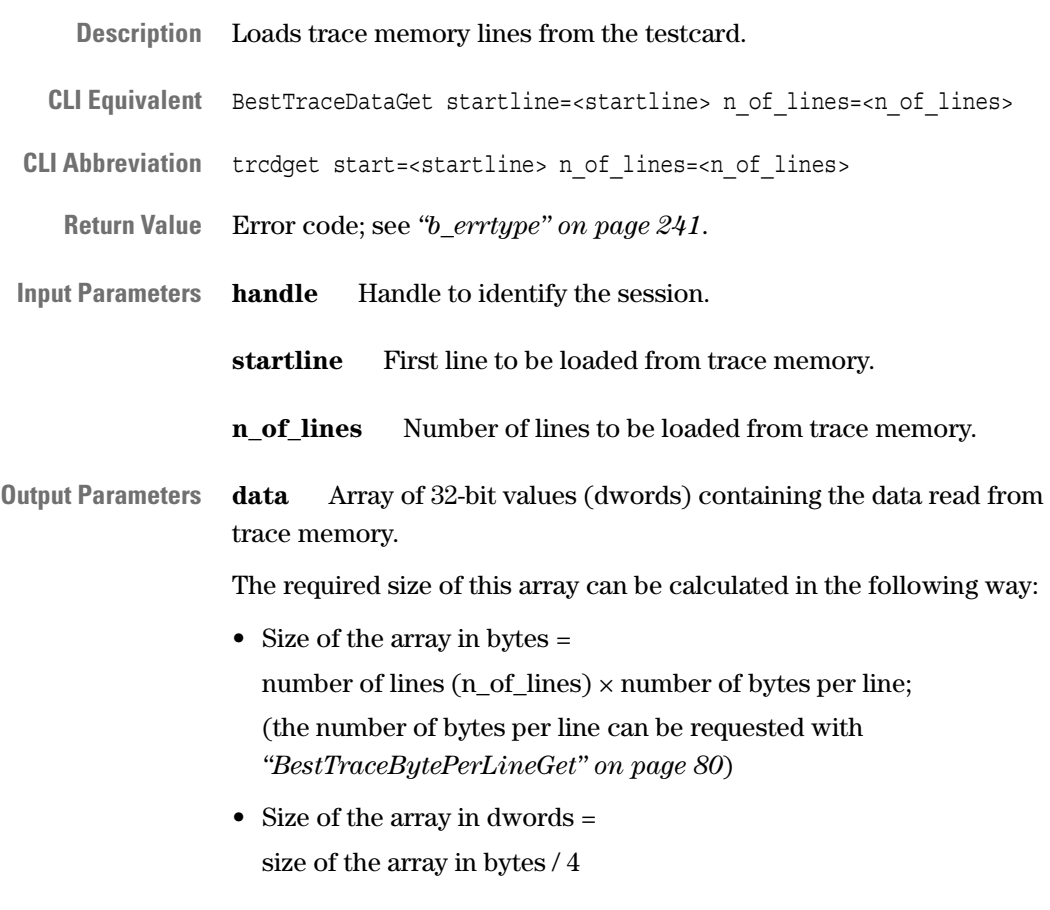

**See also** –

## <span id="page-81-0"></span>**BestTracePattPropSet**

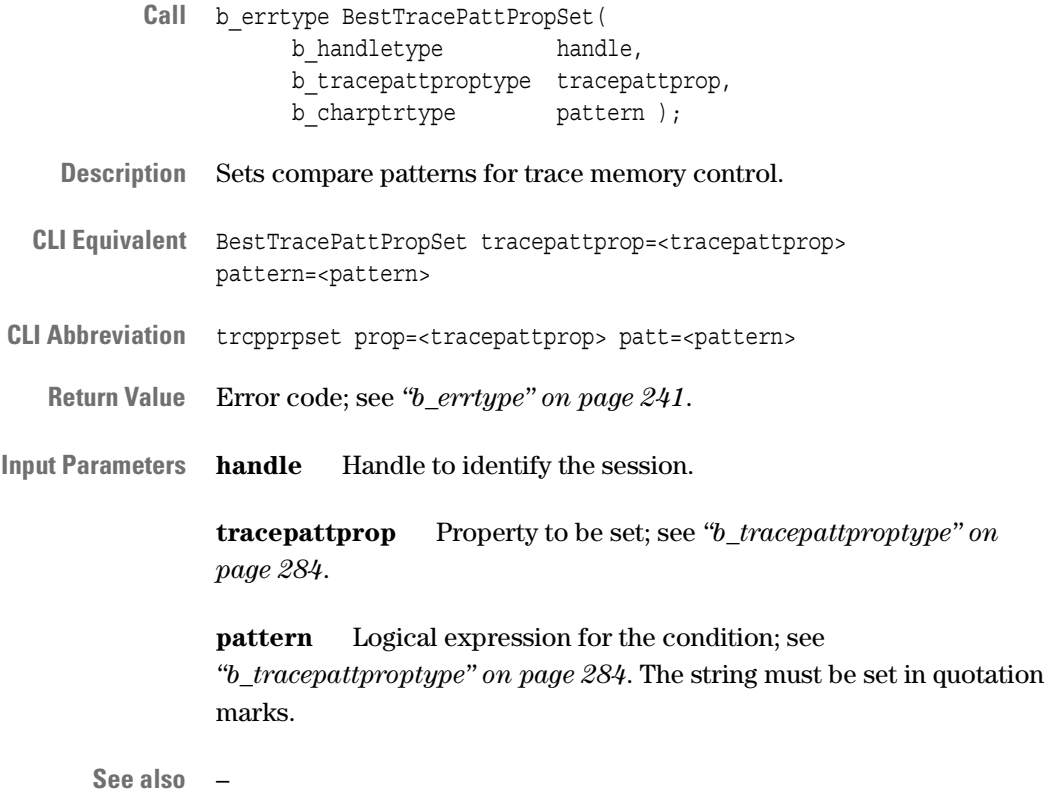

#### <span id="page-82-0"></span>**BestTracePropSet**

Call b errtype BestTracePropSet( b\_handletype handle, b traceproptype traceprop, b int32 value );

**Description** Sets a property for the trace memory.

- **CLI Equivalent** BestTracePropSet traceprop=<traceprop> value=<value>
- **CLI Abbreviation** trcprpset prop=<traceprop> val=<value>
	- **Return Value** Error code; see *["b\\_errtype" on page 241](#page-240-0)*.

**Input Parameters handle** Handle to identify the session.

**traceprop** Property to be set; see "*b\_traceproptype" on page 285*.

**value** Value the property is set to; see *["b\\_traceproptype" on page 285](#page-284-0)*.

**See also** –

### <span id="page-83-0"></span>**BestTraceRun**

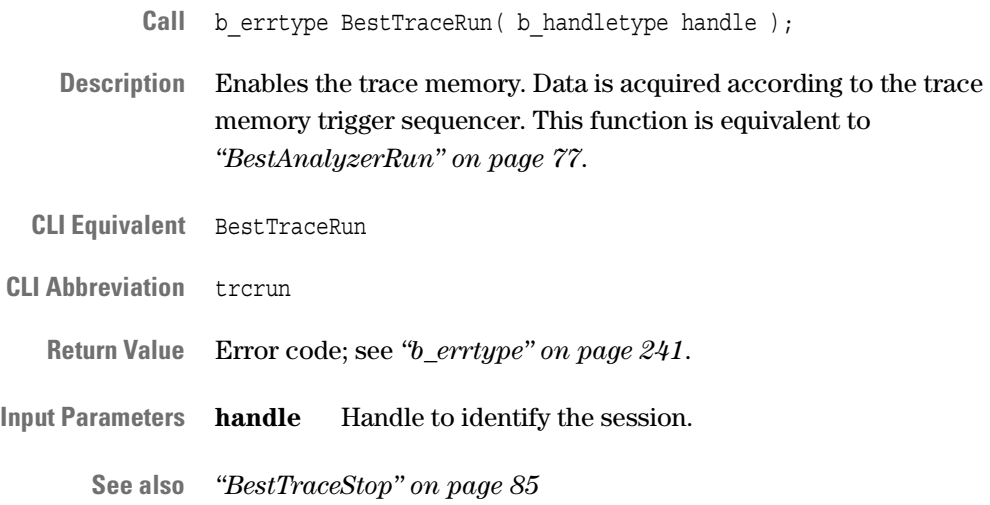

### <span id="page-83-1"></span>**BestTraceStatusGet**

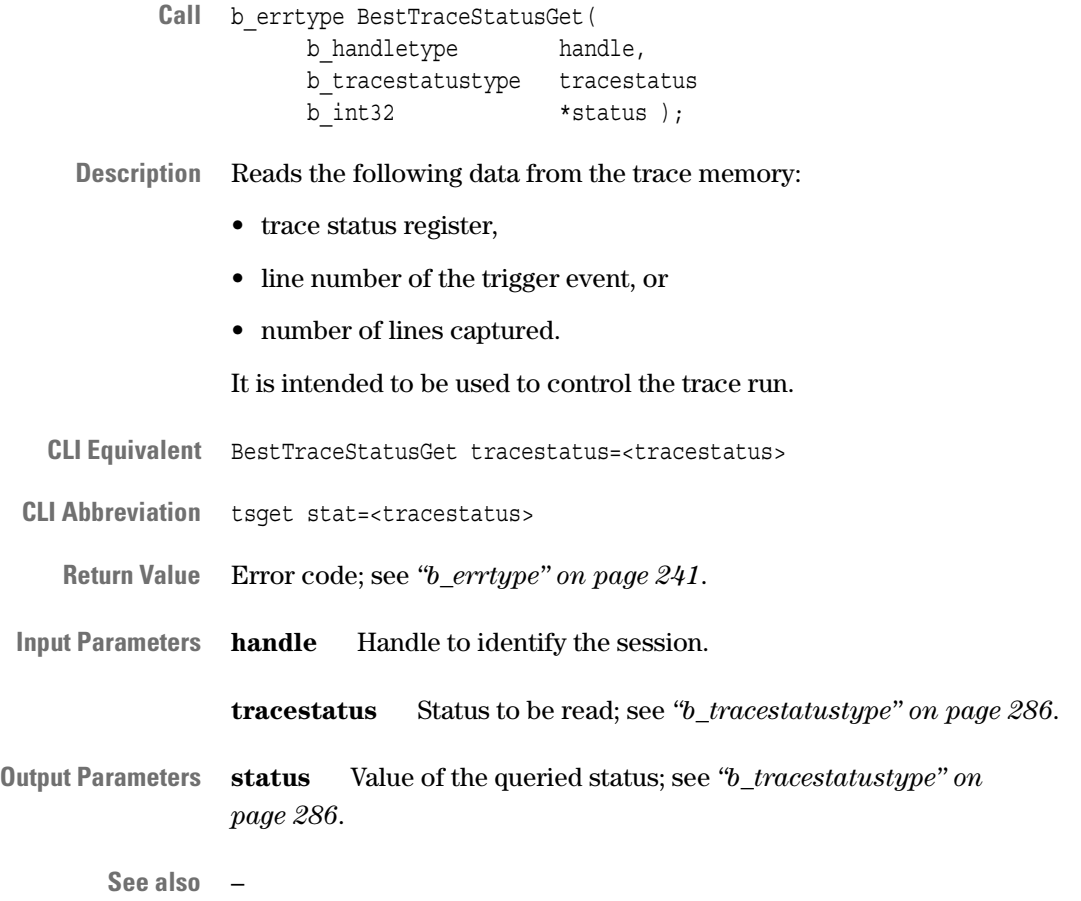

## <span id="page-84-0"></span>**BestTraceStop**

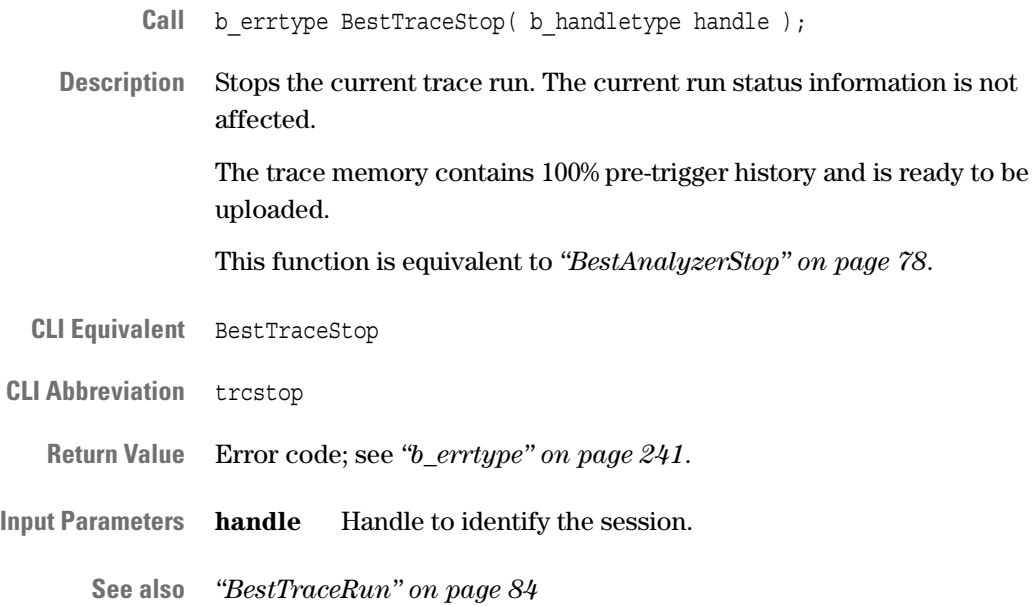

# **Performance Measure Functions**

**Setup and Programming** The functions of this category are used to set up and program the performance measures and the corresponding sequencers.

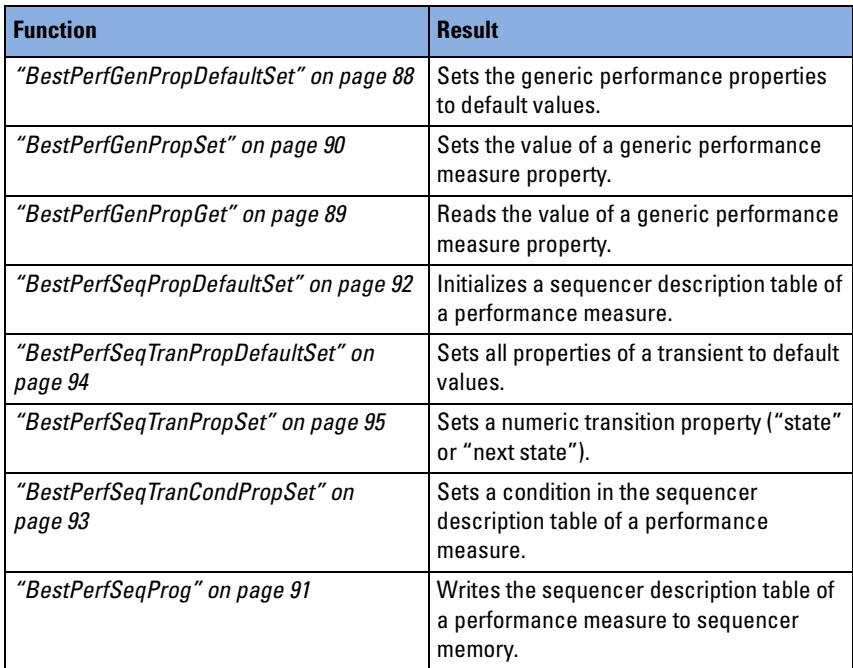

**Running and Evaluating** The following functions are used to run and evaluate the measurement.

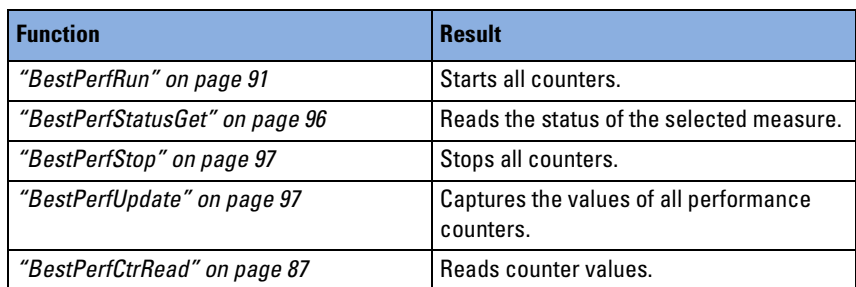

How to use the functions is described in *"Performance Measurement Programming"* in the *Agilent E2940A Opt. 320 C-API/PPR Programmer's Guide*.

### <span id="page-86-0"></span>**BestPerfCtrRead**

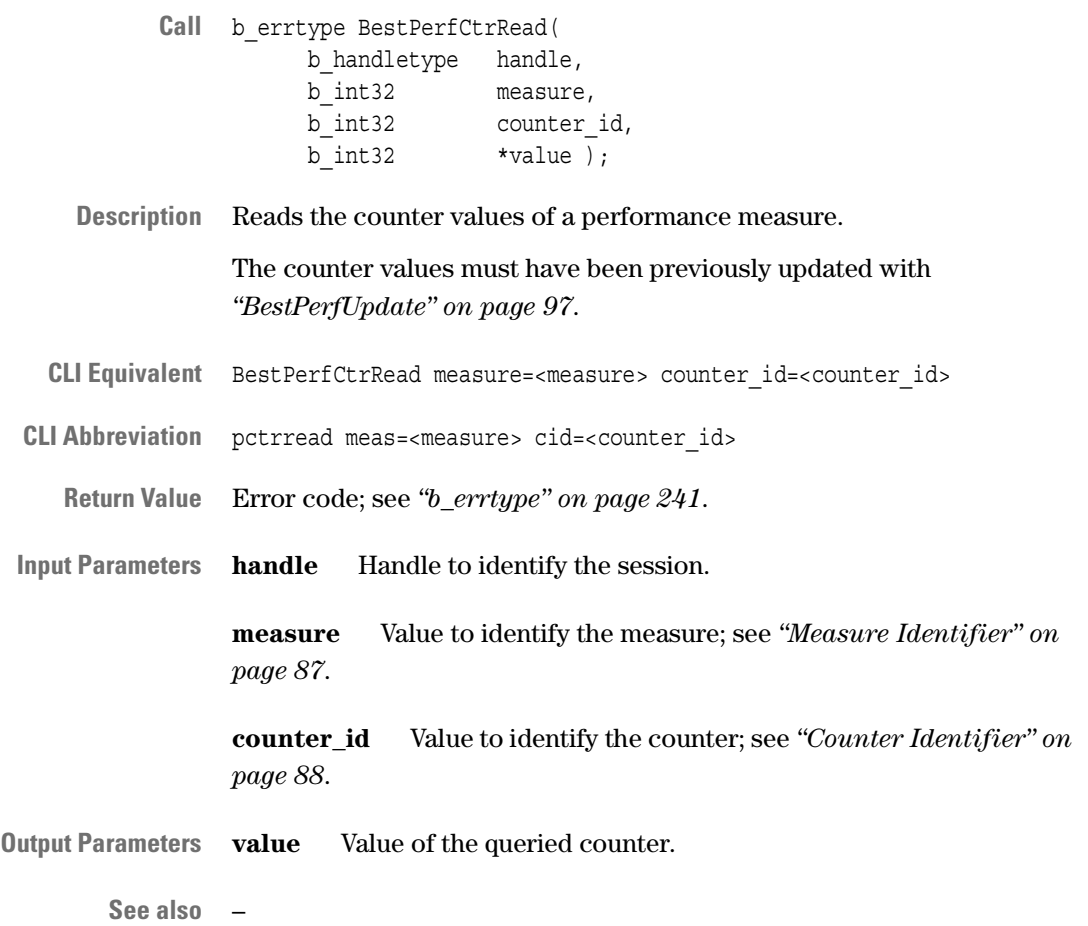

#### <span id="page-86-1"></span>**Measure Identifier**

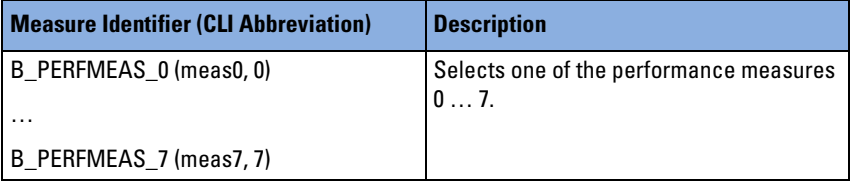

#### <span id="page-87-1"></span>**Counter Identifier**

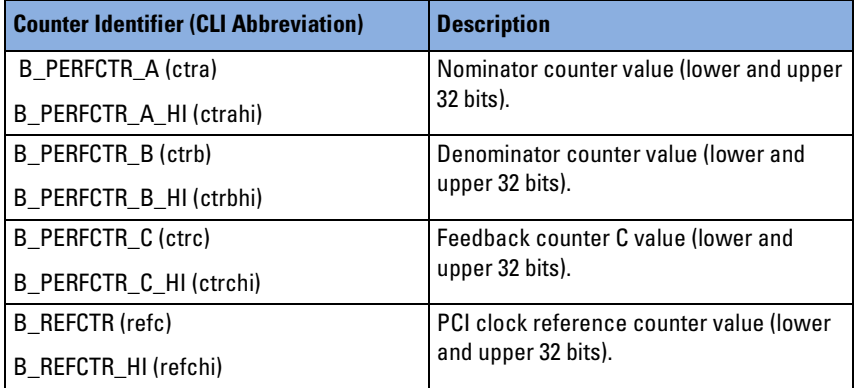

### <span id="page-87-0"></span>**BestPerfGenPropDefaultSet**

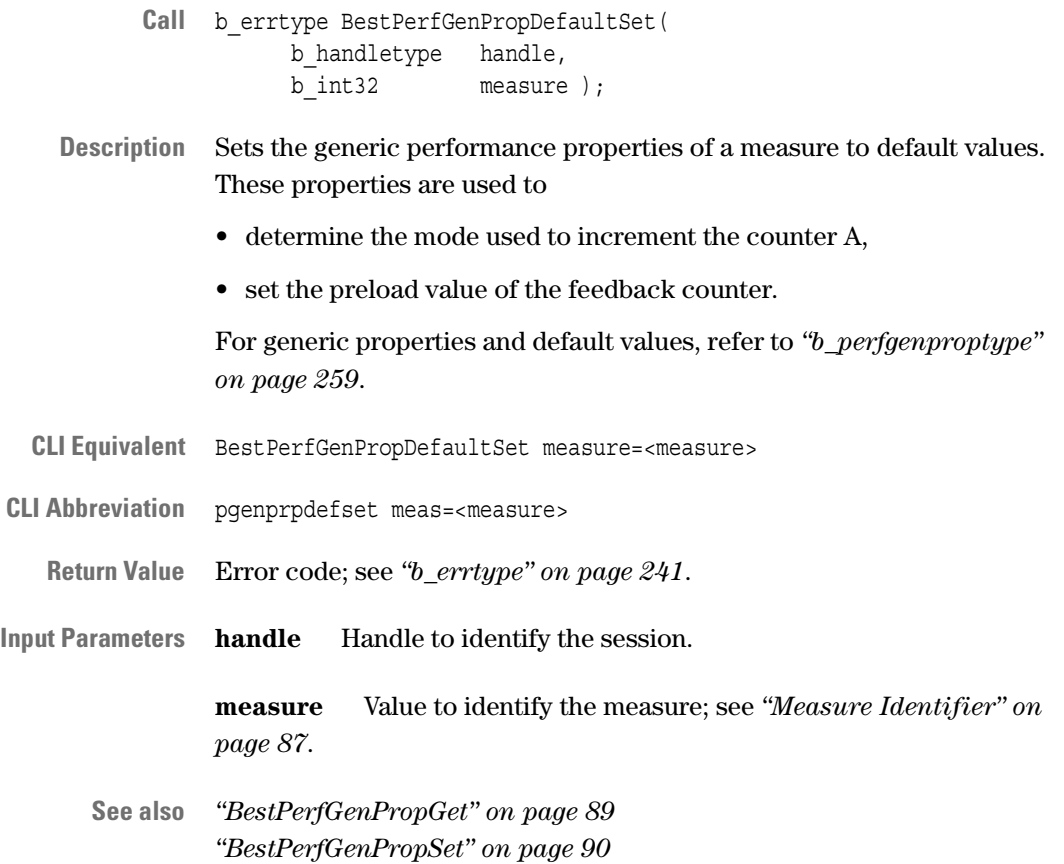

## <span id="page-88-0"></span>**BestPerfGenPropGet**

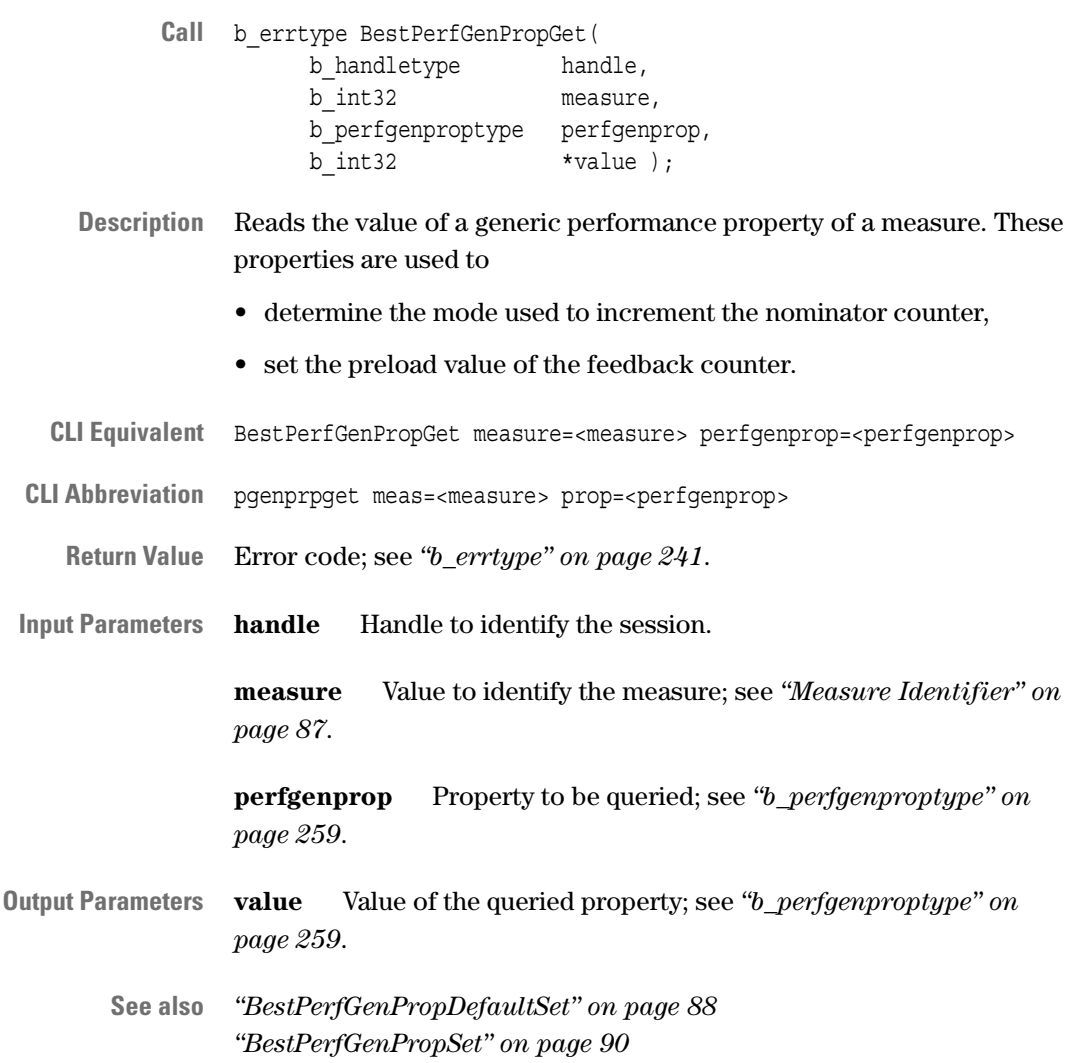

## <span id="page-89-0"></span>**BestPerfGenPropSet**

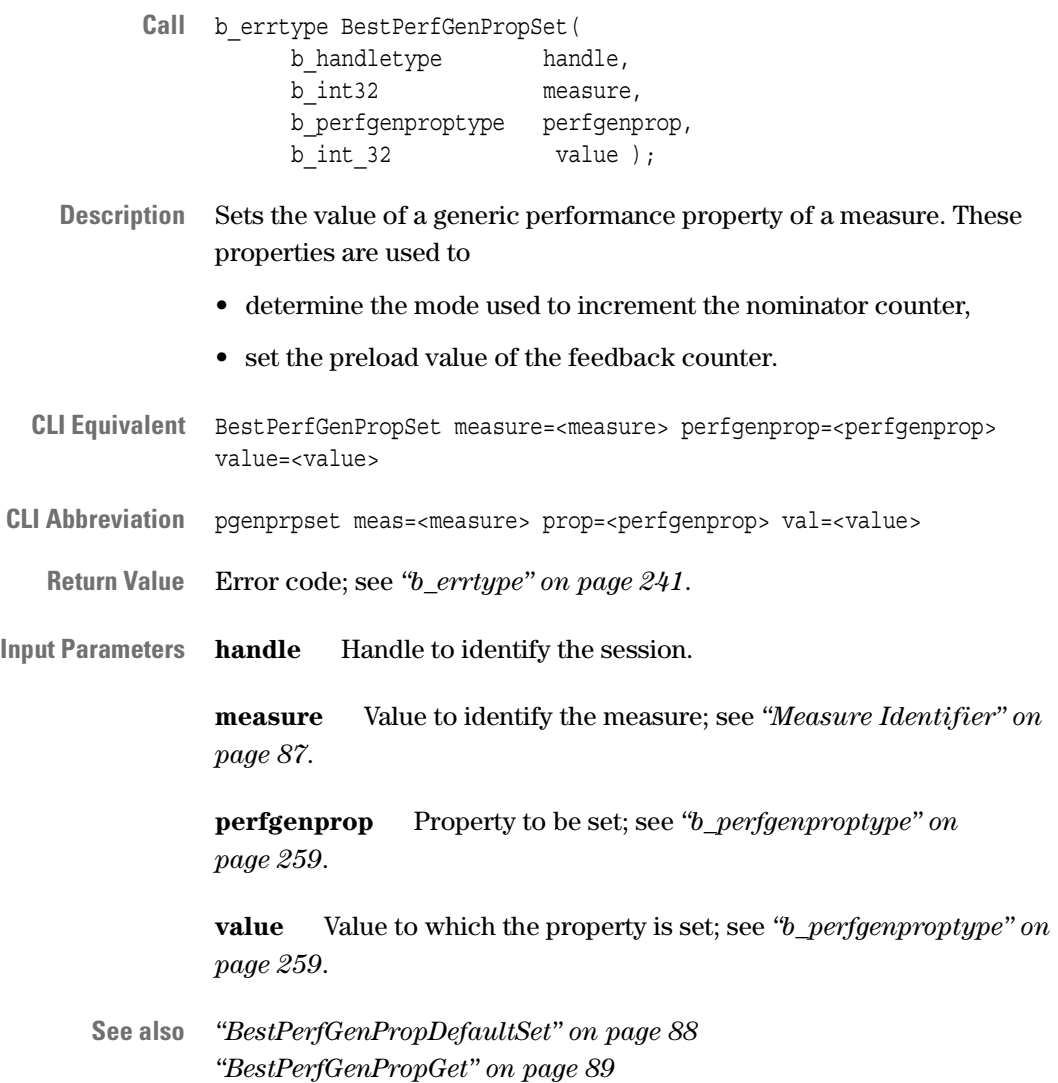

#### <span id="page-90-0"></span>**BestPerfRun**

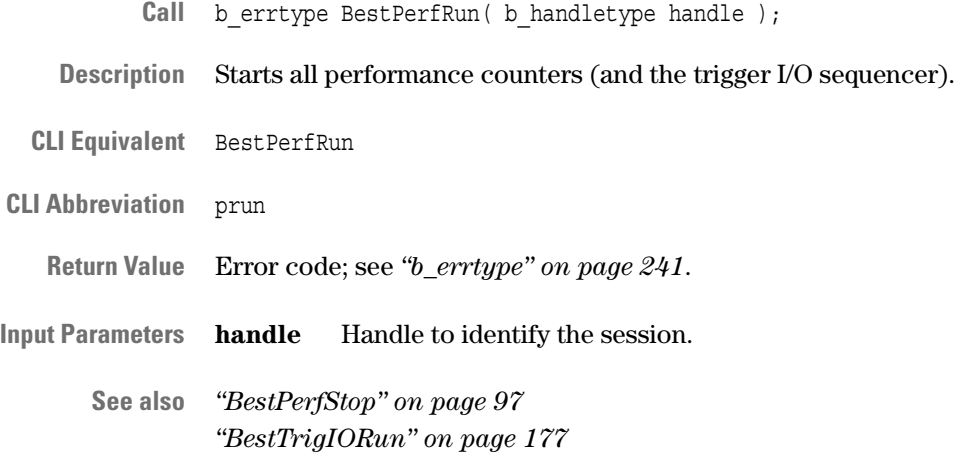

#### <span id="page-90-1"></span>**BestPerfSeqProg**

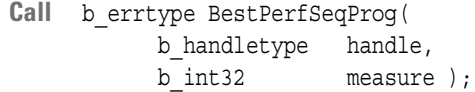

**Description** Writes the information stored in the description table of the performance measure sequencer to the sequencer memory of the selected measure.

> This function also checks whether the transition conditions of one state are consistent. If they are not, the function returns an error.

- **CLI Equivalent** BestPerfSeqProg measure=<measure>
- **CLI Abbreviation** psprog meas=<measure>
	- **Return Value** Error code; see *["b\\_errtype" on page 241](#page-240-0)*.
- **Input Parameters handle** Handle to identify the session.

**measure** Value to identify the measure; see *["Measure Identifier" on](#page-86-1)  [page 87](#page-86-1)*.

**See also** –

#### <span id="page-91-0"></span>**BestPerfSeqPropDefaultSet**

- Call b errtype BestPerfSeqPropDefaultSet( b\_handletype handle,  $\overline{b}$  int32 measure );
- **Description** Initializes the sequencer description table of the selected measure. For a description of properties and default values, refer to *["b\\_perfseqtranproptype" on page 260](#page-259-0)* and *["b\\_perfseqtrancondproptype"](#page-258-1)  [on page 259](#page-258-1)*. **CLI Equivalent** BestPerfSeqPropDefaultSet measure=<measure> **CLI Abbreviation** psprpdefset meas=<measure>
	- **Return Value** Error code; see *["b\\_errtype" on page 241](#page-240-0)*.
- **Input Parameters handle** Handle to identify the session.

**measure** Value to identify the measure; see *["Measure Identifier" on](#page-86-1)  [page 87](#page-86-1)*.

**See also** *["BestPerfSeqTranPropDefaultSet" on page 94](#page-93-0)*

## <span id="page-92-0"></span>**BestPerfSeqTranCondPropSet**

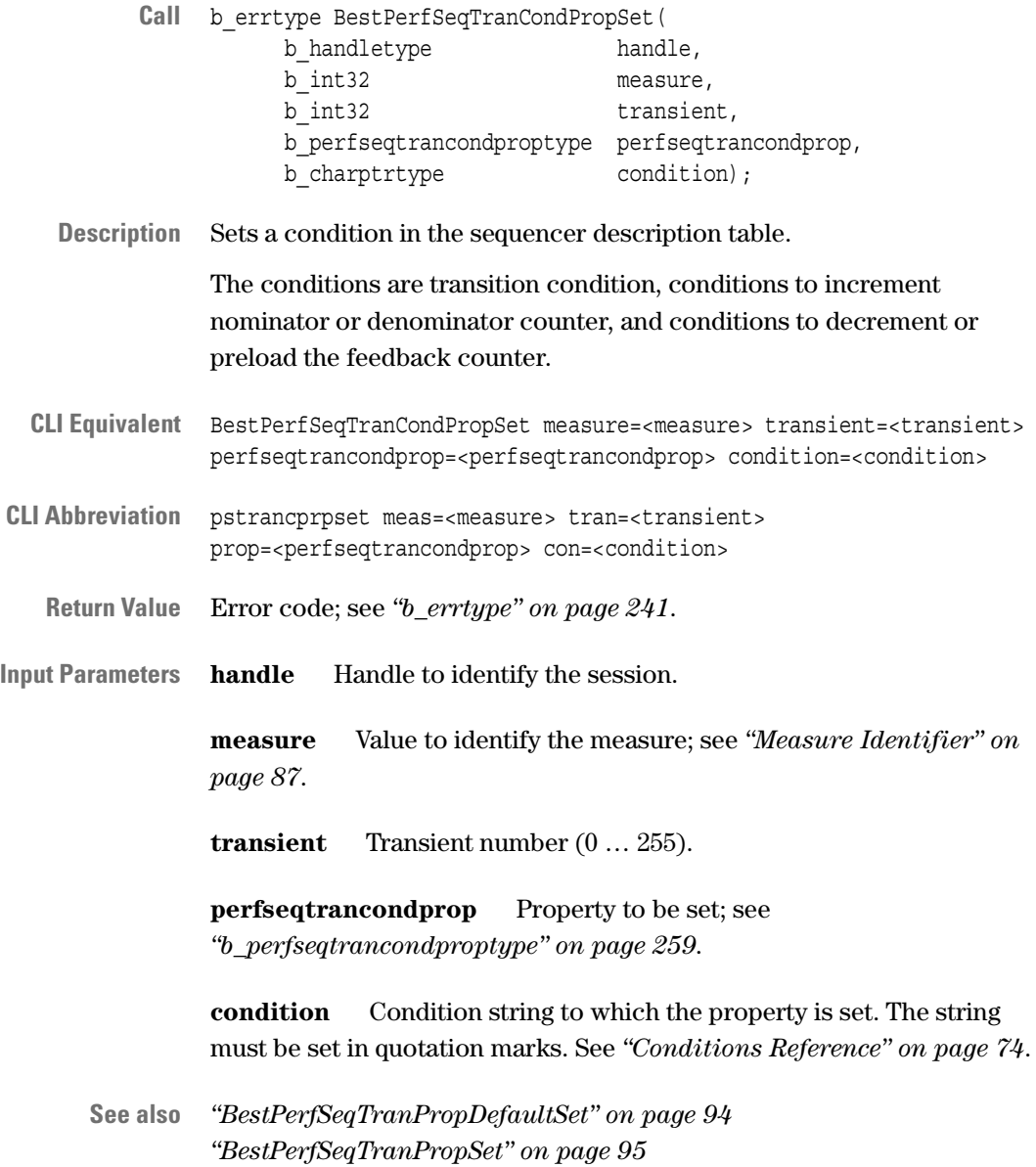

## <span id="page-93-0"></span>**BestPerfSeqTranPropDefaultSet**

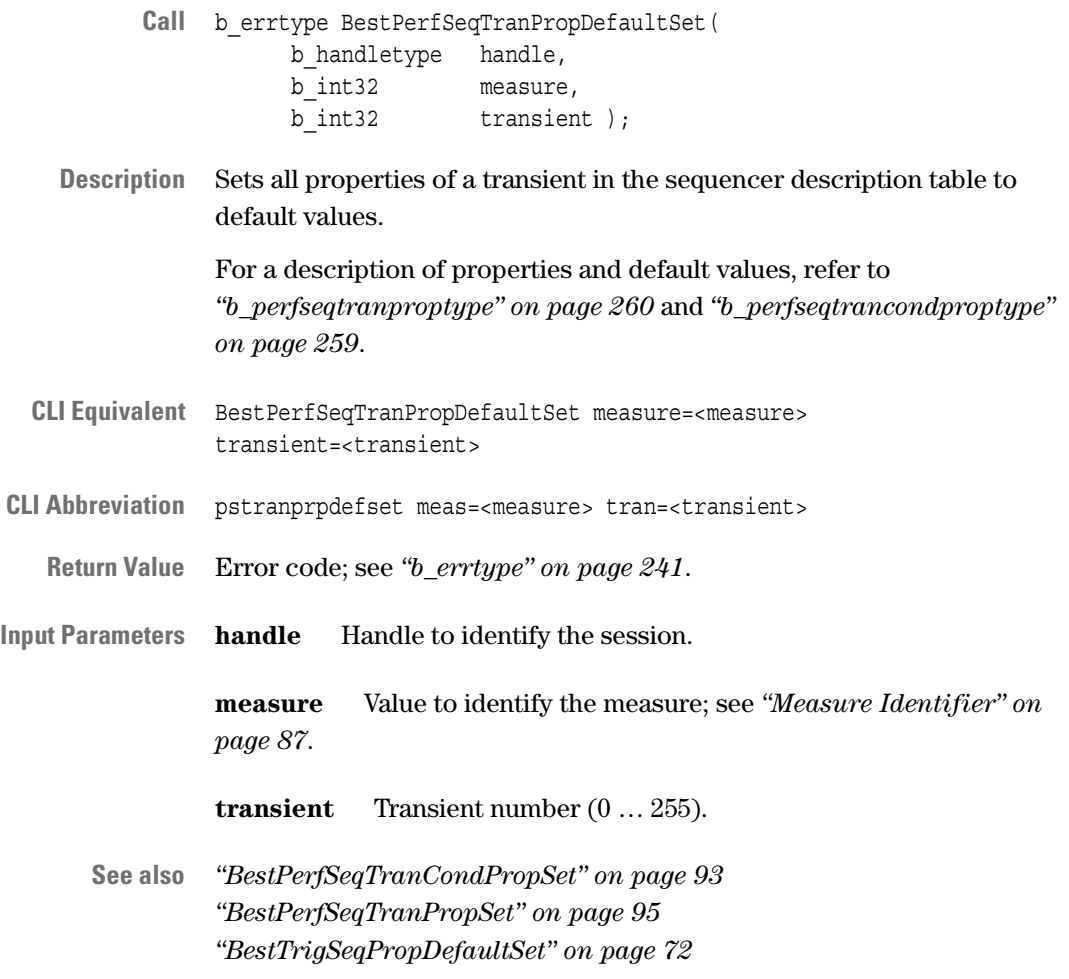

## <span id="page-94-0"></span>**BestPerfSeqTranPropSet**

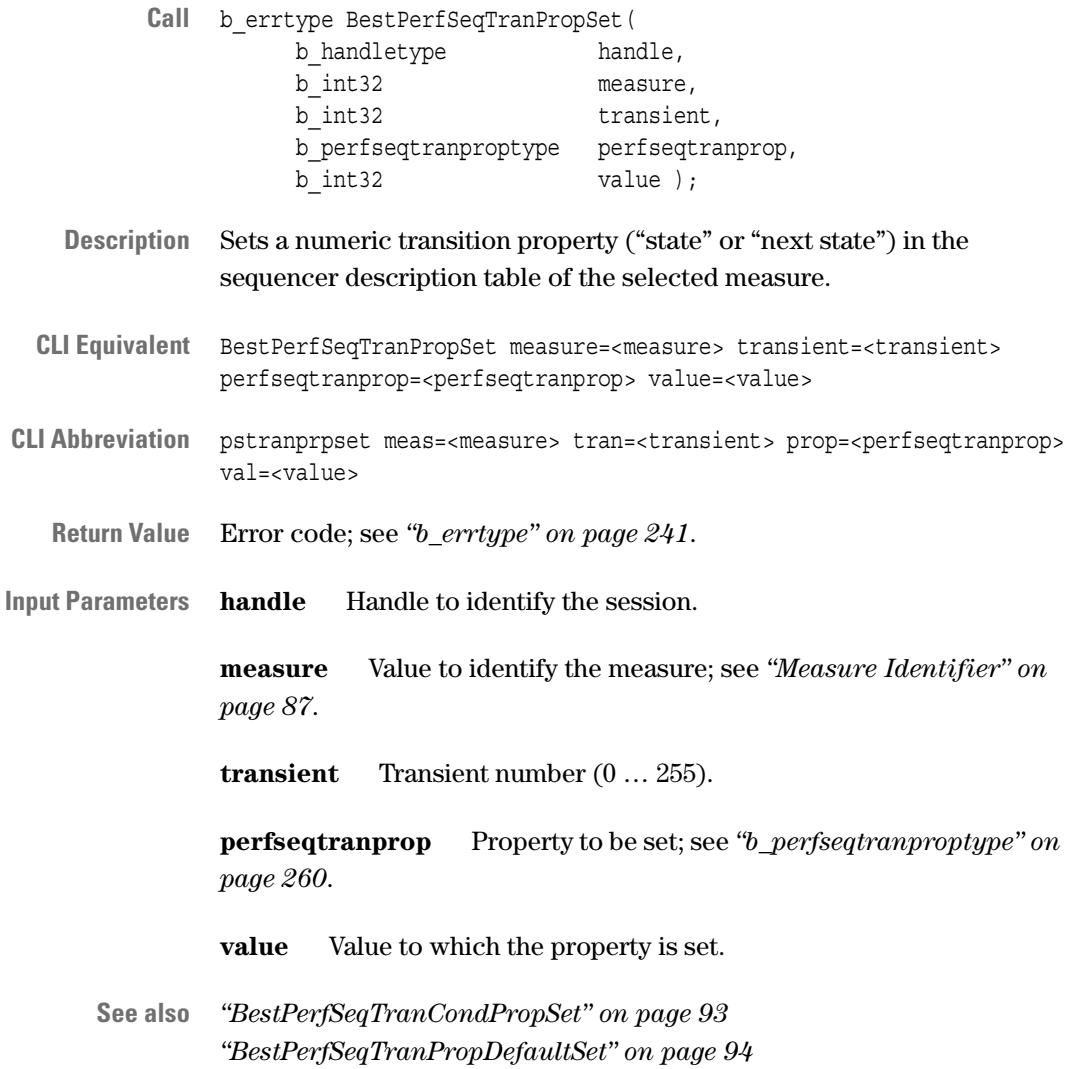

### <span id="page-95-0"></span>**BestPerfStatusGet**

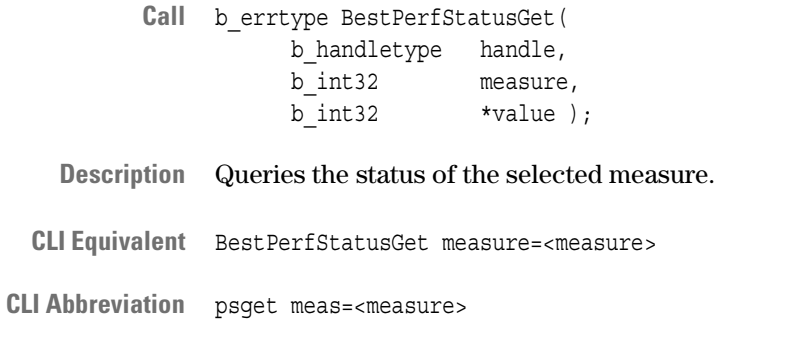

**Return Value** Error code; see *["b\\_errtype" on page 241](#page-240-0)*.

**Input Parameters handle** Handle to identify the session.

**measure** Value to identify the measure; see *["Measure Identifier" on](#page-86-1)  [page 87](#page-86-1)*.

**Output Parameters value** Value of the performance status register; see table below.

**See also** –

#### **Performance Status Register**

The following table shows the meanings of the single bits of the performance status register.

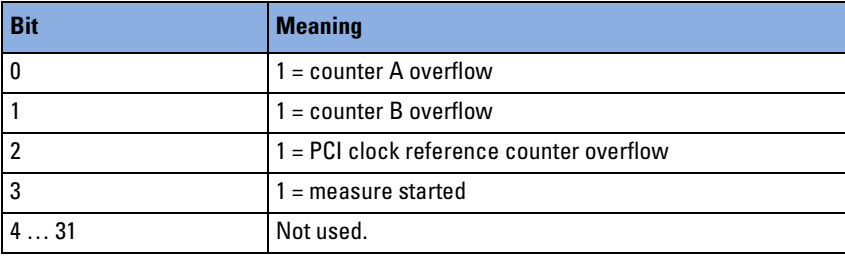

### <span id="page-96-0"></span>**BestPerfStop**

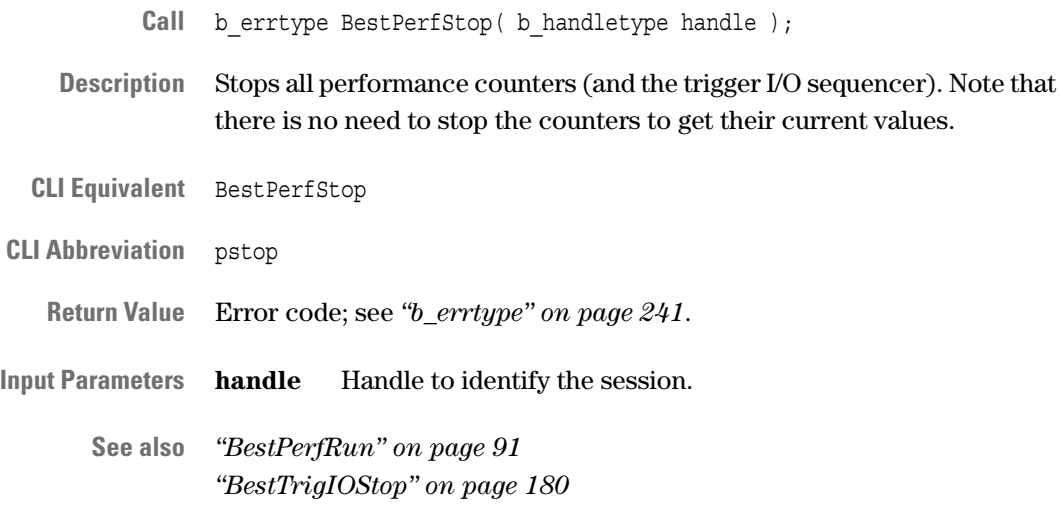

## <span id="page-96-1"></span>**BestPerfUpdate**

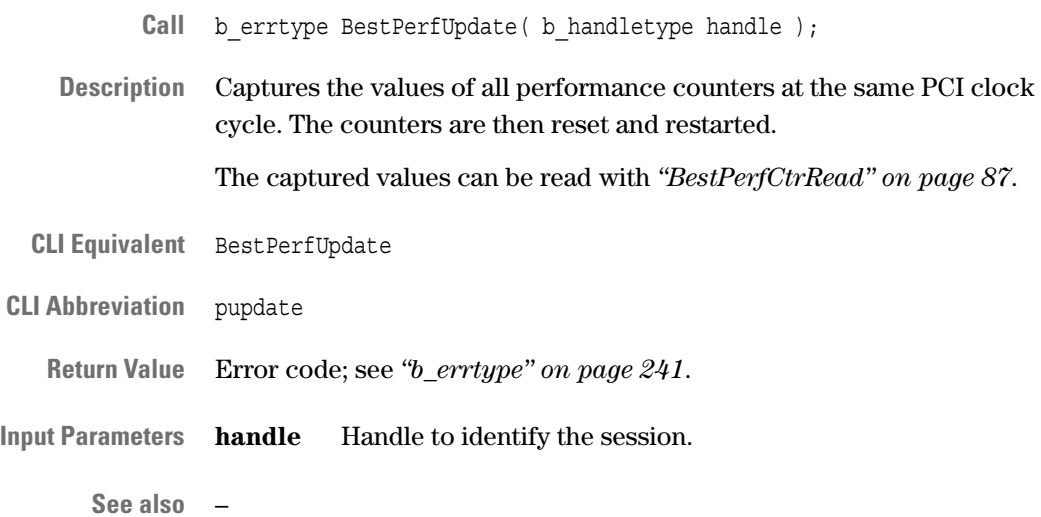

# PCI Exerciser Functions

The PCI Exerciser functions are divided into the following sections:

- *["Exerciser Generic Functions" on page 100](#page-99-0)*
- *["Master Programming Functions" on page 111](#page-110-0)*
- *["Target Programming Functions" on page 127](#page-126-0)*
- *["Configuration Space Programming Functions" on page 144](#page-143-0)*
- *["Expansion ROM Programming Functions" on page 150](#page-149-0)*
- *["Data Memory Functions" on page 152](#page-151-0)*
- *["Host Access Functions" on page 155](#page-154-0)*
- *["Interrupt Generation Function" on page 163](#page-162-0)*
- *["Built-In Test Functions" on page 164](#page-163-0)*
- *["Hot Swap Debugging Functions" on page 169](#page-168-0)*
- NOTE All Exerciser functions are only available with Opt. 300 of the Agilent E2920 series.

# <span id="page-99-0"></span>**Exerciser Generic Functions**

The following functions are used to prepare for exerciser programming:

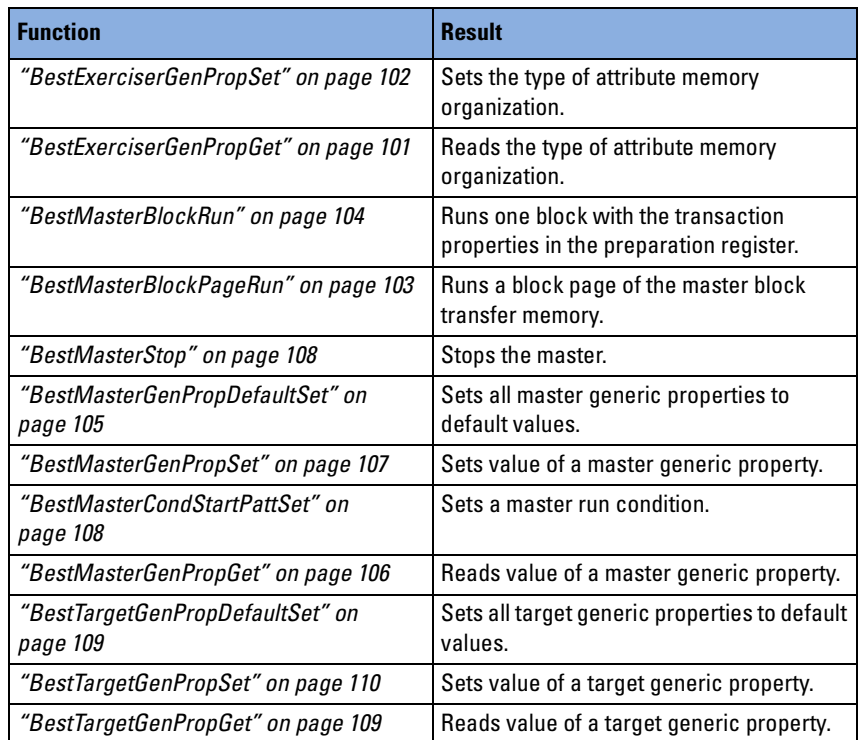

How to use the functions is described in *"Programming the Exerciser"*  in the *Agilent E2940A Opt. 320 C-API/PPR Programmer's Guide*.

## <span id="page-100-0"></span>**BestExerciserGenPropGet**

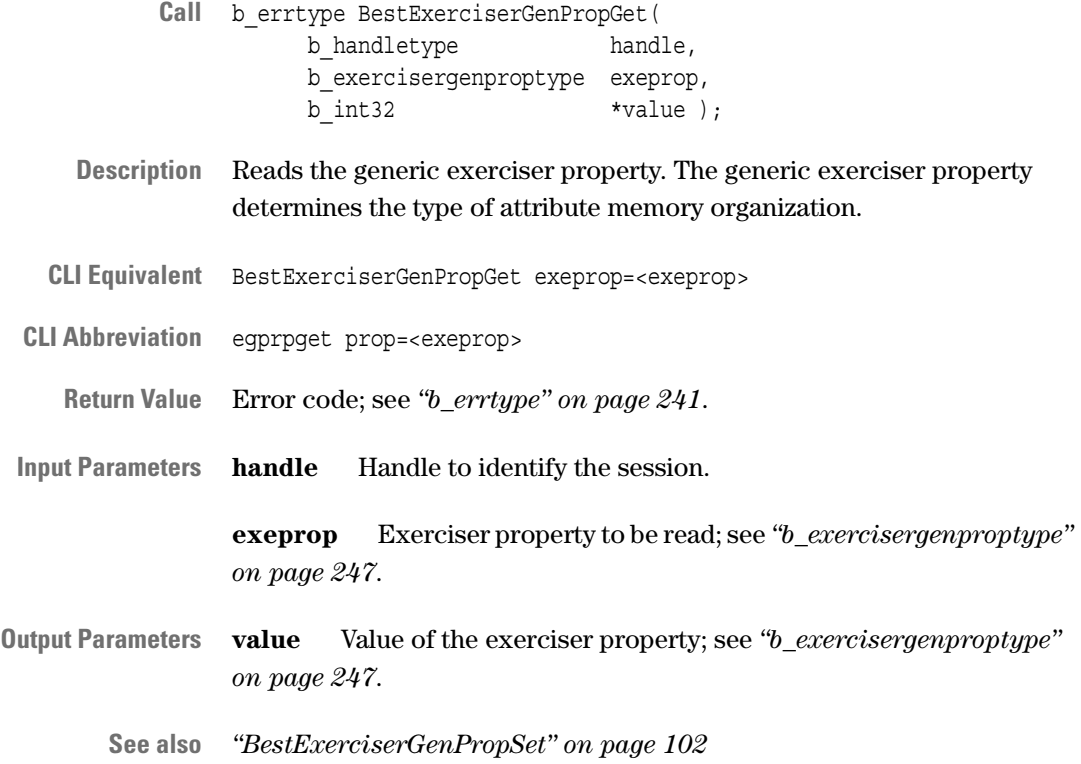

## <span id="page-101-0"></span>**BestExerciserGenPropSet**

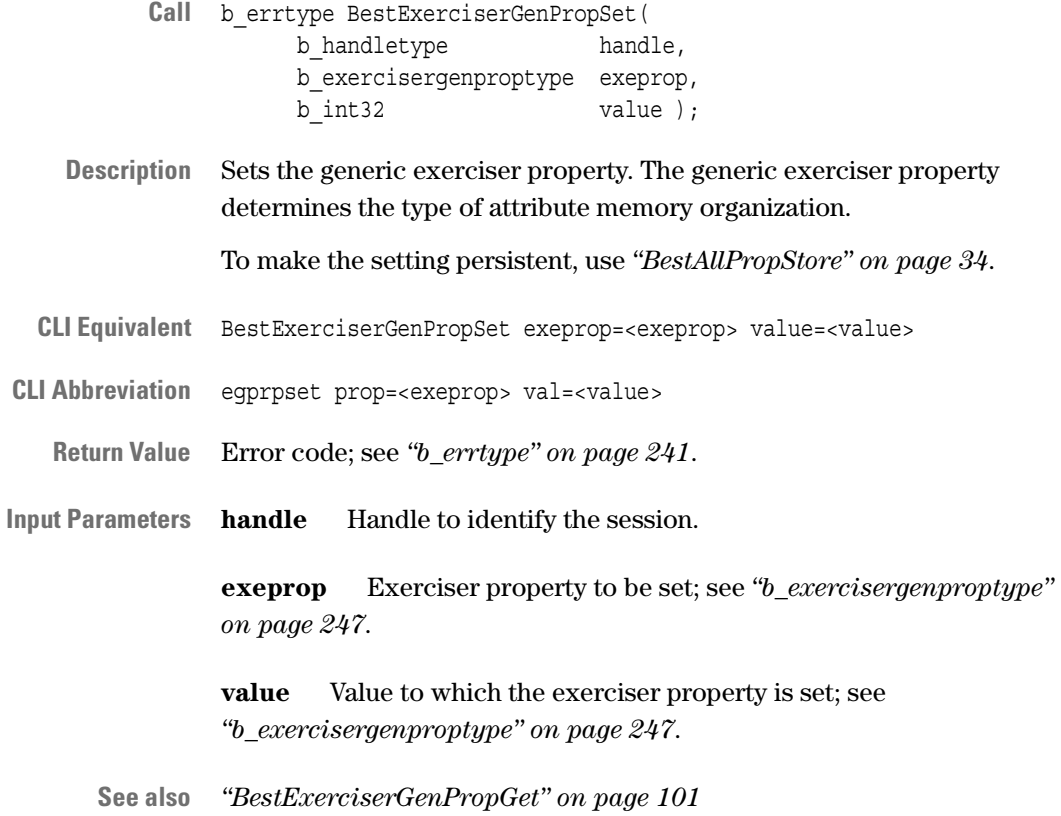

#### <span id="page-102-0"></span>**BestMasterBlockPageRun**

- Call b errtype BestMasterBlockPageRun( b\_handletype handle, b int32 page num );
- **Description** Runs a block page in the master block transfer memory.

The function returns as soon as the block transfer has started. To ensure that a page run has been completed, poll the status of the master with *["BestStatusRegGet" on page 40](#page-39-0)* until the master is inactive.

Execution stops if a master abort occurs and a compare error is generated if the compare flag is set.

The master enable bit in the testcard's configuration space must be set to 1 before a master run is started. This bit can be set with *["BestMasterGenPropSet" on page 107](#page-106-0)*.

- **NOTE** BestMasterBlockPageRun fails if you call this function while a transaction is running.
- **CLI Equivalent** BestMasterBlockPageRun page\_num=<page\_num>

**CLI Abbreviation** mbpgrun page=<page\_num>

- **Return Value** Error code; see *["b\\_errtype" on page 241](#page-240-0)*.
- **Input Parameters handle** Handle to identify the session.

**page\_num** Number of the block page that is to be executed (0 … 15, page 0 contains default values). All blocks defined in this page are executed consecutively.

**See also** *["BestMasterBlockRun" on page 104](#page-103-0)*

#### <span id="page-103-0"></span>**BestMasterBlockRun**

- Call b errtype BestMasterBlockRun( b\_handletype handle );
- **Description** Runs one PCI block specified by the current settings in the preparation register of the master block transfer memory.

This function returns as soon as the block transfer has started. To ensure that a block run has been completed, poll the status of the master using *["BestStatusRegGet" on page 40](#page-39-0)* until the master is inactive.

Execution stops if a master abort occurs and a compare error is generated if the compare flag is set.

The master enable bit in the testcard's configuration space must be set to 1 before a master run is started. This bit can be set with *["BestMasterGenPropSet" on page 107](#page-106-0)*.

- **NOTE** BestMasterBlockRun fails if you call this function while a transaction is running.
- **CLI Equivalent** BestMasterBlockRun
- **CLI Abbreviation** mbrun
	- **Return Value** Error code; see *["b\\_errtype" on page 241](#page-240-0)*.
- **Input Parameters handle** Handle to identify the session.
	- **See also** *["BestMasterBlockPageRun" on page 103](#page-102-0)*

## <span id="page-104-0"></span>**BestMasterGenPropDefaultSet**

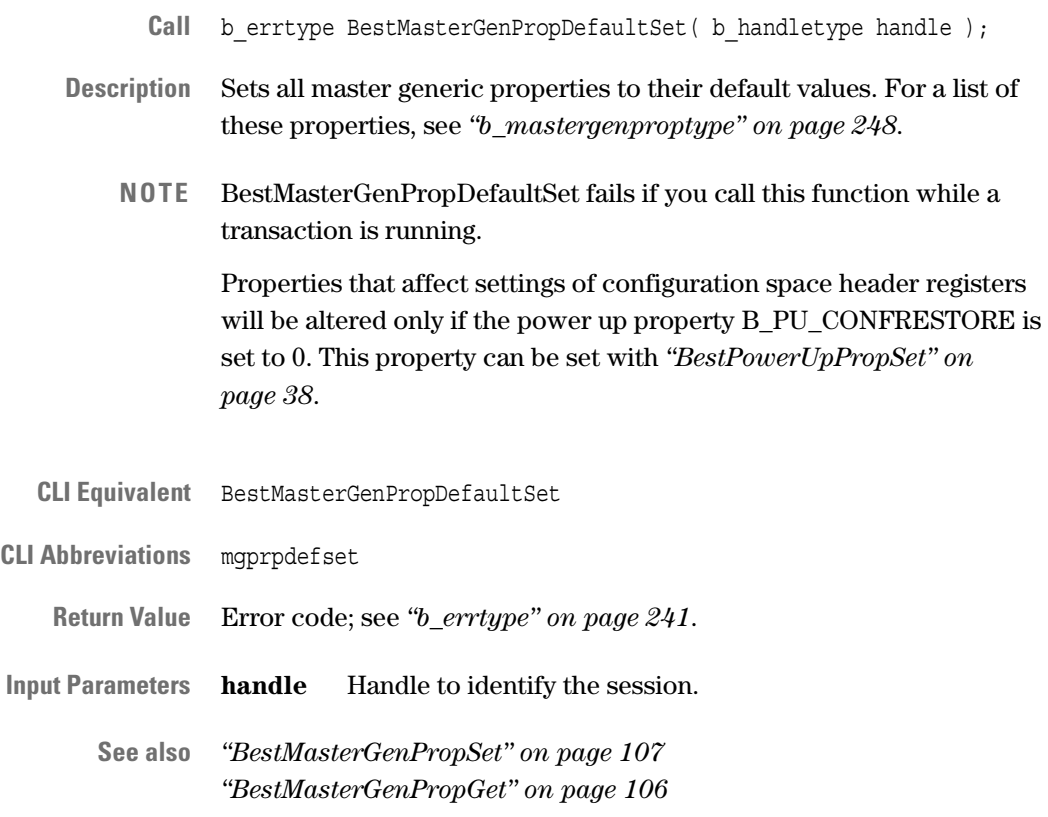

### <span id="page-105-0"></span>**BestMasterGenPropGet**

- **Call** b\_errtype BestMasterGenPropGet( b\_handletype handle, b\_mastergenproptype mastergenprop, b int32  $*value$  );
- **Description** Reads the value of a generic master property.
	- **NOTE** BestMasterGenPropGet fails if you call this function while a transaction is running.

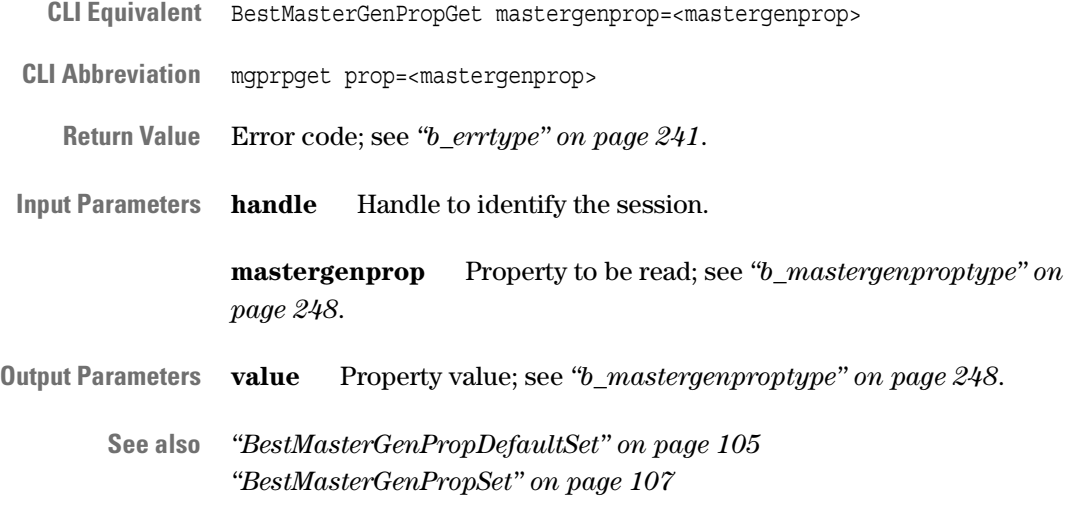

### <span id="page-106-0"></span>**BestMasterGenPropSet**

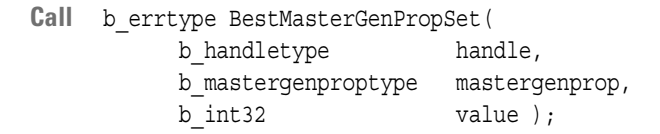

- **Description** Sets the value of a generic master property. Generic master properties are valid during a master run.
	- **NOTE** BestMasterGenPropSet fails if you call this function while a transaction is running.

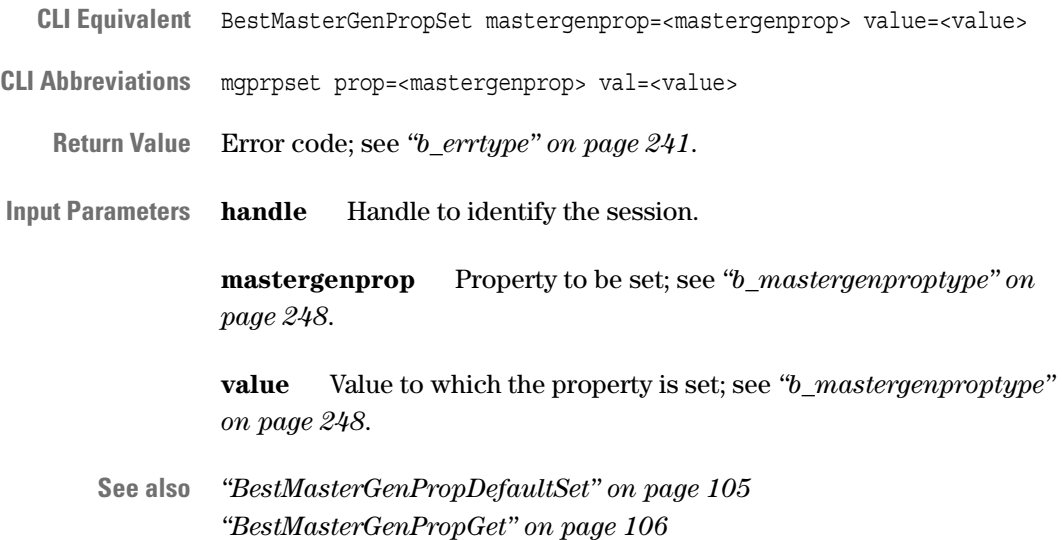

#### <span id="page-107-1"></span>**BestMasterCondStartPattSet**

- Call b errtype BestMasterCondStartPattSet( b\_handletype handle, b charptrtype pattern );
- **Description** Sets condition for the start of the master. This allows you to conditionally start the master based on a specific bus event. The bus events (bus signals) can constitute the master start condition.

For a list of the available bus signals, refer to the *["b\\_signaltype \(List of](#page-264-0)  [Signals\)" on page 265](#page-264-0)*.

- **NOTE** BestMasterCondStartPattSet fails if you call this function while a transaction is running.
- **CLI Equivalent** BestMasterCondStartPattSet pattern=<pattern>
- **CLI Abbreviation** mcspset patt=<pattern>

**Return Value** Error code; see *["b\\_errtype" on page 241](#page-240-0)*.

**Input Parameters handle** Handle to identify the session.

**pattern** The pattern string that defines the compare pattern. Please refer to *["BestPattSet" on page 64](#page-63-0)* for details on pattern term programming and pattern syntax.

**See also** –

#### <span id="page-107-0"></span>**BestMasterStop**

- **Call** b\_errtype BestMasterStop( b\_handletype handle );
- **Description** Stops the master after completing the current data transfer.
- **CLI Equivalent** BestMasterStop
- **CLI Abbreviation** mstop
	- **Return Value** Error code; see *["b\\_errtype" on page 241](#page-240-0)*.
- **Input Parameters handle** Handle to identify the session.

**See also** –
## <span id="page-108-1"></span>**BestTargetGenPropDefaultSet**

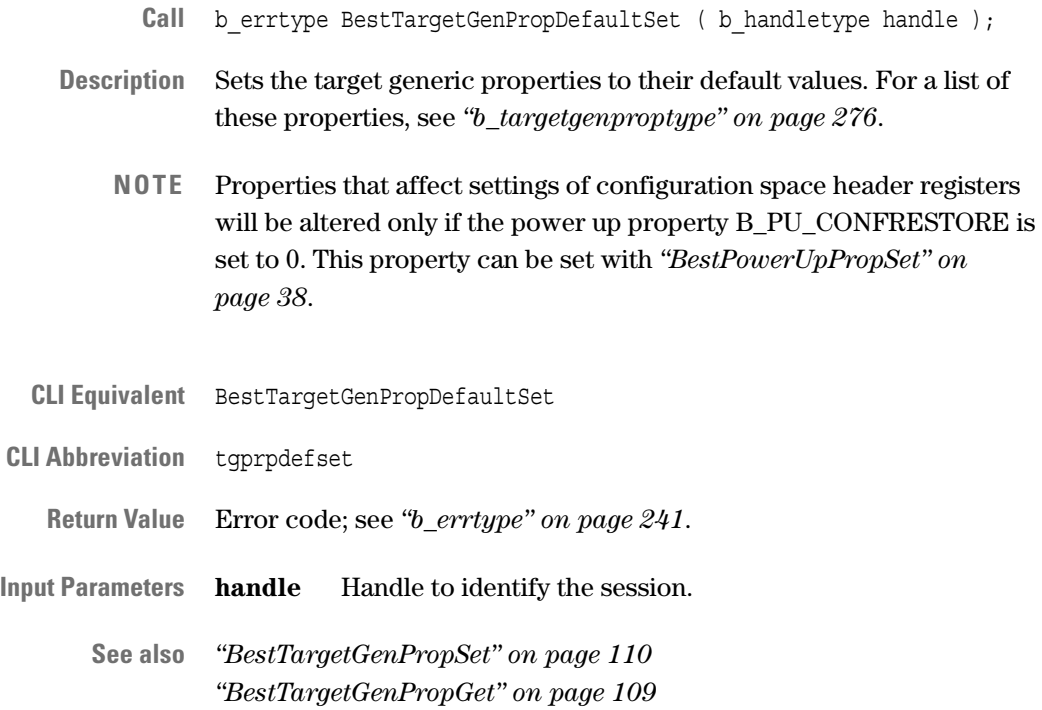

## <span id="page-108-0"></span>**BestTargetGenPropGet**

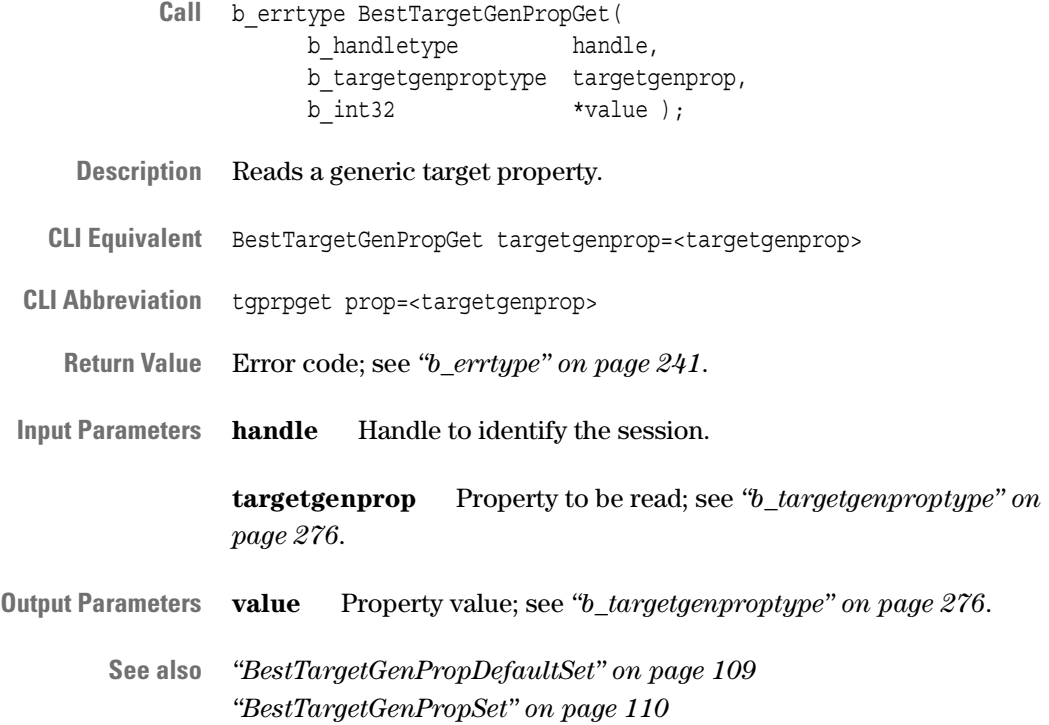

## <span id="page-109-0"></span>**BestTargetGenPropSet**

- Call b errtype BestTargetGenPropSet( b\_handletype handle, b\_targetgenproptype targetgenprop, b int32 value );
- **Description** Sets a generic target property.
- **CLI Equivalent** BestTargetGenPropSet targetgenprop=<targetgenprop> value=<value>
- **CLI Abbreviation** tgprpset prop=<targetgenprop> val=<value>
	- **Return Value** Error code; see *["b\\_errtype" on page 241](#page-240-0)*.

**Input Parameters handle** Handle to identify the session.

**targetgenprop** Property to be set; see *["b\\_targetgenproptype" on](#page-275-0)  [page 276](#page-275-0)*.

**value** Value to which the property is set; see *["b\\_targetgenproptype"](#page-275-0)  [on page 276](#page-275-0)*.

**See also** *["BestTargetGenPropDefaultSet" on page 109](#page-108-1) ["BestTargetGenPropGet" on page 109](#page-108-0)*

# **Master Programming Functions**

**Master Block Transfer Pages** The following functions are used to program the master block transfer pages:

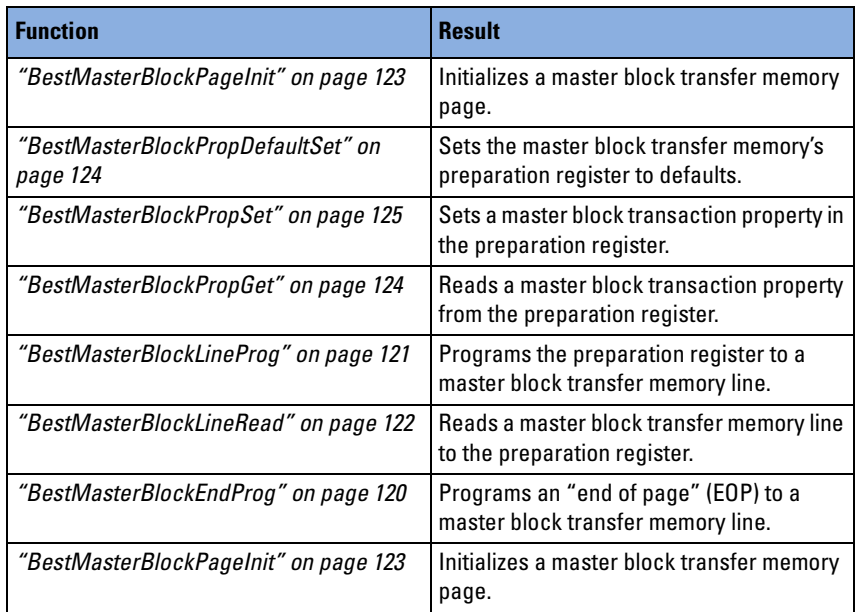

**Master Attribute Pages** The following functions are used to program master attribute pages:

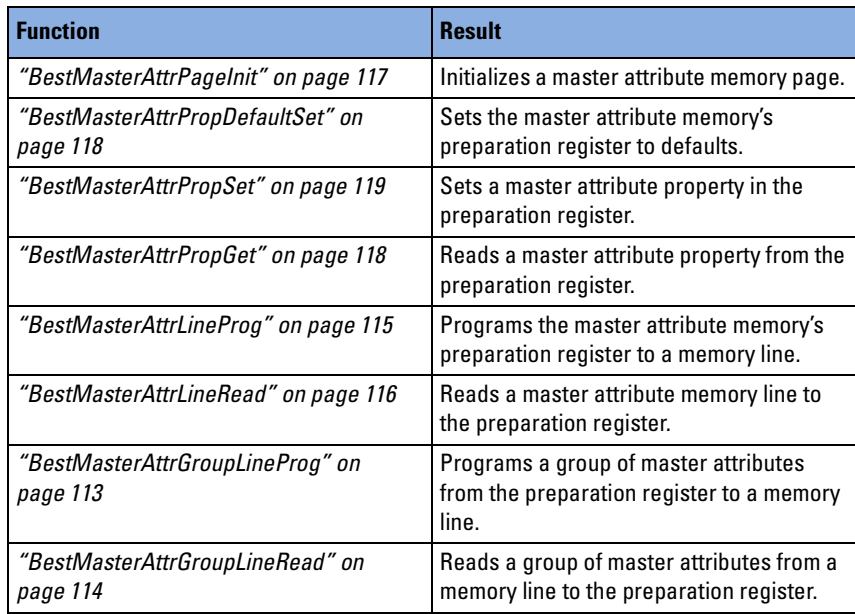

**Byte Enable Memory** The following functions are used to program the byte enable memory:

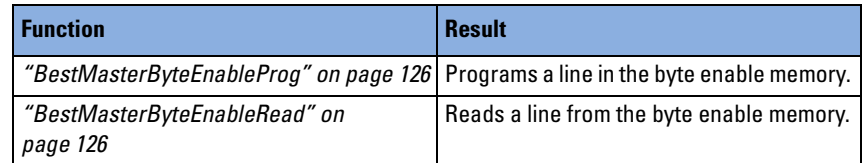

How to use the functions is described in *"Programming the Exerciser as a Master Device"* in the *Agilent E2940A Opt. 320 C-API/PPR Programmer's Guide*.

# <span id="page-112-0"></span>**BestMasterAttrGroupLineProg**

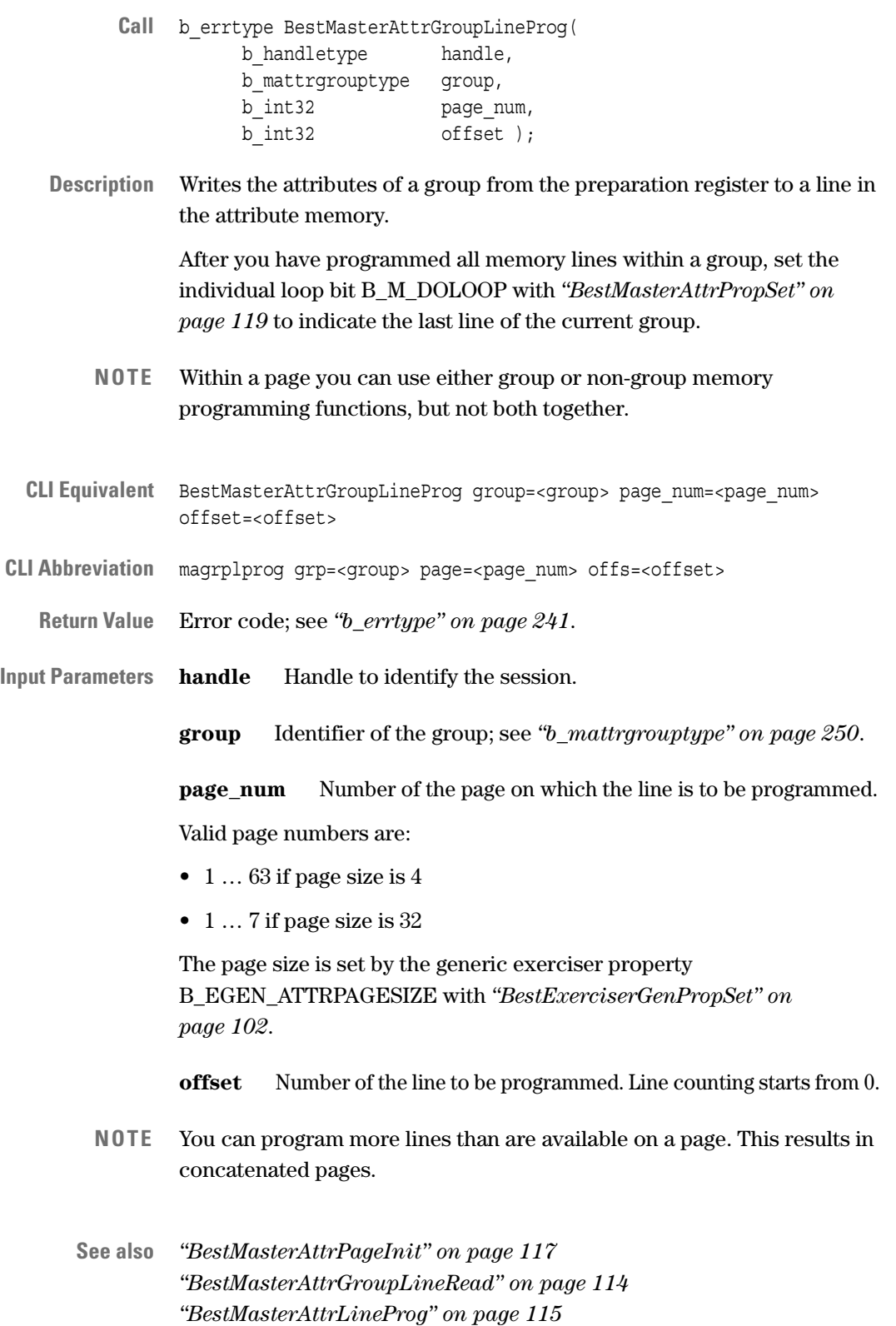

# <span id="page-113-0"></span>**BestMasterAttrGroupLineRead**

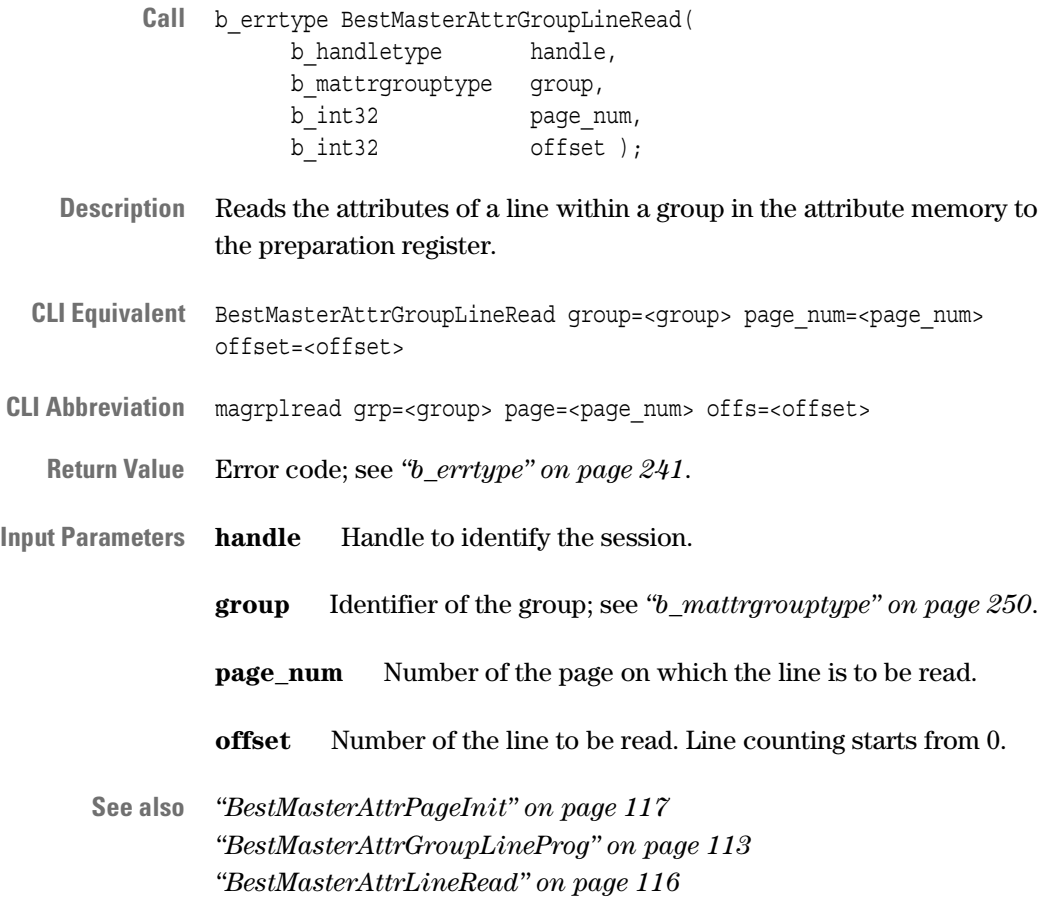

### <span id="page-114-0"></span>**BestMasterAttrLineProg**

- Call b errtype BestMasterAttrLineProg( b\_handletype handle, b int32 page num, b int32 offset ); **Description** Writes the contents of the preparation register to a line in the attribute memory. After you have programmed all memory lines, set the general loop bit B\_M\_DOLOOP with *["BestMasterAttrPropSet" on page 119](#page-118-0)* to indicate the last line in the attribute page. **NOTE** Within a page you can use either group or non-group memory programming functions, but not both together. CLI Equivalent BestMasterAttrLineProg page\_num=<page\_num> offset=<offset> **CLI Abbreviation** malprog page=<page num> offs=<offset> **Return Value** Error code; see *["b\\_errtype" on page 241](#page-240-0)*. **Input Parameters handle** Handle to identify the session. **page\_num** Number of the page on which the line is to be programmed. Valid page numbers are:  $\bullet$  1 ... 63 if page size is 4 • 1 … 7 if page size is 32 The page size is set by the generic exerciser property B\_EGEN\_ATTRPAGESIZE with *["BestExerciserGenPropSet" on](#page-101-0)  [page 102](#page-101-0)*. **offset** Number of the line to be programmed. Line counting starts from 0. **NOTE** You can program more lines than are available on a page. This results in concatenated pages. **See also** *["BestMasterAttrPageInit" on page 117](#page-116-0) ["BestMasterAttrLineRead" on page 116](#page-115-0)*
	- *["BestMasterAttrGroupLineProg" on page 113](#page-112-0)*

## <span id="page-115-0"></span>**BestMasterAttrLineRead**

- Call b errtype BestMasterAttrLineRead( b\_handletype handle, b\_int32 page\_num, b int32 offset );
- **Description** Reads the contents of an attribute memory's line to the preparation register.
- **CLI Equivalent** BestMasterAttrLineRead page\_num=<page\_num> offset=<offset>

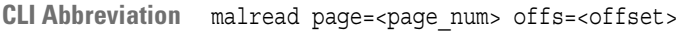

**Return Value** Error code; see *["b\\_errtype" on page 241](#page-240-0)*.

**Input Parameters handle** Handle to identify the session.

**page\_num** Number of the page on which the line is to be read.

**offset** Number of the line to be read. Line counting starts from 0.

**See also** *["BestMasterAttrPageInit" on page 117](#page-116-0) ["BestMasterAttrLineProg" on page 115](#page-114-0) ["BestMasterAttrGroupLineRead" on page 114](#page-113-0)*

### <span id="page-116-0"></span>**BestMasterAttrPageInit**

- Call b errtype BestMasterAttrPageInit( b\_handletype handle, b int32 page num );
- **Description** Initializes a master attribute memory page (and all pages concatenated to this page).

This function must be called once before an attribute page can be programmed or read.

**NOTE** BestMasterAttrPageInit fails if you call this function while a transaction is running.

**CLI Equivalent** BestMasterAttrPageInit page\_num=<page\_num>

- **CLI Abbreviation** mapginit page=<page num>
	- **Return Value** Error code; see *["b\\_errtype" on page 241](#page-240-0)*.
- **Input Parameters handle** Handle to identify the session.

**page\_num** Number of the memory page to be initialized.

Valid page numbers are:

- 1 ... 63 if page size is 4
- 1 … 7 if page size is 32

The page size is set by the generic exerciser property B\_EGEN\_ATTRPAGESIZE with *["BestExerciserGenPropSet" on](#page-101-0)  [page 102](#page-101-0)*.

**See also** *["BestMasterAttrGroupLineProg" on page 113](#page-112-0) ["BestMasterAttrGroupLineRead" on page 114](#page-113-0) ["BestMasterAttrLineProg" on page 115](#page-114-0) ["BestMasterAttrLineRead" on page 116](#page-115-0)*

## <span id="page-117-0"></span>**BestMasterAttrPropDefaultSet**

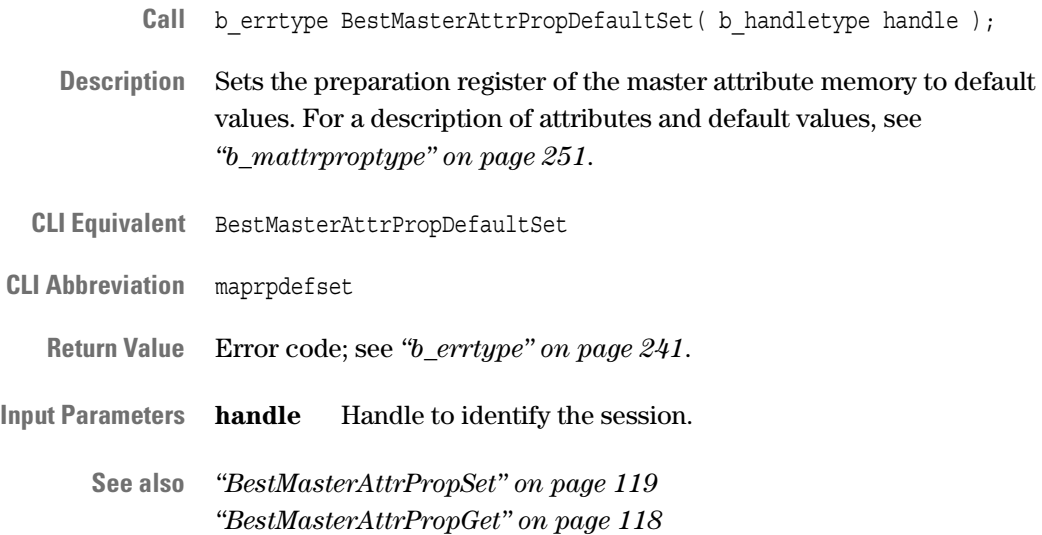

## <span id="page-117-1"></span>**BestMasterAttrPropGet**

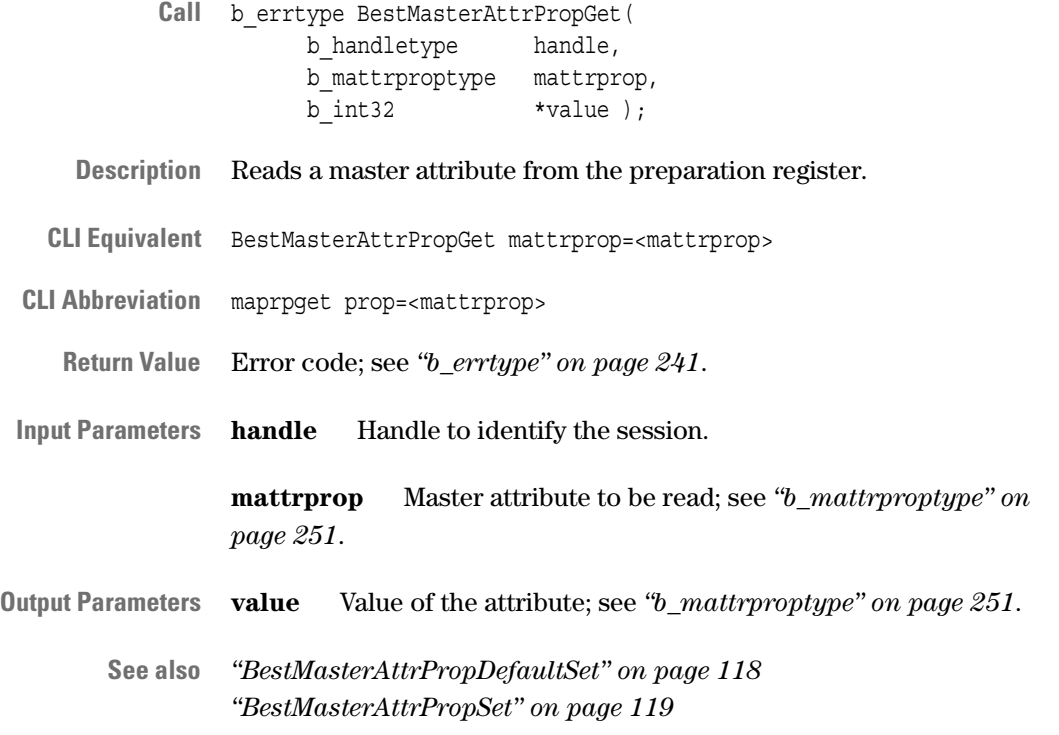

### <span id="page-118-0"></span>**BestMasterAttrPropSet**

- Call b errtype BestMasterAttrPropSet( b\_handletype handle, b\_mattrproptype mattrprop, b int32 value );
- **Description** Sets a master attribute in the preparation register.

After you have set all attributes to the required values in the register, you can program the complete register to a memory line with *["BestMasterAttrLineProg" on page 115](#page-114-0)*.

- **CLI Equivalent** BestMasterAttrPropSet mattrprop=<mattrprop> value=<value>
- **CLI Abbreviation** maprpset prop=<mattrprop> val=<value>
	- **Return Value** Error code; see *["b\\_errtype" on page 241](#page-240-0)*.
- **Input Parameters handle** Handle to identify the session.

**mattrprop** Master attribute to be set; see *["b\\_mattrproptype" on](#page-250-0)  [page 251](#page-250-0)*.

**value** Value to which the attribute is set; see *["b\\_mattrproptype" on](#page-250-0)  [page 251](#page-250-0)*.

**See also** *["BestMasterAttrPropDefaultSet" on page 118](#page-117-0) ["BestMasterAttrPropGet" on page 118](#page-117-1)*

#### <span id="page-119-0"></span>**BestMasterBlockEndProg**

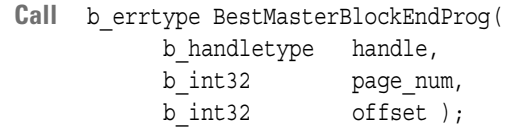

- **Description** Programs the "end of page" (EOP) line in the master block transfer memory. This function should conclude memory programming.
	- **NOTE** After initialization, the last line of a page is pre-programmed with EOP.

**CLI Equivalent** BestMasterBlockEndProg page\_num=<page\_num> offset=<offset>

**CLI Abbreviation** mbeprog page=<page num> offs=<offset>

- **Return Value** Error code; see *["b\\_errtype" on page 241](#page-240-0)*.
- **Input Parameters handle** Handle to identify the session.

**page\_num** Number of the block transfer memory page.

**offset** Number of the line to be programmed. Line counting starts from 0.

**See also** *["BestMasterBlockLineProg" on page 121](#page-120-0)*

### <span id="page-120-0"></span>**BestMasterBlockLineProg**

- Call b errtype BestMasterBlockLineProg( b\_handletype handle, b int32 page num b int32 offset );
- **Description** Writes the preparation register to a line of a master block transfer memory page.

After you have programmed all required memory lines, program the "end of page" to your last memory line with *["BestMasterBlockEndProg" on](#page-119-0)  [page 120](#page-119-0)* (this is not necessary if the last line is physically the end of the page).

- **NOTE** The last line in the memory cannot be programmed, it can only contain an EOP.
- **CLI Equivalent** BestMasterBlockLineProg page\_num=<page\_num> offset=<offset>
- **CLI Abbreviation** mblprog page=<page num> offs=<offset>
	- **Return Value** Error code; see *["b\\_errtype" on page 241](#page-240-0)*.
- **Input Parameters handle** Handle to identify the session.

**page\_num** Number of the block transfer memory page (1 … 15, page 0 ist read-only).

Pages can be unavailable if they are part of a sequence of concatenated pages (if the physical page size is overridden).

**offset** Number of the line to be programmed. Line counting starts from 0.

**See also** *["BestMasterBlockPageInit" on page 123](#page-122-0) ["BestMasterBlockLineRead" on page 122](#page-121-0)*

## <span id="page-121-0"></span>**BestMasterBlockLineRead**

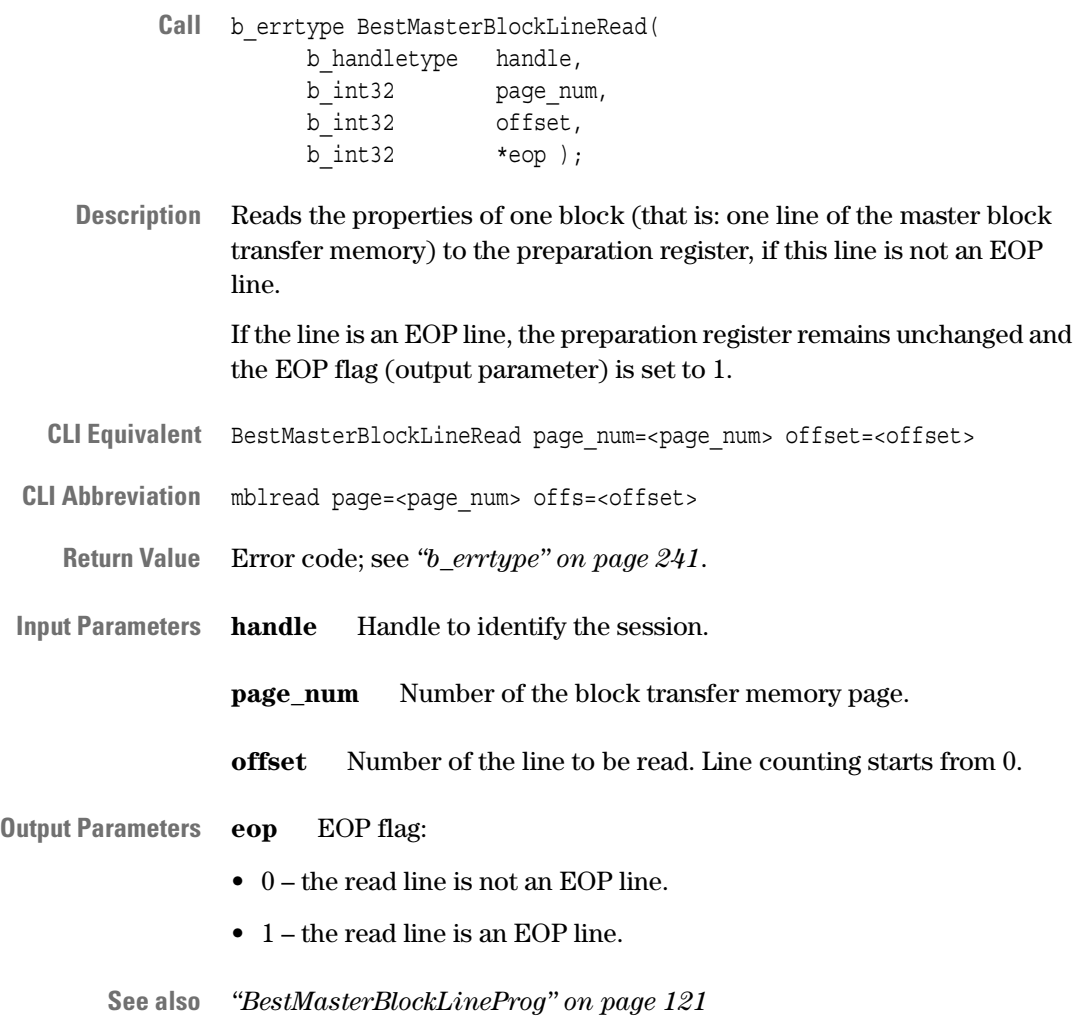

### <span id="page-122-0"></span>**BestMasterBlockPageInit**

- Call b errtype BestMasterBlockPageInit( b\_handletype handle, b int32 page num );
- **Description** Initializes a master block transfer page and sets the current block pointer to the beginning of the page. This function must be called once before a page can be programmed.

If this function is applied to a concatenated page, all concatenated pages—previous and next—will also be initialized.

- **NOTE** MasterBlockPageInit fails if you call this function while a transaction is running.
- **CLI Equivalent** BestMasterBlockPageInit page\_num=<page\_num>
- **CLI Abbreviation** mbpginit page=<page num>

**Return Value** Error code; see *["b\\_errtype" on page 241](#page-240-0)*.

**Input Parameters handle** Handle to identify the session.

**page\_num** Number of the page to be initialized (1 ... 15, page 0 cannot be overwritten).

**See also** *["BestMasterBlockLineProg" on page 121](#page-120-0)*

## <span id="page-123-0"></span>**BestMasterBlockPropDefaultSet**

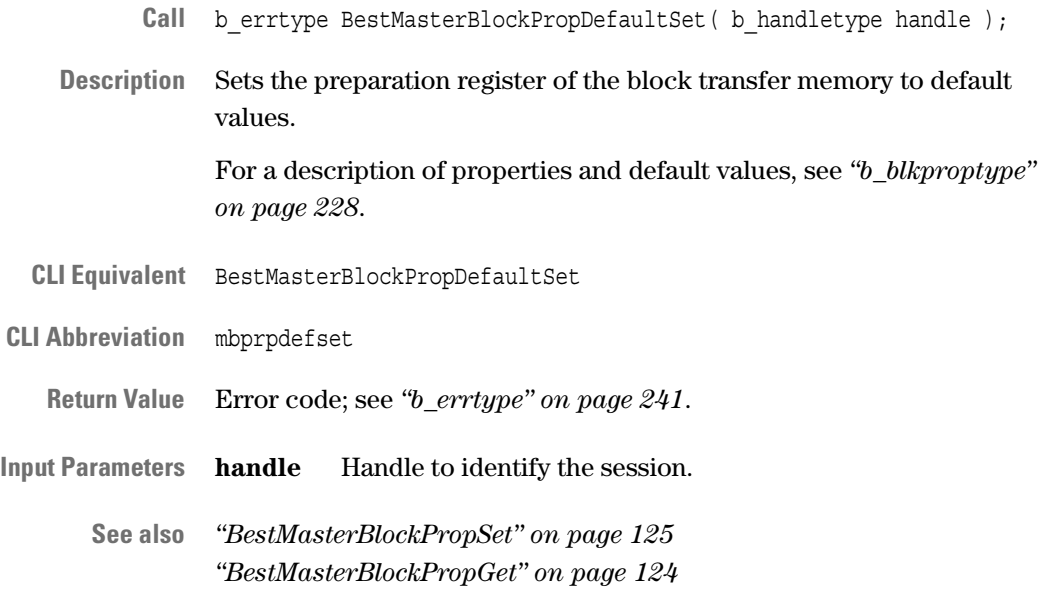

## <span id="page-123-1"></span>**BestMasterBlockPropGet**

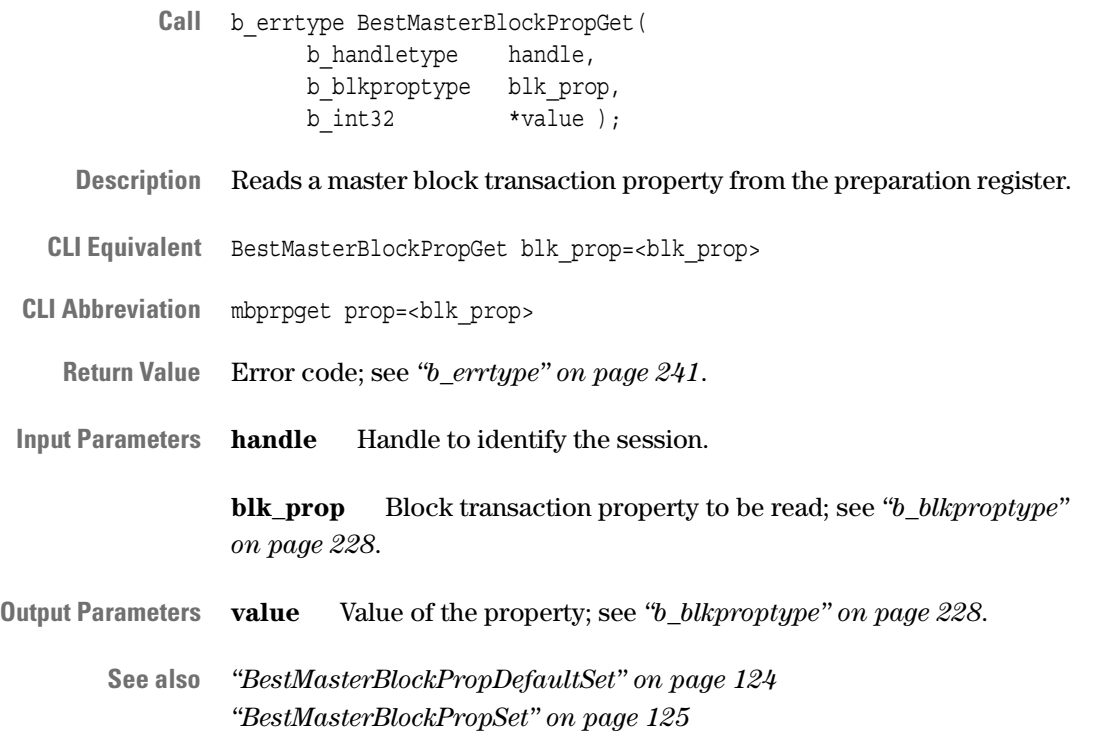

# <span id="page-124-0"></span>**BestMasterBlockPropSet**

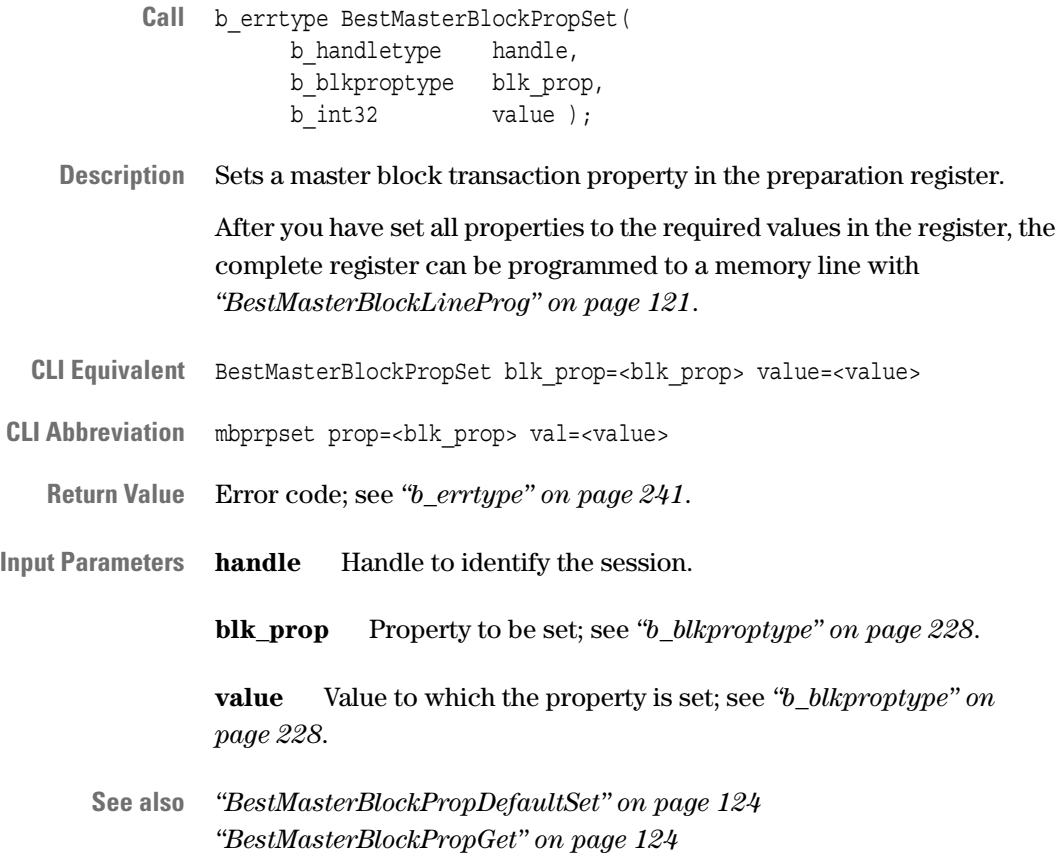

#### <span id="page-125-0"></span>**BestMasterByteEnableProg**

- Call b errtype BestMasterByteEnableProg( b\_handletype handle, b\_int32 offset, b int32 value );
- **Description** Programs the byte enables for one transaction to the byte enable memory.
- **CLI Equivalent** BestMasterByteEnableProg offset=<offset> value=<value>
- **CLI Abbreviation** mbytenprog offs=<offset> val=<value>
- **Return Value** Error code; see *["b\\_errtype" on page 241](#page-240-0)*.

**Input Parameters handle** Handle to identify the session.

**offset** Byte enable memory line. Programmable lines are 16 … 255 (lines 0 … 15 are read-only for compatibility reasons).

**value** Value  $(0 \ldots 255)$  to be programmed to the byte enable memory line.

**See also** *["BestMasterByteEnableRead" on page 126](#page-125-1)*

#### <span id="page-125-1"></span>**BestMasterByteEnableRead**

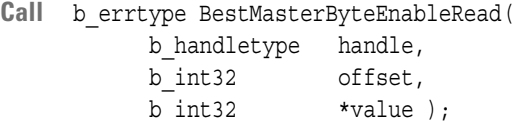

- **Description** Reads one line from byte enable memory (byte enables for one transfer).
- **CLI Equivalent** BestMasterByteEnableRead offset=<offset>
- **CLI Abbreviation** mbytenread offs=<offset>

**Return Value** Error code; see *["b\\_errtype" on page 241](#page-240-0)*.

**Input Parameters handle** Handle to identify the session.

**offset** Byte enable memory line to be read  $(0 \dots 255)$ .

- **Output Parameters value** Value programmed in the referring byte enable memory line.
	- **See also** *["BestMasterByteEnableProg" on page 126](#page-125-0)*

126 Agilent E2940A Opt. 320 C-API/PPR Reference, August 2002

# **Target Programming Functions**

The functions described in this section are used to program the exerciser as a target.

**Decoder Properties** The following functions are used to program the decoder properties:

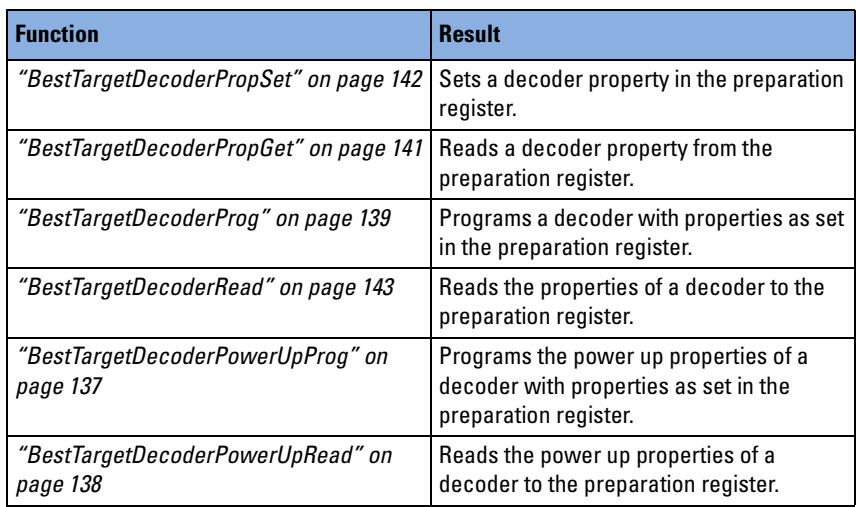

**Target Attribute Memory** The following functions are used to program the target attribute memory:

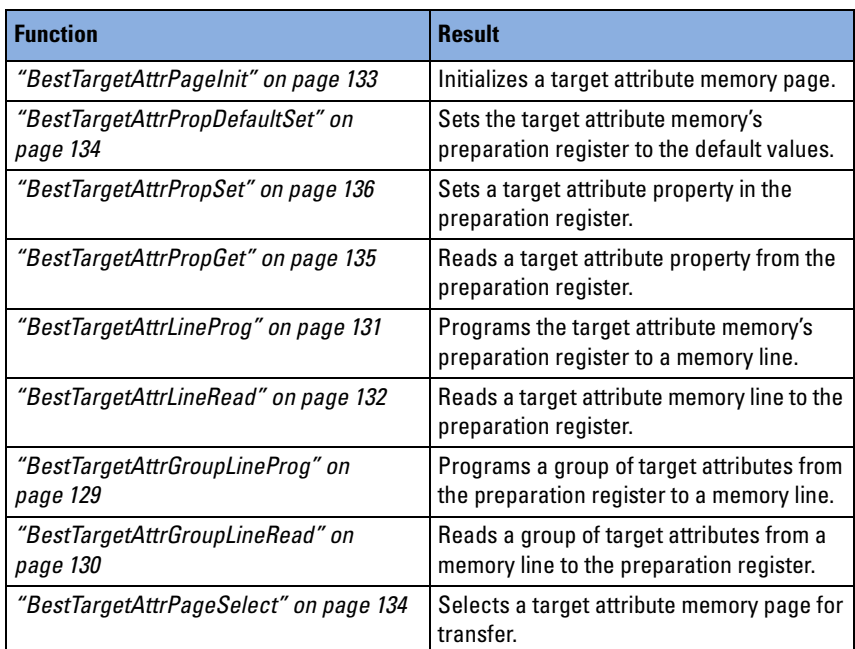

How to use the functions is described in *"Programming the Exerciser as a Target Device"* in the *Agilent E2940A Opt. 320 C-API/PPR Programmer's Guide*.

# <span id="page-128-0"></span>**BestTargetAttrGroupLineProg**

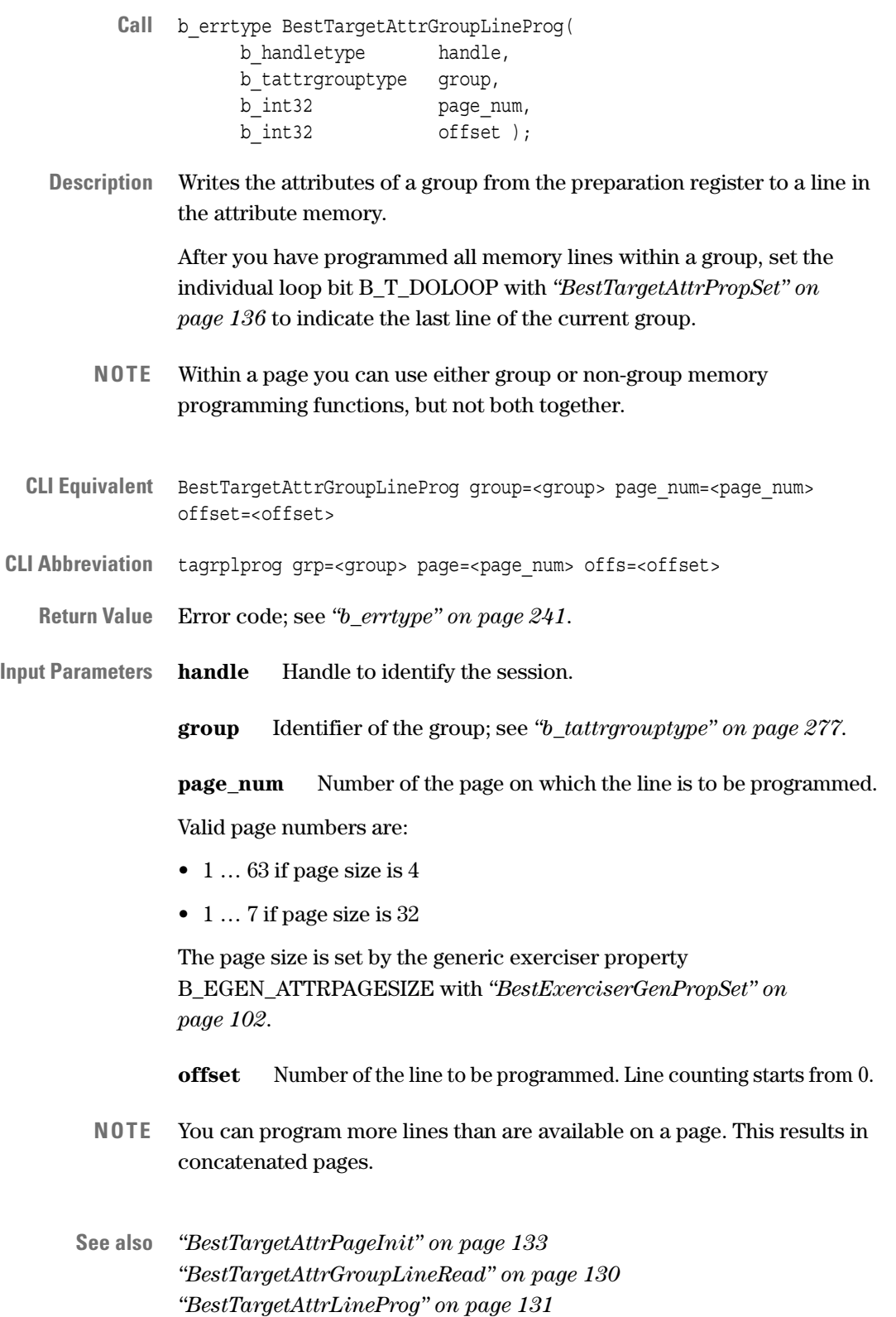

## <span id="page-129-0"></span>**BestTargetAttrGroupLineRead**

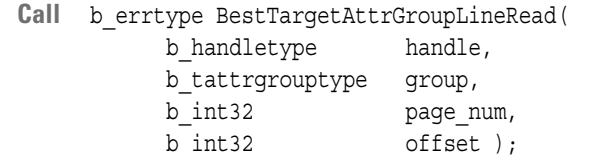

- **Description** Reads the attributes of a group from a line in the attribute memory to the preparation register.
- **CLI Equivalent** BestTargetAttrGroupLineRead group=<group> page\_num=<page\_num> offset=<offset>
- CLI Abbreviation tagrplread grp=<group> page=<page\_num> offs=<offset>
	- **Return Value** Error code; see *["b\\_errtype" on page 241](#page-240-0)*.
- **Input Parameters handle** Handle to identify the session.

**group** Identifier of the group; see *["b\\_tattrgrouptype" on page 277](#page-276-0)*.

**page\_num** Number of the page on which the line is to be read.

Valid page numbers are:

- $\bullet$  1 ... 63 if page size is 4
- 1 … 7 if page size is 32

The page size is set by the generic exerciser property B\_EGEN\_ATTRPAGESIZE with *["BestExerciserGenPropSet" on](#page-101-0)  [page 102](#page-101-0)*.

**offset** Number of the line to be read. Line counting starts from 0.

**See also** *["BestTargetAttrPageInit" on page 133](#page-132-0) ["BestTargetAttrGroupLineProg" on page 129](#page-128-0) ["BestTargetAttrLineRead" on page 132](#page-131-0)*

### <span id="page-130-0"></span>**BestTargetAttrLineProg**

Call b errtype BestTargetAttrLineProg( b\_handletype handle, b int32 page num, b int32 offset ); **Description** Writes the contents of the preparation register to a line in the attribute memory. After you have programmed all memory lines, set the general loop bit B\_T\_DOLOOP with *["BestTargetAttrPropSet" on page 136](#page-135-0)* to indicate the last line in the attribute page. **NOTE** Within a page you can use either group or non-group memory programming functions, but not both together. **CLI Equivalent** BestTargetAttrLineProg page\_num=<page\_num> offset=<offset> **CLI Abbreviation** talprog page=<page num> offs=<offset> **Return Value** Error code; see *["b\\_errtype" on page 241](#page-240-0)*. **Input Parameters handle** Handle to identify the session. **page\_num** Number of the page on which the line is to be programmed. Valid page numbers are:  $\bullet$  1 ... 63 if page size is 4 • 1 … 7 if page size is 32 The page size is set by the generic exerciser property B\_EGEN\_ATTRPAGESIZE with *["BestTargetAttrPropSet" on page 136](#page-135-0)*. **offset** Number of the line to be programmed. Line counting starts from 0. **NOTE** You can program more lines than are available on a page. This results in concatenated pages. **See also** *["BestTargetAttrPageInit" on page 133](#page-132-0) ["BestTargetAttrGroupLineProg" on page 129](#page-128-0)*

## <span id="page-131-0"></span>**BestTargetAttrLineRead**

- Call b errtype BestTargetAttrLineRead( b\_handletype handle, b\_int32 page\_num, b int32 offset );
- **Description** Reads the contents of an attribute memory's line to the preparation register.
- **CLI Equivalent** BestTargetAttrLineRead page\_num=<page\_num> offset=<offset>

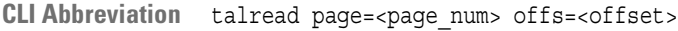

**Return Value** Error code; see *["b\\_errtype" on page 241](#page-240-0)*.

**Input Parameters handle** Handle to identify the session.

**page\_num** Number of the page from which the line is to be read.

**offset** Number of the line to be read.

**See also** *["BestTargetAttrPageInit" on page 133](#page-132-0) ["BestTargetAttrGroupLineRead" on page 130](#page-129-0) ["BestTargetAttrLineProg" on page 131](#page-130-0)*

### <span id="page-132-0"></span>**BestTargetAttrPageInit**

- Call b errtype BestTargetAttrPageInit( b\_handletype handle, b int32 page num );
- **Description** Initializes a target attribute memory page (and all pages concatenated to this page).

This function must be called once before an attribute page can be programmed or read.

**NOTE** BestTargetAttrPageInit fails if you call this function while a transaction is running.

**CLI Equivalent** BestTargetAttrPageInit page\_num=<page\_num>

- **CLI Abbreviation** tapginit page=<page num>
	- **Return Value** Error code; see *["b\\_errtype" on page 241](#page-240-0)*.
- **Input Parameters handle** Handle to identify the session.

**page\_num** Number of the memory page to be initialized.

Valid page numbers are:

- 1 ... 63 if page size is 4
- $\bullet$  1 ... 7 if page size is 32

The page size is set by the generic exerciser property B\_EGEN\_ATTRPAGESIZE with *["BestTargetAttrPropSet" on page 136](#page-135-0)*.

**See also** *["BestTargetAttrGroupLineProg" on page 129](#page-128-0) ["BestTargetAttrGroupLineRead" on page 130](#page-129-0) ["BestTargetAttrLineProg" on page 131](#page-130-0) ["BestTargetAttrLineRead" on page 132](#page-131-0)*

## <span id="page-133-1"></span>**BestTargetAttrPageSelect**

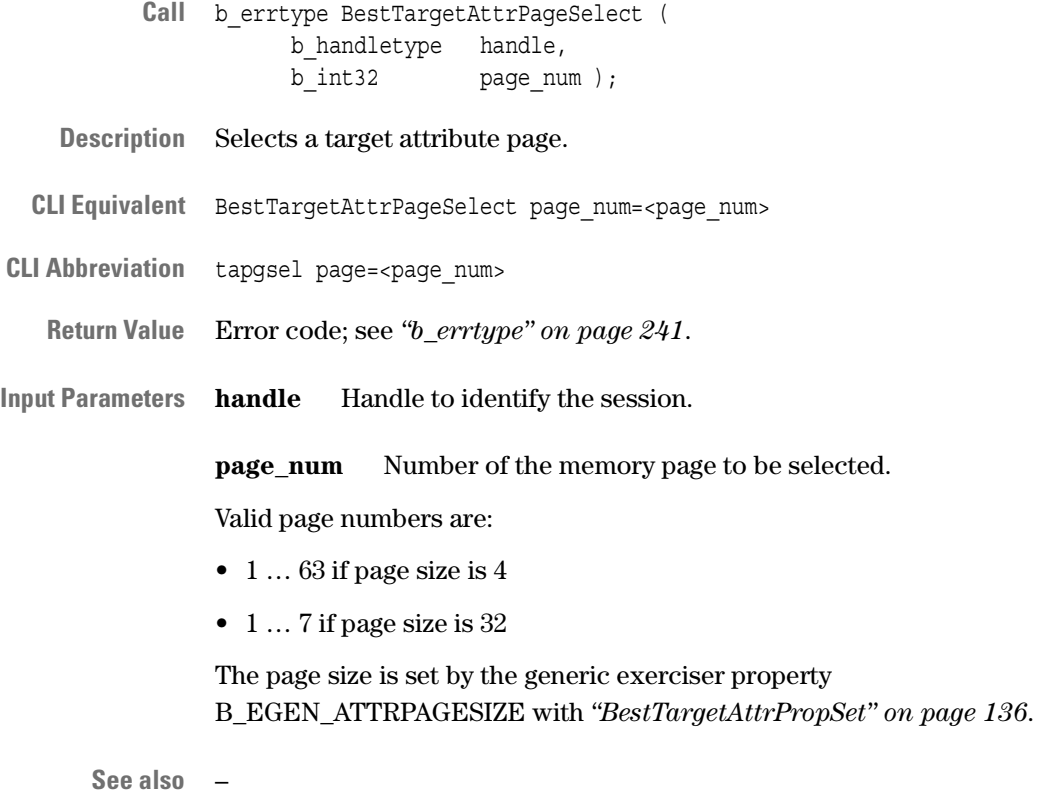

## <span id="page-133-0"></span>**BestTargetAttrPropDefaultSet**

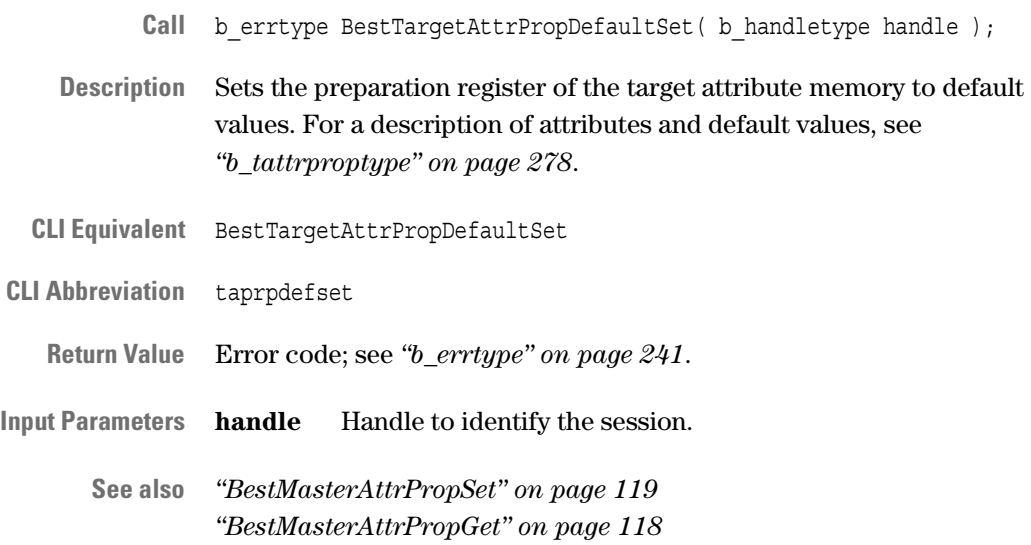

### <span id="page-134-0"></span>**BestTargetAttrPropGet**

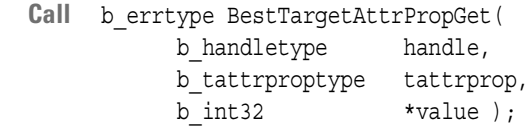

- **Description** Reads a target attribute from the attribute preparation register.
- **CLI Equivalent** BestTargetAttrPropGet tattrprop=<tattrprop>

**CLI Abbreviation** taprpget prop=<tattrprop>

**Return Value** Error code; see *["b\\_errtype" on page 241](#page-240-0)*.

**Input Parameters handle** Handle to identify the session.

**tattrprop** Target attribute to be read; see *["b\\_tattrproptype" on](#page-277-0)  [page 278](#page-277-0)*.

- **Output Parameters value** Value of the attribute; see *["b\\_tattrproptype" on page 278](#page-277-0)*.
	- **See also** *["BestMasterAttrPropDefaultSet" on page 118](#page-117-0) ["BestMasterAttrPropSet" on page 119](#page-118-0)*

### <span id="page-135-0"></span>**BestTargetAttrPropSet**

- Call b errtype BestTargetAttrPropSet( b\_handletype handle, b\_tattrproptype tattrprop, b int32 value );
- **Description** Sets a target attribute in the preparation register of the target attribute memory.

After you have set all attributes to the required values in the register, you can program the complete register to a memory line with *["BestTargetAttrLineProg" on page 131](#page-130-0)*.

- **CLI Equivalent** BestTargetAttrPropSet tattrprop=<tattrprop> value=<value>
- **CLI Abbreviation** taprpset prop=<tattrprop> val=<value>
	- **Return Value** Error code; see *["b\\_errtype" on page 241](#page-240-0)*.
- **Input Parameters handle** Handle to identify the session.

**tattrprop** Target attribute to be set; see *["b\\_tattrproptype" on](#page-277-0)  [page 278](#page-277-0)*.

**value** Value to which the attribute is set; see *["b\\_tattrproptype" on](#page-277-0)  [page 278](#page-277-0)*.

**See also** *["BestMasterAttrPropDefaultSet" on page 118](#page-117-0) ["BestMasterAttrPropGet" on page 118](#page-117-1)*

### <span id="page-136-0"></span>**BestTargetDecoderPowerUpProg**

- **Call** b\_errtype BestTargetDecoderPowerUpProg( b\_handletype handle, b decodertype decoder );
- **Description** Programs power up properties of a decoder with the properties set in the preparation register by means of *["BestTargetDecoderPropSet" on](#page-141-0)  [page 142](#page-141-0)*. (Use BestTargetDecoderPropSet to change decoder base address register settings or decoder size when the card is operating.)

The function also checks whether the property values in the target decoder preparation register are consistent with the specified decoder, except when the decoder is set to "custom" behavior.

- **NOTE** BestTargetDecoderPowerUpProg fails if you call this function while a transaction is running.
- **CLI Equivalent** BestTargetDecoderPowerUpProg decoder\_num=<decoder>
- **CLI Abbreviation** tdpuprog dec=<decoder>

**Return Value** Error code; see *["b\\_errtype" on page 241](#page-240-0)*.

- **Input Parameters handle** Handle to identify the session. **decoder** Decoder to be programmed; see *["b\\_decodertype" on](#page-233-0)  [page 234](#page-233-0)*.
	- **See also** *["BestTargetDecoderPowerUpRead" on page 138](#page-137-0) ["BestTargetDecoderProg" on page 139](#page-138-0)*

## <span id="page-137-0"></span>**BestTargetDecoderPowerUpRead**

Call b errtype BestTargetDecoderPowerUpRead( b\_handletype handle, b\_decodertype decoder ); **Description** Reads back a set of decoder power up properties to the decoder property preparation register. CLI Equivalent BestTargetDecoderPowerUpRead decoder num=<decoder> **CLI Abbreviation** tdpuread dec=<decoder> **Return Value** Error code; see *["b\\_errtype" on page 241](#page-240-0)*. **Input Parameters handle** Handle to identify the session. **decoder** Decoder to be read; see *["b\\_decodertype" on page 234](#page-233-0)*. **See also** *["BestTargetDecoderPowerUpProg" on page 137](#page-136-0) ["BestTargetDecoderRead" on page 143](#page-142-0)*

### <span id="page-138-0"></span>**BestTargetDecoderProg**

- Call b errtype BestTargetDecoderProg( b\_handletype handle, b decodertype decoder );
- **Description** Programs a decoder using the properties set in the preparation register. This function also checks whether the property values in the target decoder preparation register are consistent with the specified decoder, except when the decoder is set to "custom" behavior.
	- **NOTE** BestTargetDecoderProg fails if you call this function while a transaction is running.

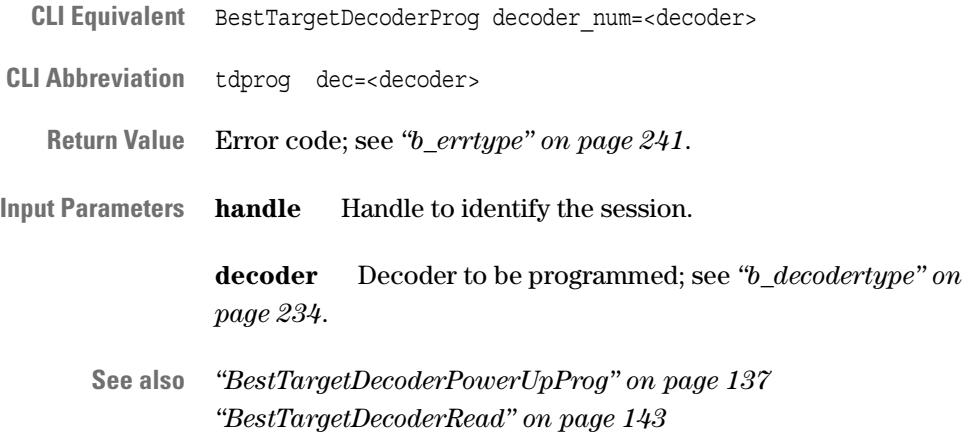

# <span id="page-139-0"></span>**BestTargetDecoderPropDefaultSet**

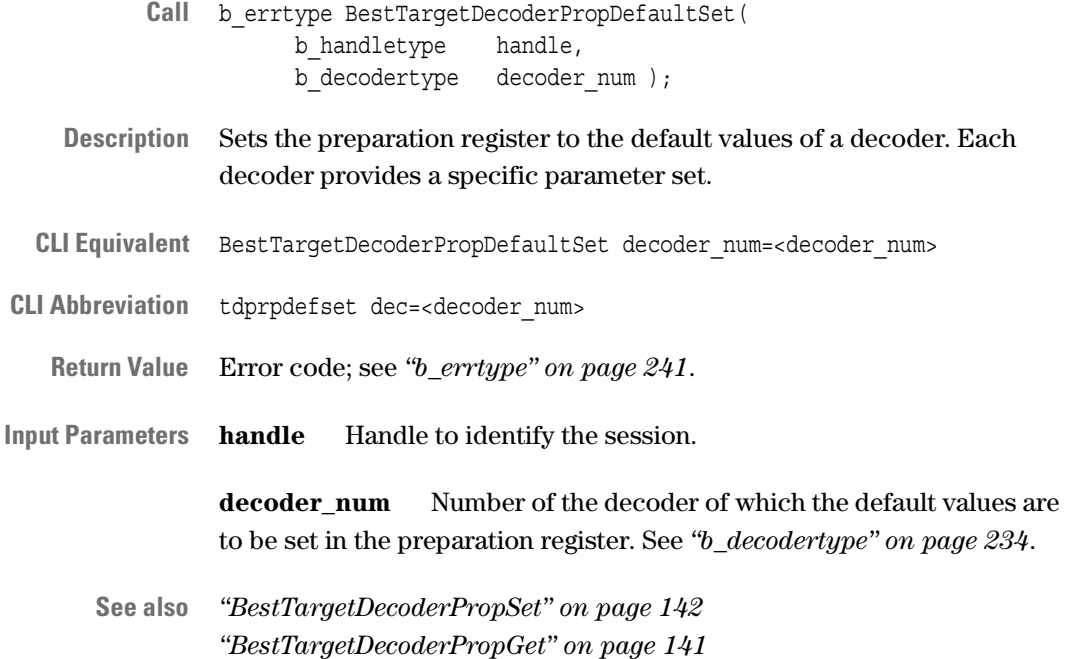

## <span id="page-140-0"></span>**BestTargetDecoderPropGet**

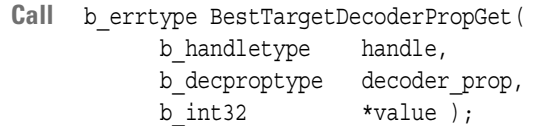

**Description** Reads a decoder property from the decoder preparation register.

**NOTE** BestTargetDecoderPropGet fails if you call this function while a transaction is running.

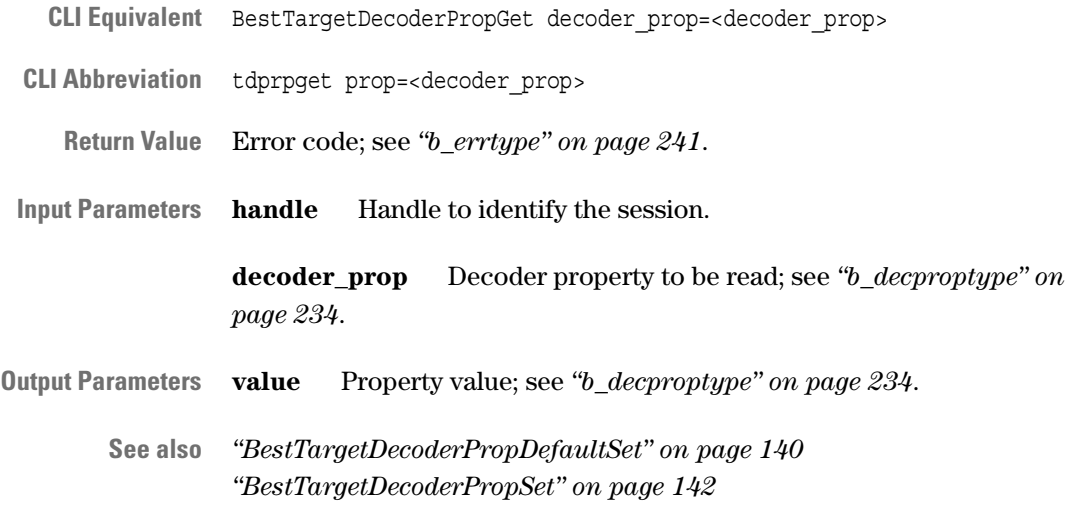

## <span id="page-141-0"></span>**BestTargetDecoderPropSet**

- Call b errtype BestTargetDecoderPropSet( b\_handletype handle, b\_decproptype decoder\_prop, b int32 value );
- **Description** Sets a property of a decoder in the preparation register.
	- **NOTE** This function overrides configuration space settings made with *["BestConfRegSet" on page 146](#page-145-0)*.

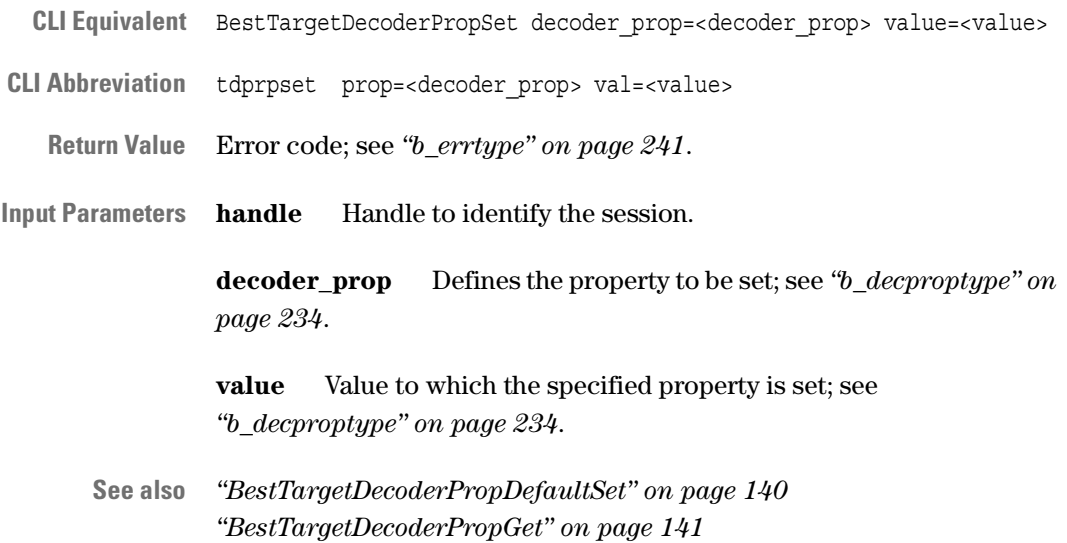

# <span id="page-142-0"></span>**BestTargetDecoderRead**

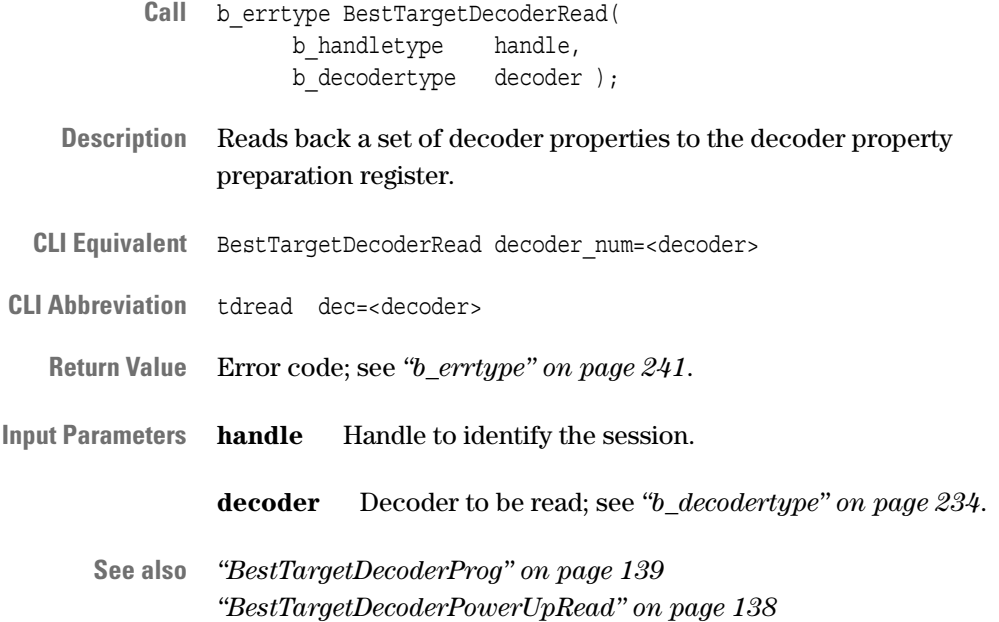

# **Configuration Space Programming Functions**

The following functions program the configuration space:

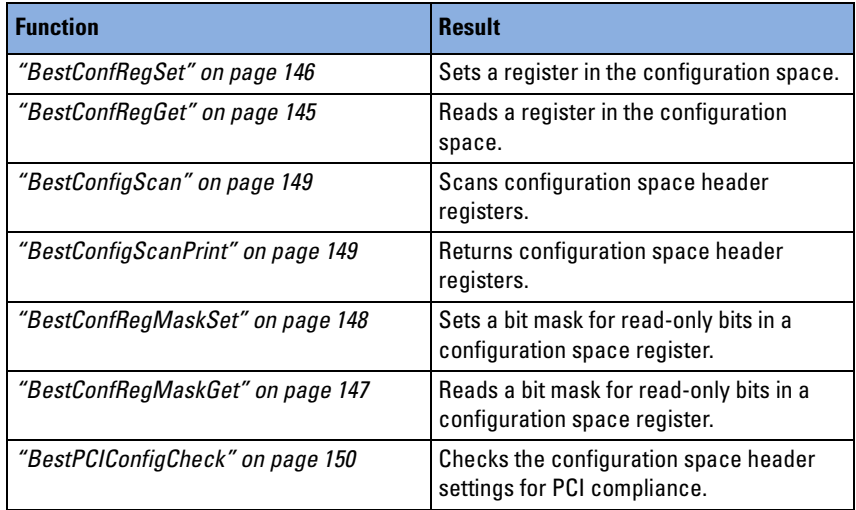

How to use the functions is described in *"Configuration Space Header Programming"* in the *Agilent E2940A Opt. 320 C-API/PPR Programmer's Guide*.
#### <span id="page-144-0"></span>**BestConfRegGet**

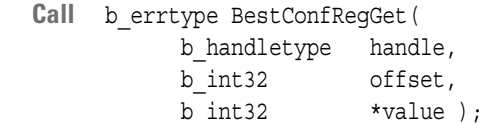

**Description** Reads a value of a configuration space register.

**CLI Equivalent** BestConfRegGet offset=<offset>

**CLI Abbreviation** conrget offs=<offset>

**Return Value** Error code; see *["b\\_errtype" on page 241](#page-240-0)*.

**Input Parameters handle** Handle to identify the session.

**offset** Address offset in the configuration space (00 … 3C\h, dword aligned).

- **Output Parameters value** Value of the register (32-bit value).
	- **See also** *["BestConfRegSet" on page 146](#page-145-0)*

#### <span id="page-145-0"></span>**BestConfRegSet**

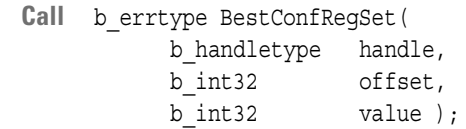

**Description** Sets a register of the configuration space to the specified value.

**NOTE** BestConfRegSet fails if you call this function while a transaction is running or if the settings conflict with those of a decoder property or decoder behavior. Refer to *["b\\_decproptype" on page 234](#page-233-0)*.

- **CLI Equivalent** BestConfRegSet offset=<offset> value=<value>
- **CLI Abbreviation** conrset offs=<offset> val=<value>
	- **Return Value** Error code; see *["b\\_errtype" on page 241](#page-240-0)*.
- **Input Parameters handle** Handle to identify the session.

**offset** Address offset in the configuration space (00 … 3C\h, dword aligned).

- value Value to which the register is set (32-bit value).
- **See also** *["BestConfRegGet" on page 145](#page-144-0)*

## <span id="page-146-0"></span>**BestConfRegMaskGet**

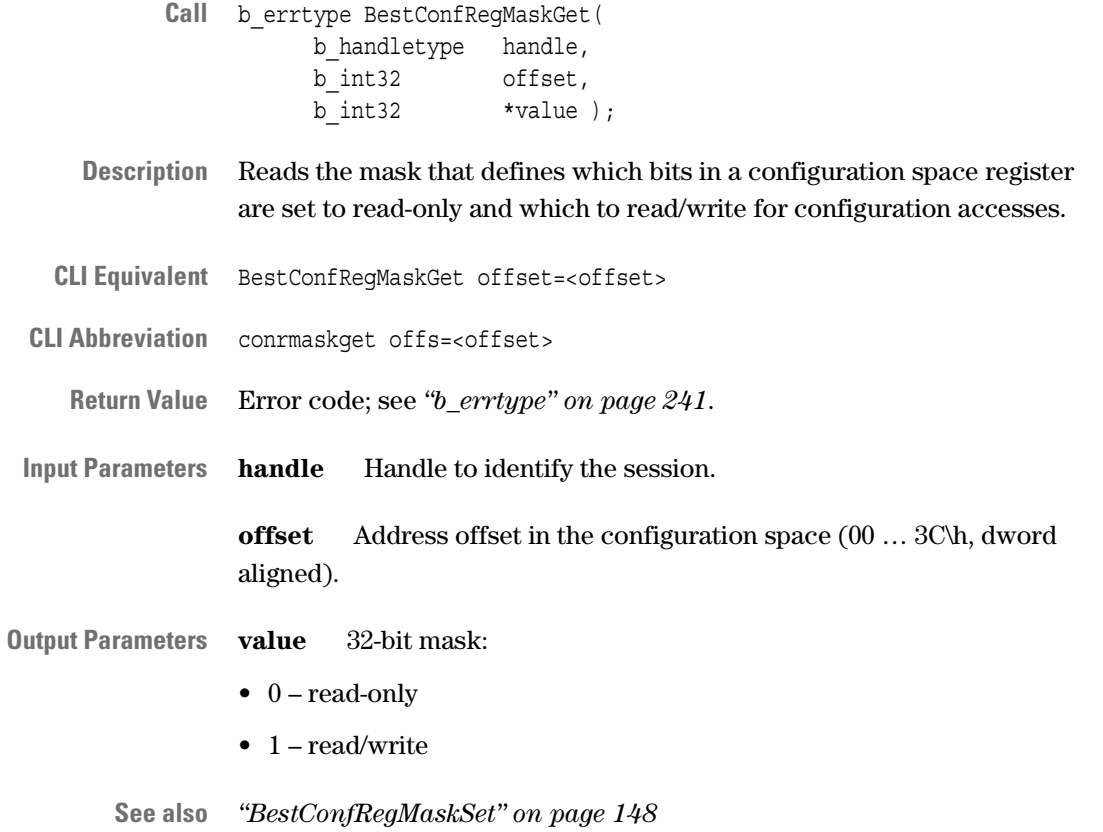

#### <span id="page-147-0"></span>**BestConfRegMaskSet**

- Call b errtype BestConfReqMaskSet( b\_handletype handle, b int32 offset, b int32 value );
- **Description** Sets the mask that defines which bits in a configuration space register are set to read-only and which to read/write for configuration accesses.
	- **NOTE** This function fails if the settings conflict with those of a decoder property or decoder behavior. Refer to *["b\\_decproptype" on page 234](#page-233-0)*.
- **CLI Equivalent** BestConfRegMaskSet offset=<offset> value=<value>
- **CLI Abbreviation** conrmaskset offs=<offset> val=<value>
	- **Return Value** Error code; see *["b\\_errtype" on page 241](#page-240-0)*.
- **Input Parameters handle** Handle to identify the session.

**offset** Address offset in the configuration space (00 … 3C\h, dword aligned).

- **value** 32-bit mask:
- $\bullet$  0 read-only
- 1 read/write
- **See also** *["BestConfRegMaskGet" on page 147](#page-146-0)*

#### <span id="page-148-1"></span>**BestConfigScan**

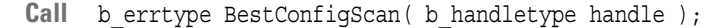

**Description** Scans the information stored in the registers of the configuration space header of each PCI device connected to the PCI bus of the system under test.

> After this function call you can use *["BestConfigScanPrint" on page 149](#page-148-0)* to print the scanned information.

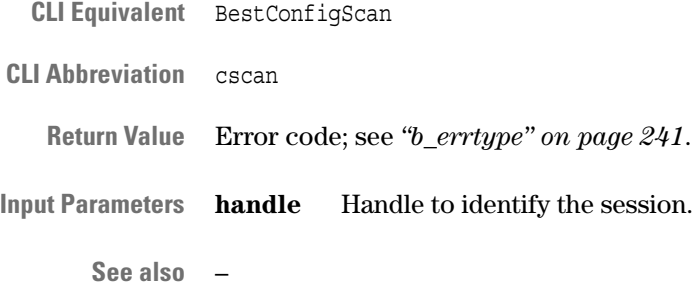

#### <span id="page-148-0"></span>**BestConfigScanPrint**

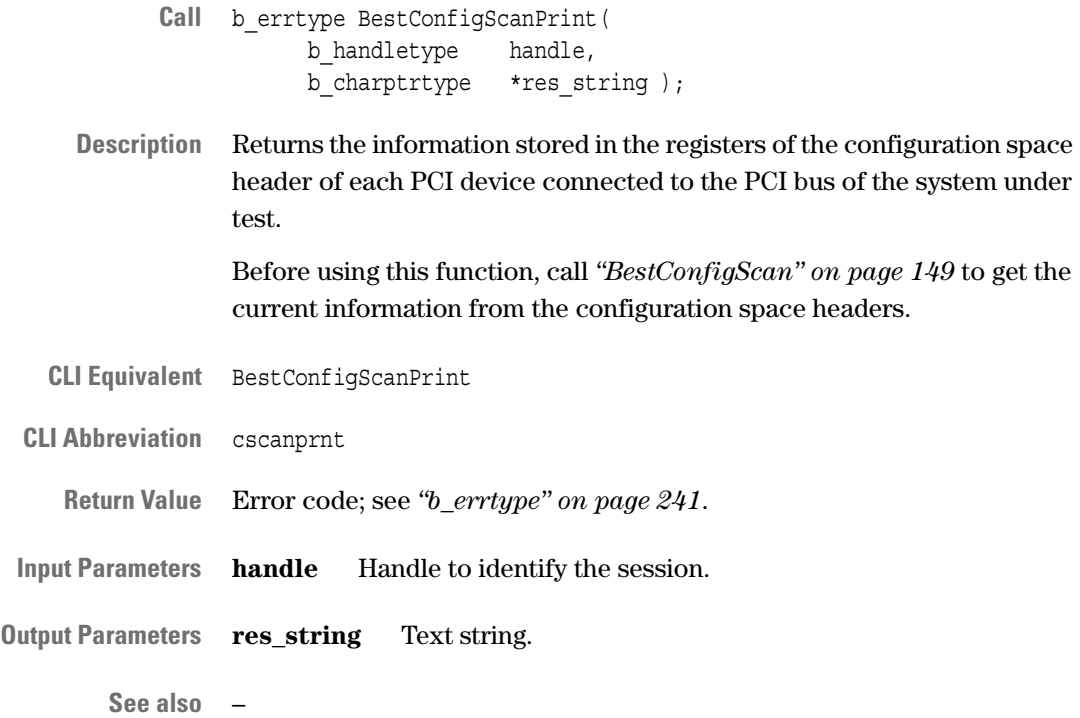

#### **BestPCIConfigCheck**

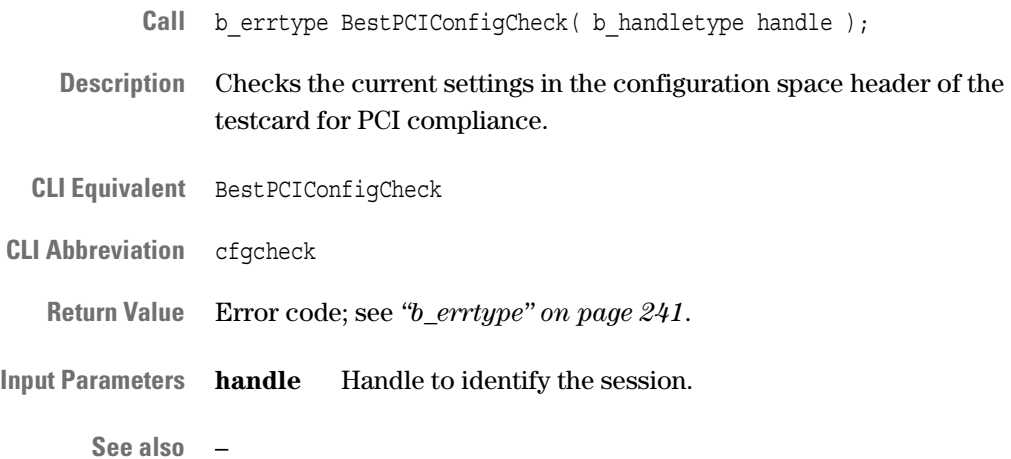

## **Expansion ROM Programming Functions**

The following functions are used to program the expansion ROM memory space of the testcard:

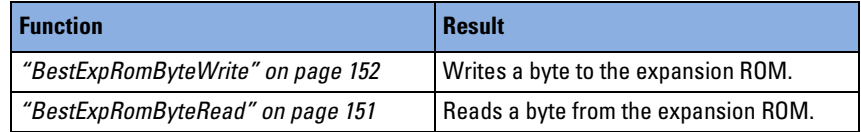

How to use the functions is described in *"Expansion ROM Programming"* in the *Agilent E2940A Opt. 320 C-API/PPR Programmer's Guide*.

#### <span id="page-150-0"></span>**BestExpRomByteRead**

- Call b errtype BestExpRomByteRead( b\_handletype handle, b\_int32 offset, b int32 \*value );
- **Description** Reads a byte from the specified offset in the expansion ROM.

**CLI Equivalent** BestExpRomByteRead offset=<offset>

**CLI Abbreviation** erbyteread offs=<offset>

**Return Value** Error code; see *["b\\_errtype" on page 241](#page-240-0)*.

**Input Parameters handle** Handle to identify the session.

**offset** Address offset (in byte) in the expansion ROM  $(0000\text{h} \dots \text{FFFF}\text{h}).$ 

- **Output Parameters value** Read data byte (bits  $0...7$ ).
	- **NOTE** When a byte is written into the expansion rom and read immediatly after that can return incorrect data. The written data is correct, you cannot directly read from the expansion rom after you have written a byte.
		- **See also** *["BestExpRomByteWrite" on page 152](#page-151-0)*

#### <span id="page-151-0"></span>**BestExpRomByteWrite**

- Call b errtype BestExpRomByteWrite( b\_handletype handle, b\_int32 offset, b int32 value );
- **Description** Writes one byte to the specified offset in the expansion ROM.
- **CLI Equivalent** BestExpRomByteWrite offset=<offset> value=<value>
- **CLI Abbreviation** erbytewrite offs=<offset> val=<value>

**Return Value** Error code; see *["b\\_errtype" on page 241](#page-240-0)*.

**Input Parameters handle** Handle to identify the session.

**offset** Address offset (in byte) in the expansion ROM  $(0000\text{h} \dots \text{FFFF}\text{h}).$ 

**value** Data byte to be written (bits 0 … 7).

- **NOTE** When a byte is written into the expansion ROM and immediately read, it is possible that incorrect data is returned. Bytes cannot be read immediately after data has been written to them.
- **See also** *["BestExpRomByteRead" on page 151](#page-150-0)*

## **Data Memory Functions**

The following functions access the data memory for master and target transactions:

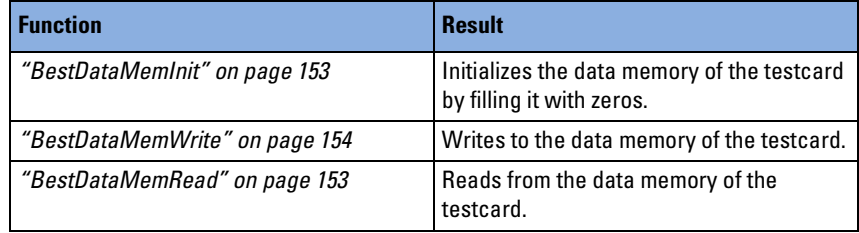

How to use the functions is described in *"Data Memory and Compare Unit Programming"* in the *Agilent E2940A Opt. 320 C-API/PPR Programmer's Guide*.

#### <span id="page-152-0"></span>**BestDataMemInit**

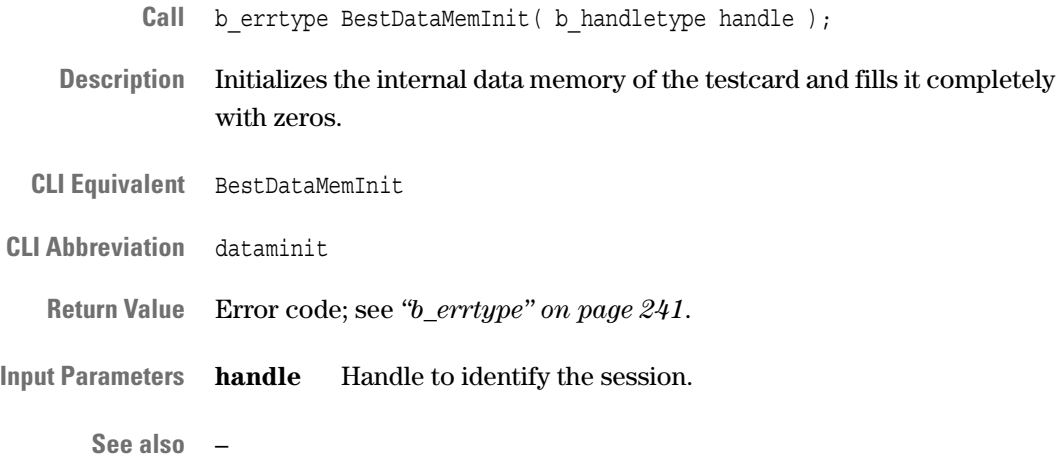

#### <span id="page-152-1"></span>**BestDataMemRead**

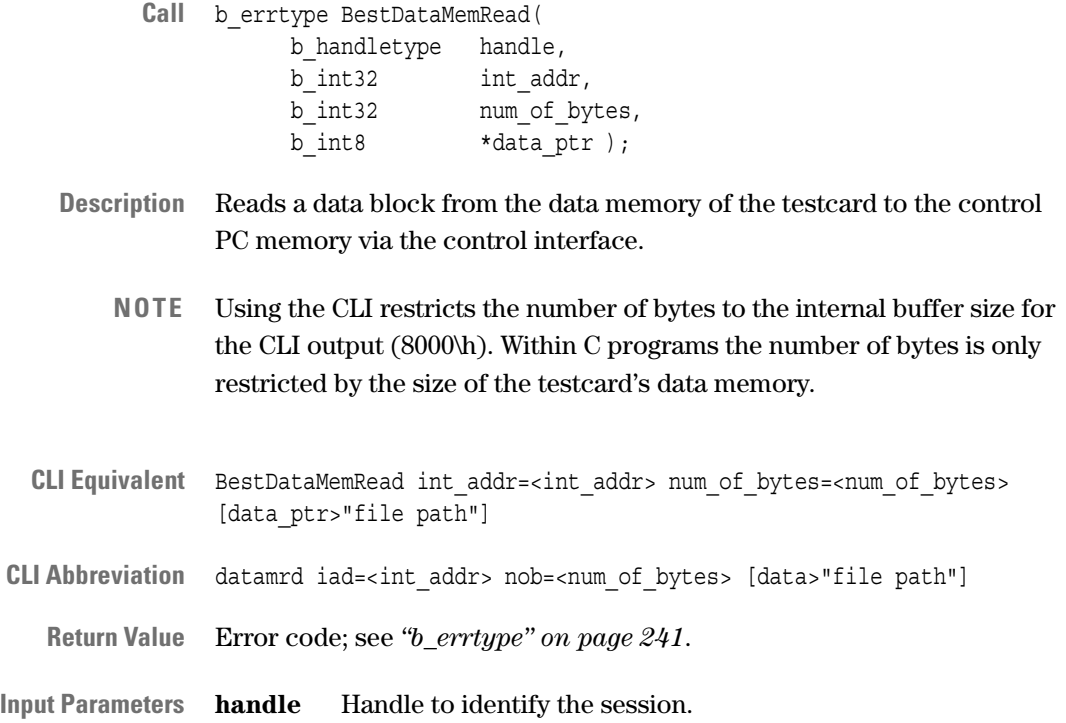

**int\_addr** Start address of source data within data memory of the testcard. The range depends on the available memory size.

**num of bytes** Number of bytes to be read (maximum of 8000\h when using the CLI).

data\_ptr CLI only. This parameter allows export of the data to a file. Use a redirection operator, for example: data\_ptr>"file path".

**Output Parameters data\_ptr** Destination buffer in the memory of the control PC.

**See also** *["BestDataMemInit" on page 153](#page-152-0) ["BestDataMemWrite" on page 154](#page-153-0)*

#### <span id="page-153-0"></span>**BestDataMemWrite**

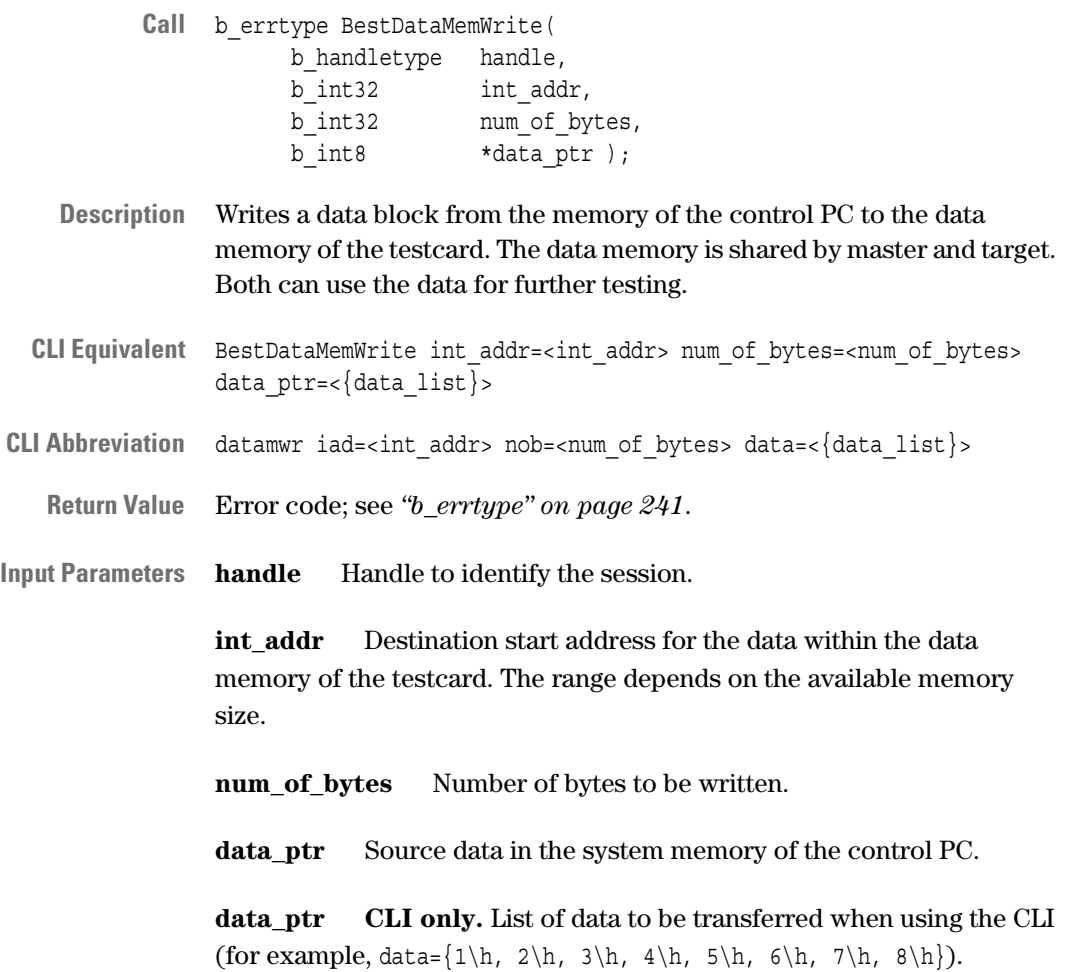

Data may also be imported from a file using a redirection operator (for example, data ptr<"file path"). The input file must contain a sequence of byte values in hexadecimal format, as shown in the following example:

01 23 45 67 89 AB CD EF 01 23 45 67 89 AB CD EF EF CD AB 89 67 45 23 01 EF CD AB 89 67 45 23 01

**See also** *["BestDataMemInit" on page 153](#page-152-0) ["BestDataMemRead" on page 153](#page-152-1)*

## **Host Access Functions**

The following functions are used for data transfer to and from the host (control PC):

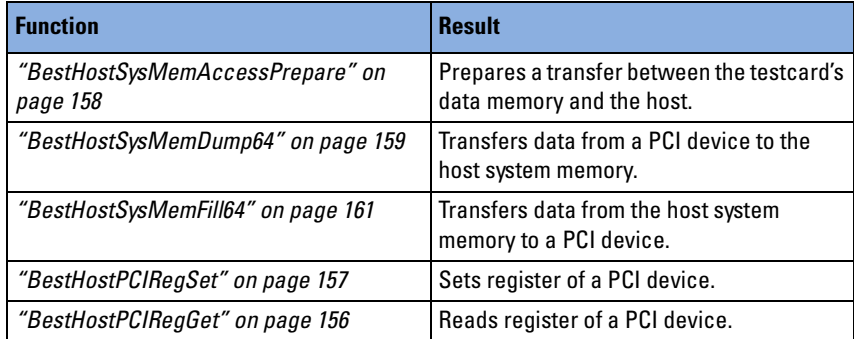

How to use the functions is described in *"Host Access Programming"* in the *Agilent E2940A Opt. 320 C-API/PPR Programmer's Guide*.

## <span id="page-155-0"></span>**BestHostPCIRegGet**

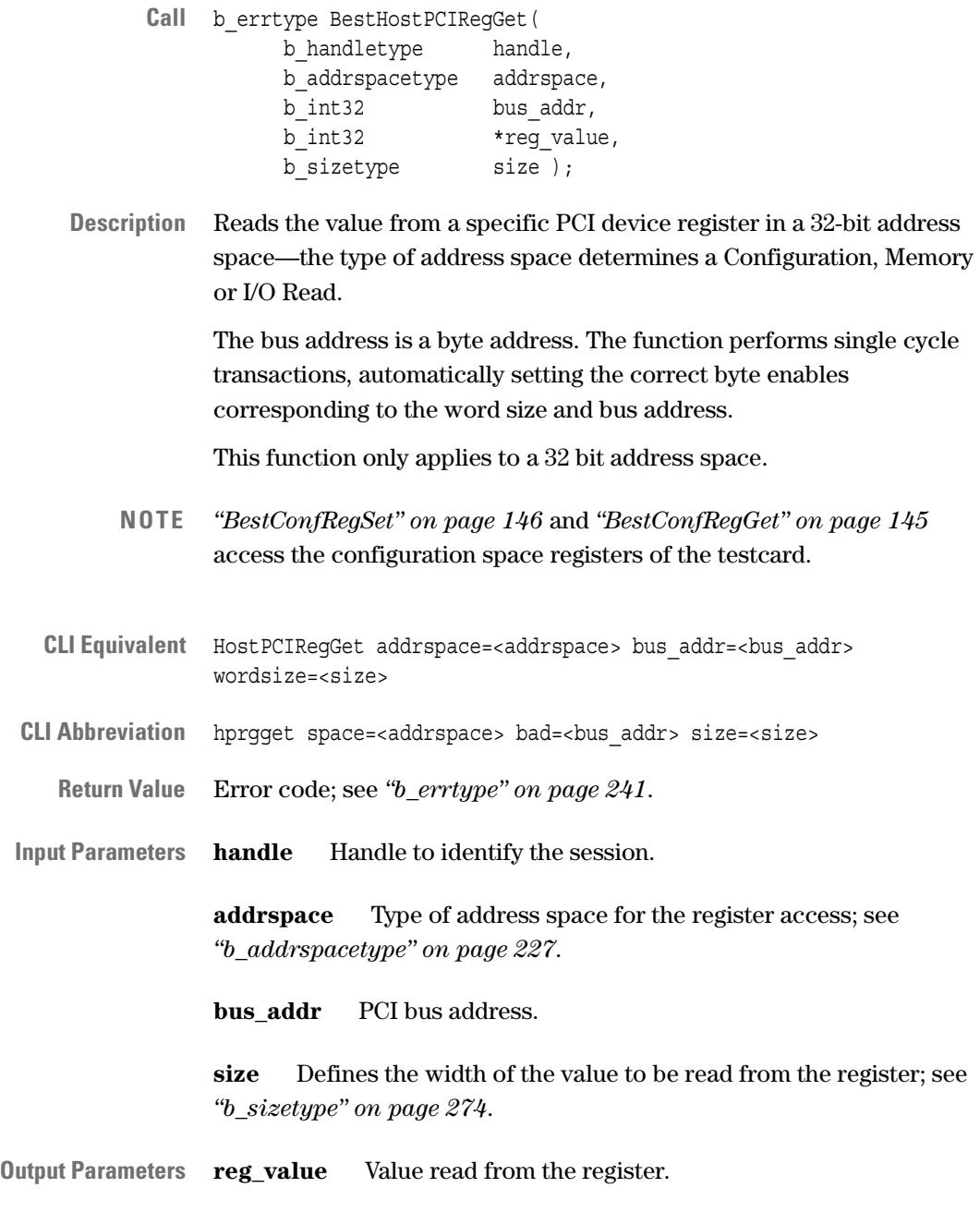

156 Agilent E2940A Opt. 320 C-API/PPR Reference, August 2002

**See also** *["BestHostPCIRegSet" on page 157](#page-156-0)*

## <span id="page-156-0"></span>**BestHostPCIRegSet**

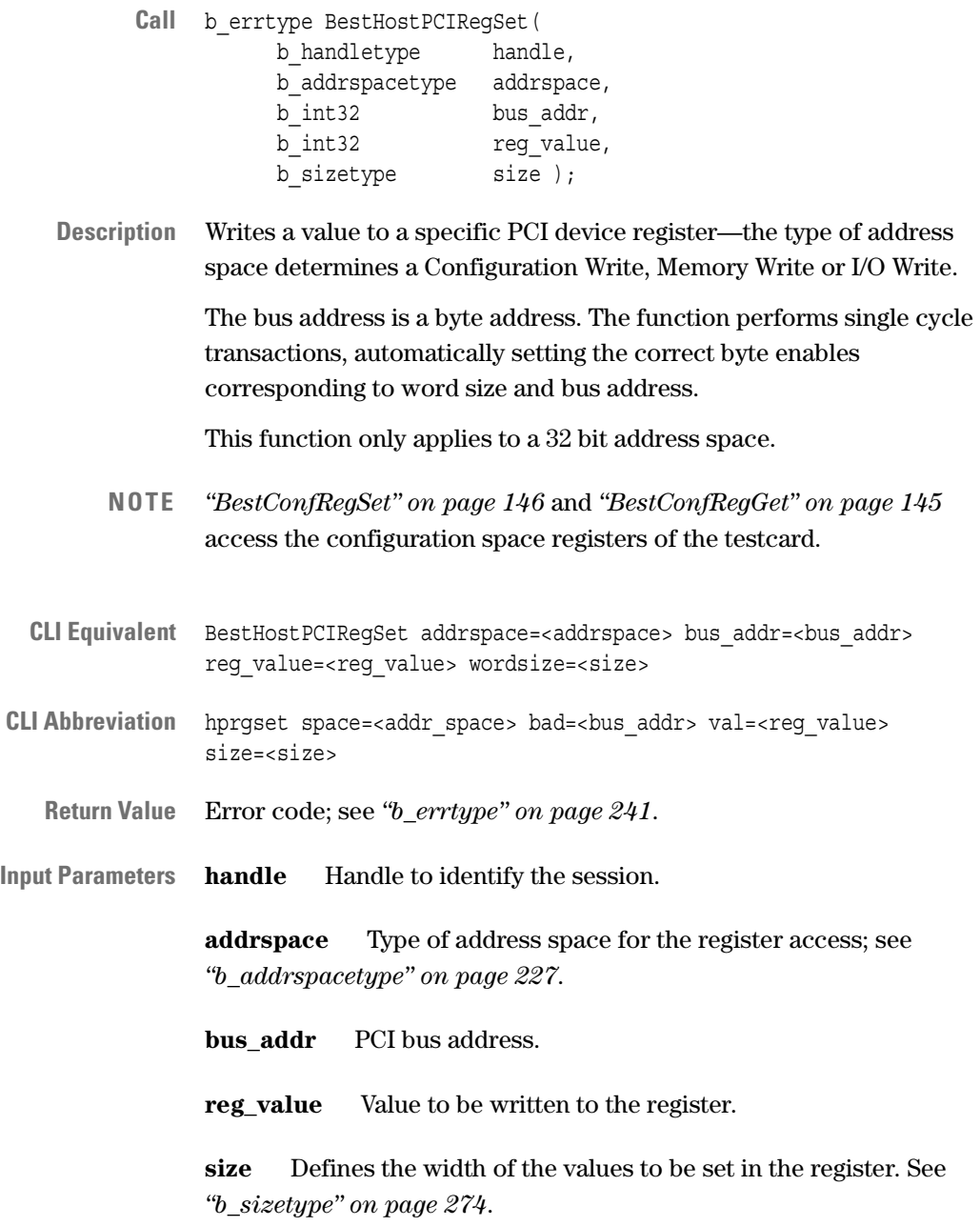

**See also** *["BestHostPCIRegGet" on page 156](#page-155-0)*

## <span id="page-157-0"></span>**BestHostSysMemAccessPrepare**

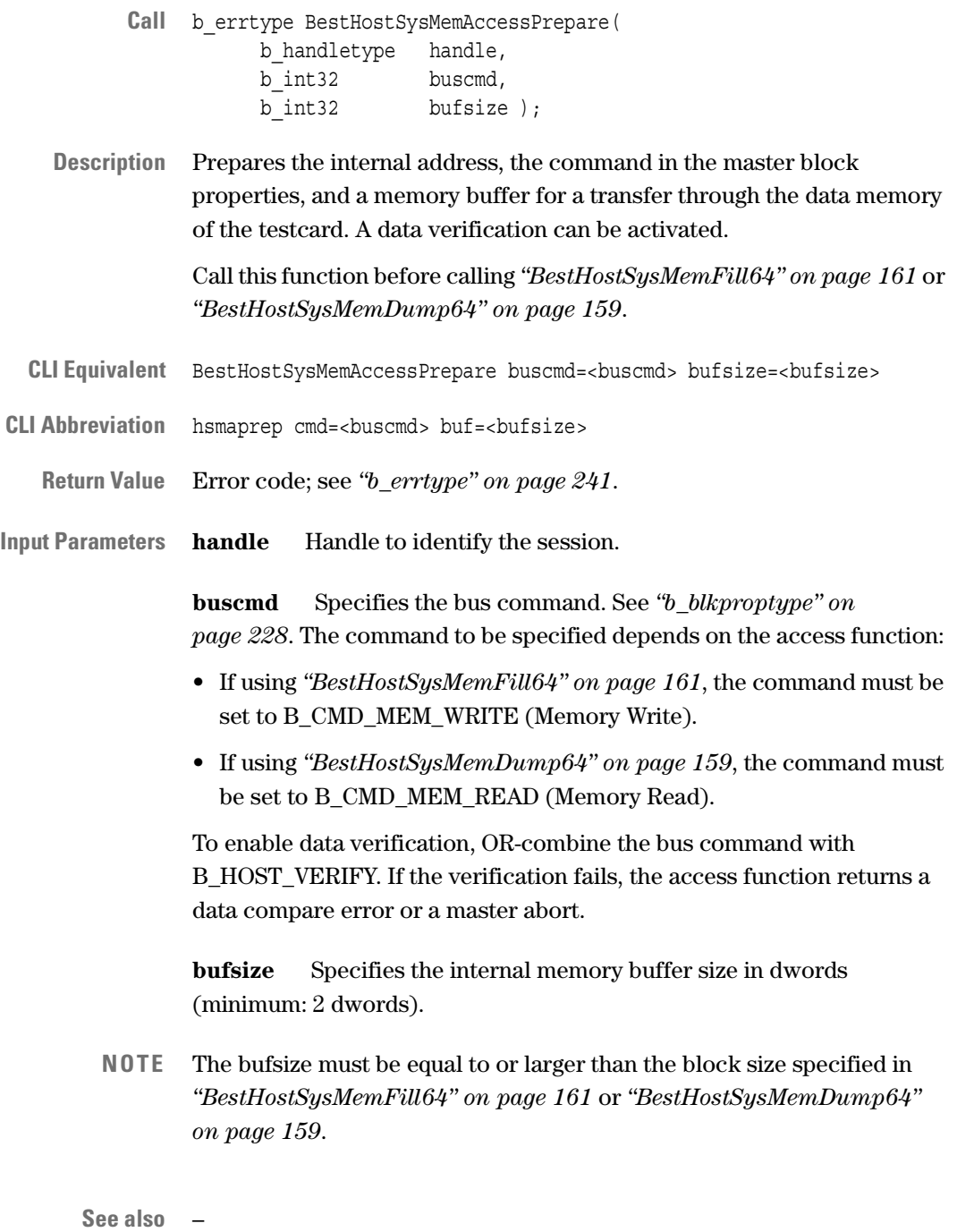

## <span id="page-158-0"></span>**BestHostSysMemDump64**

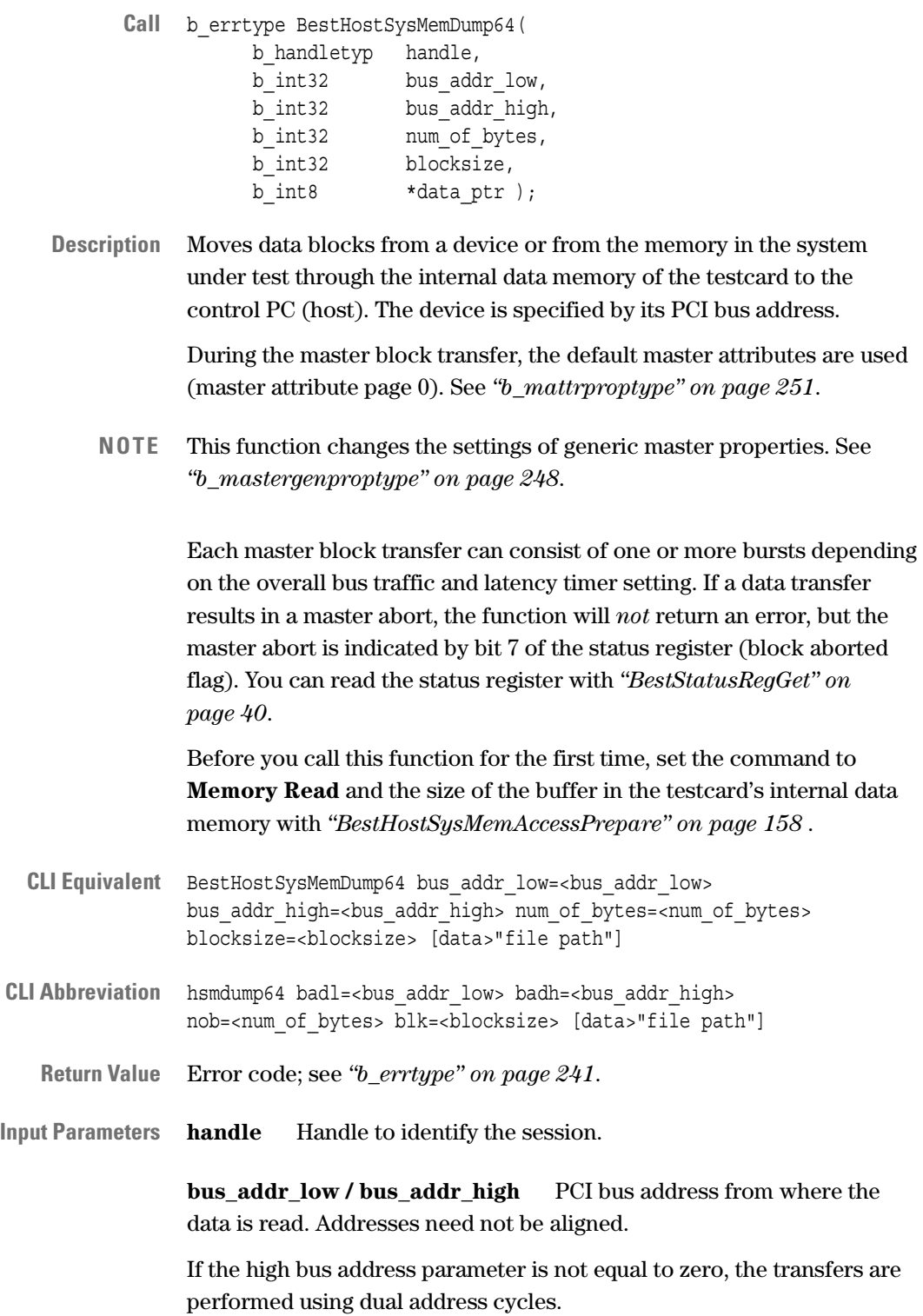

**num\_of\_bytes** Number of bytes to be transferred:

- maximum of 128 Kbytes when you use the CLI.
- maximum of 4 Gbytes when you use the C-API.

**blocksize** Size of the master block transfers in bytes. This blocksize must be smaller or equal to the buffer size specified by *["BestHostSysMemAccessPrepare" on page 158](#page-157-0)*.

**data\_ptr** Destination in the memory of the control PC.

**data CLI only.** This parameter allows export of the data to a file. Use a redirection operator, for example: data>"file path".

**See also** *["BestHostSysMemFill64" on page 161](#page-160-0)*

### <span id="page-160-0"></span>**BestHostSysMemFill64**

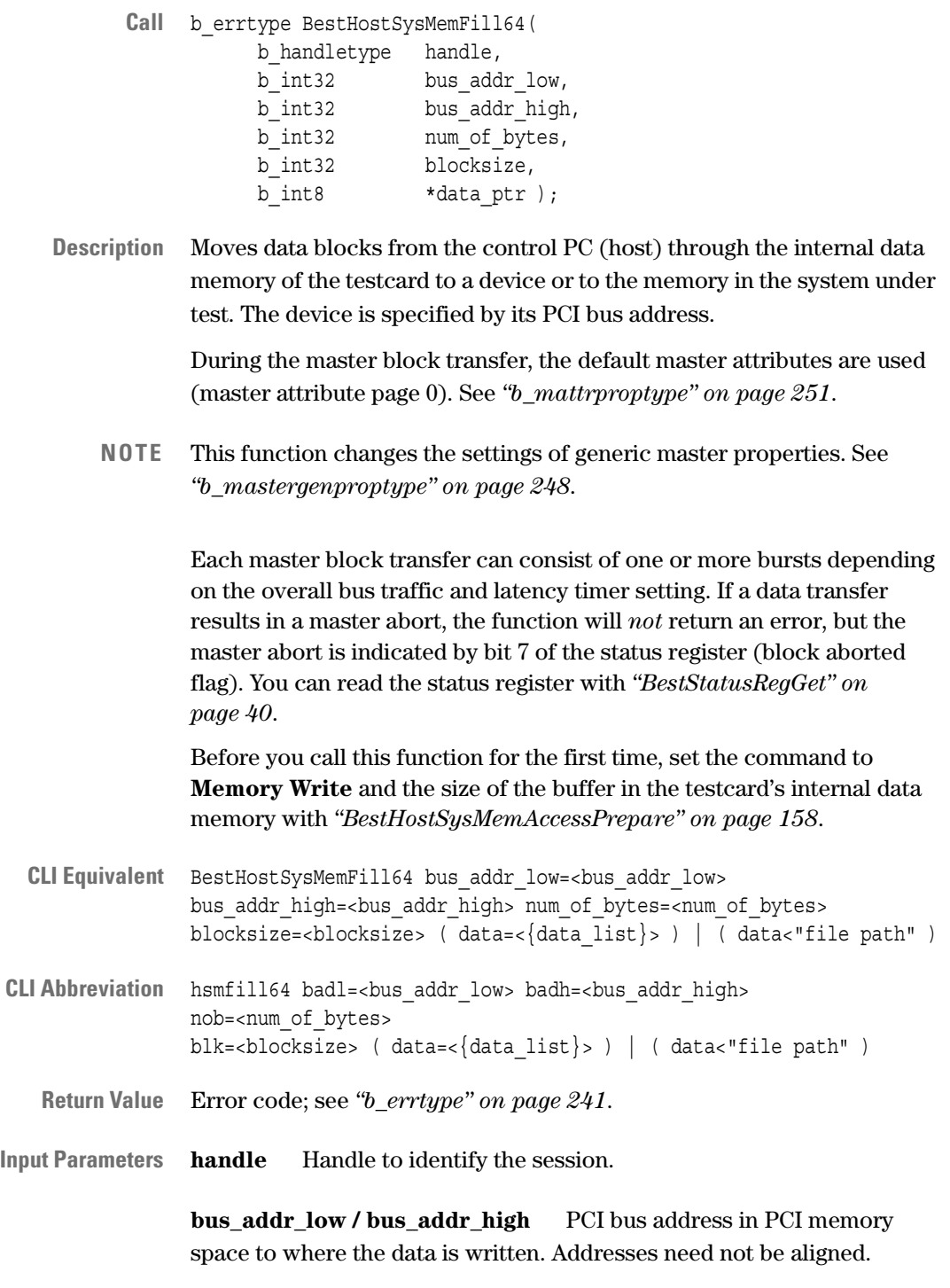

If the high bus address parameter is not equal to zero, the transfers are performed using dual address cycles.

**num of bytes** Number of bytes to be transferred:

- maximum of 128 Kbytes when you use the CLI.
- maximum of 4 Gbytes when you use the C-API.

**blocksize** Size of the master block transfers in bytes. This blocksize must be smaller or equal to the buffer size specified with *["BestHostSysMemAccessPrepare" on page 158](#page-157-0)*.

**data\_ptr** Source data in the memory of the control PC.

**data CLI only.** List of data to be transferred when using the CLI (for example, data= $\{1\hbox{h}, 2\hbox{h}, 3\hbox{h}, 4\hbox{h}, 5\hbox{h}, 6\hbox{h}, 7\hbox{h}, 8\hbox{h}\}.$ 

Data may also be imported from a file using a redirection operator (for example, data<"file path"). The input file must contain a sequence of byte values in hexadecimal format, as shown in the following example:

01 23 45 67 89 AB CD EF 01 23 45 67 89 AB CD EF EF CD AB 89 67 45 23 01 EF CD AB 89 67 45 23 01

**See also** *["BestHostSysMemDump64" on page 159](#page-158-0)*

## **Interrupt Generation Function**

The following function is used to generate a PCI interrupt:

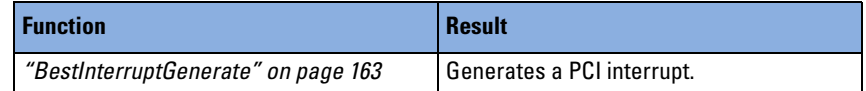

How to use the functions is described in *"Interrupt Programming"* in the *Agilent E2940A Opt. 320 C-API/PPR Programmer's Guide*.

#### <span id="page-162-0"></span>**BestInterruptGenerate**

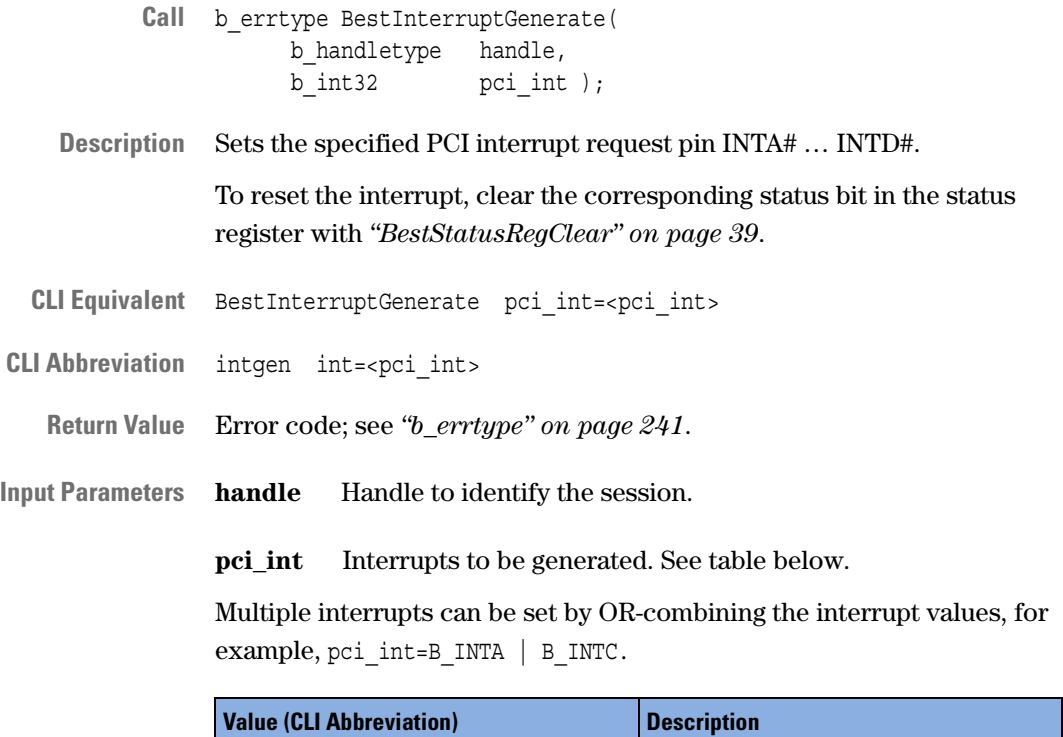

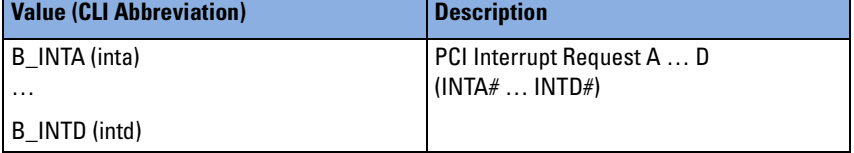

**See also** –

## **Built-In Test Functions**

The following functions program built-in tests:

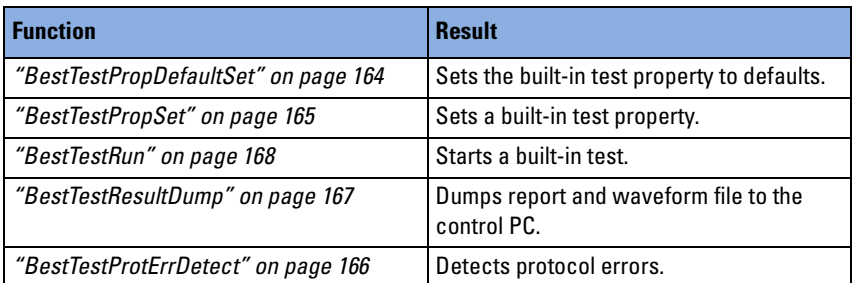

How to use the functions is described in *"Built-In Test Programming"* in the *Agilent E2940A Opt. 320 C-API/PPR Programmer's Guide*.

#### <span id="page-163-0"></span>**BestTestPropDefaultSet**

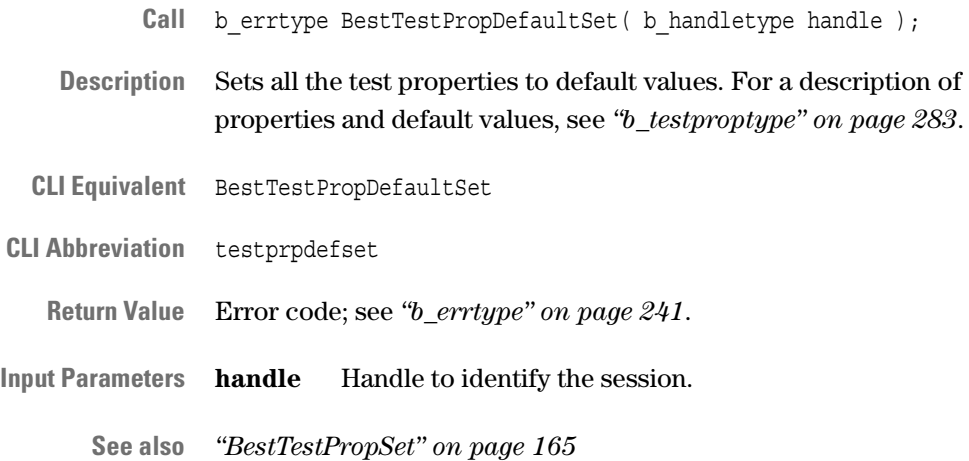

#### <span id="page-164-0"></span>**BestTestPropSet**

- Call b errtype BestTestPropSet( b\_handletype handle, b\_testproptype testprop, b int32 value );
- **Description** Sets a test property. The tests use different properties. Refer to *["Test](#page-168-0)  [Commands" on page 169](#page-168-0)*.
- **CLI Equivalent** BestTestPropSet testprop=<testprop> value=<value>
- **CLI Abbreviation** testprpset prop=<testprop> val=<value>
	- **Return Value** Error code; see *["b\\_errtype" on page 241](#page-240-0)*.

**Input Parameters handle** Handle to identify the session.

**testprop** Property to be set; see *["b\\_testproptype" on page 283](#page-282-0)*.

**value** Value to which the property is set, see *["b\\_testproptype" on](#page-282-0)  [page 283](#page-282-0)*.

**See also** *"BestTestPropDefaultSet" on page 164*

#### <span id="page-165-0"></span>**BestTestProtErrDetect**

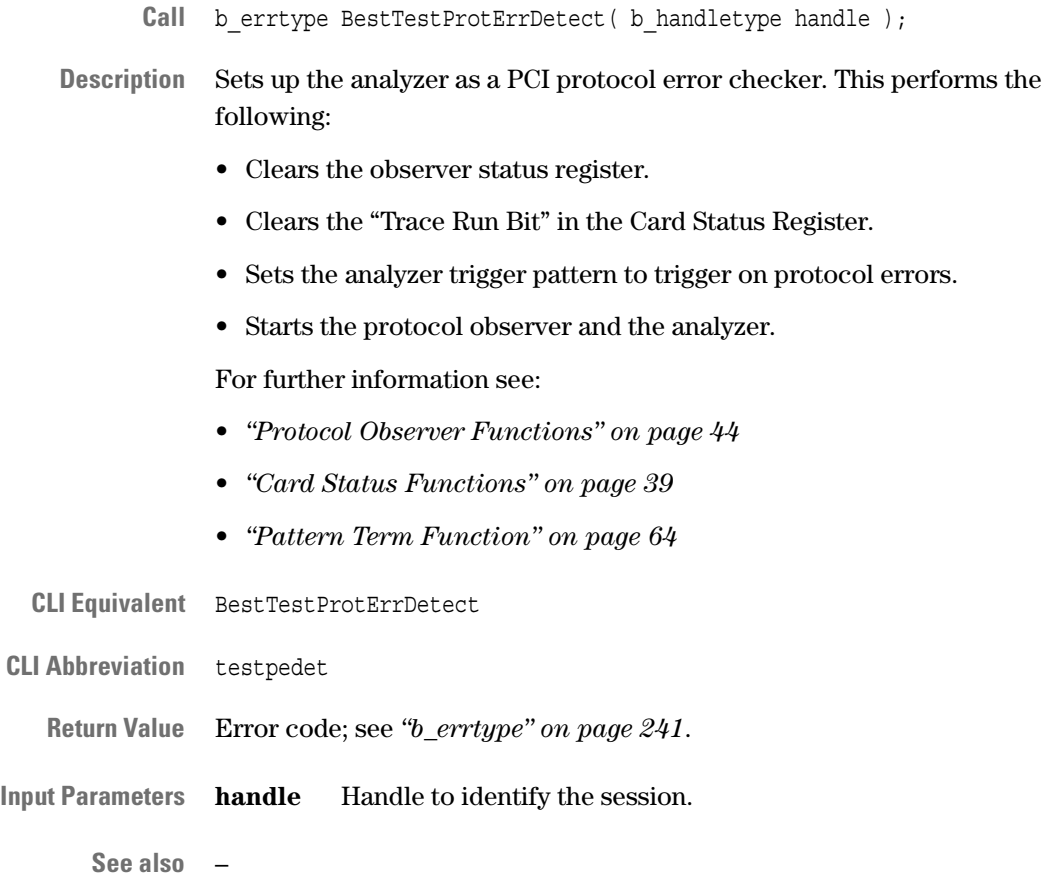

## <span id="page-166-0"></span>**BestTestResultDump**

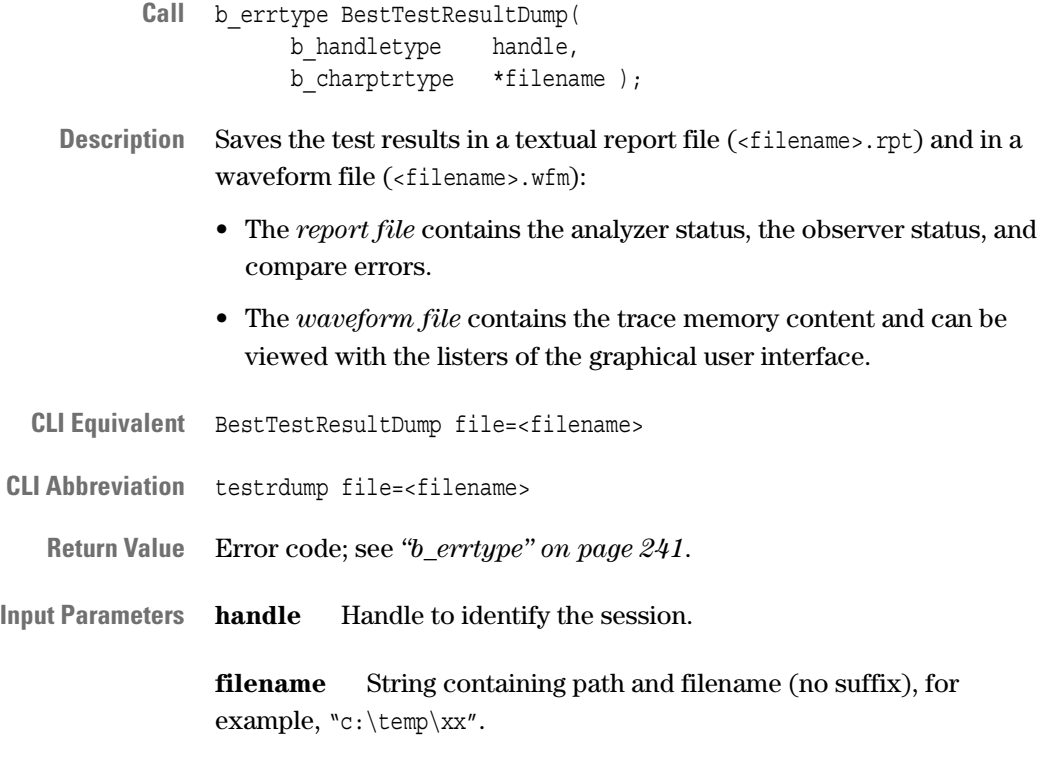

**See also** –

#### <span id="page-167-0"></span>**BestTestRun**

- Call b errtype BestTestRun( b\_handletype handle, b int32 testcmd );
- **Description** Starts the specified test.

Before calling this command, you must set the properties for the specified type of test. The *["Test Commands" on page 169](#page-168-0)* show which properties the tests use. You can set the properties with *["BestTestPropSet" on page 165](#page-164-0)*.

Depending on the generic master property B\_MGEN\_REPEATMODE, the test runs either once or loops infinitely. Refer to *["BestMasterGenPropSet" on page 107](#page-106-0)*.

You can stop the test with *["BestMasterStop" on page 108](#page-107-0)*. The test stops automatically after a data compare error (if data comparison is enabled).

- **CLI Equivalent** BestTestRun testcmd=<testcmd>
- **CLI Abbreviation** testrun cmd=<testcmd>

**Return Value** Error code; see *["b\\_errtype" on page 241](#page-240-0)*.

**Input Parameters handle** Handle to identify the session.

**testcmd** Test command, specifying the type of the test to be run. See *["Test Commands" on page 169](#page-168-0)*.

**See also** –

#### <span id="page-168-0"></span>**Test Commands**

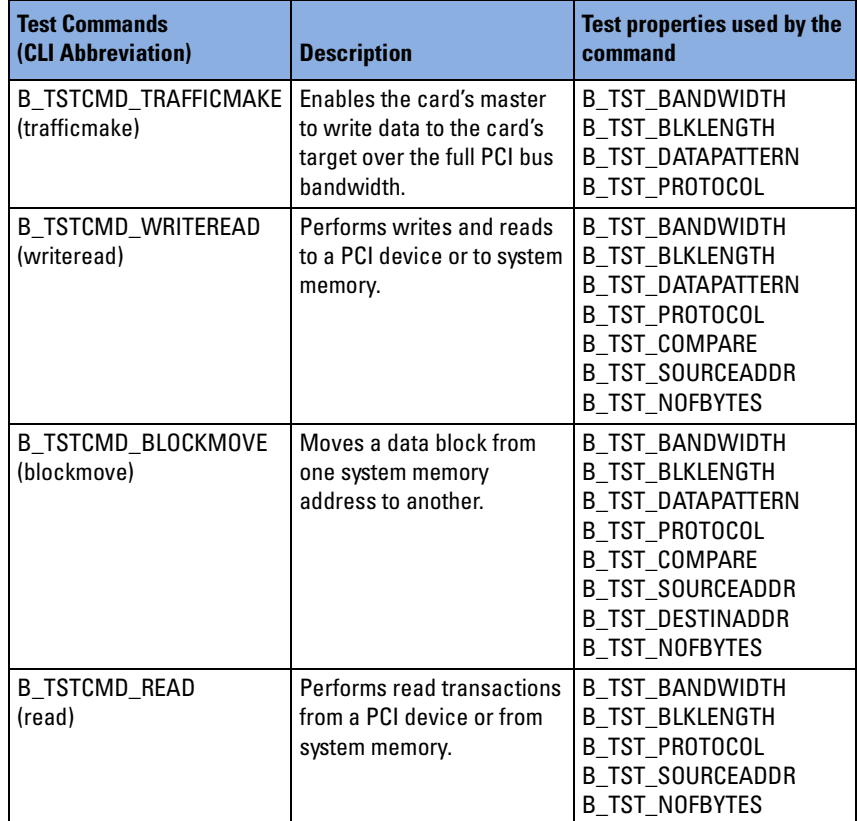

## **Hot Swap Debugging Functions**

The following functions are used for hot swap debugging:

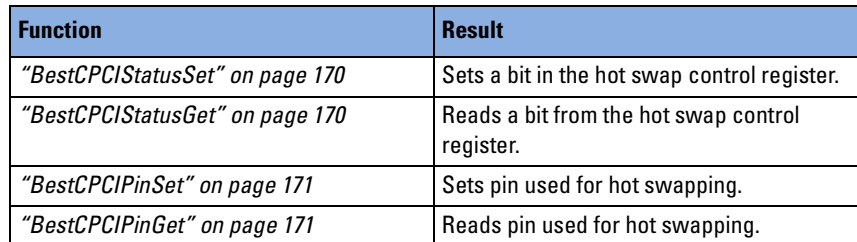

How to use the functions is described in *"Hot Swap Test Programming"*  in the *Agilent E2940A Opt. 320 C-API/PPR Programmer's Guide*.

#### <span id="page-169-1"></span>**BestCPCIStatusGet**

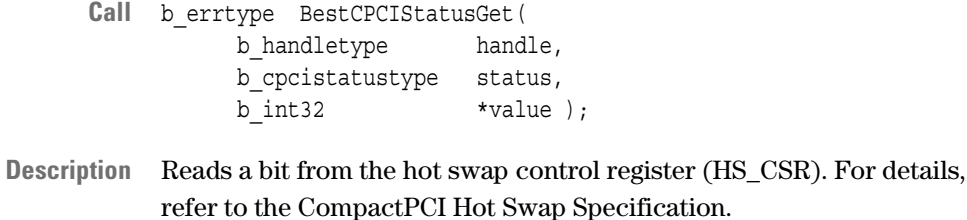

**CLI equivalent** BestCPCIStatusGet status=<status>

**CLI abbreviation** cpcisget stat=<status>

**Return Value** Error code; see *["b\\_errtype" on page 241](#page-240-0)*.

**Input Parameters handle** Handle to identify the session.

**status** Property to be read; see *["b\\_cpcistatustype" on page 233](#page-232-0)*.

- **Output Parameters value** Value of the property; see *["b\\_cpcistatustype" on page 233](#page-232-0)*.
	- **See also** *["BestCPCIStatusSet" on page 170](#page-169-0)*

#### <span id="page-169-0"></span>**BestCPCIStatusSet**

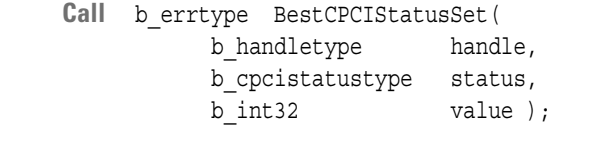

- **Description** Sets a bit in the hot swap control register (HS\_CSR). For details, refer to the CompactPCI Hot Swap Specification.
- **CLI Equivalent** BestCPCIStatusSet status=<status> value=<value>
- CLI Abbreviation cpcisset stat=<testprop> val=<value>
	- **Return Value** Error code; see *["b\\_errtype" on page 241](#page-240-0)*.
- **Input Parameters handle** Handle to identify the session.
	- **status** Property to be set; see *["b\\_cpcistatustype" on page 233](#page-232-0)*.
	- **value** Value of the property; see *["b\\_cpcistatustype" on page 233](#page-232-0)*.
	- **See also** *["BestCPCIStatusGet" on page 170](#page-169-1)*

#### <span id="page-170-1"></span>**BestCPCIPinGet**

- Call b errtype BestCPCIPinGet( b\_handletype handle, b\_cpcipintype pin, b int32  $*$ value  $)$ ;
- **Description** Reads pin used for control of hot swapping (CompactPCI). For details, refer to the CompactPCI Hot Swap Specification.
- **CLI Equivalent** BestCPCIPinGet pin=<pin>
- **CLI Abbreviation** cpcipget pin=<pin>

**Return Value** Error code; see *["b\\_errtype" on page 241](#page-240-0)*.

**Input Parameters handle** Handle to identify the session.

- **pin** Pin to be read; see *["b\\_cpcipintype" on page 232](#page-231-0)*.
- **Output Parameters value** Value of the pin; *["b\\_cpcipintype" on page 232](#page-231-0)*.
	- **See also** *["BestCPCIPinSet" on page 171](#page-170-0)*

#### <span id="page-170-0"></span>**BestCPCIPinSet**

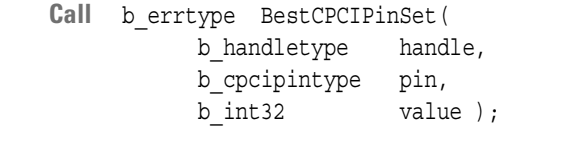

- **Description** Sets pin used for hot swapping (CompactPCI). For details, refer to CompactPCI Hot Swap Specification.
- CLI Equivalent BestCPCIPinSet pin=<pin> value=<value>
- **CLI Abbreviation** cpcipset pin=<pin> val=<value>
	- **Return Value** Error code; see *["b\\_errtype" on page 241](#page-240-0)*.
- **Input Parameters handle** Handle to identify the session.
	- **pin** Pin to be set; see *["b\\_cpcipintype" on page 232](#page-231-0)*.
	- **value** Value of the pin; see *["b\\_cpcipintype" on page 232](#page-231-0)*.
	- **See also** *["BestCPCIPinGet" on page 171](#page-170-1)*

# Interface Control Functions

The PCI Interface Control functions are divided into the following sections:

- *["Trigger I/O Sequencer Programming Functions" on page 174](#page-173-0)*
- *["Display Functions" on page 181](#page-180-0)*
- *["Mailbox Functions" on page 182](#page-181-0)*

## <span id="page-173-0"></span>**Trigger I/O Sequencer Programming Functions**

The following functions are used to program the external trigger I/O lines:

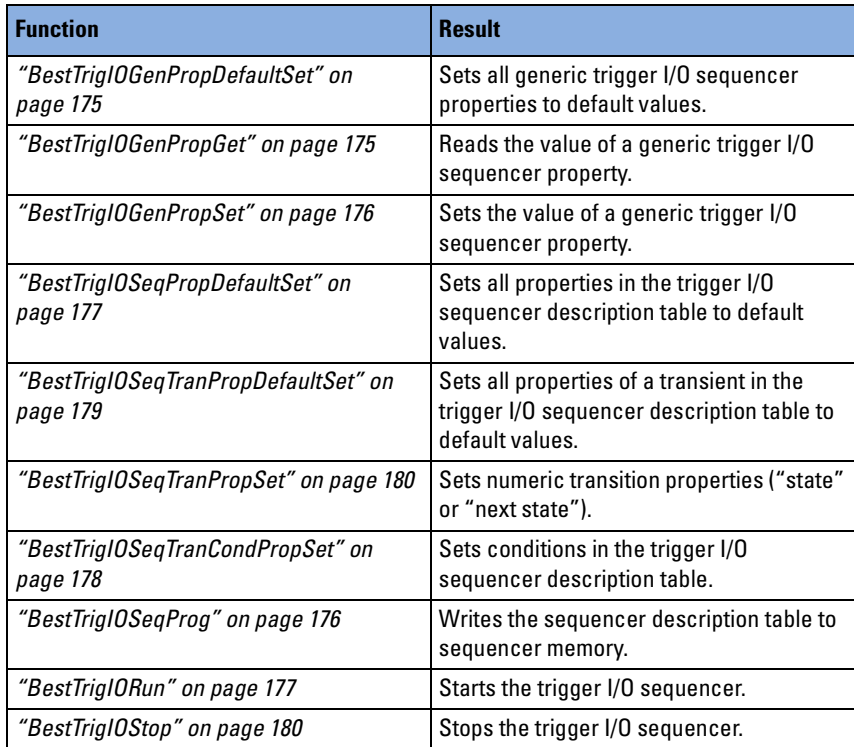

How to use the functions is described in *"Trigger I/O Sequencer Programming"* in the *Agilent E2940A Opt. 320 C-API/PPR Programmer's Guide*.

#### <span id="page-174-0"></span>**BestTrigIOGenPropDefaultSet**

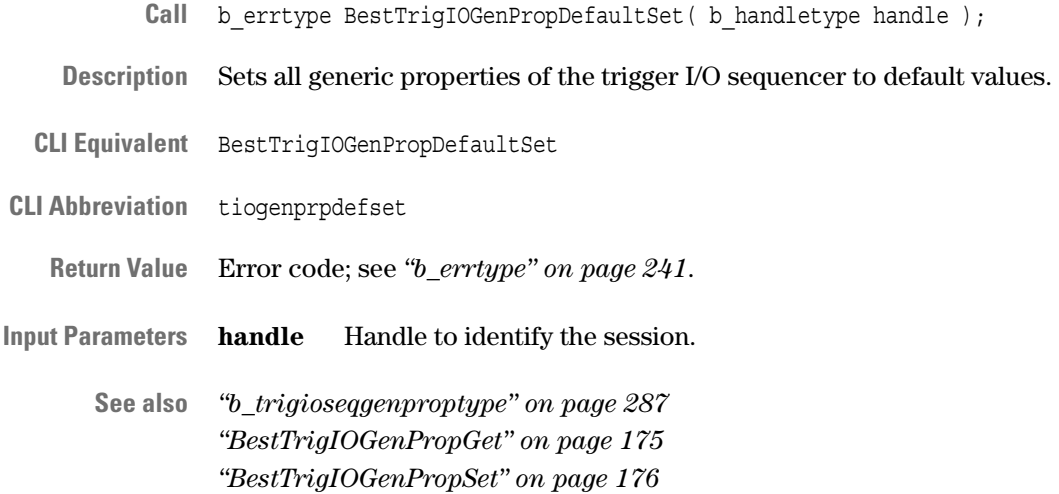

#### <span id="page-174-1"></span>**BestTrigIOGenPropGet**

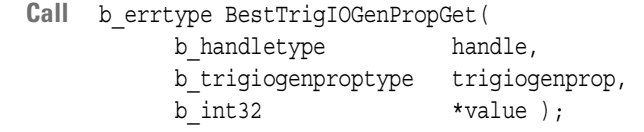

- **Description** Queries generic properties of the trigger I/O sequencer. Generic properties determine the preload value of the feedback counter and the trigger I/O output settings.
- **CLI Equivalent** BestTrigIOGenPropGet trigiogenprop=<trigiogenprop>
- **CLI Abbreviation** tiogenprpget prop=<trigiogenprop>
	- **Return Value** Error code; see *["b\\_errtype" on page 241](#page-240-0)*.
- **Input Parameters handle** Handle to identify the session.

**trigiogenprop** Property to be queried; see *["b\\_trigioseqgenproptype"](#page-286-0)  [on page 287](#page-286-0)*.

- **Output Parameters value** Value of the queried property; see *["b\\_trigioseqgenproptype" on](#page-286-0)  [page 287](#page-286-0)*.
	- **See also** *["BestTrigIOGenPropDefaultSet" on page 175](#page-174-0) ["BestTrigIOGenPropSet" on page 176](#page-175-0)*

#### <span id="page-175-0"></span>**BestTrigIOGenPropSet**

- Call b errtype BestTrigIOGenPropSet( b\_handletype handle, b\_trigiogenproptype trigiogenprop, b int32 value );
- **Description** Sets generic properties of the trigger I/O sequencer. Generic properties determine the preload value of the feedback counter and the trigger I/O output settings.
- **CLI Equivalent** BestTrigIOGenPropSet trigiogenprop=<trigiogenprop> value=<value>
- **CLI Abbreviation** tiogenprpset prop=<trigiogenprop> val=<value>
	- **Return Value** Error code; see *["b\\_errtype" on page 241](#page-240-0)*.
- **Input Parameters handle** Handle to identify the session.

**trigiogenprop** Property to be set; see *["b\\_trigioseqgenproptype" on](#page-286-0)  [page 287](#page-286-0)*.

**value** Value to which the property is set; see *["b\\_trigioseqgenproptype" on page 287](#page-286-0)*.

#### <span id="page-175-1"></span>**BestTrigIOSeqProg**

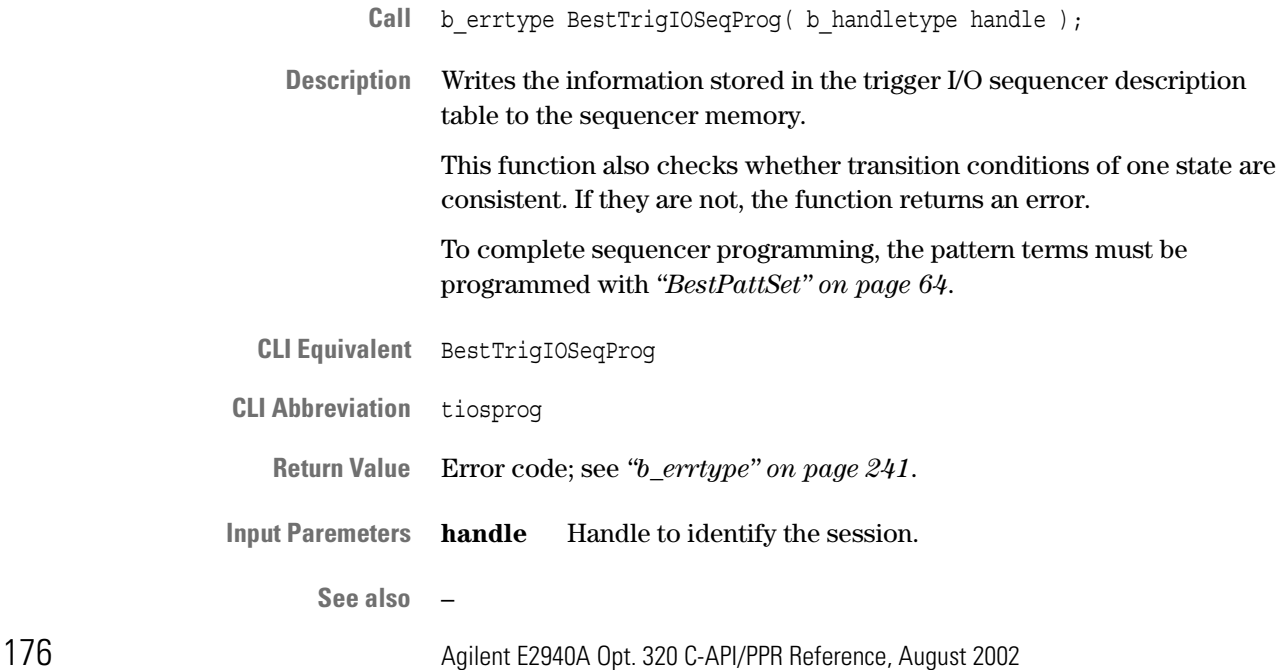

**See also** *["BestTrigIOGenPropDefaultSet" on page 175](#page-174-0) ["BestTrigIOGenPropGet" on page 175](#page-174-1)*

## <span id="page-176-1"></span>**BestTrigIORun**

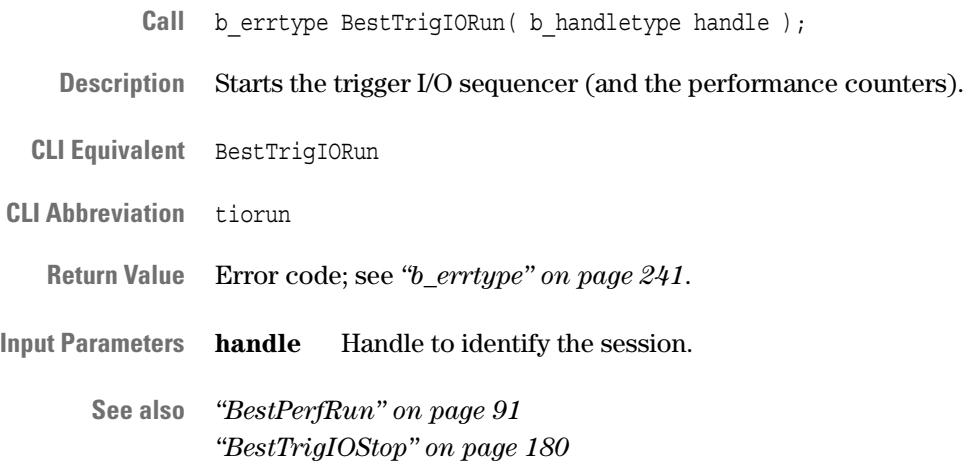

### <span id="page-176-0"></span>**BestTrigIOSeqPropDefaultSet**

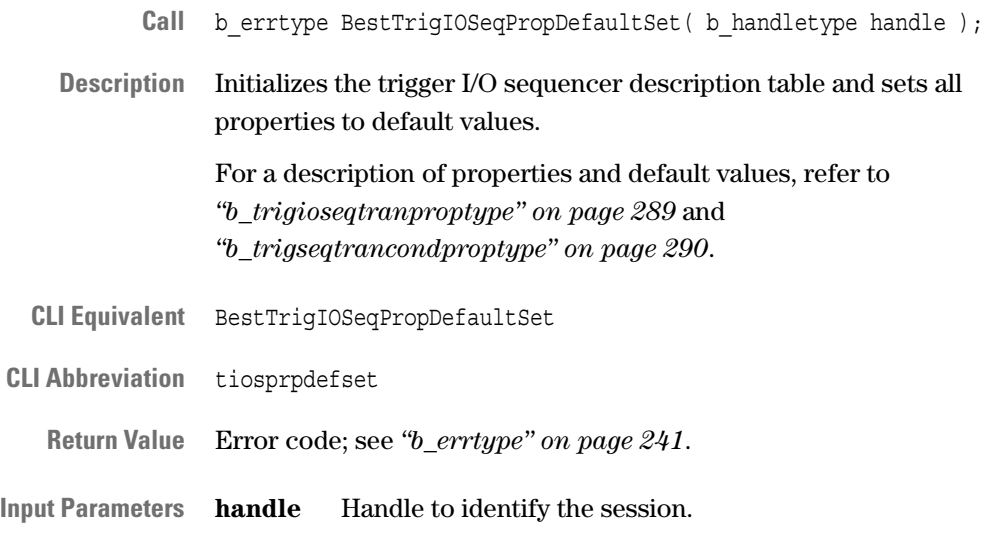

**See also** –

## <span id="page-177-0"></span>**BestTrigIOSeqTranCondPropSet**

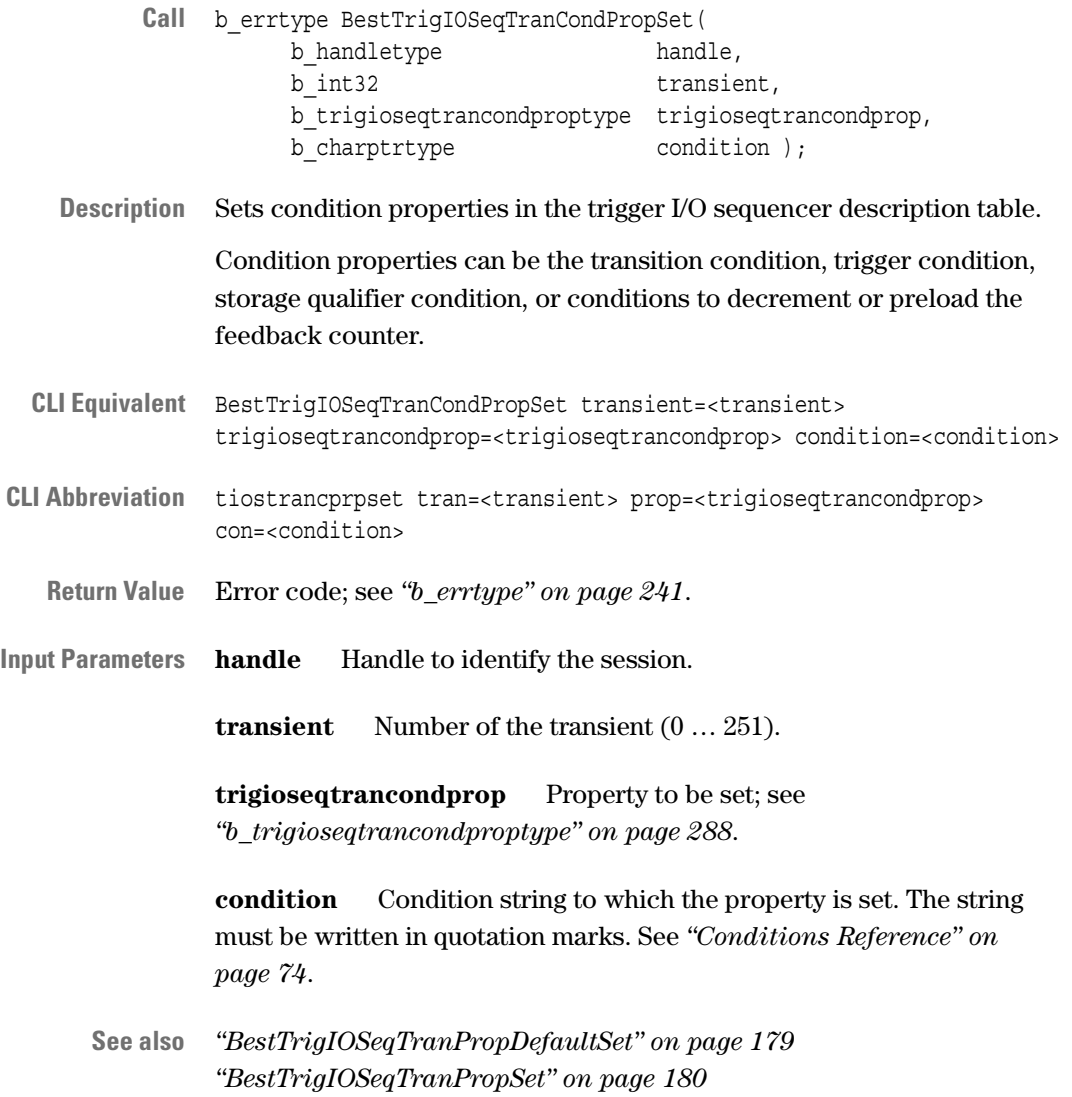

## <span id="page-178-0"></span>**BestTrigIOSeqTranPropDefaultSet**

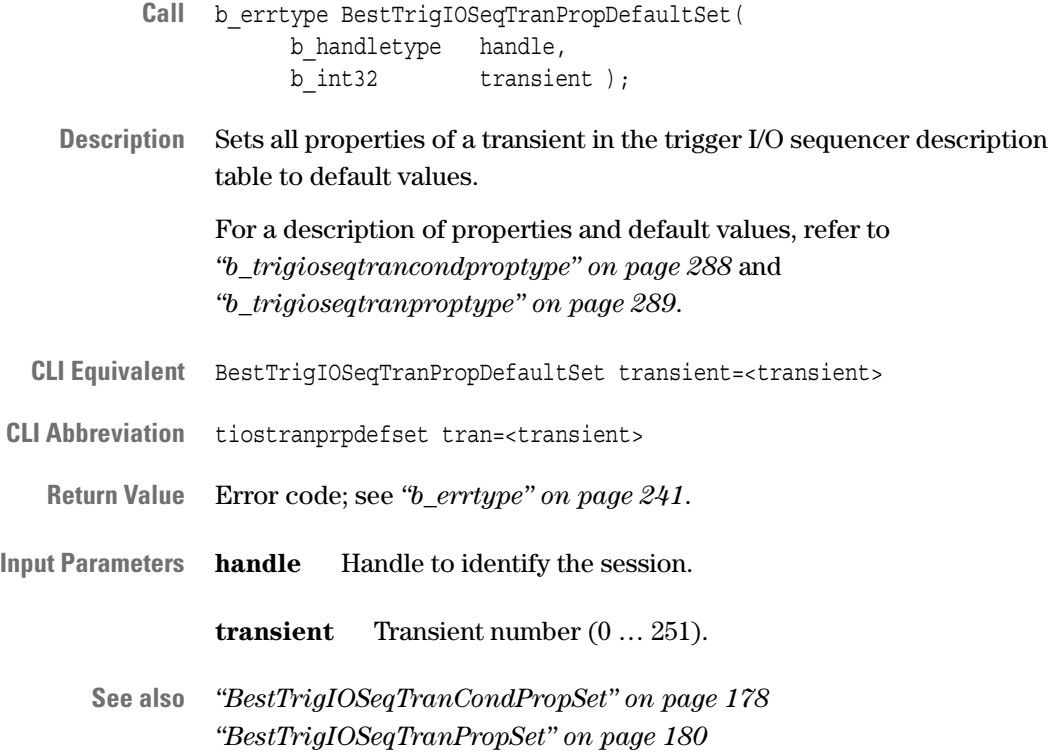

## <span id="page-179-0"></span>**BestTrigIOSeqTranPropSet**

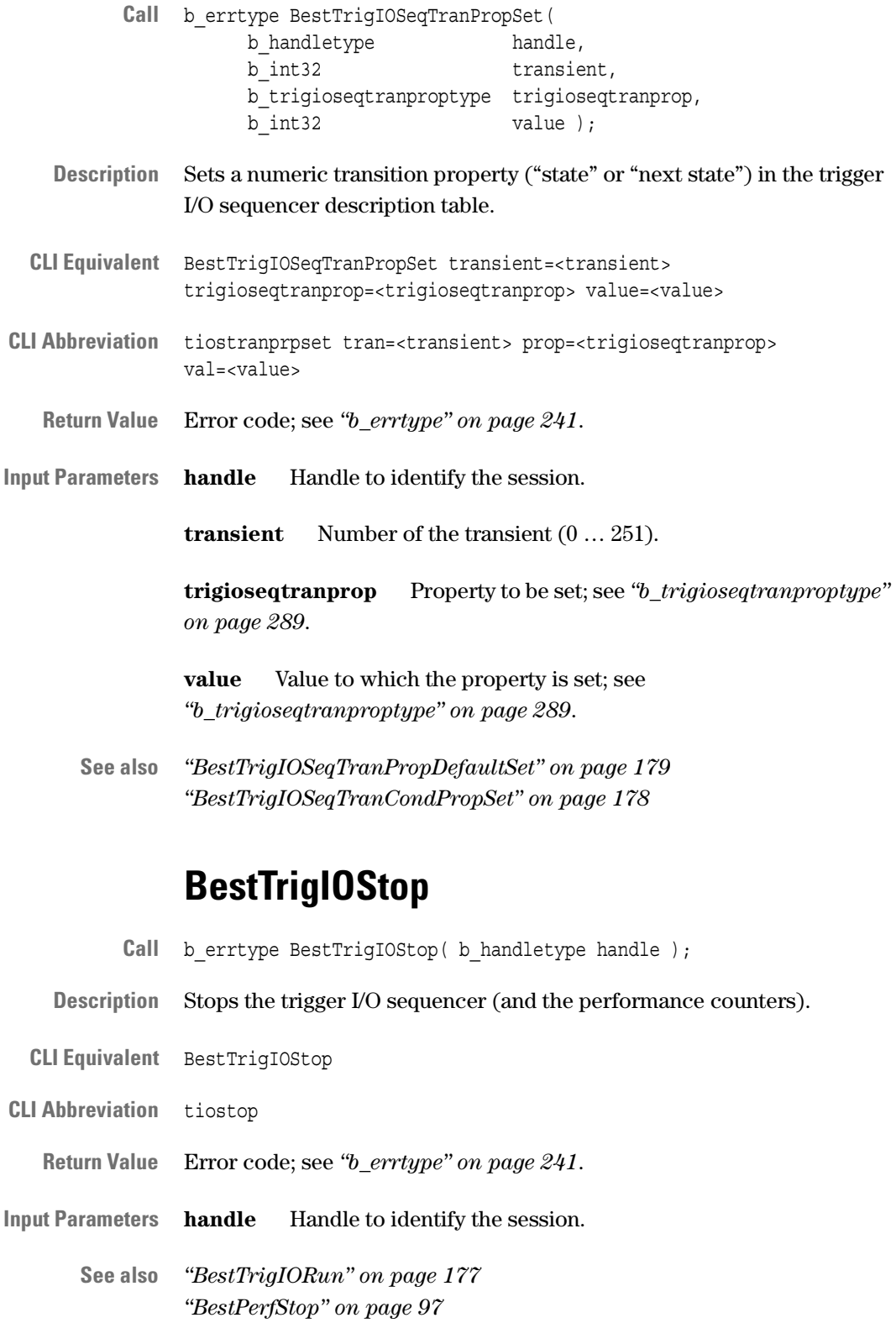

<span id="page-179-1"></span>180 Agilent E2940A Opt. 320 C-API/PPR Reference, August 2002
# **Display Functions**

The following functions are used to control the LED display:

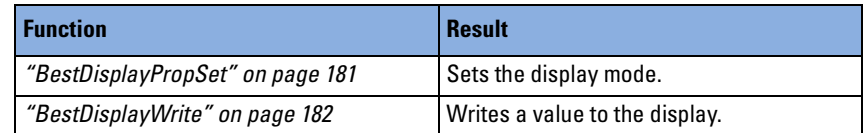

How to use the functions is described in *"LED Controlling and Display Functions Overview"* in the *Agilent E2940A Opt. 320 C-API/PPR Programmer's Guide*.

### <span id="page-180-0"></span>**BestDisplayPropSet**

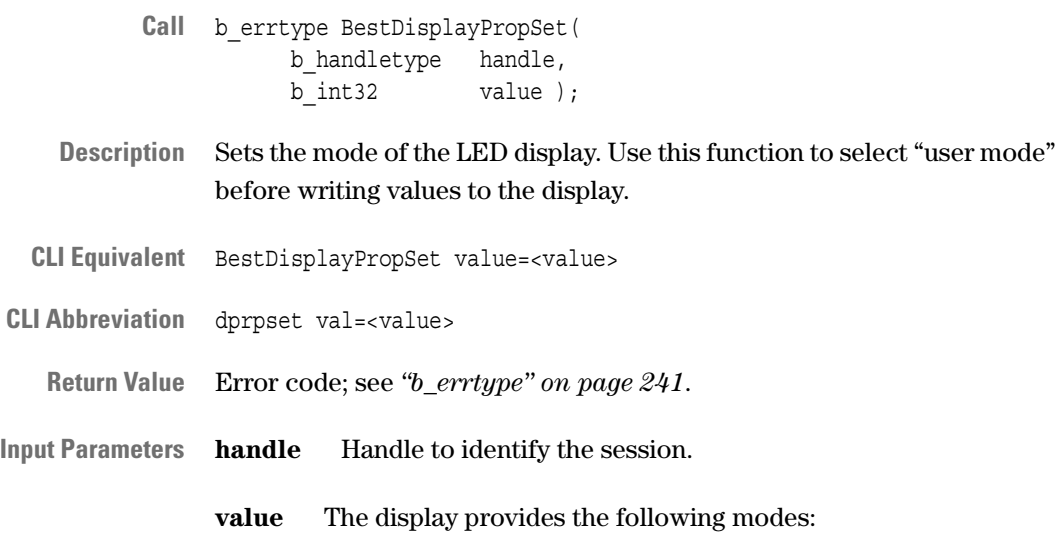

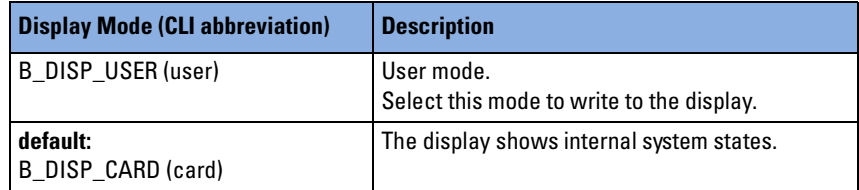

**See also** *["BestDisplayWrite" on page 182](#page-181-0)*

### <span id="page-181-0"></span>**BestDisplayWrite**

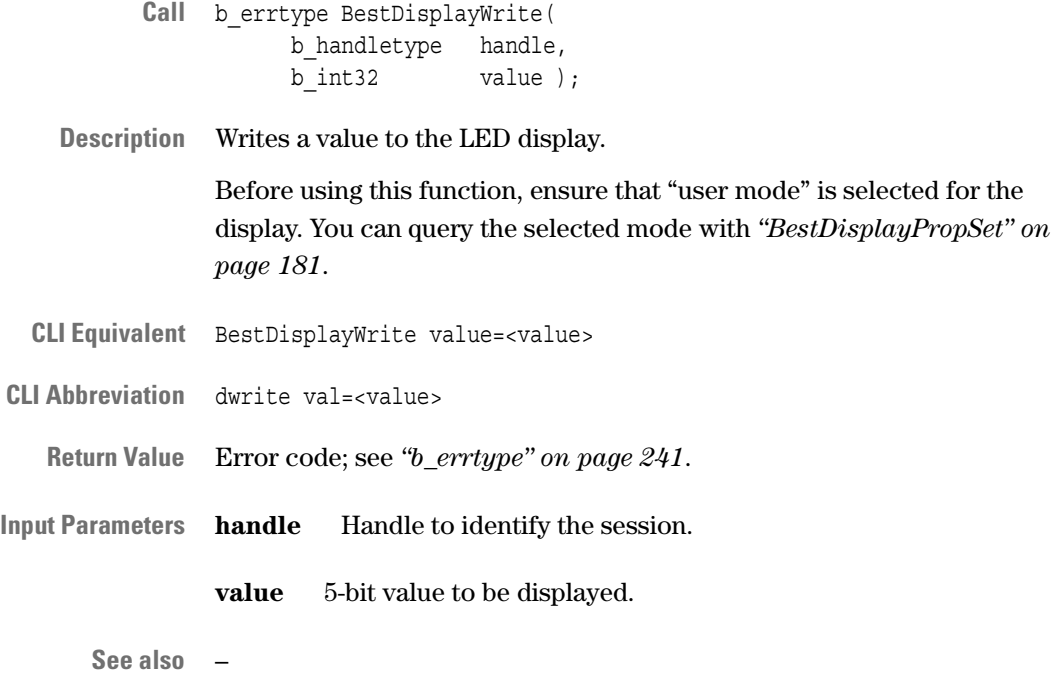

# **Mailbox Functions**

The following functions are used for communication between testcard and test environment via the PCI interface:

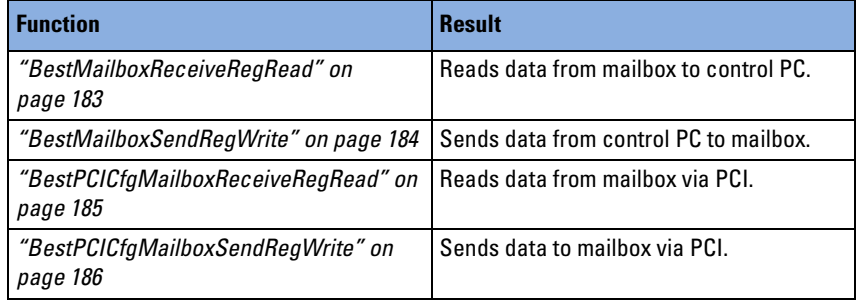

How to use the functions is described in *"Mailbox Programming"* in the *Agilent E2940A Opt. 320 C-API/PPR Programmer's Guide*.

## <span id="page-182-0"></span>**BestMailboxReceiveRegRead**

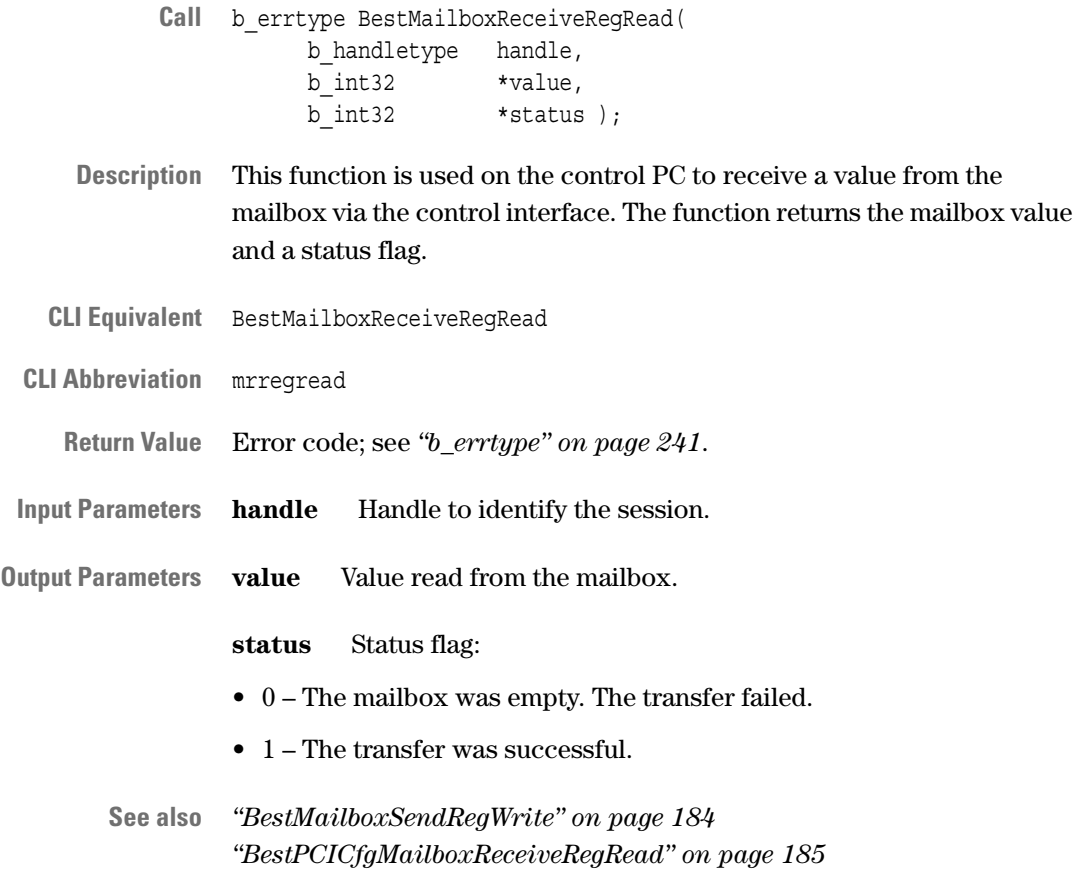

## <span id="page-183-0"></span>**BestMailboxSendRegWrite**

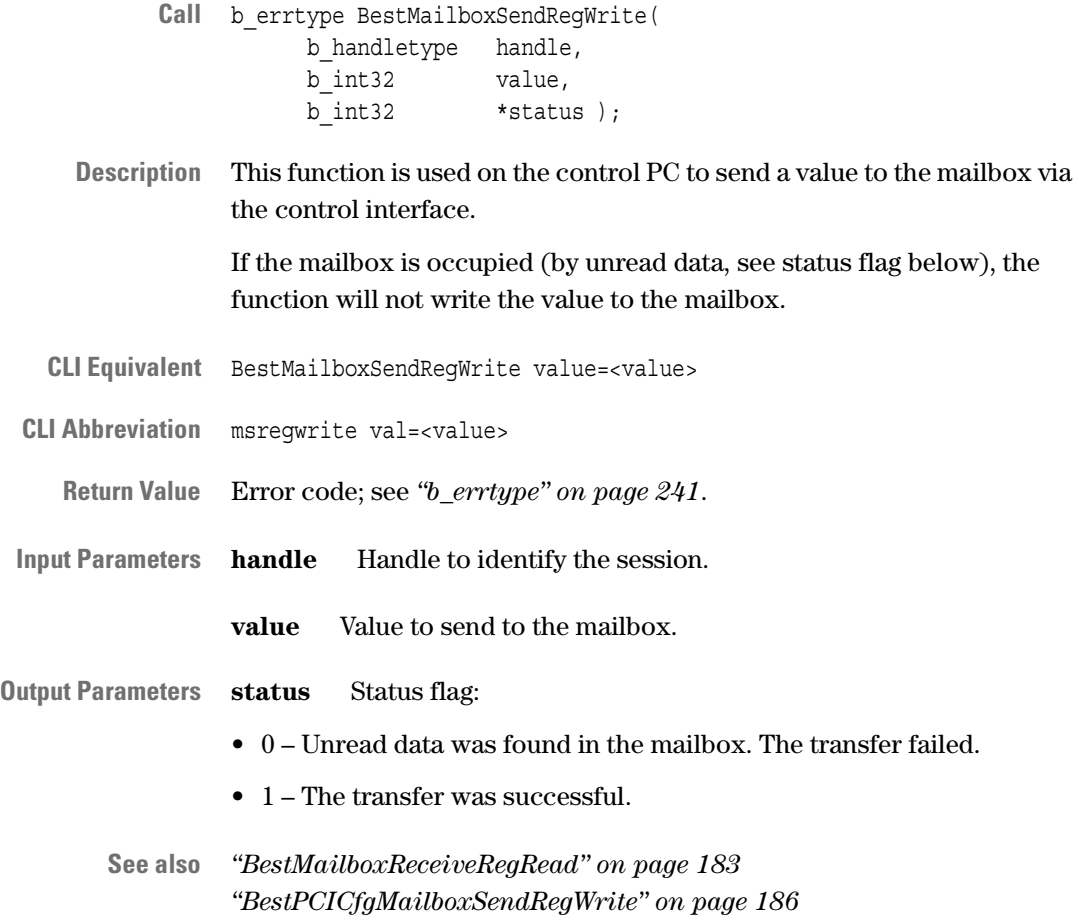

### <span id="page-184-0"></span>**BestPCICfgMailboxReceiveRegRead**

- Call b errtype BestPCICfgMailboxReceiveRegRead ( b\_int32 devid,  $\overline{b}$  int32 \*value, b int32 \*status );
- **Description** This function is used on the system under test to read a value from the mailbox via the PCI bus. The function returns the mailbox value and the status flag.

To identify the testcard within the PCI system, first call *["BestDevIdentifierGet" on page 19](#page-18-0)*. The device identifier returned by this function can be used directly.

**NOTE** When checking for errors, use *non-handle-based error checking*. See *["Error Handling" on page 223](#page-222-0)*.

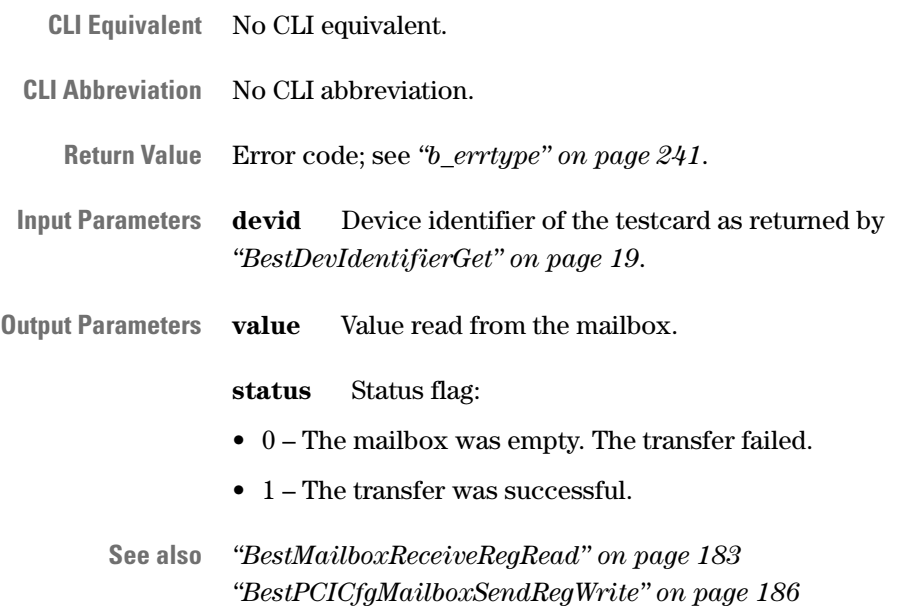

### <span id="page-185-0"></span>**BestPCICfgMailboxSendRegWrite**

- Call b errtype BestPCICfgMailboxSendRegWrite( b\_int32 devid, b\_int32 value, b int32 \*status );
- **Description** This function is used on the system under test to write a value to the mailbox via the PCI bus.

To identify the testcard within the PCI system, first call *["BestDevIdentifierGet" on page 19](#page-18-0)*. The device identifier returned by this function can be used directly.

If the mailbox is occupied (by unread data), the function will not write the value to the mailbox.

**NOTE** When checking for errors, use *non-handle-based error checking*. See *["Error Handling" on page 223](#page-222-0)*.

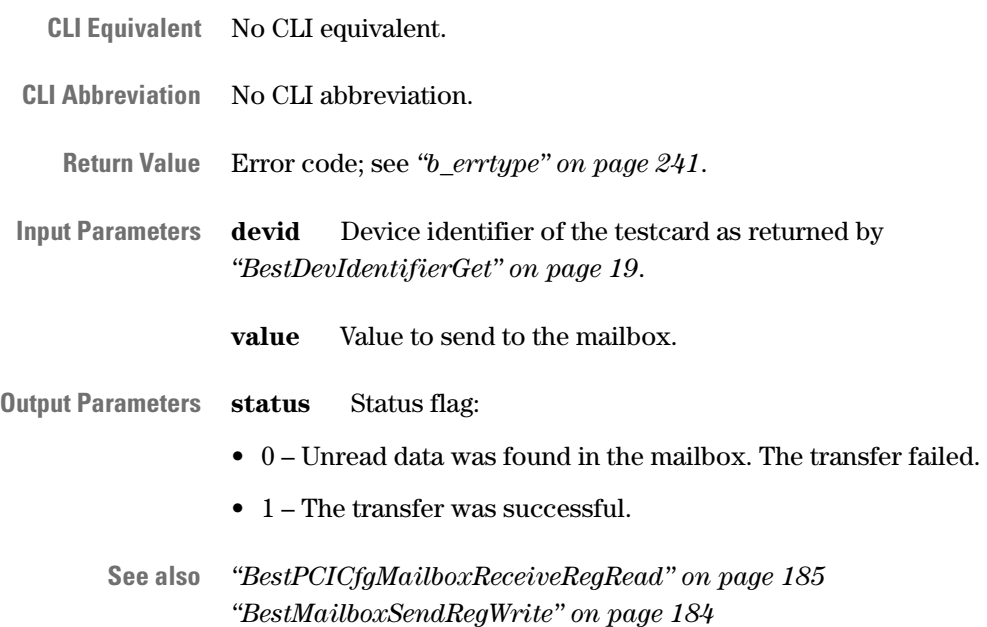

# Protocol Permutator and Randomizer Functions

The PCI Protocol Permutator and Randomizer (PPR) functions can be divided into several categories:

- *["PPR Administrating Functions" on page 187](#page-186-0)*
- *["Master Block Permutation Functions" on page 192](#page-191-0)*
- *["Master Attribute Permutation Functions" on page 200](#page-199-0)*
- *["PPR Report Functions" on page 208](#page-207-0)*
- *["Target Attribute Permutation Functions" on page 214](#page-213-0)*

## <span id="page-186-0"></span>**PPR Administrating Functions**

The following functions are used to initialize and deinitialize the PCI Protocol Permutator and Randomizer software:

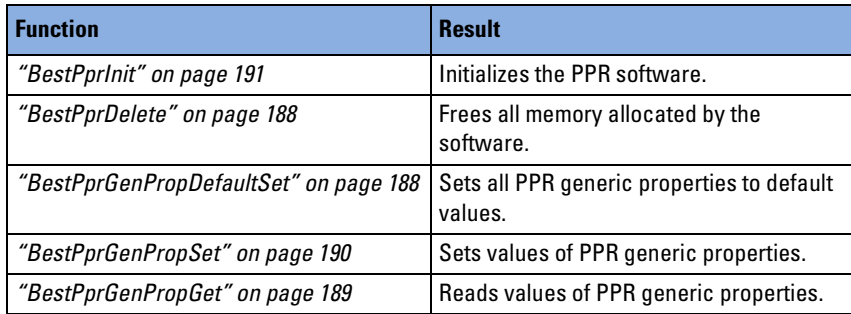

How to use the functions is described in *"PPR Administration"* in the *Agilent E2940A Opt. 320 C-API/PPR Programmer's Guide*.

### <span id="page-187-0"></span>**BestPprDelete**

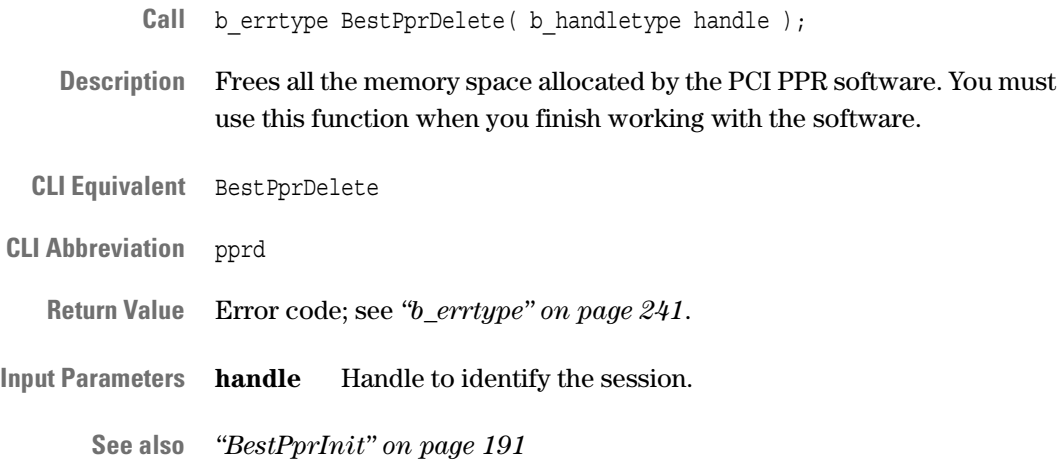

### <span id="page-187-1"></span>**BestPprGenPropDefaultSet**

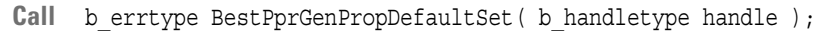

- **Description** Sets all generic properties of the PCI PPR software to default values. For a description of properties and default values, see *["bppr\\_genproptype"](#page-299-0)  [on page 300](#page-299-0)*.
- **CLI Equivalent** BestPprGenPropDefaultSet
- **CLI Abbreviation** pprgpds
	- **Return Value** Error code; see *["b\\_errtype" on page 241](#page-240-0)*.
- **Input Parameters handle** Handle to identify the session.

**See also** *["BestPprGenPropSet" on page 190](#page-189-0) ["BestPprGenPropGet" on page 189](#page-188-0)*

## <span id="page-188-0"></span>**BestPprGenPropGet**

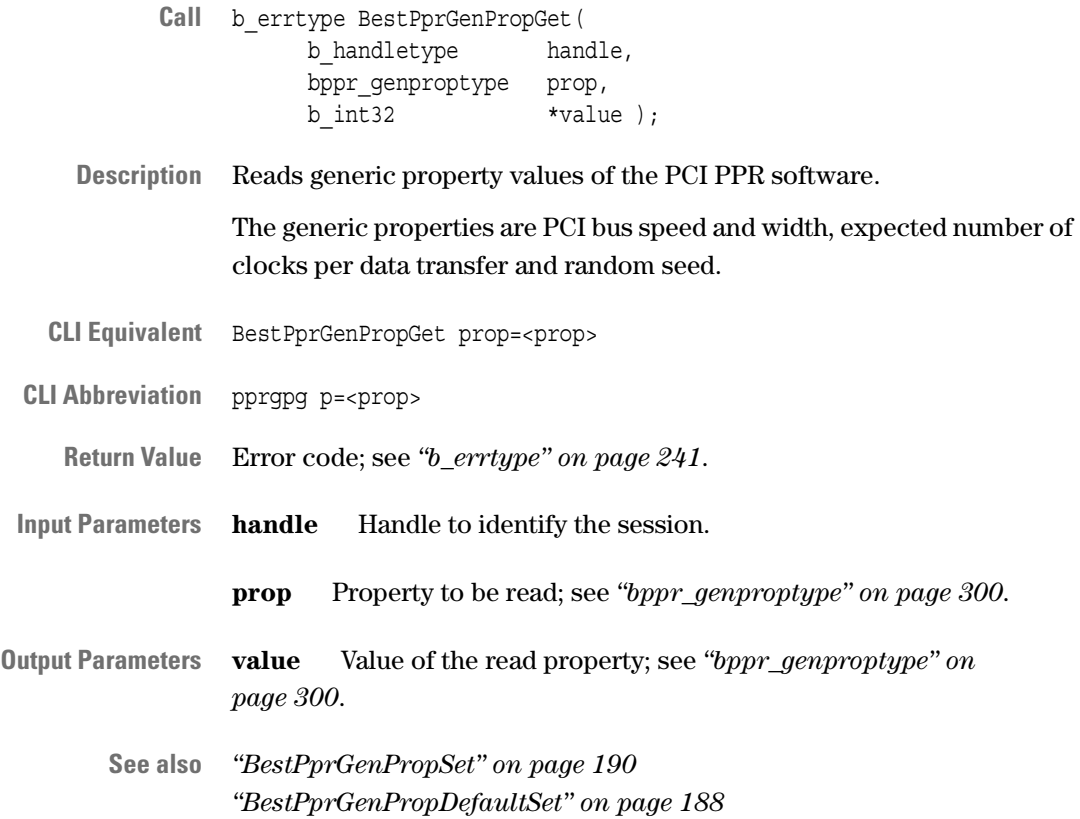

### <span id="page-189-0"></span>**BestPprGenPropSet**

- Call b errtype BestPprGenPropSet( b\_handletype handle, bppr\_genproptype prop, b int32 value );
- **Description** Sets generic property values of the PCI PPR software. The generic properties are PCI bus speed and width, expected number of clocks per data transfer and random seed.
- **CLI Equivalent** BestPprGenPropSet prop=<prop> value=<value>
- **CLI Abbreviation** pprgps p=<prop> val=<value>
	- **Return Value** Error code; see *["b\\_errtype" on page 241](#page-240-0)*.
- **Input Parameters handle** Handle to identify the session.

**prop** Property to be set; see *["bppr\\_genproptype" on page 300](#page-299-0)*.

**value** Value to which the property is set; see *["bppr\\_genproptype" on](#page-299-0)  [page 300](#page-299-0)*.

**See also** *["BestPprGenPropGet" on page 189](#page-188-0) ["BestPprGenPropDefaultSet" on page 188](#page-187-1)*

### <span id="page-190-0"></span>**BestPprInit**

- Call b errtype BestPprInit( b handletype handle );
- **Description** Initializes the PCI PPR software and sets all properties of this software to default values. This function must be called before any other PCI PPR function.

At the end of the test you must call *["BestPprDelete" on page 188](#page-187-0)* to free the memory.

If you just want to set the generic properties to default values, see *["BestPprGenPropDefaultSet" on page 188](#page-187-1)*.

If you just want to set specific parts of the program to default values, see *["BestPprBlockInit" on page 194](#page-193-0)*, *["BestPprMAttrInit" on page 202](#page-201-0)*, *["BestPprTAttrInit" on page 216](#page-215-0)*, or *["BestPprReportPropDefaultSet" on](#page-208-0)  [page 209](#page-208-0)*.

- **CLI Equivalent** BestPprInit **CLI Abbreviation** ppri **Return Value** Error code; see *["b\\_errtype" on page 241](#page-240-0)*. **Input Parameters handle** Handle to identify the session. **NOTE** If you call BestPprInit twice with the same session handle, the memory allocated by the first call is freed automatically.
	- **See also** *["bppr\\_genproptype" on page 300](#page-299-0)*

## <span id="page-191-0"></span>**Master Block Permutation Functions**

The following functions are used to prepare and to perform a master block permutation:

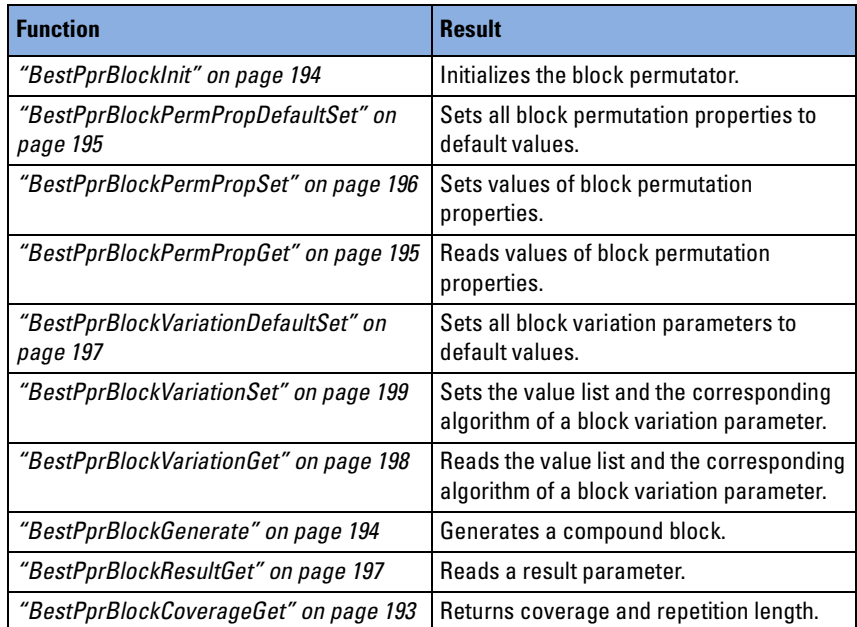

How to use the functions is described in *"Programming Master Block Permutations"* in the *Agilent E2940A Opt. 320 C-API/PPR Programmer's Guide*.

## <span id="page-192-0"></span>**BestPprBlockCoverageGet**

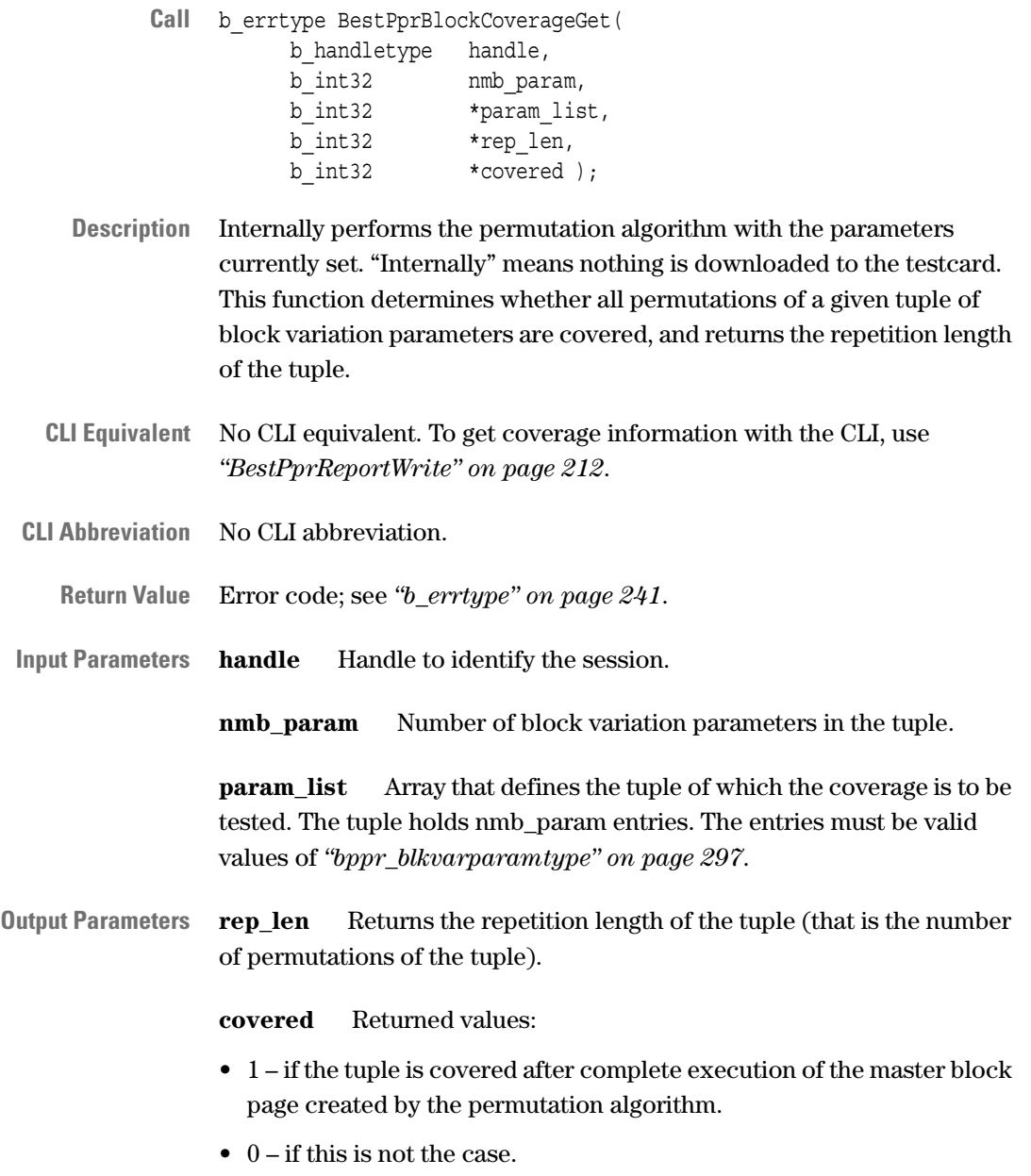

**See also** –

#### <span id="page-193-1"></span>**BestPprBlockGenerate**

- Call b errtype BestPprBlockGenerate( b handletype handle );
- **Description** Generates a compound block using the properties shown in the table below and downloads this compound block to the testcard.

A compound block consists of blocks with differing block variation parameters. The number of these blocks depends on the master block page size (MBPS).

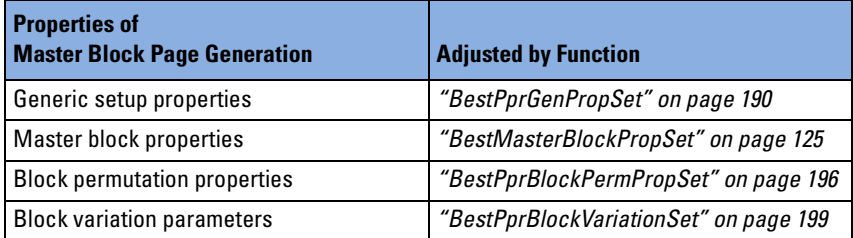

- **CLI Equivalent** BestPprBlockGenerate
- **CLI Abbreviation** pprbg
	- **Return Value** Error code; see *["b\\_errtype" on page 241](#page-240-0)*.
- **Input Parameters handle** Handle to identify the session.
	- **See also** *["bppr\\_blkvarparamtype" on page 297](#page-296-0)*

#### <span id="page-193-0"></span>**BestPprBlockInit**

- Call b errtype BestPprBlockInit( b handletype handle );
- **Description** Initializes the block permutator and sets all block permutation properties to default values.

To set individual properties to default values, use either the function *["BestPprBlockPermPropDefaultSet" on page 195](#page-194-0)* or *["BestPprBlockVariationDefaultSet" on page 197](#page-196-0)*.

- **CLI Equivalent** BestPprBlockInit
- **CLI Abbreviation** pprbi
	- **Return Value** Error code; see *["b\\_errtype" on page 241](#page-240-0)*.
- **Input Parameters handle** Handle to identify the session.

**See also** –

194 Agilent E2940A Opt. 320 C-API/PPR Reference, August 2002

## <span id="page-194-0"></span>**BestPprBlockPermPropDefaultSet**

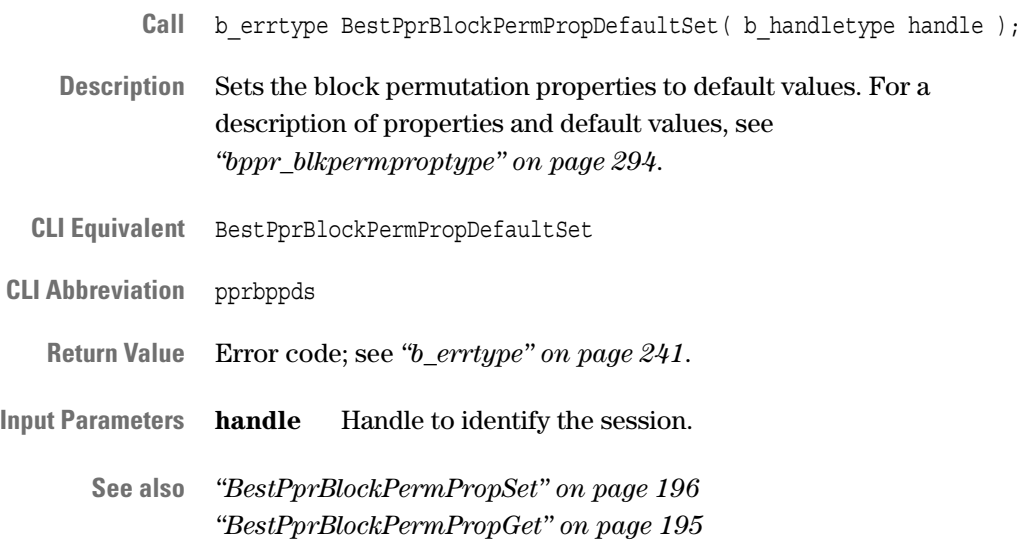

### <span id="page-194-1"></span>**BestPprBlockPermPropGet**

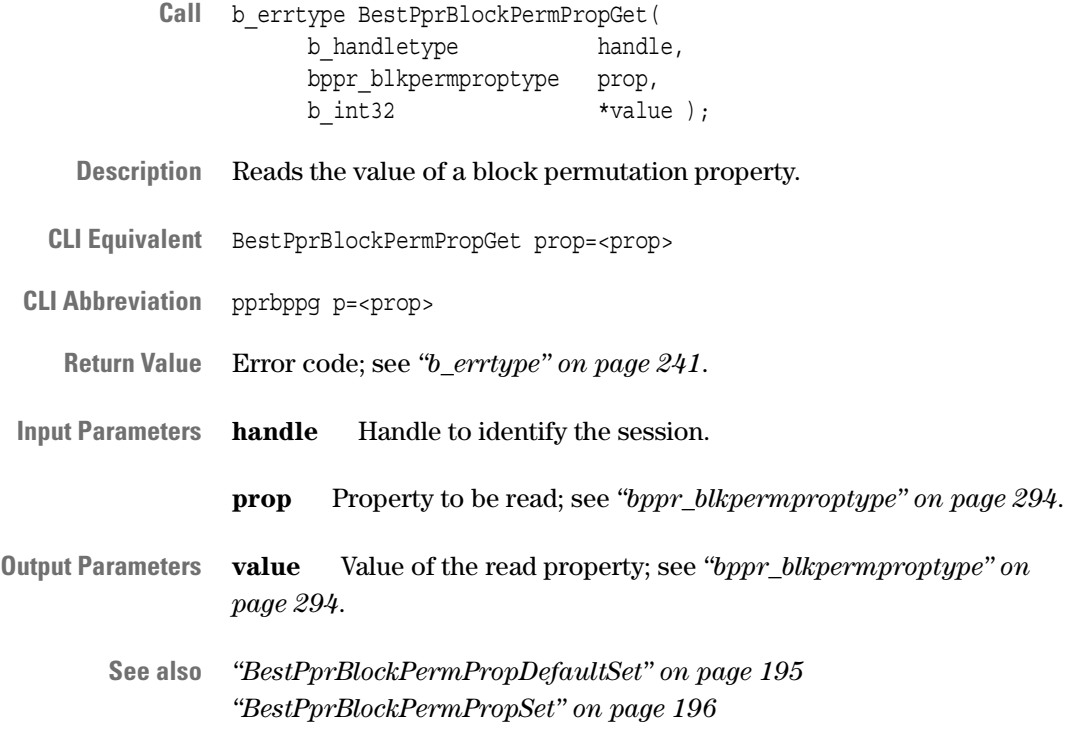

### <span id="page-195-0"></span>**BestPprBlockPermPropSet**

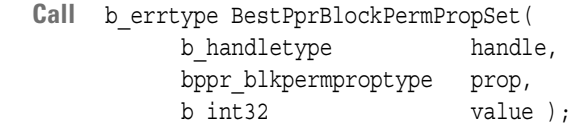

- **Description** Sets a block permutation property.
- **CLI Equivalent** BestPprBlockPermPropSet prop=<prop> value=<value>

**CLI Abbreviation** pprbpps p=<prop> val=<value>

**Return Value** Error code; see *["b\\_errtype" on page 241](#page-240-0)*.

**Input Parameters handle** Handle to identify the session.

**prop** Property to be set; see *["bppr\\_blkpermproptype" on page 294](#page-293-0)*.

**value** Value to which the property is set; see *["bppr\\_blkpermproptype"](#page-293-0)  [on page 294](#page-293-0)*.

**See also** *["BestPprBlockPermPropDefaultSet" on page 195](#page-194-0) ["BestPprBlockPermPropGet" on page 195](#page-194-1)*

## <span id="page-196-1"></span>**BestPprBlockResultGet**

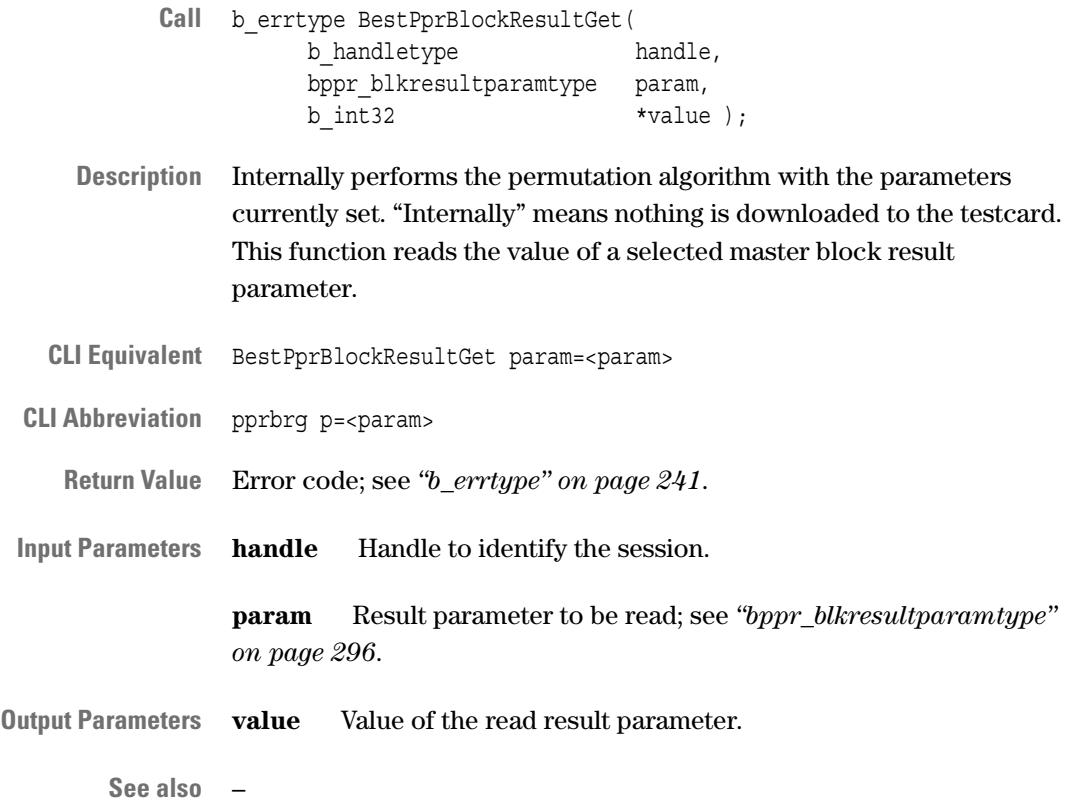

### <span id="page-196-0"></span>**BestPprBlockVariationDefaultSet**

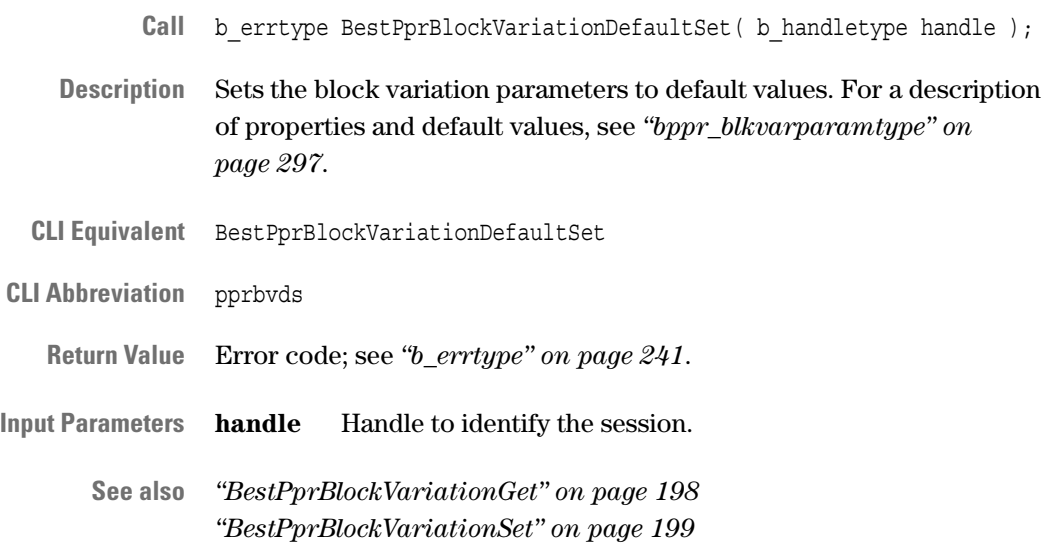

## <span id="page-197-0"></span>**BestPprBlockVariationGet**

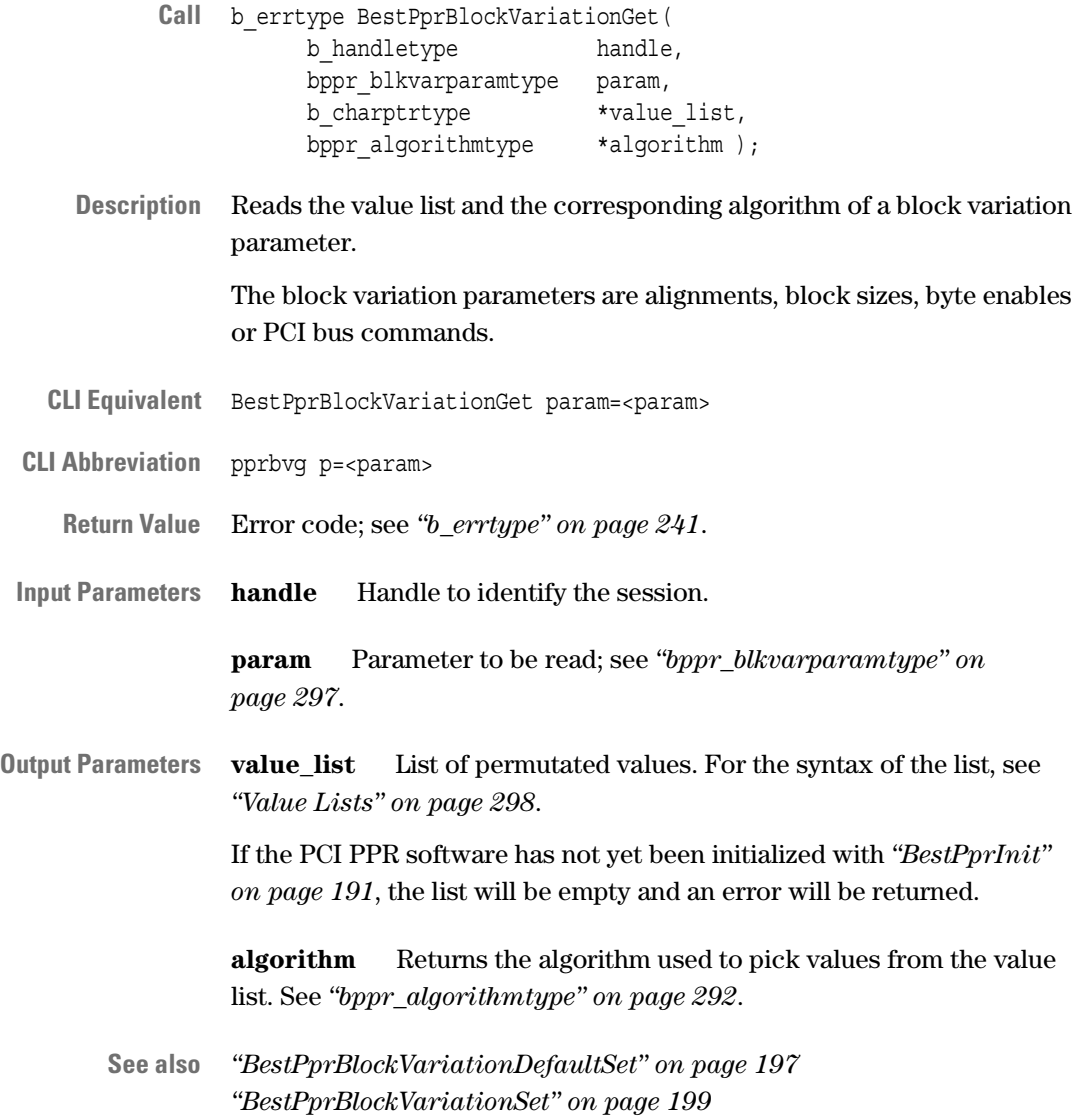

## <span id="page-198-0"></span>**BestPprBlockVariationSet**

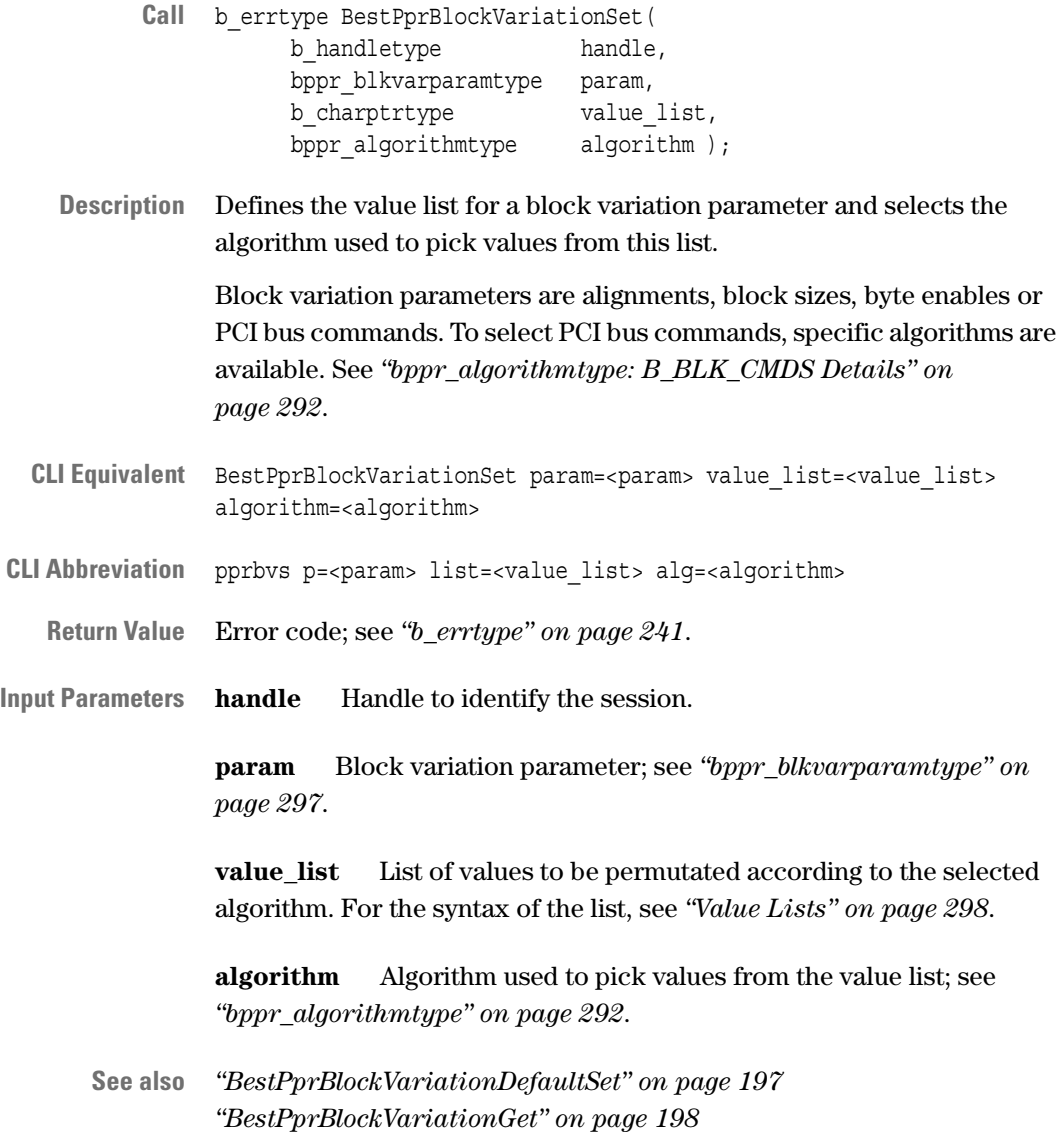

## <span id="page-199-0"></span>**Master Attribute Permutation Functions**

The following functions are used to prepare and to perform the permutation of the master attributes:

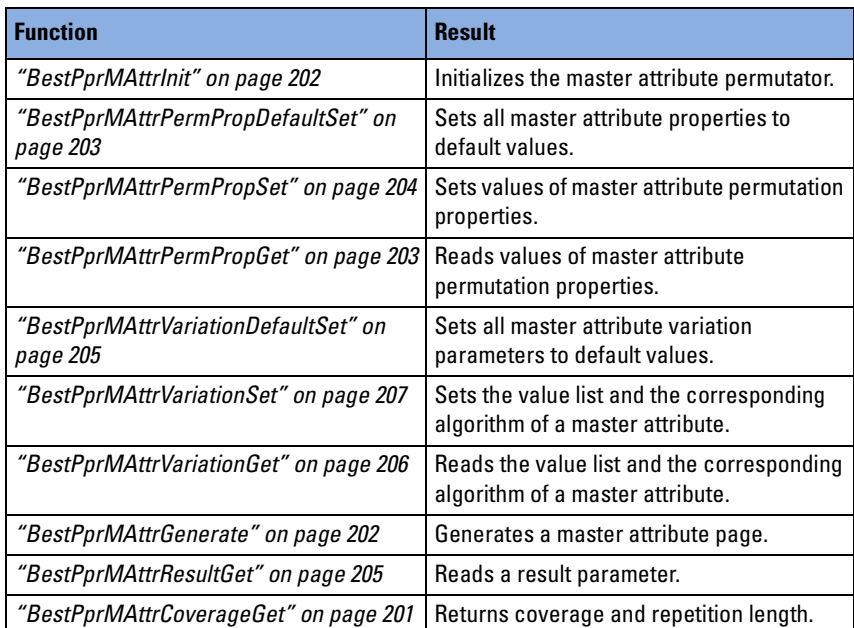

How to use the functions is described in *"Programming Master Attribute Permutations"* in the *Agilent E2940A Opt. 320 C-API/PPR Programmer's Guide*.

## <span id="page-200-0"></span>**BestPprMAttrCoverageGet**

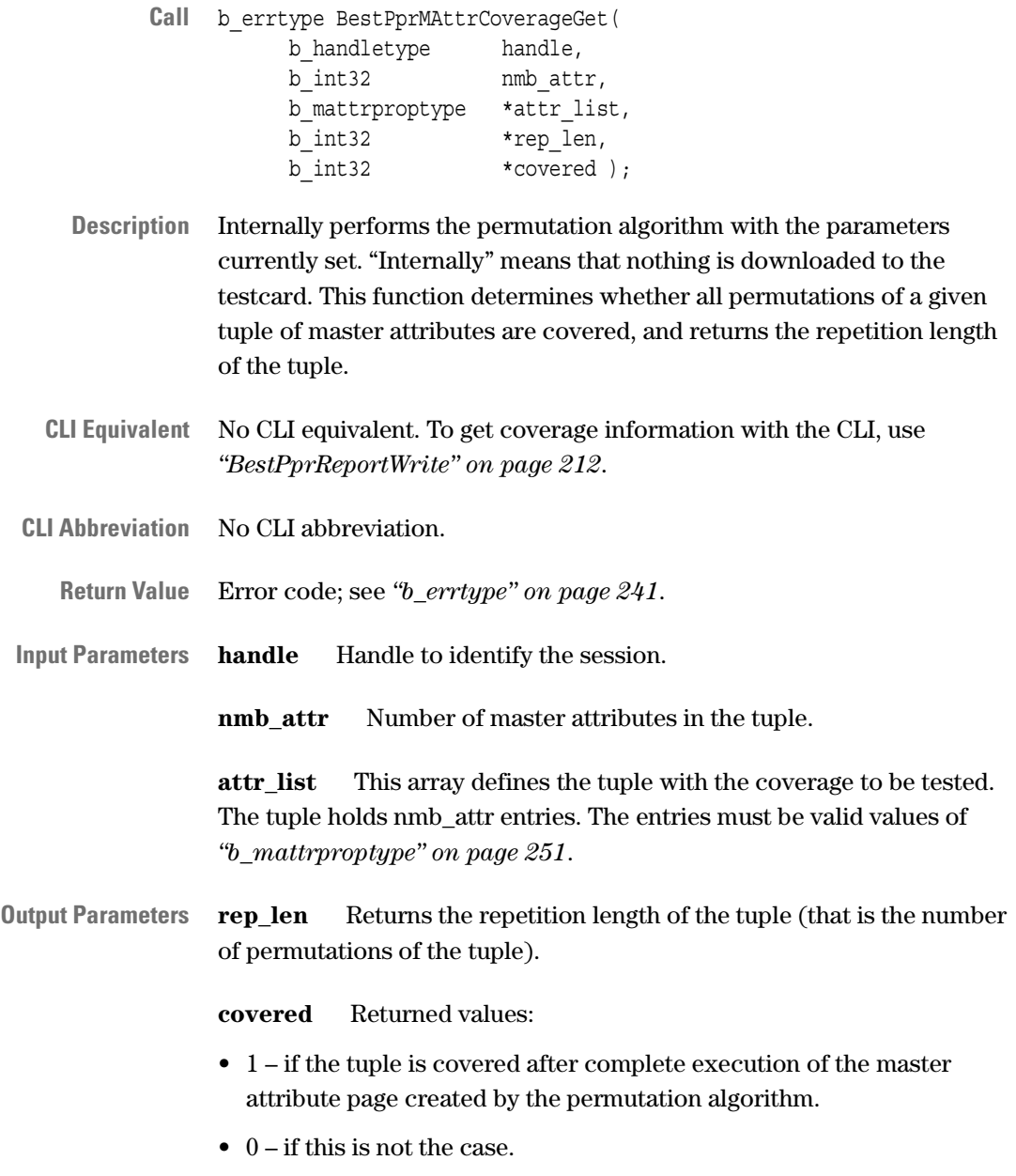

**See also** –

#### <span id="page-201-1"></span>**BestPprMAttrGenerate**

- Call b errtype BestPprMAttrGenerate( b handletype handle );
- **Description** Generates a master attribute page using the properties shown in the table below and downloads this master attribute page to the testcard.

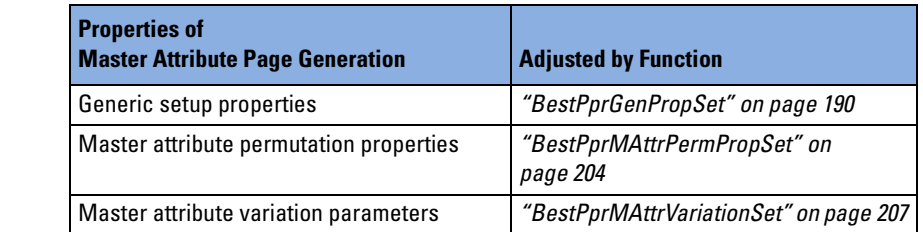

**CLI Equivalent** BestPprMAttrGenerate

- **CLI Abbreviation** pprmag
- **Return Value** Error code; see *["b\\_errtype" on page 241](#page-240-0)*.
- **Input Parameters handle** Handle to identify the session.
	- **See also** *["b\\_mattrproptype" on page 251](#page-250-0)*

### <span id="page-201-0"></span>**BestPprMAttrInit**

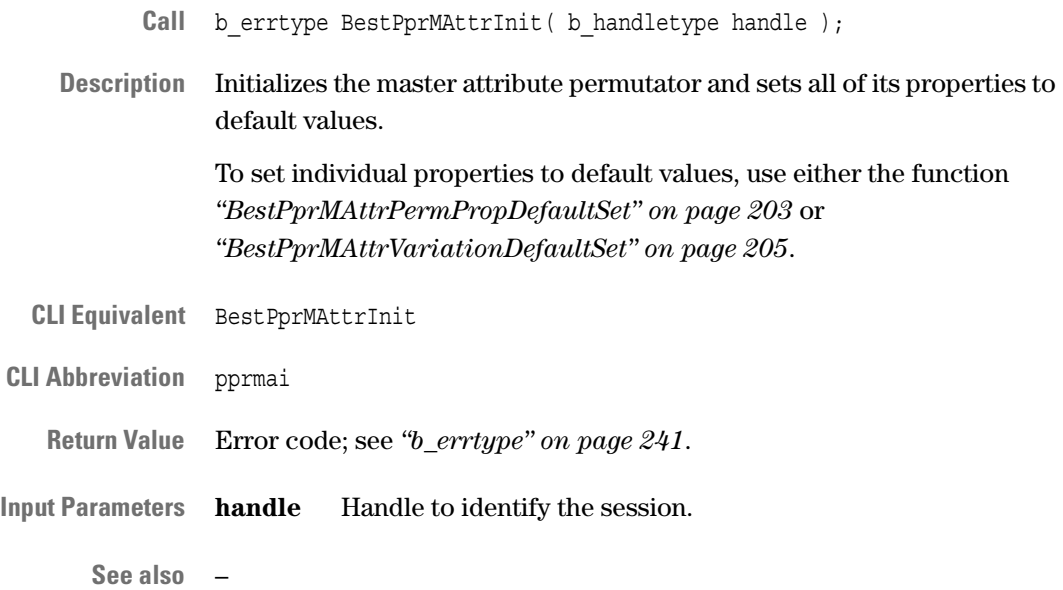

## <span id="page-202-0"></span>**BestPprMAttrPermPropDefaultSet**

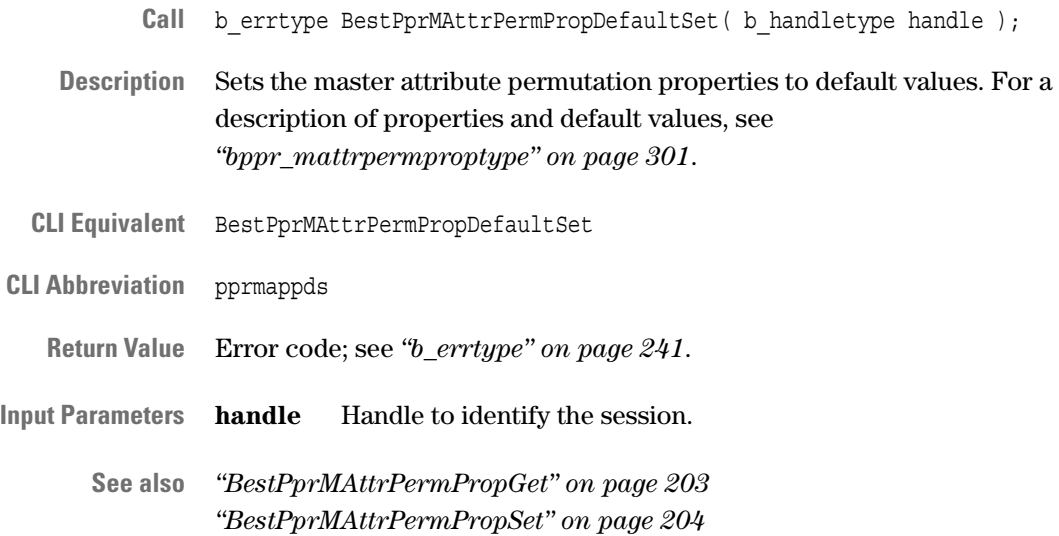

### <span id="page-202-1"></span>**BestPprMAttrPermPropGet**

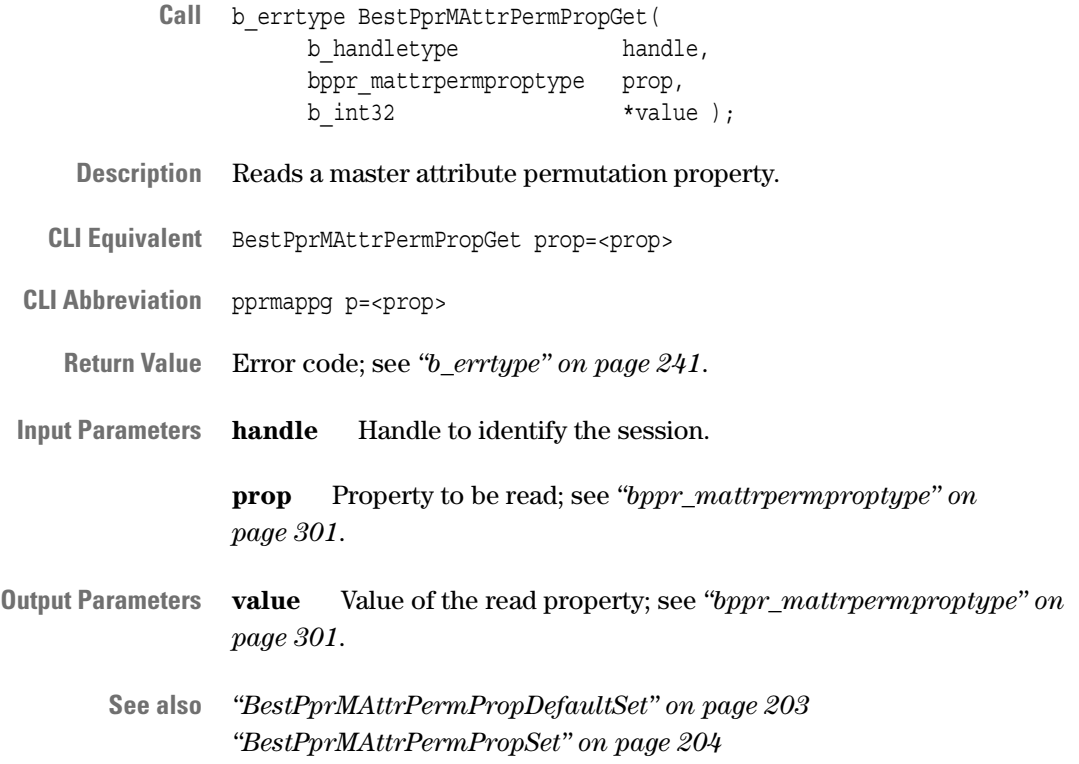

### <span id="page-203-0"></span>**BestPprMAttrPermPropSet**

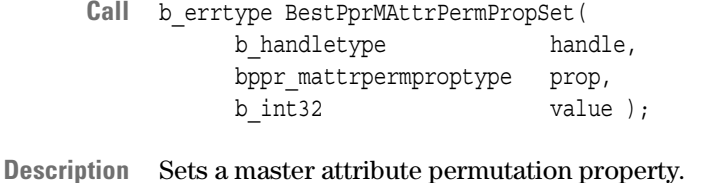

- **CLI Equivalent** BestPprMAttrPermPropSet prop=<prop> value=<value>
- **CLI Abbreviation** pprmapps p=<prop> val=<value>

**Return Value** Error code; see *["b\\_errtype" on page 241](#page-240-0)*.

**Input Parameters handle** Handle to identify the session.

**prop** Property to be set; see *["bppr\\_mattrpermproptype" on page 301](#page-300-0)*.

**value** Value to which the property is set; see *["bppr\\_mattrpermproptype" on page 301](#page-300-0)*.

**See also** *["BestPprMAttrPermPropDefaultSet" on page 203](#page-202-0) ["BestPprMAttrPermPropGet" on page 203](#page-202-1)*

### <span id="page-204-1"></span>**BestPprMAttrResultGet**

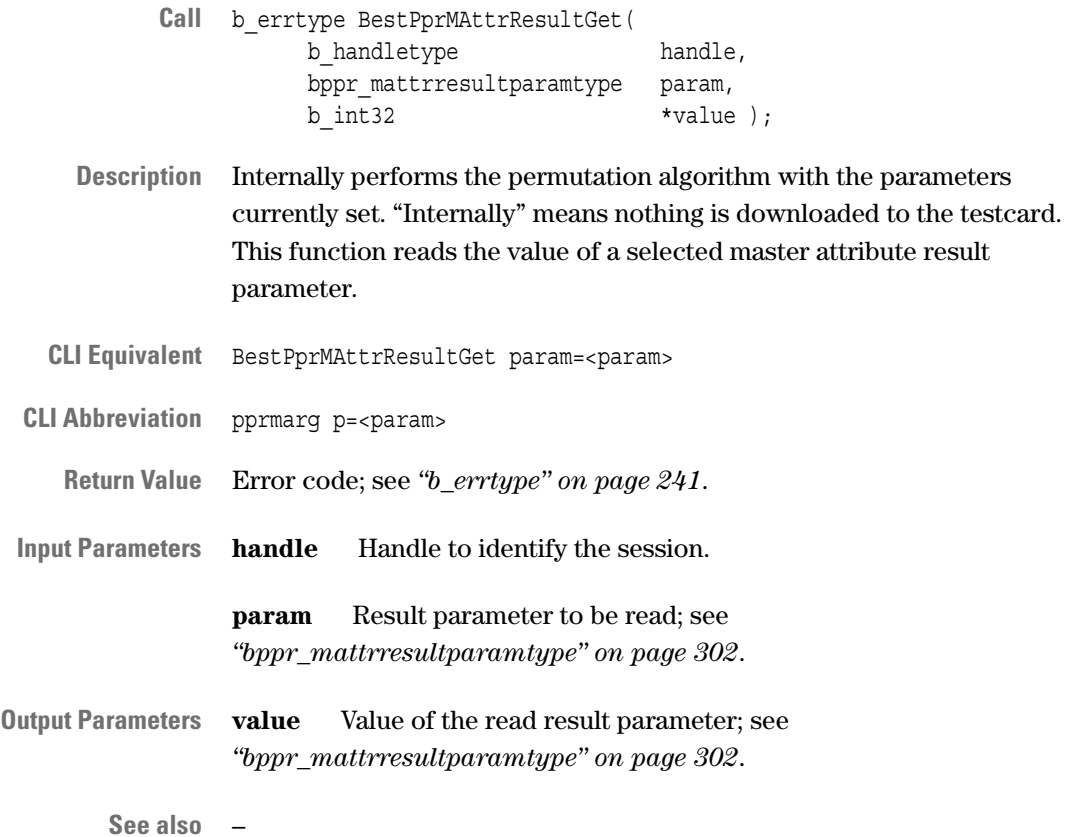

## <span id="page-204-0"></span>**BestPprMAttrVariationDefaultSet**

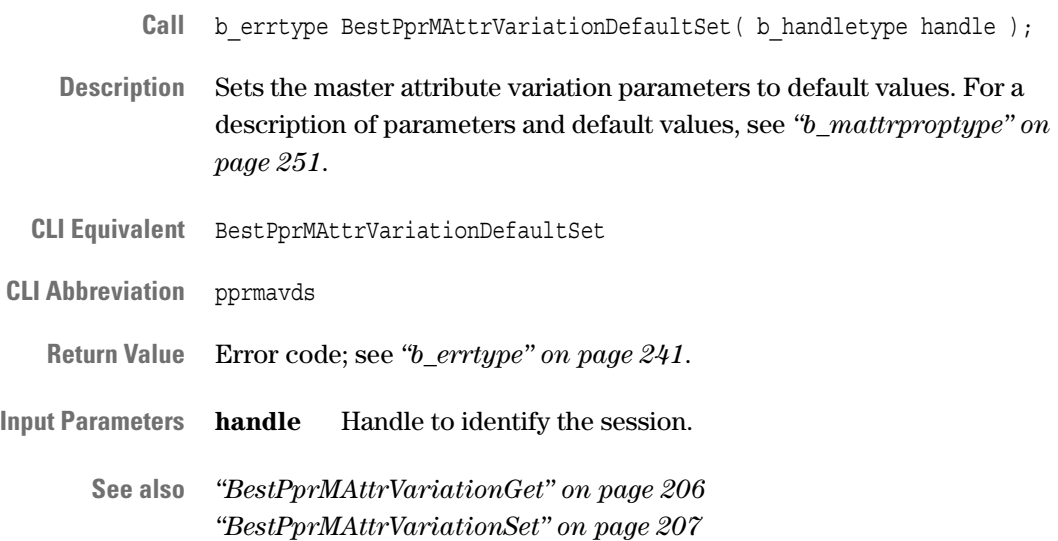

## <span id="page-205-0"></span>**BestPprMAttrVariationGet**

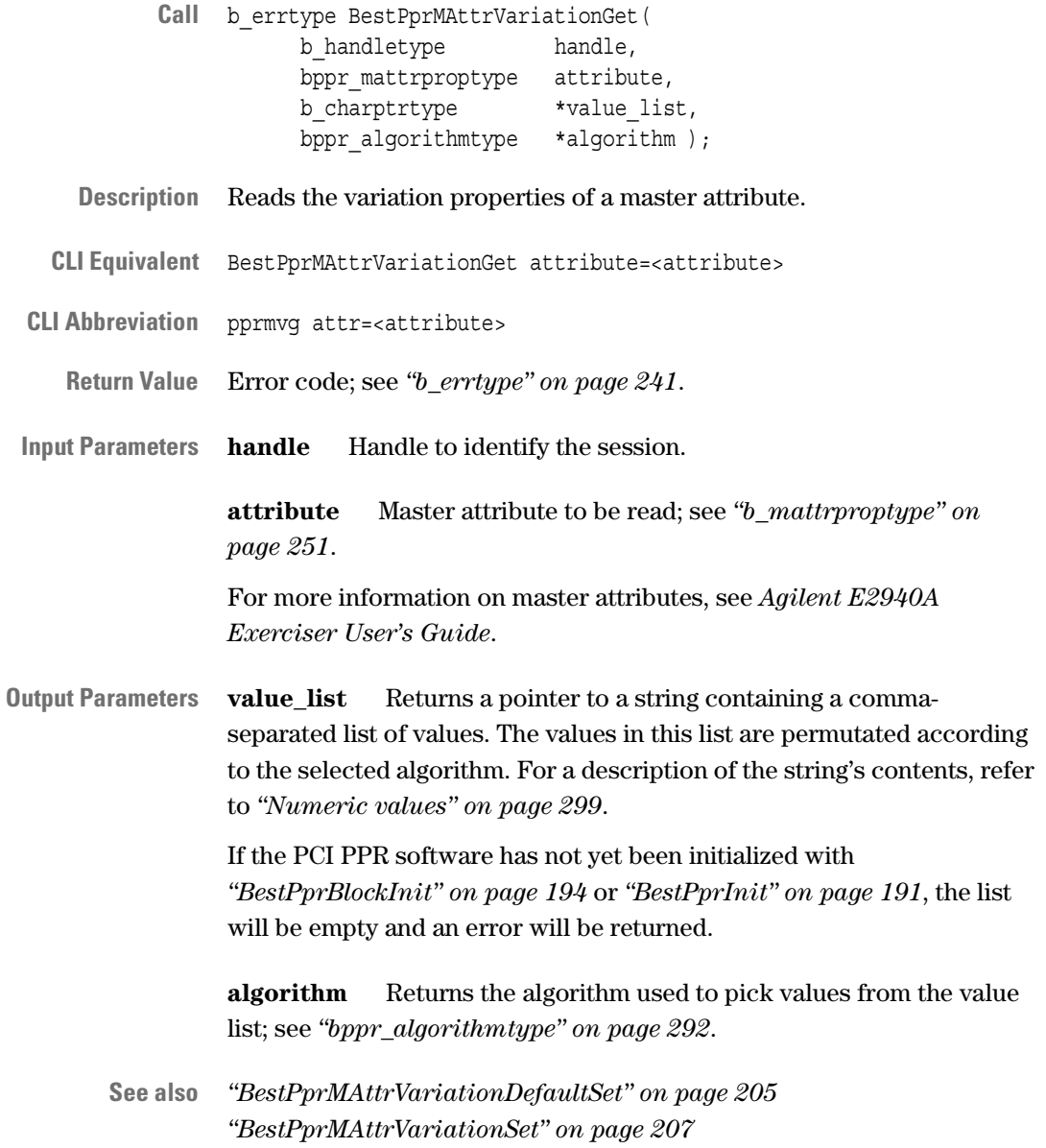

## <span id="page-206-0"></span>**BestPprMAttrVariationSet**

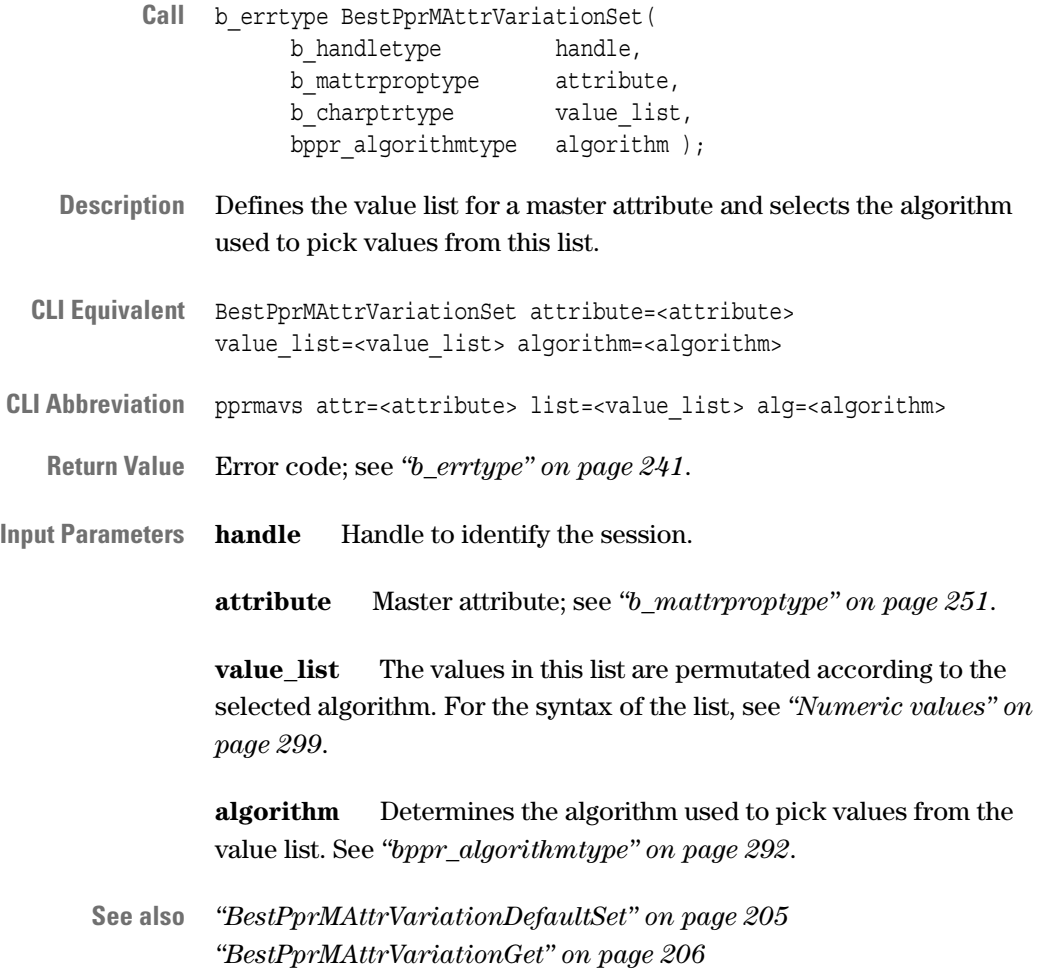

# <span id="page-207-0"></span>**PPR Report Functions**

The following functions are used to set the report properties and to generate reports:

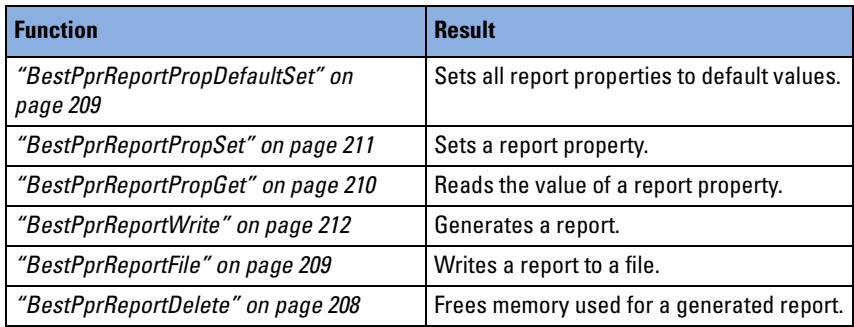

How to use the functions is described in *"Generating PPR Reports"* in the *Agilent E2940A Opt. 320 C-API/PPR Programmer's Guide*.

### <span id="page-207-1"></span>**BestPprReportDelete**

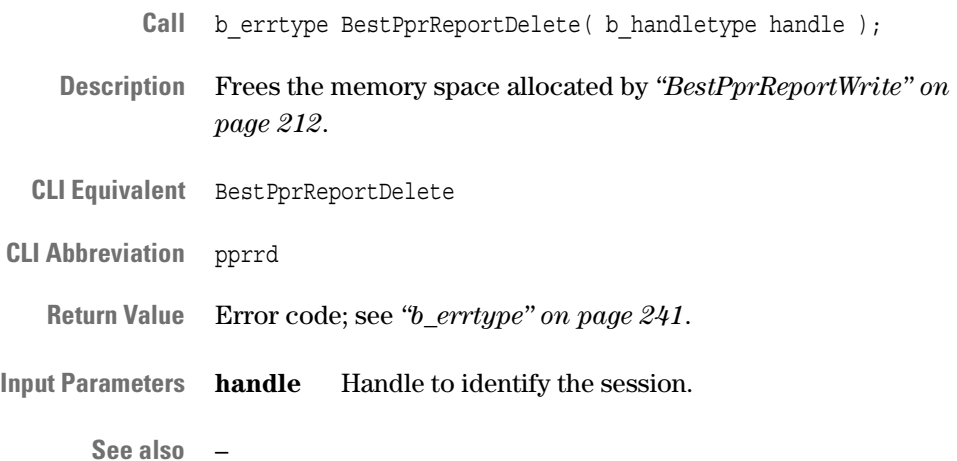

### <span id="page-208-1"></span>**BestPprReportFile**

- Call b errtype BestPprReportFile( b\_handletype handle, b charptrtype filename );
- **Description** Generates a report and writes the content to the specified file. If the file already exists, it will be overwritten. For more information on reports, see *["BestPprReportWrite" on page 212](#page-211-0)*.
- **CLI Equivalent** BestPprReportFile filename=<filename>
- **CLI Abbreviation** pprrf file=<filename>
	- **Return Value** Error code; see *["b\\_errtype" on page 241](#page-240-0)*.
- **Input Parameters handle** Handle to identify the session.

**filename** String holding a valid filename for the report file.

**See also** –

### <span id="page-208-0"></span>**BestPprReportPropDefaultSet**

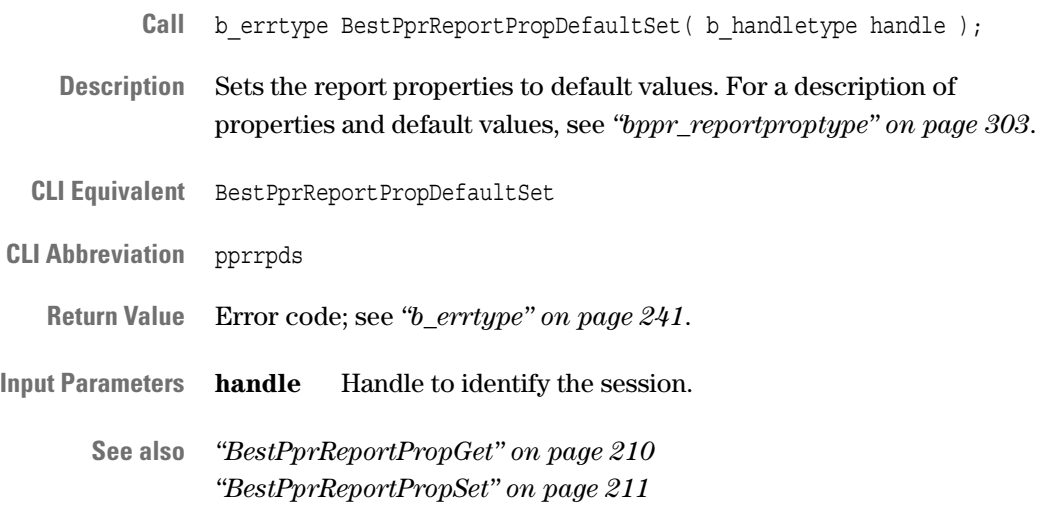

## <span id="page-209-0"></span>**BestPprReportPropGet**

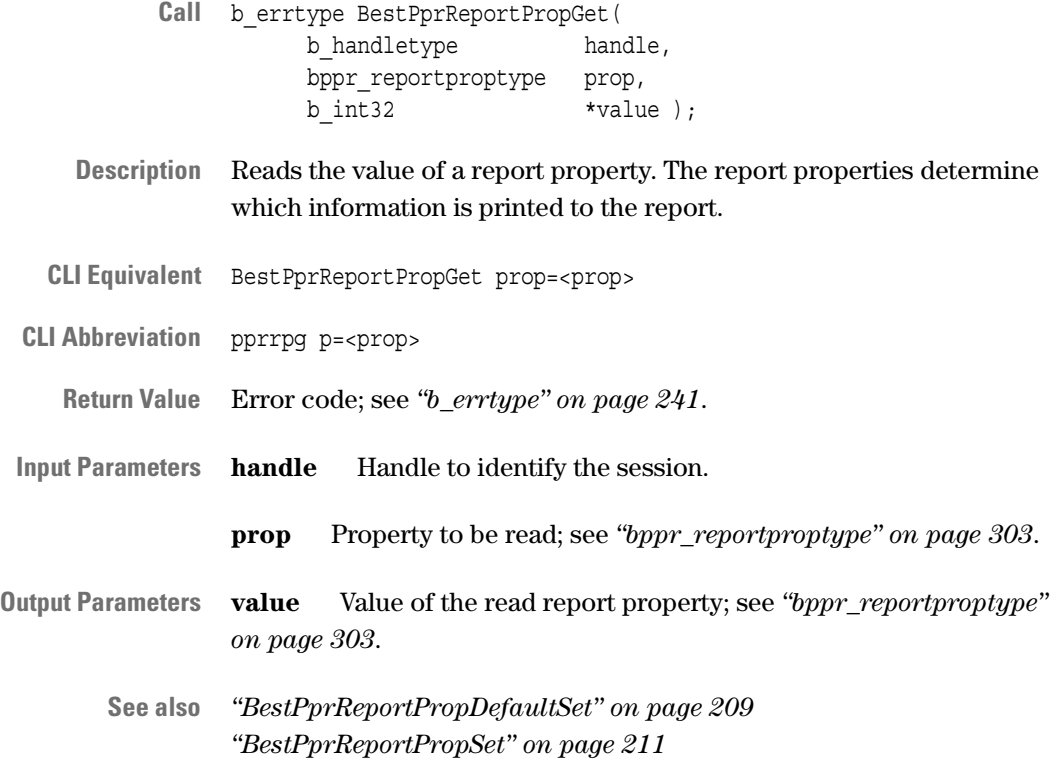

## <span id="page-210-0"></span>**BestPprReportPropSet**

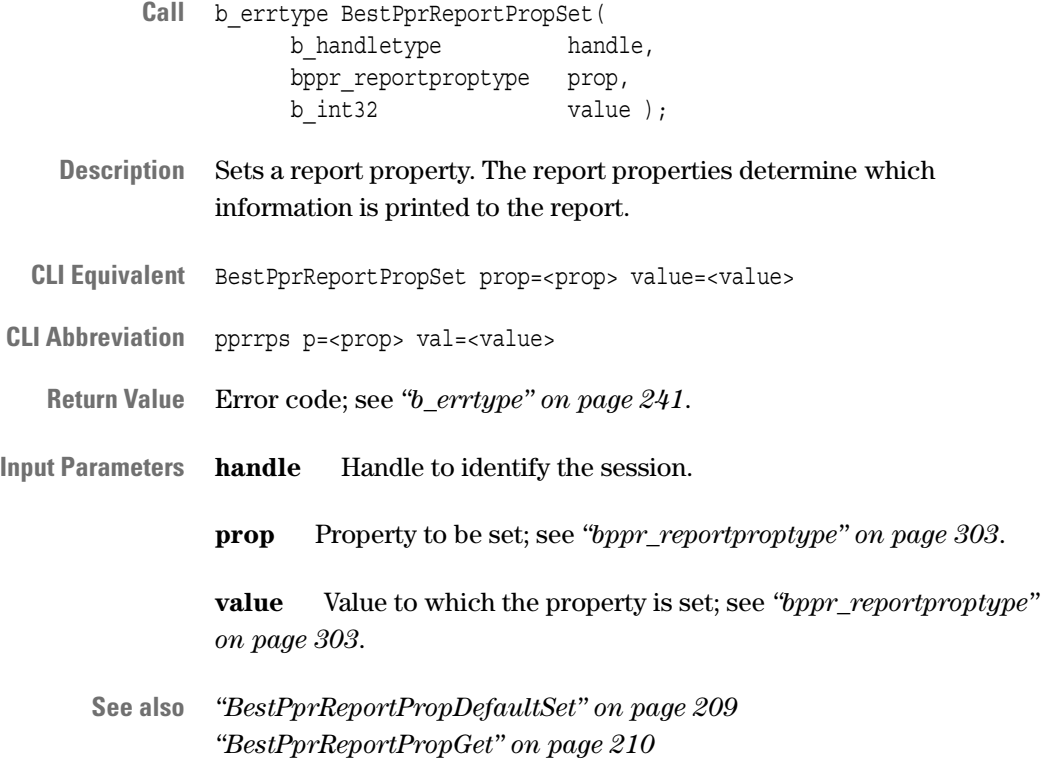

#### <span id="page-211-0"></span>**BestPprReportWrite**

Call b errtype BestPprReportWrite( b\_handletype handle, b charptrtype \*report ptr ); **Description** Generates a report. This function performs the permutations using the properties of master block variations, master attributes and target attributes, and reports the results. Block or attribute pages do not need to be generated and downloaded to the testcard before calling this function. The permutations are performed internally, nothing is downloaded to or uploaded from the testcard. The contents of the report can be determined with *["BestPprReportPropSet" on page 211](#page-210-0)*. The report may also contain hints and warnings, which are described in the table below. **NOTE** The function returns a pointer to the generated report string. The required memory space is allocated automatically. When the report is no longer needed, the memory space must be freed with *["BestPprReportDelete" on page 208](#page-207-1)*. **CLI Equivalent** BestPprReportWrite. The report string will be displayed in the CLI window. **CLI Abbreviation** pprrw **Return Value** Error code; see *["b\\_errtype" on page 241](#page-240-0)*. **Input Parameters handle** Handle to identify the session. **Output Parameters report\_ptr** Pointer to the report string. **NOTE** If this function is used twice with the same handle, the memory of a previously generated report is automatically deleted.

**See also** –

#### **Hints and Warnings in the Report String**

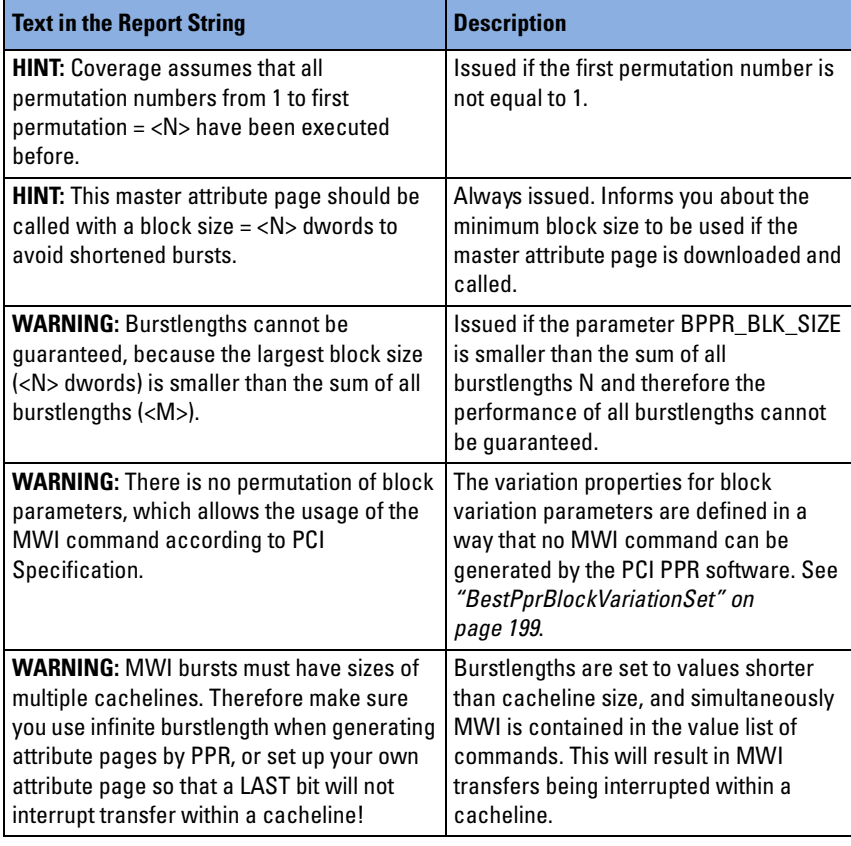

## <span id="page-213-0"></span>**Target Attribute Permutation Functions**

The following functions are used to prepare and perform the permutation of the target attributes:

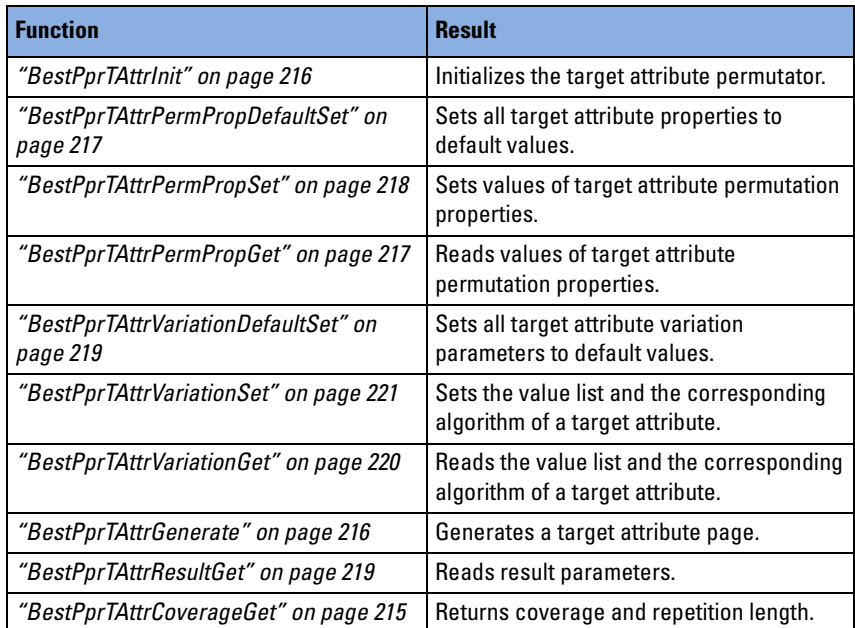

How to use the functions is described in *"Programming Target Attribute Permutations"* in the *Agilent E2940A Opt. 320 C-API/PPR Programmer's Guide*.

## <span id="page-214-0"></span>**BestPprTAttrCoverageGet**

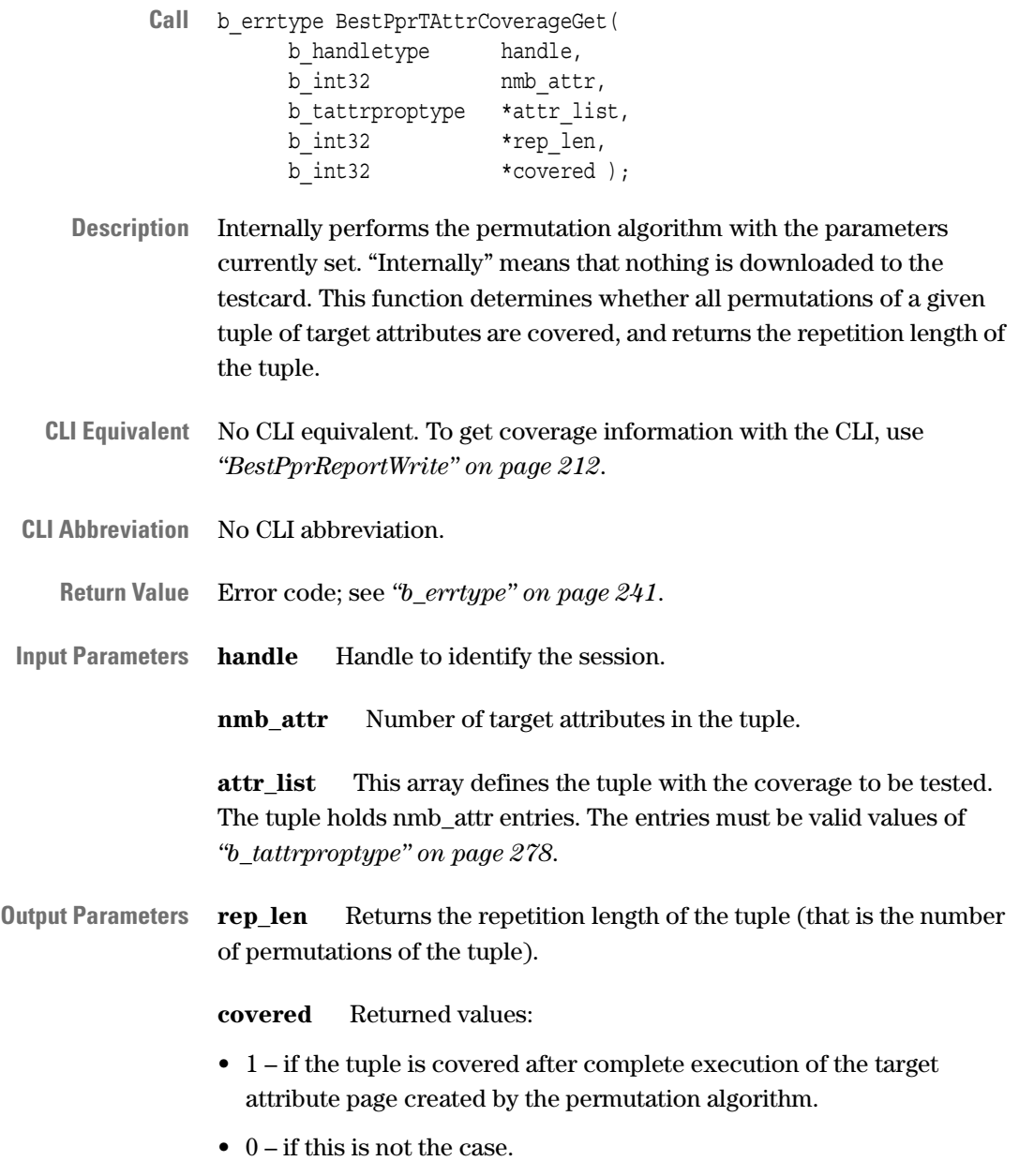

**See also** –

### <span id="page-215-1"></span>**BestPprTAttrGenerate**

- Call b errtype BestPprTAttrGenerate( b handletype handle);
- **Description** Generates a target attribute page using the properties shown in the table below. The target attribute page is downloaded to the testcard.

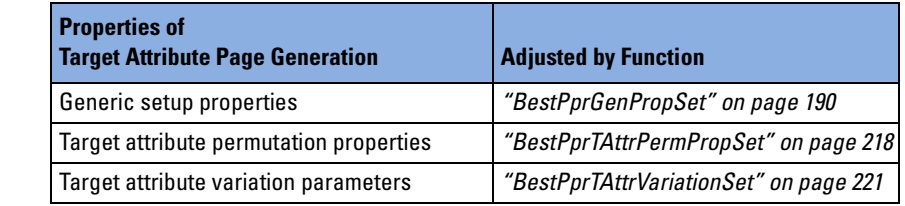

- **CLI Equivalent** BestPprTAttrGenerate
- **CLI Abbreviation** pprtag
	- **Return Value** Error code; see *["b\\_errtype" on page 241](#page-240-0)*.
- **Input Parameters handle** Handle to identify the session.
	- **See also** *["b\\_tattrproptype" on page 278](#page-277-0)*

### <span id="page-215-0"></span>**BestPprTAttrInit**

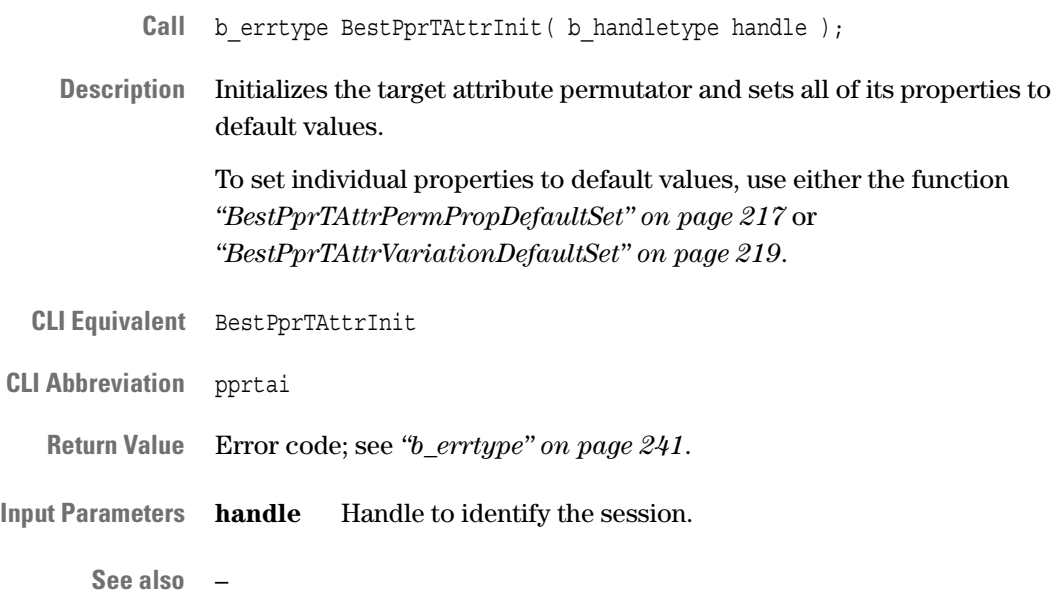
## <span id="page-216-1"></span>**BestPprTAttrPermPropDefaultSet**

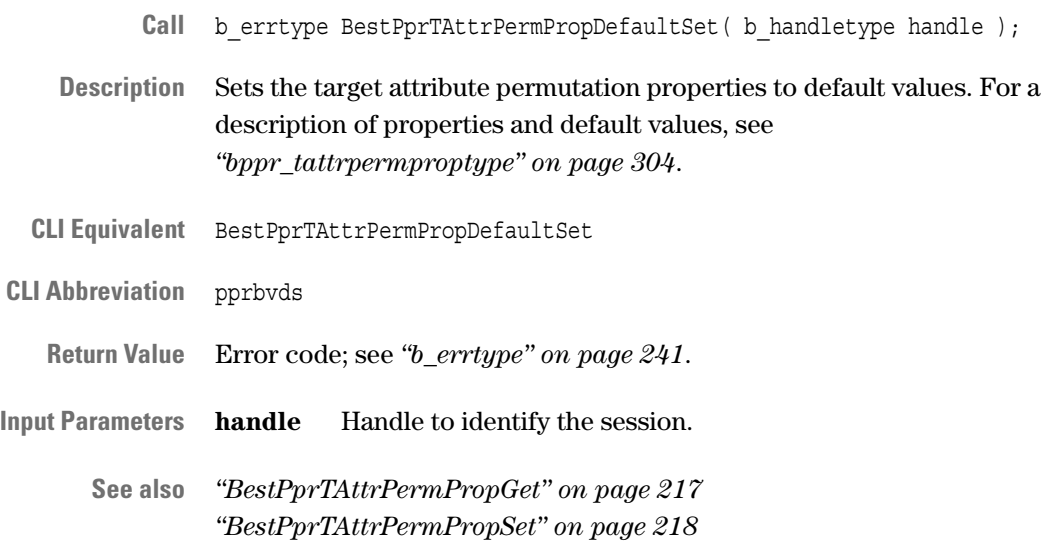

## <span id="page-216-0"></span>**BestPprTAttrPermPropGet**

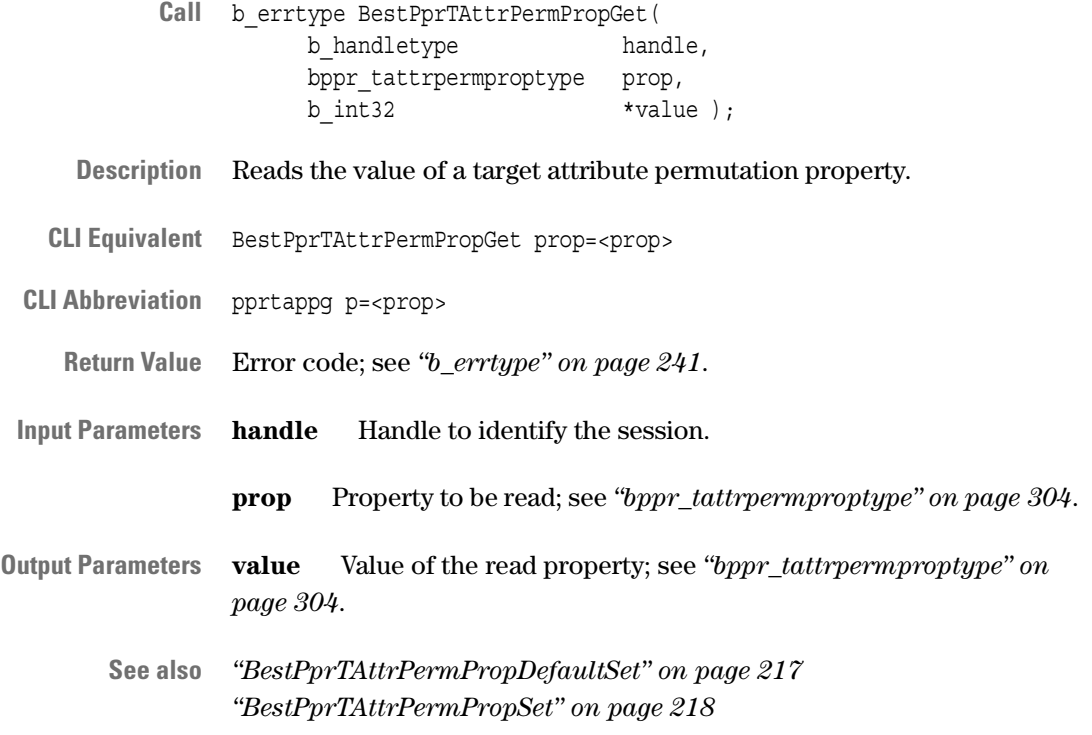

#### <span id="page-217-0"></span>**BestPprTAttrPermPropSet**

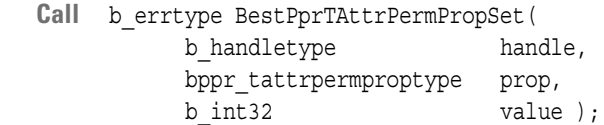

- **Description** Sets a target attribute permutation property.
- **CLI Equivalent** BestPprTAttrPermPropSet prop=<prop> value=<value>

**CLI Abbreviation** pprtapps p=<prop> val=<value>

**Return Value** Error code; see *["b\\_errtype" on page 241](#page-240-0)*.

**Input Parameters handle** Handle to identify the session.

**prop** Property to be set; see *["bppr\\_tattrpermproptype" on page 304](#page-303-0)*.

**value** Value to which the property is set; *["bppr\\_tattrpermproptype"](#page-303-0)  [on page 304](#page-303-0)*.

**See also** *["BestPprTAttrPermPropDefaultSet" on page 217](#page-216-1) ["BestPprTAttrPermPropGet" on page 217](#page-216-0)*

## **BestPprTAttrResultGet**

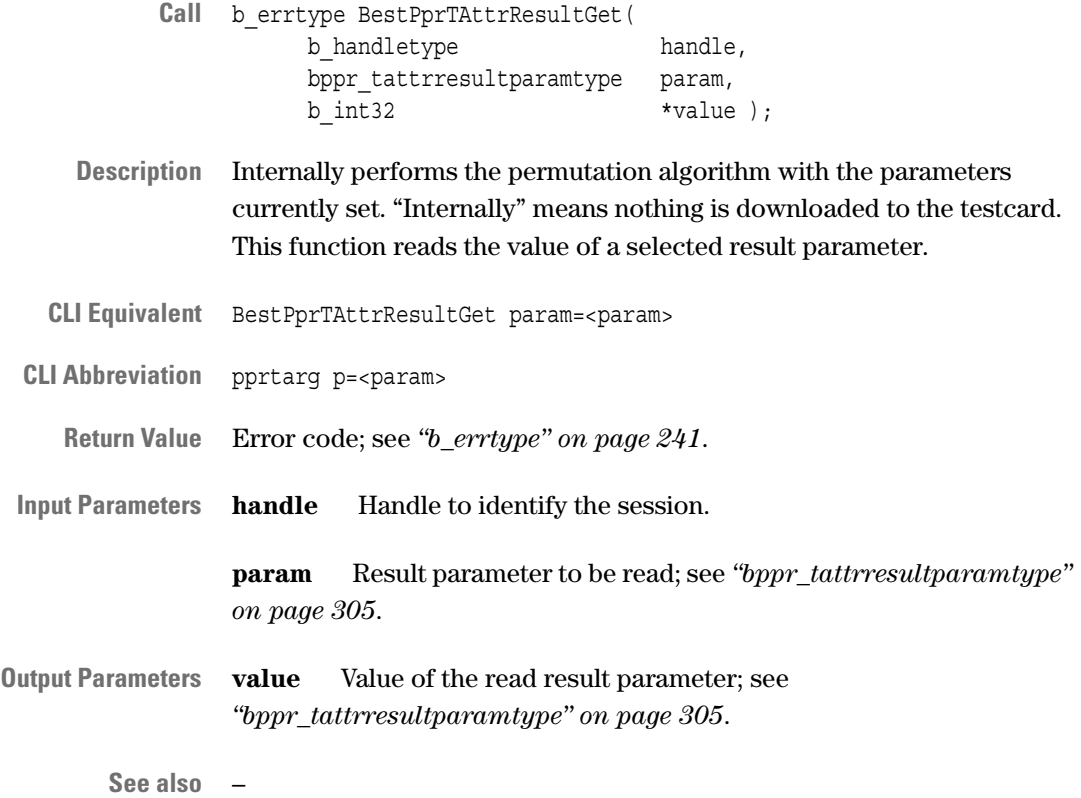

## <span id="page-218-0"></span>**BestPprTAttrVariationDefaultSet**

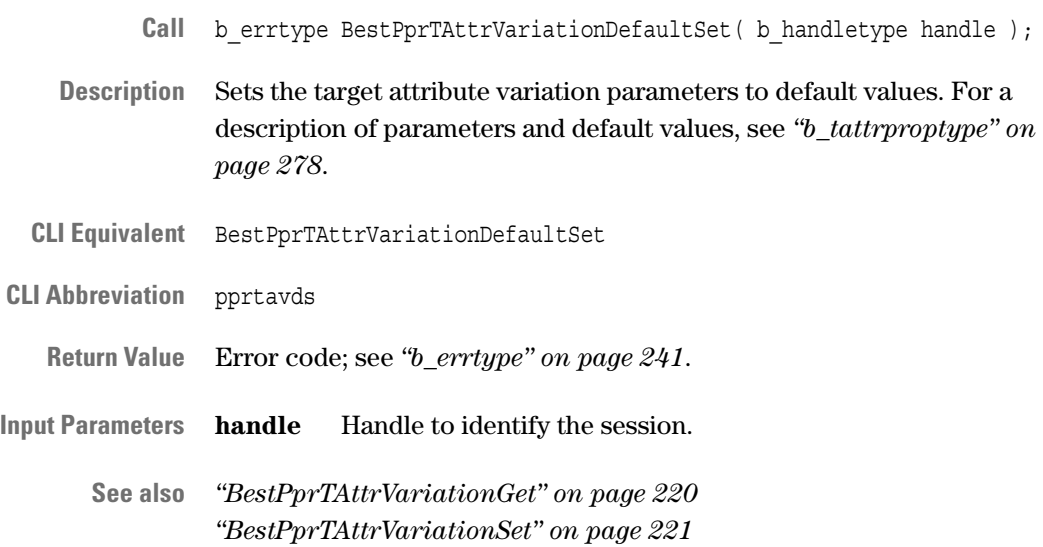

## <span id="page-219-0"></span>**BestPprTAttrVariationGet**

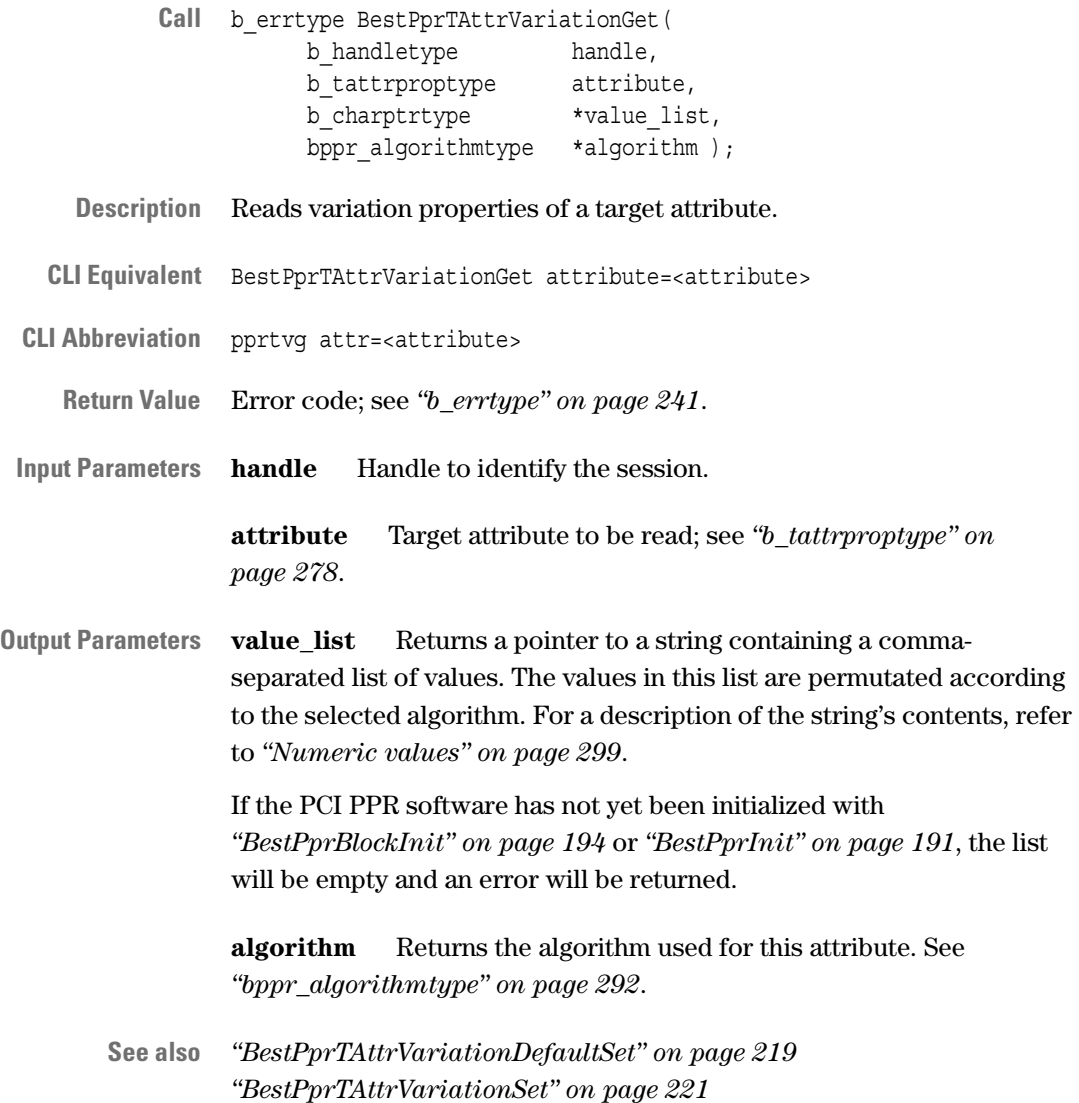

## <span id="page-220-0"></span>**BestPprTAttrVariationSet**

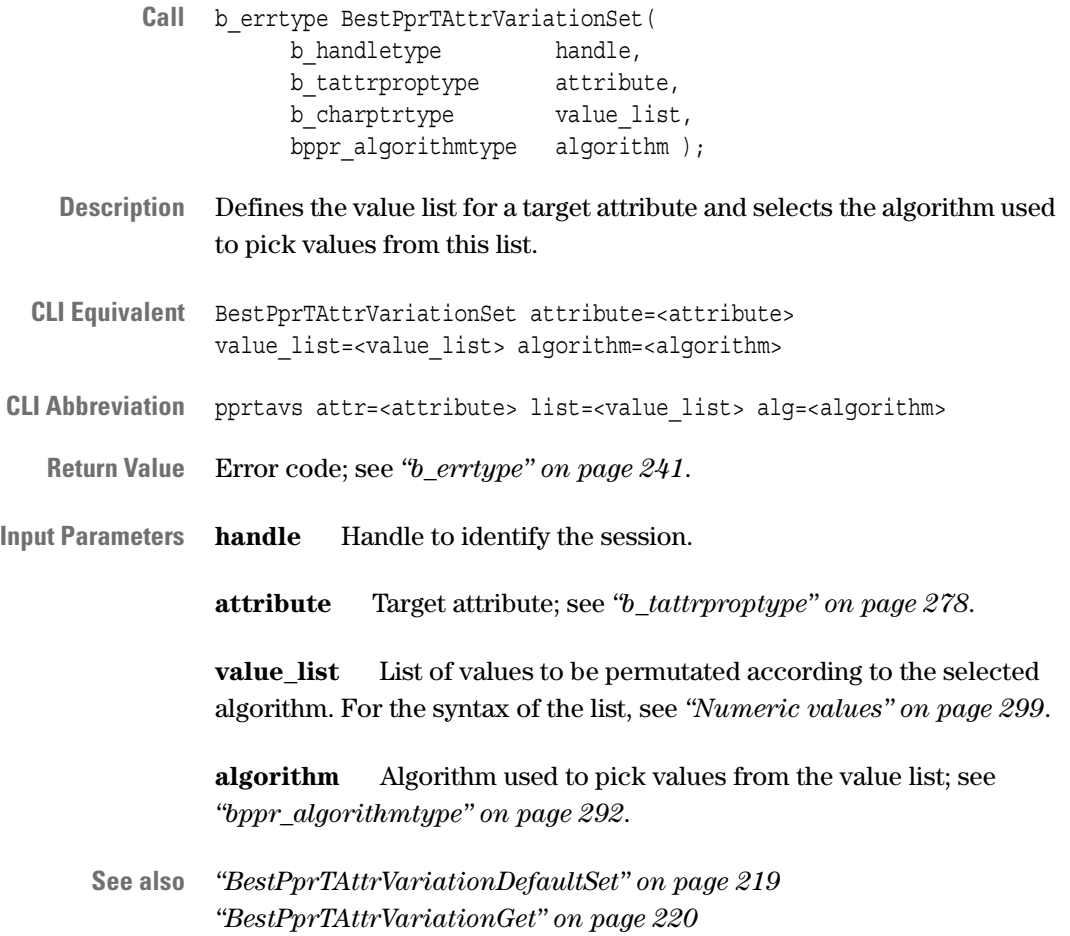

# Error Handling

The application programming interface of the testcard provides several functions to handle occured errors.

Error functions can be used to query the error code and the error string of the last error that occured in the specified session. But it is also possible to query the meaning of an error code if no handle is available.

## **Error Functions**

The following functions are used for error handling:

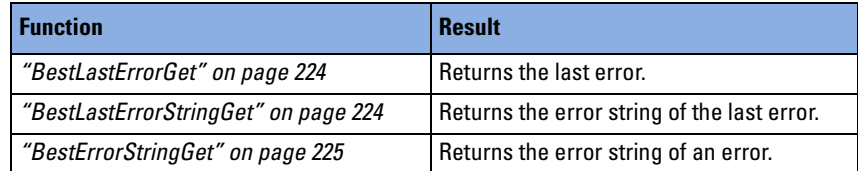

## <span id="page-223-1"></span>**BestLastErrorGet**

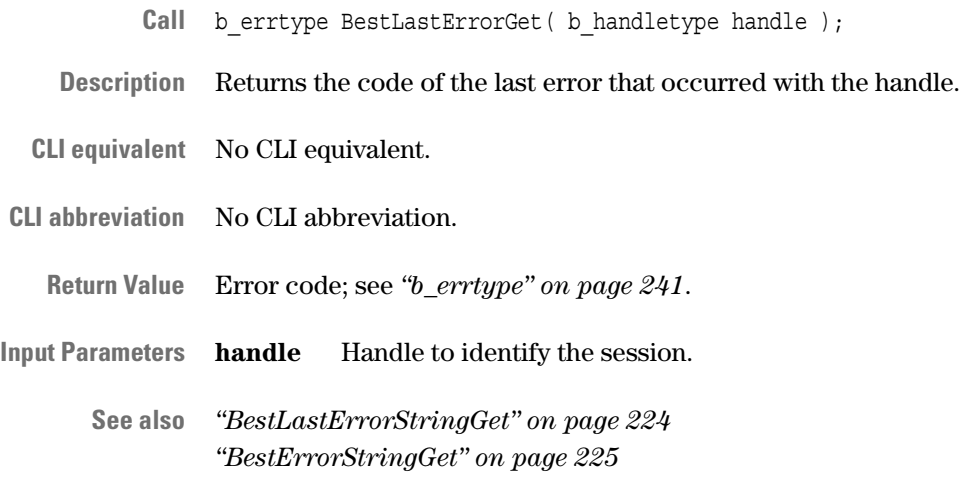

## <span id="page-223-0"></span>**BestLastErrorStringGet**

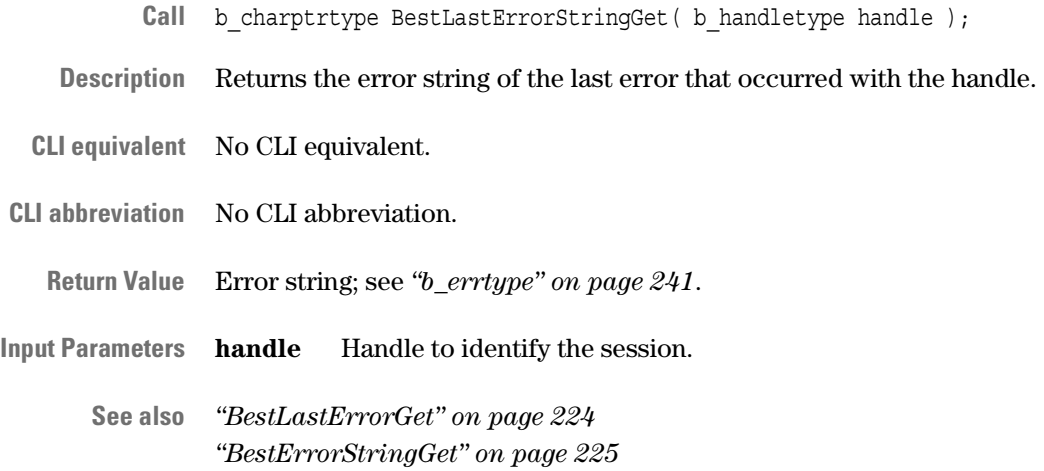

## <span id="page-224-0"></span>**BestErrorStringGet**

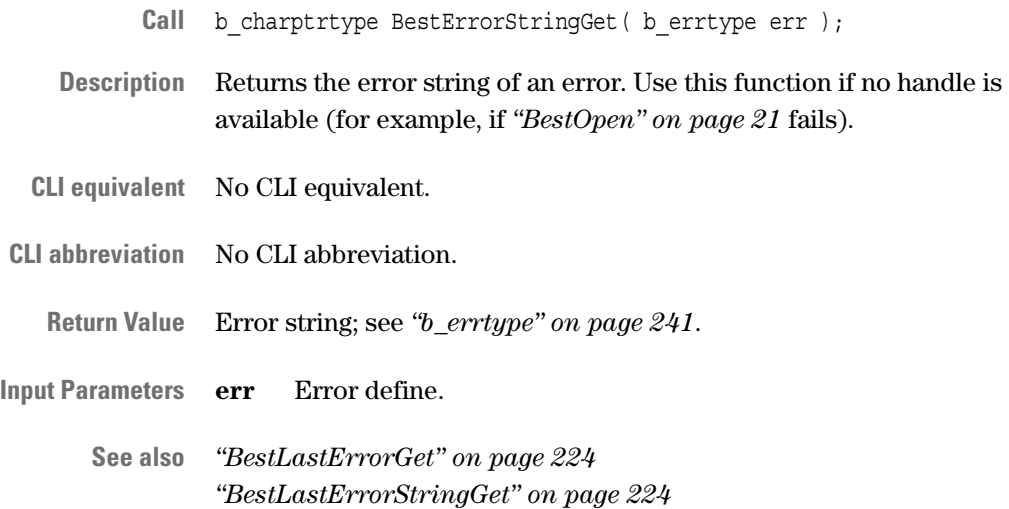

# Type Definitions

All type definitions are listed in alphabetical order.

Several definitions differ in there naming conventions. So in the first part the type names begin with "b\_", in the second part the names begin with "bppr\_". The suffix "ppr" identifies type definitions which are only used in Protocol Permutator and Randomizer functions.

For further information on the naming conventions, see *["Conventions"](#page-13-0)  [on page 14](#page-13-0)*.

## **b\_addrspacetype**

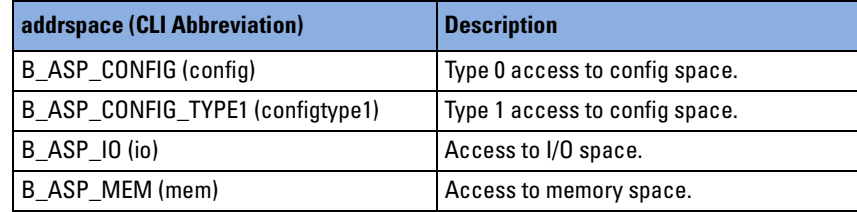

# <span id="page-227-0"></span>**b\_blkproptype**

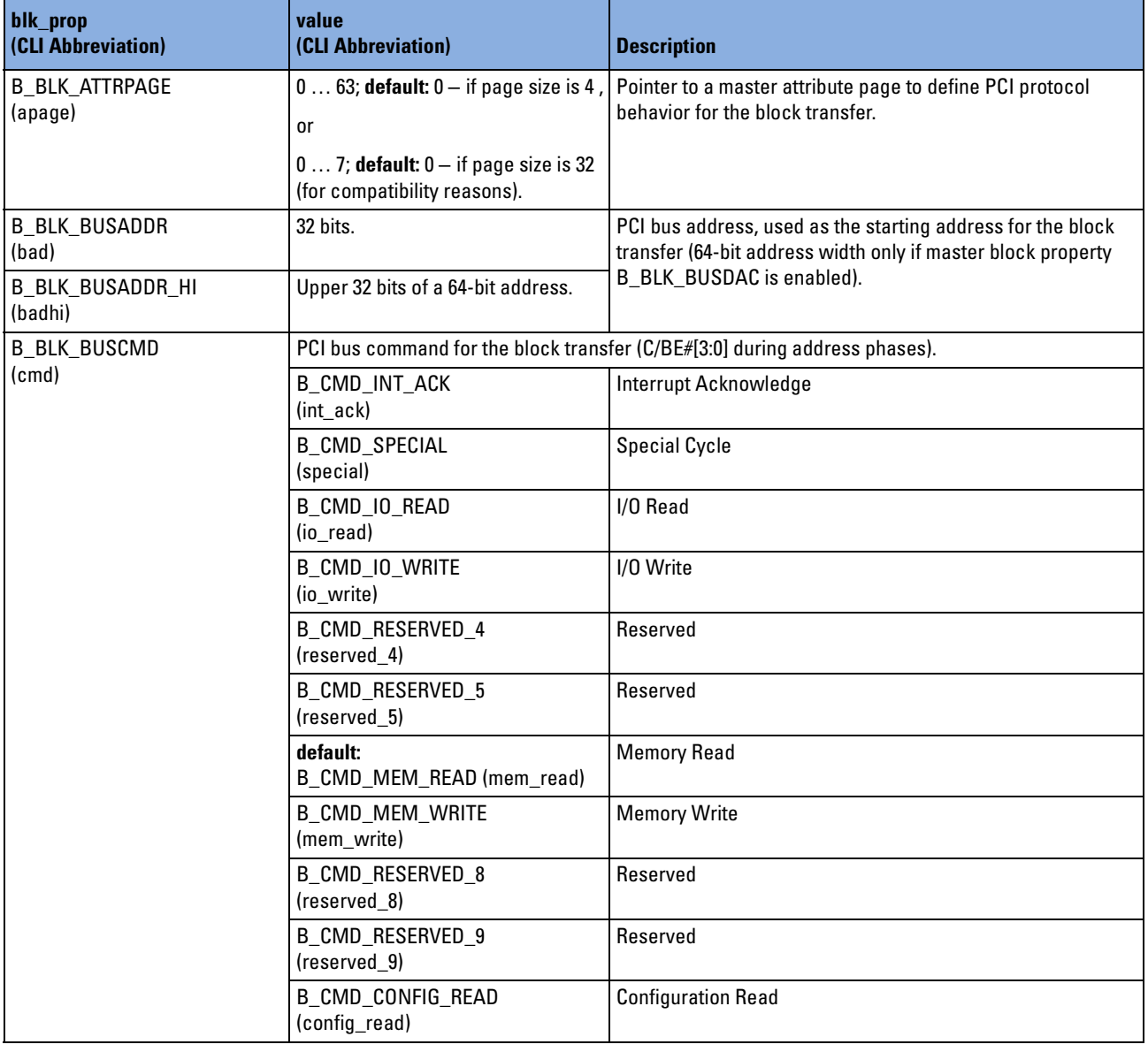

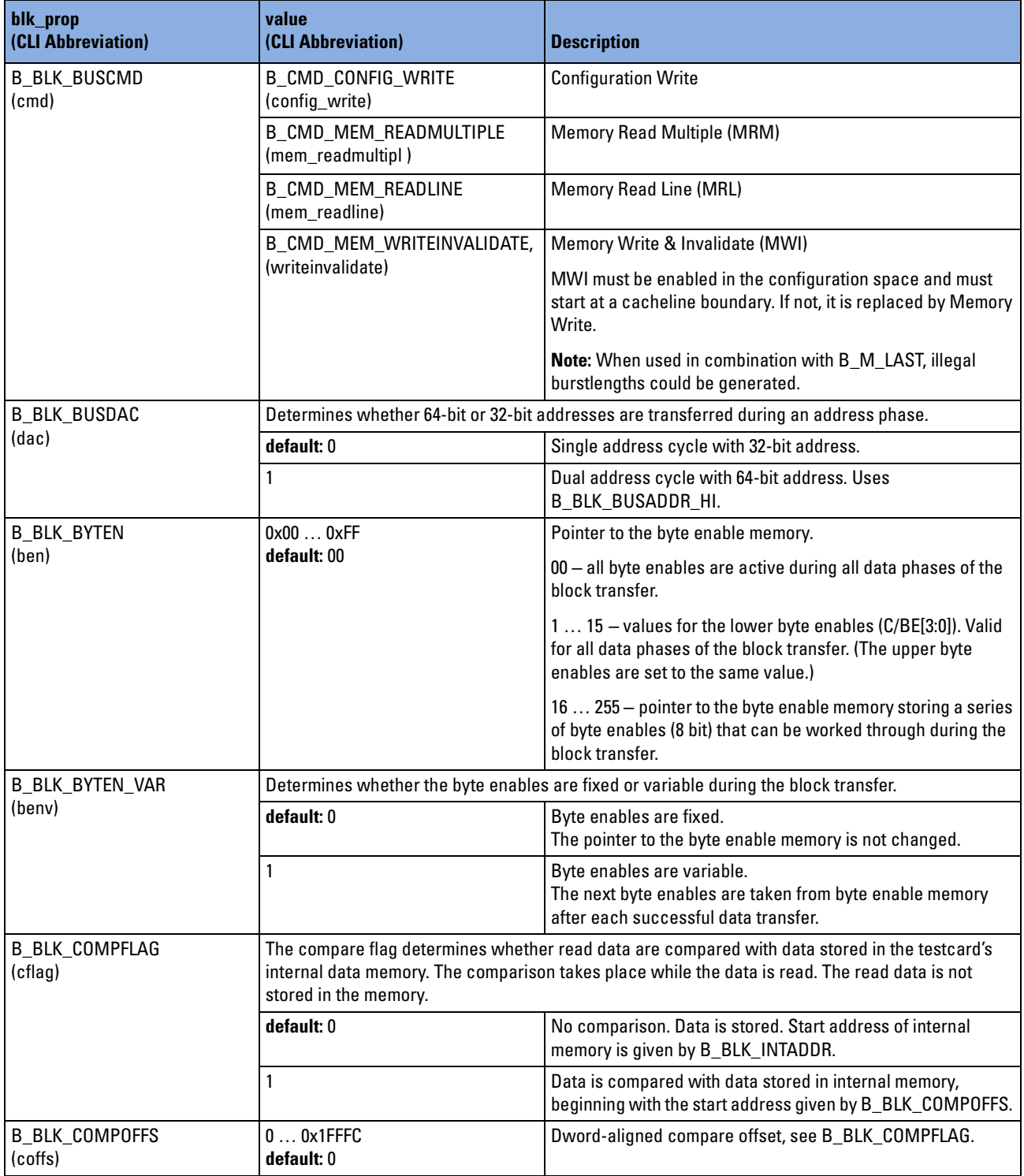

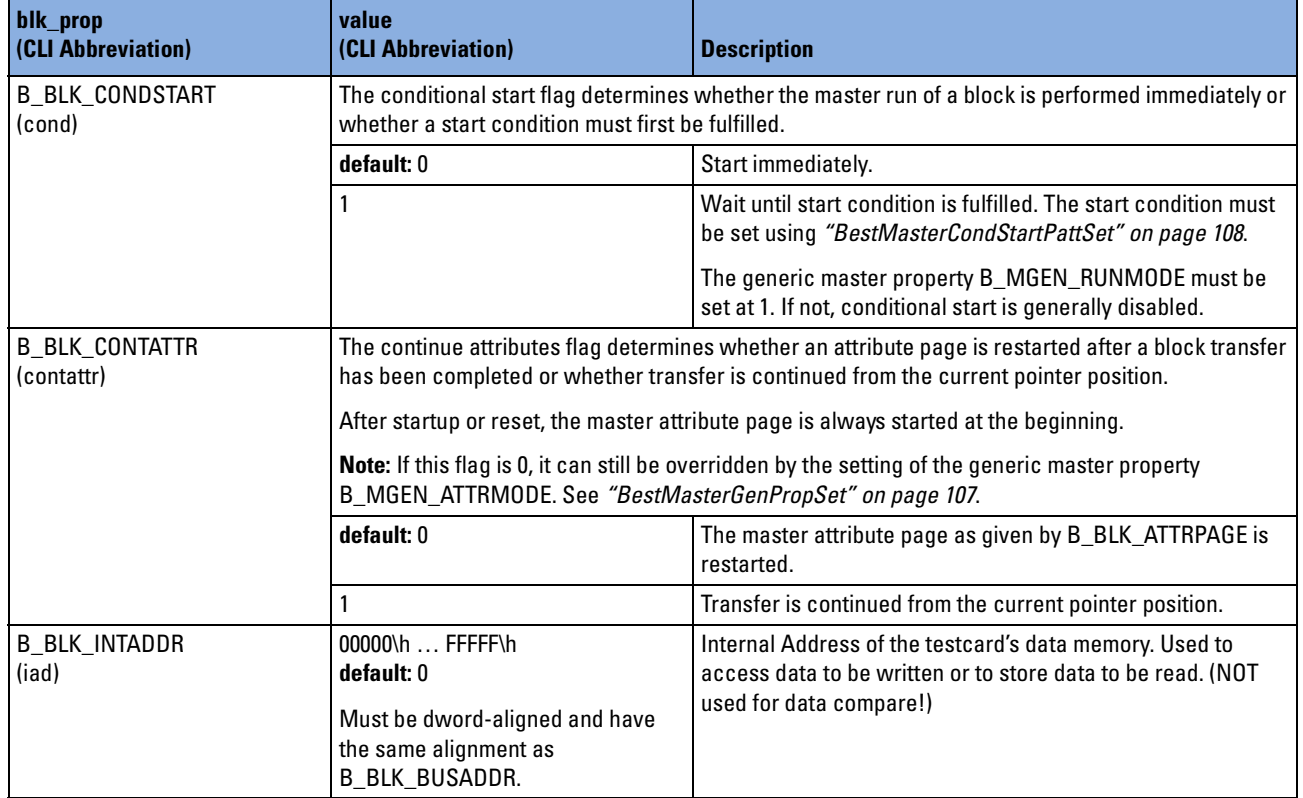

# **b\_boardproptype**

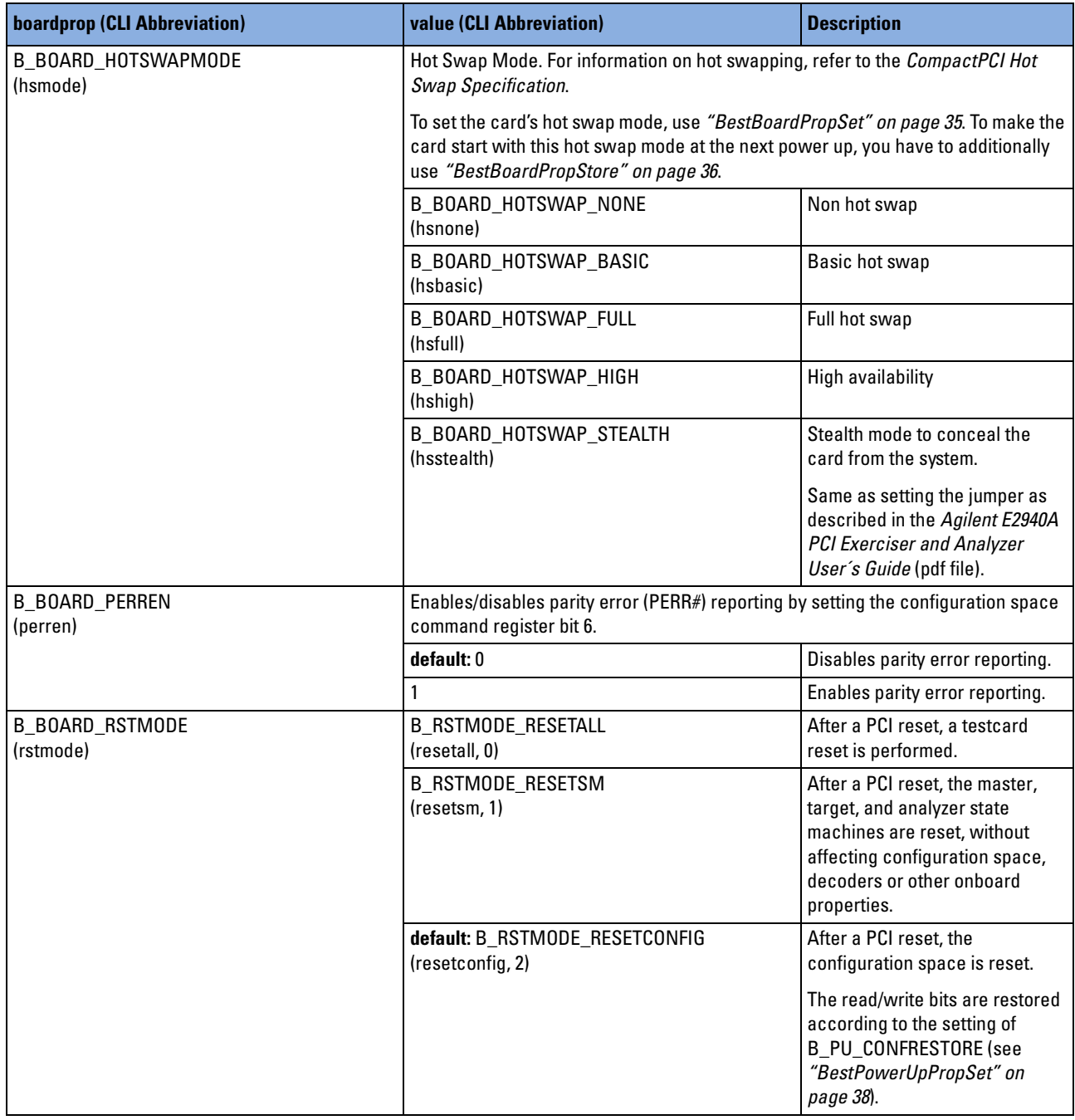

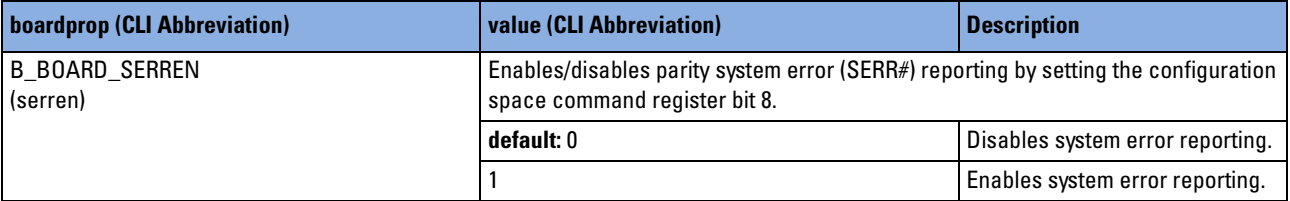

# **b\_cpcipintype**

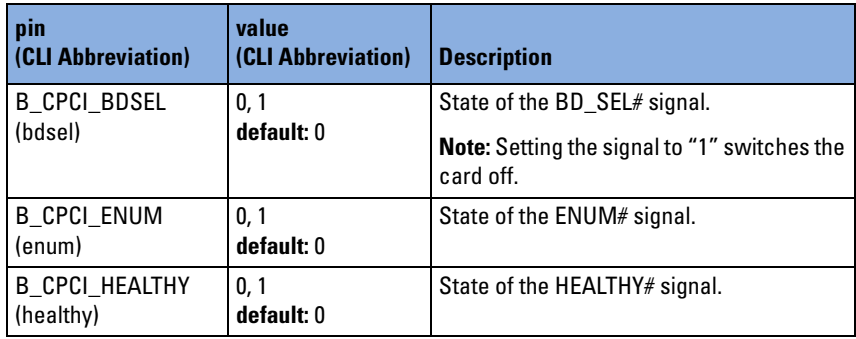

# **b\_cpcistatustype**

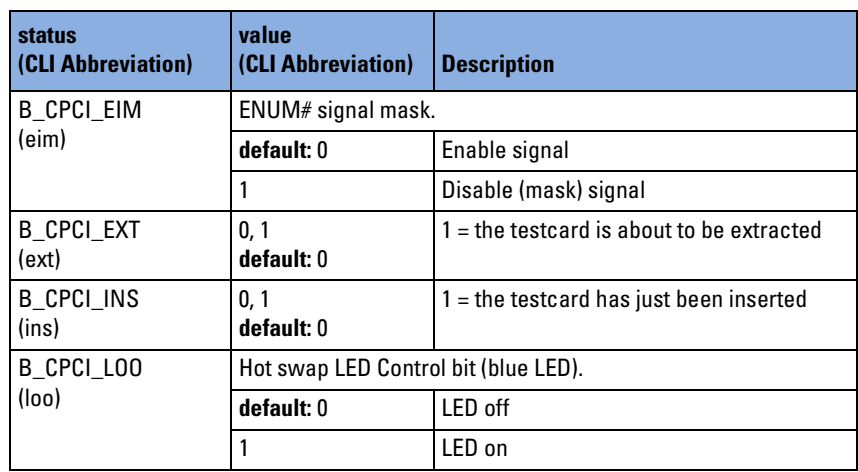

# **b\_decodertype**

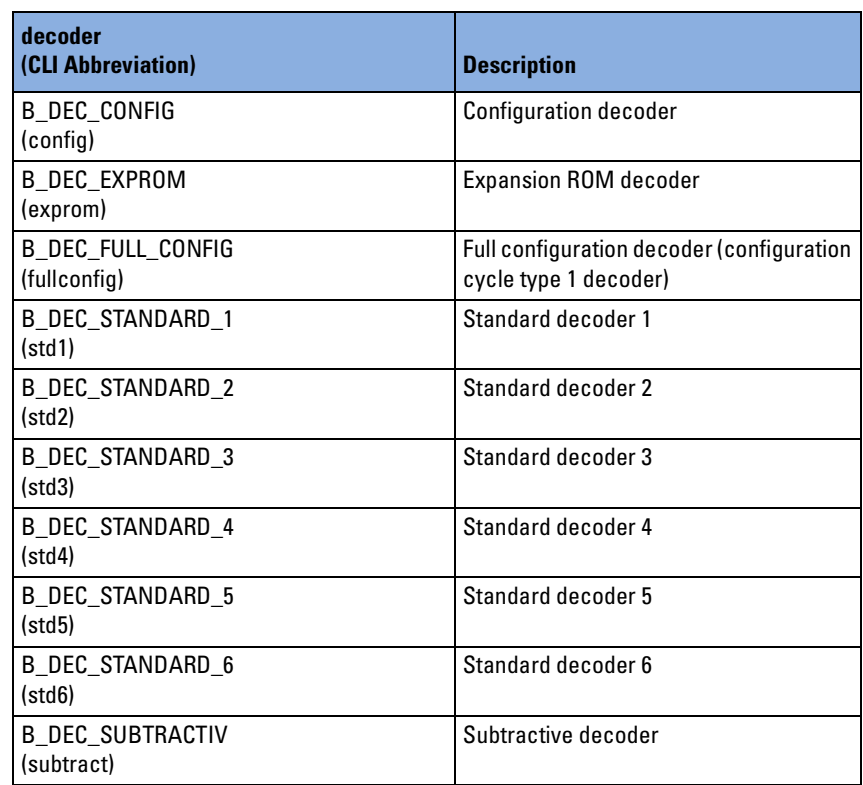

# **b\_decproptype**

The target decoder properties of type b\_decproptype can be grouped according to their functions:

- *["Decoding Properties" on page 235](#page-234-0)*
- *["Info Properties" on page 239](#page-238-0)*
- *["Resource Properties" on page 240](#page-239-0)*

# <span id="page-234-0"></span>**Decoding Properties**

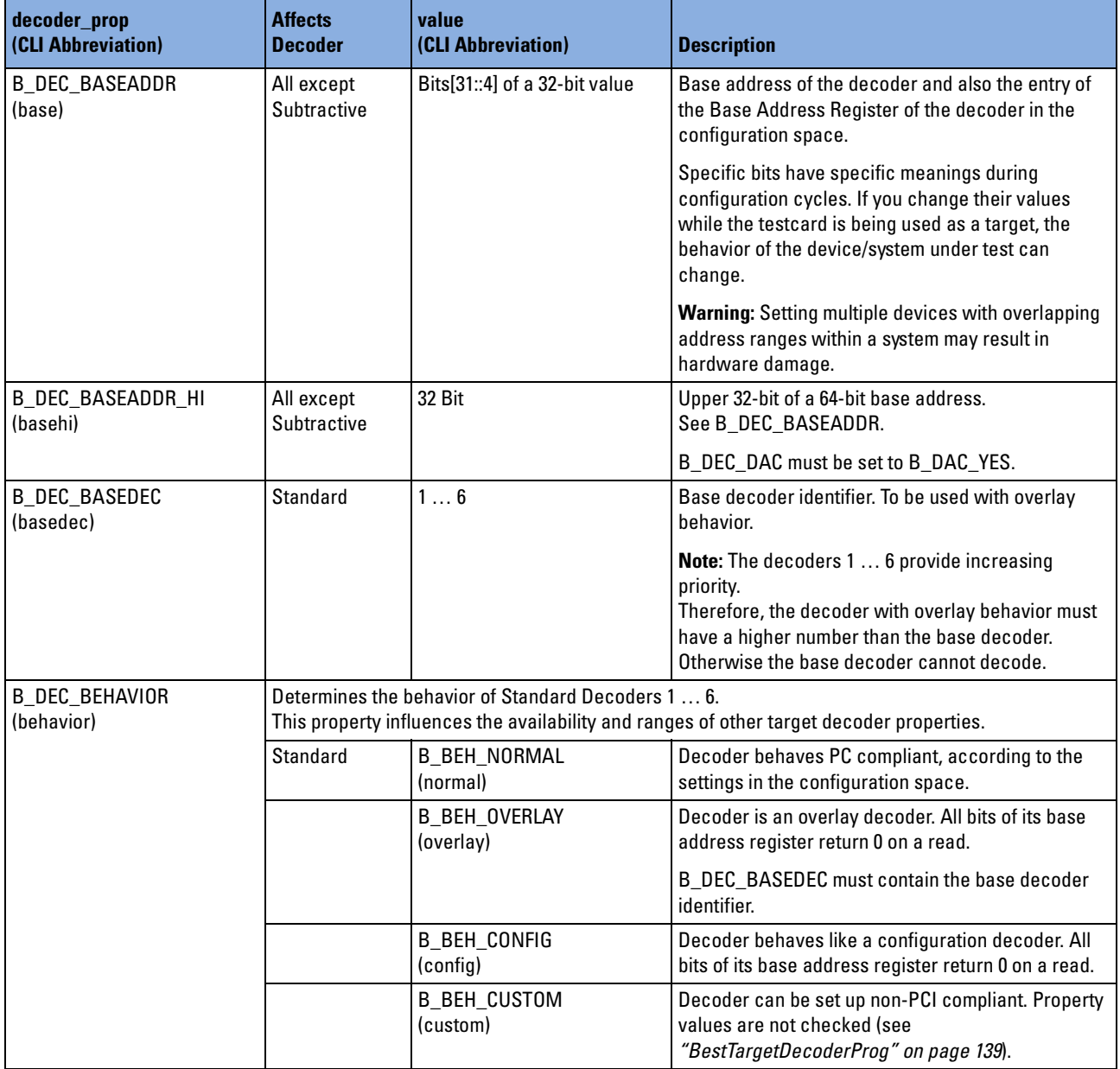

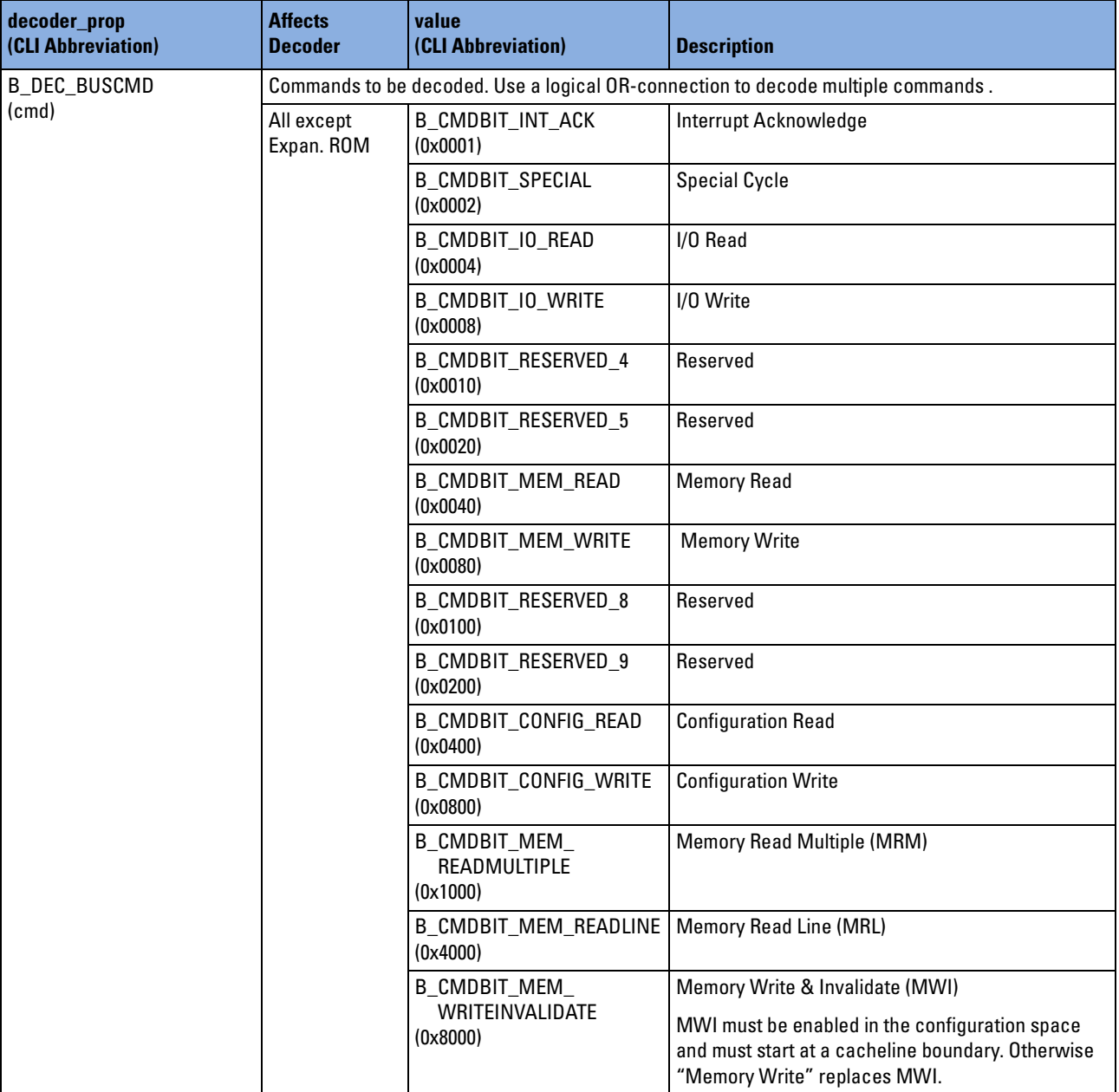

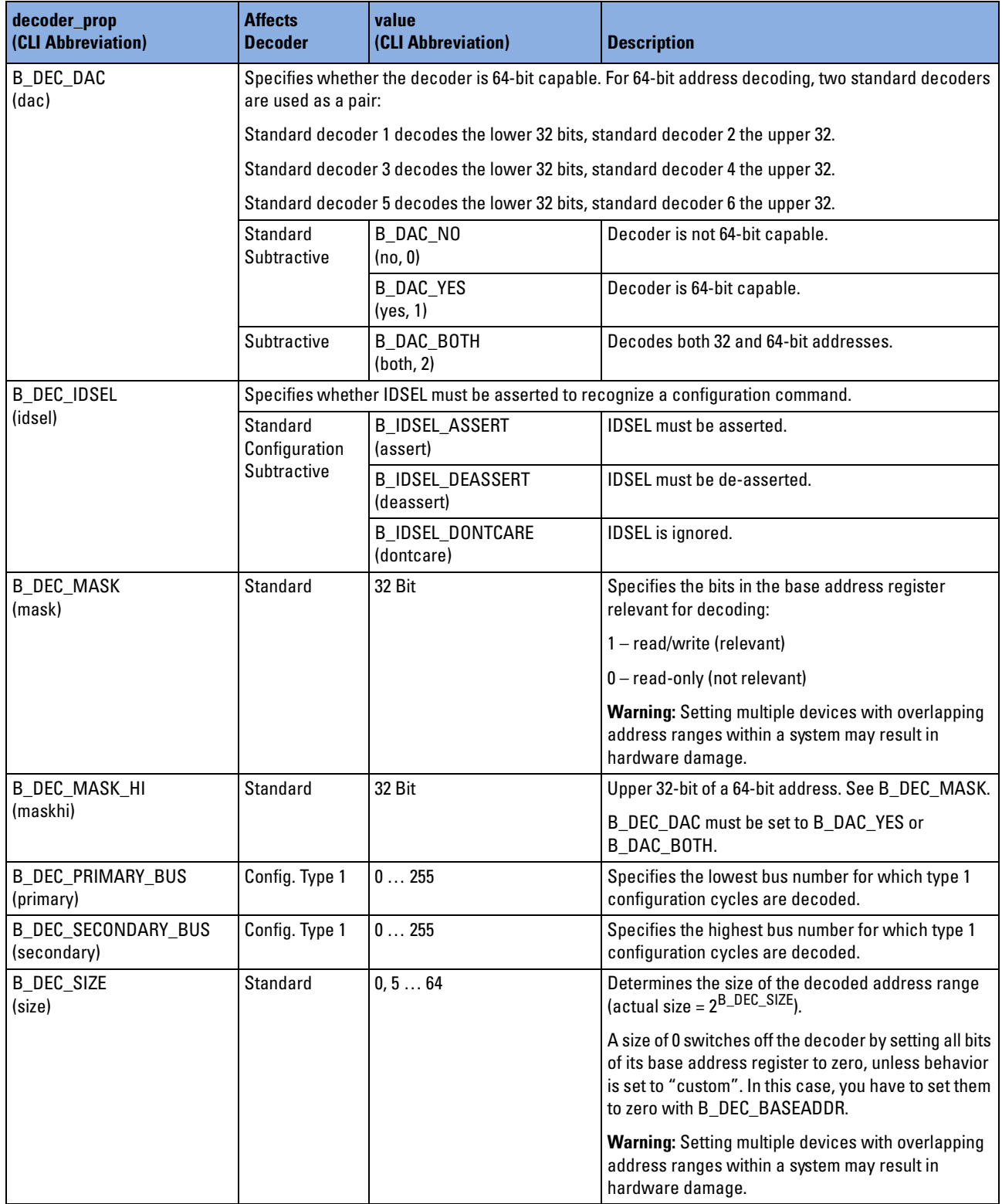

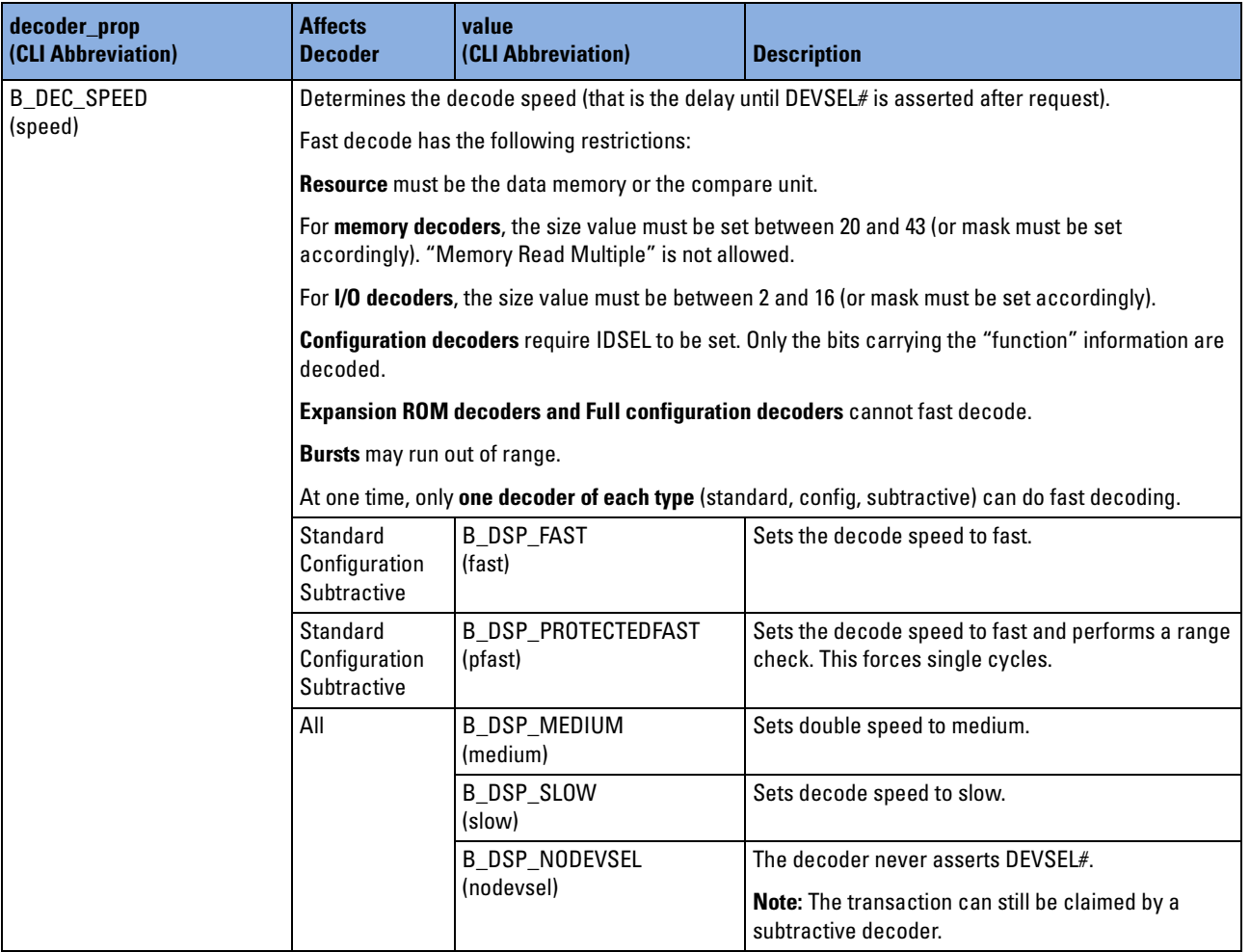

## <span id="page-238-0"></span>**Info Properties**

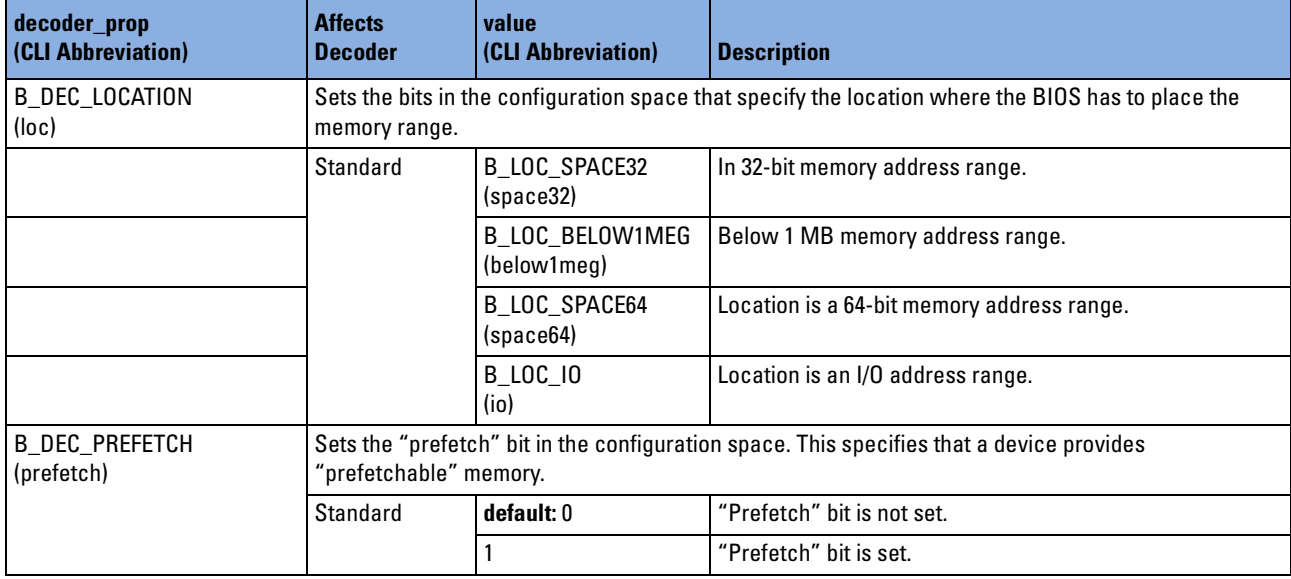

## <span id="page-239-0"></span>**Resource Properties**

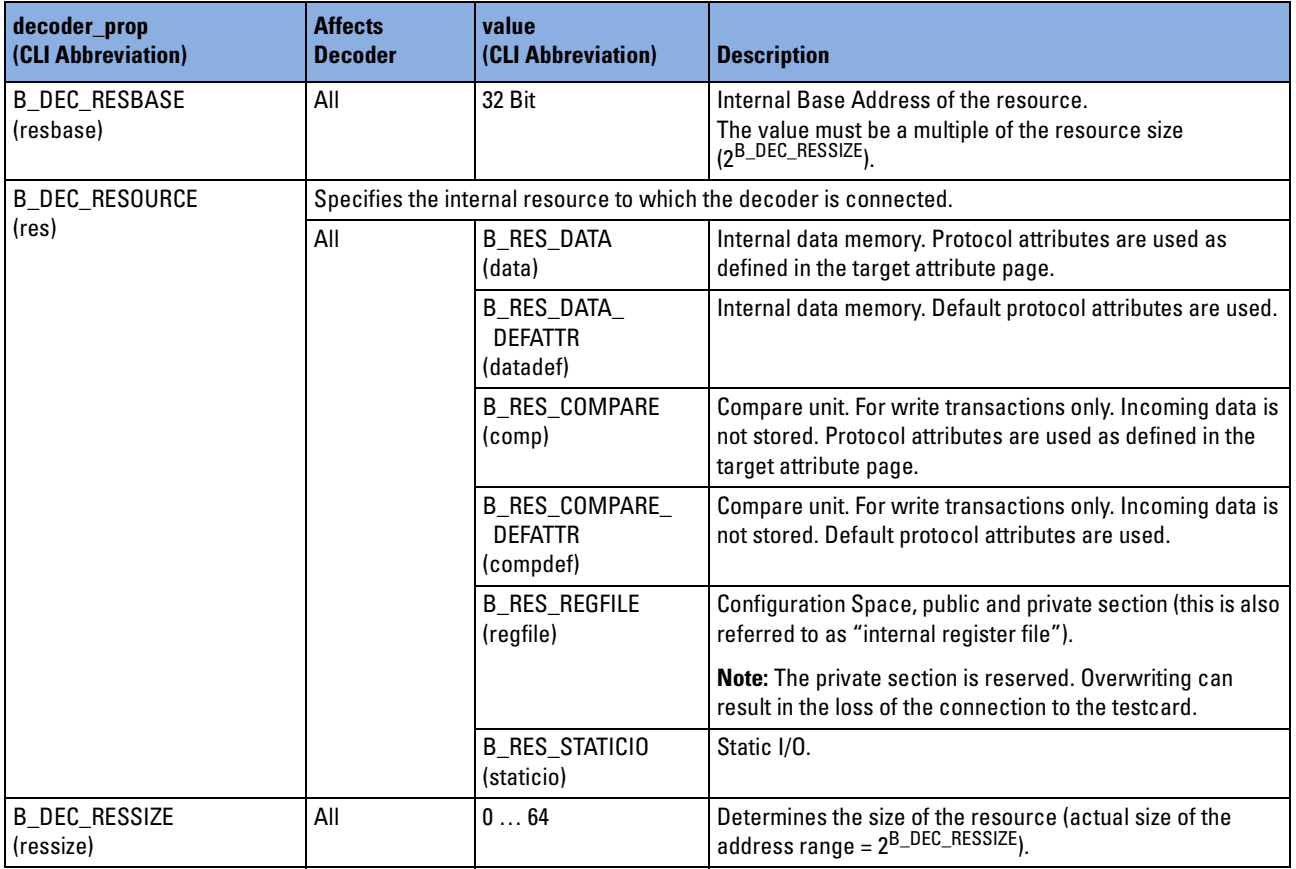

## <span id="page-240-0"></span>**b\_errtype**

There are two types of error codes:

- **[Software Errors](#page-240-1)** (codes beginning with "B\_E\_"). The software errors are issued by the testcard software running on the control PC.
- **[Firmware Errors](#page-243-0)** (codes beginning with "B\_EFW\_"). Firmware errors are issued by the firmware running directly on the card.

This information may help you to localize some errors.

#### <span id="page-240-1"></span>**Software Errors**

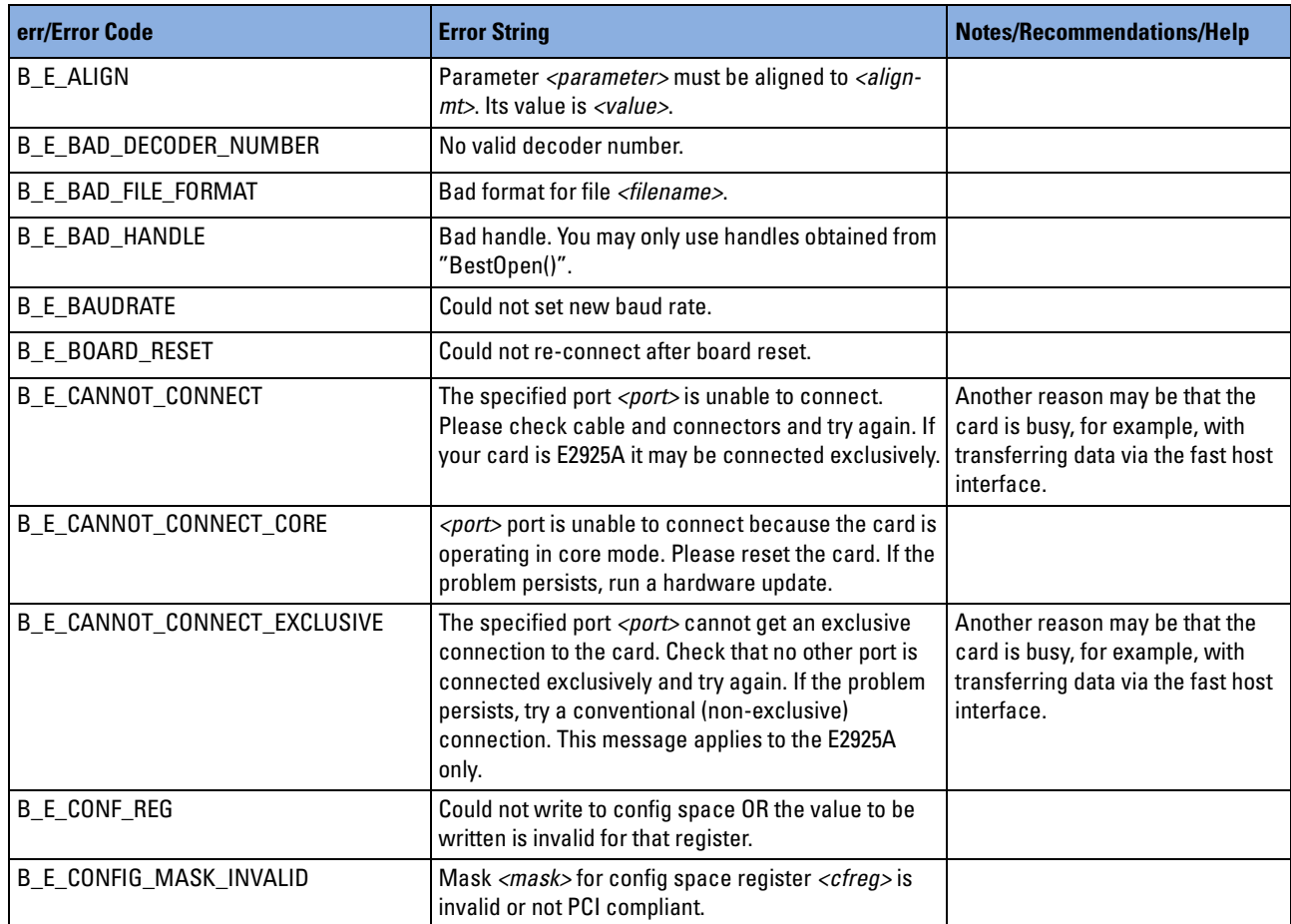

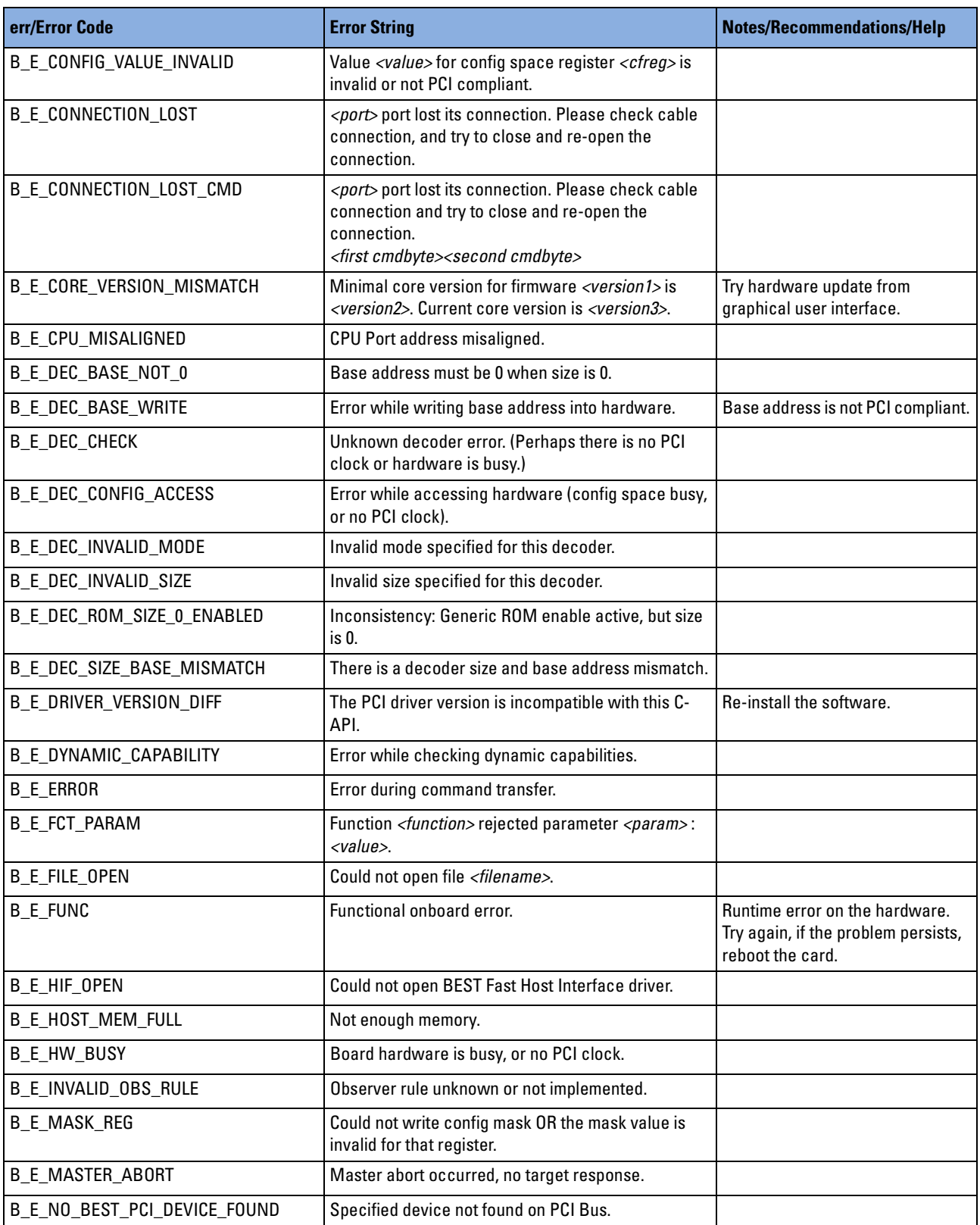

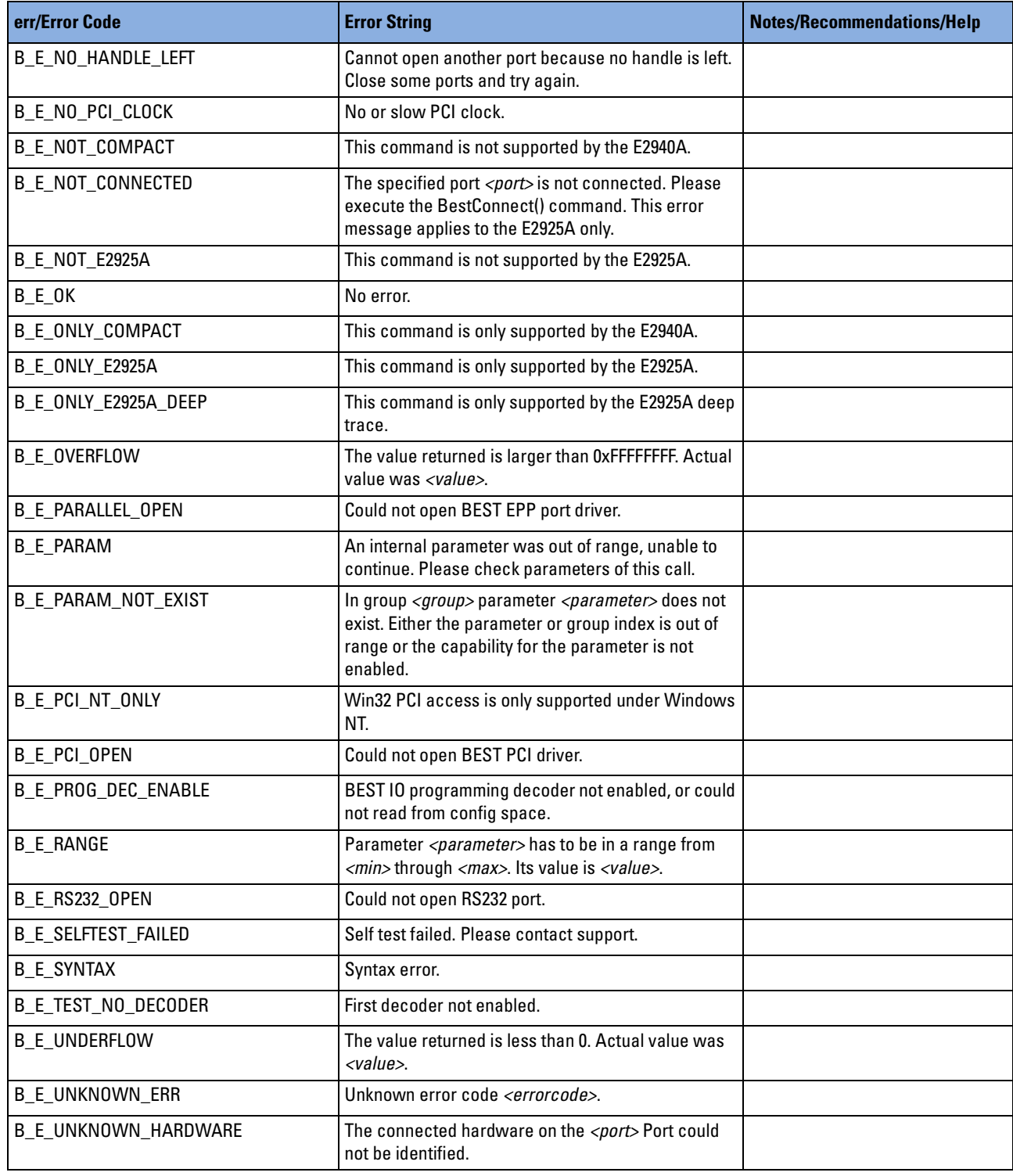

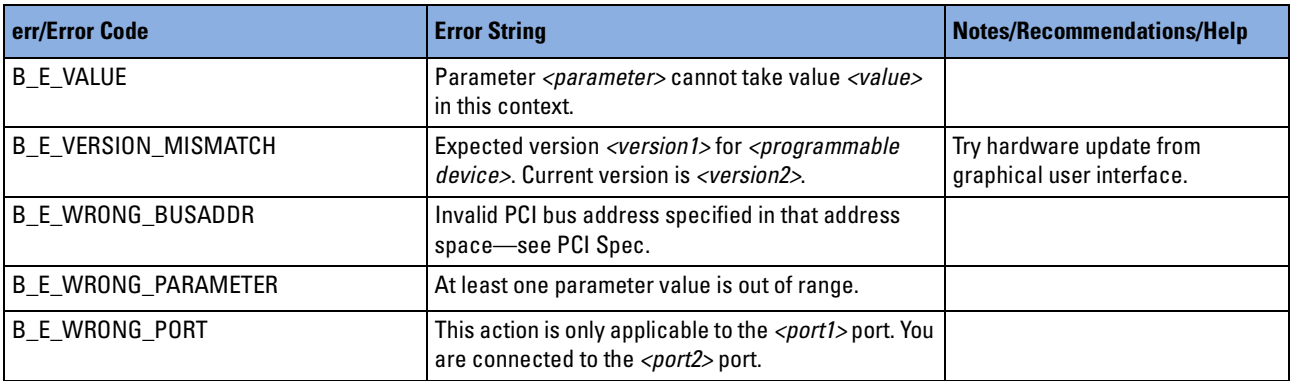

## <span id="page-243-0"></span>**Firmware Errors**

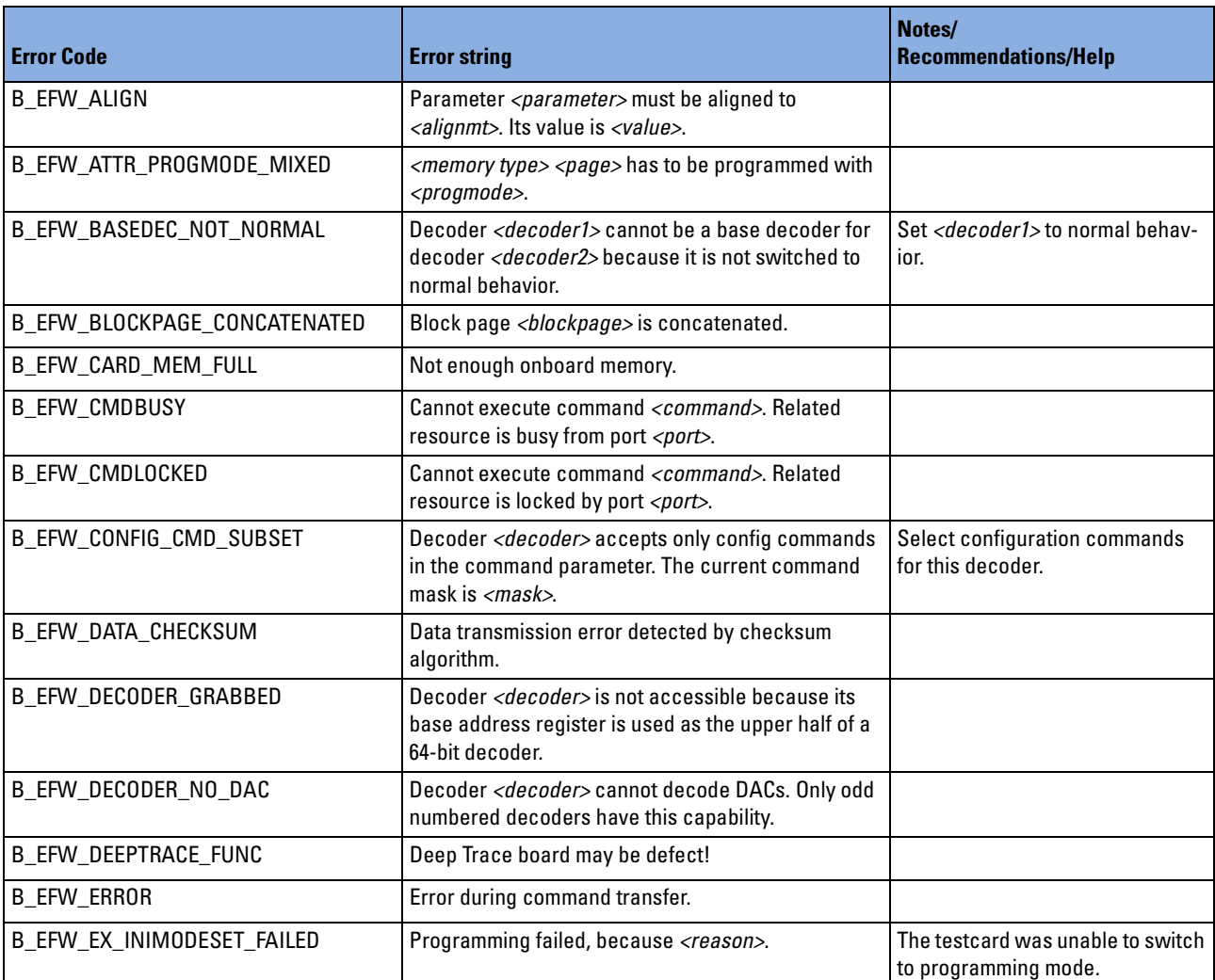

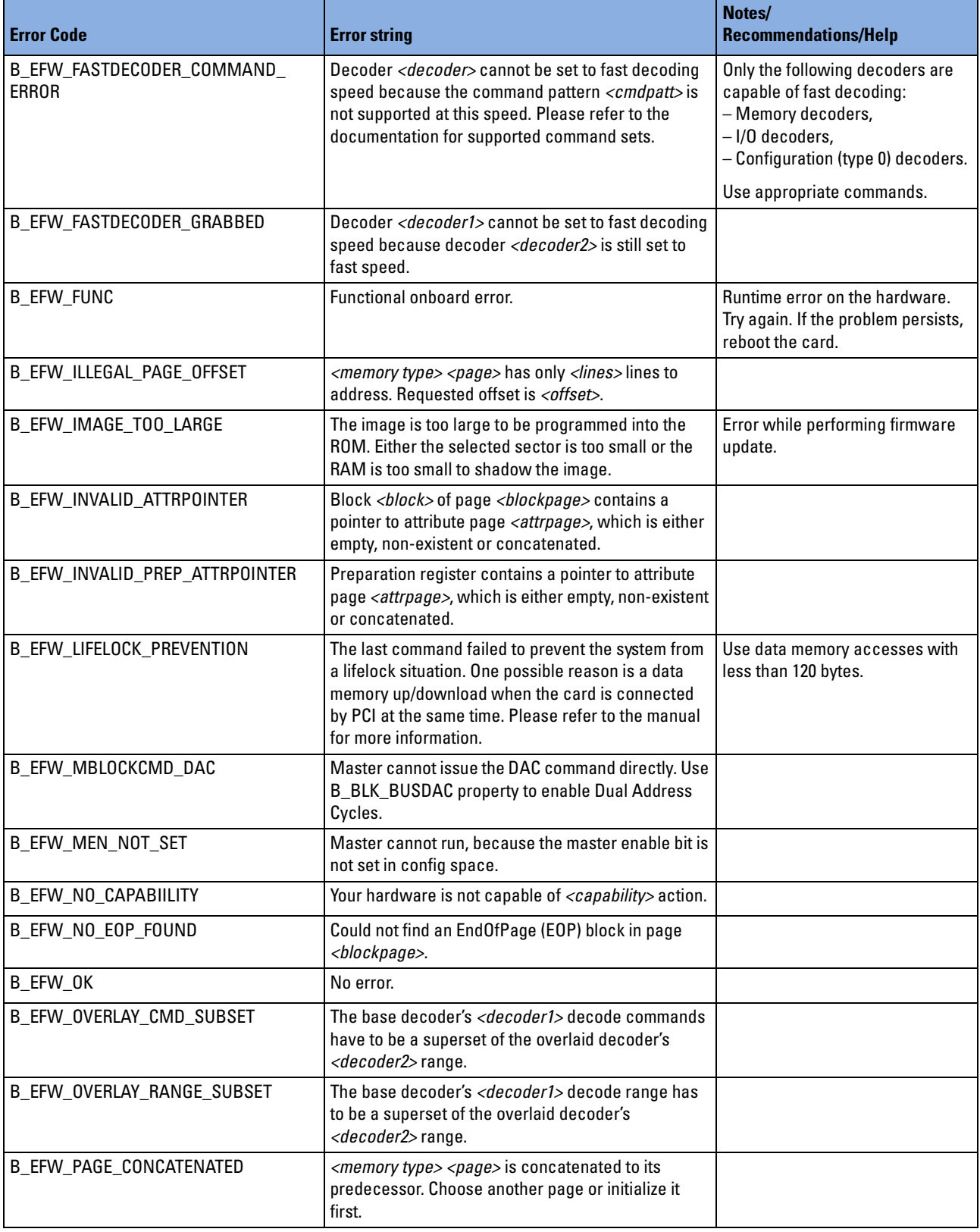

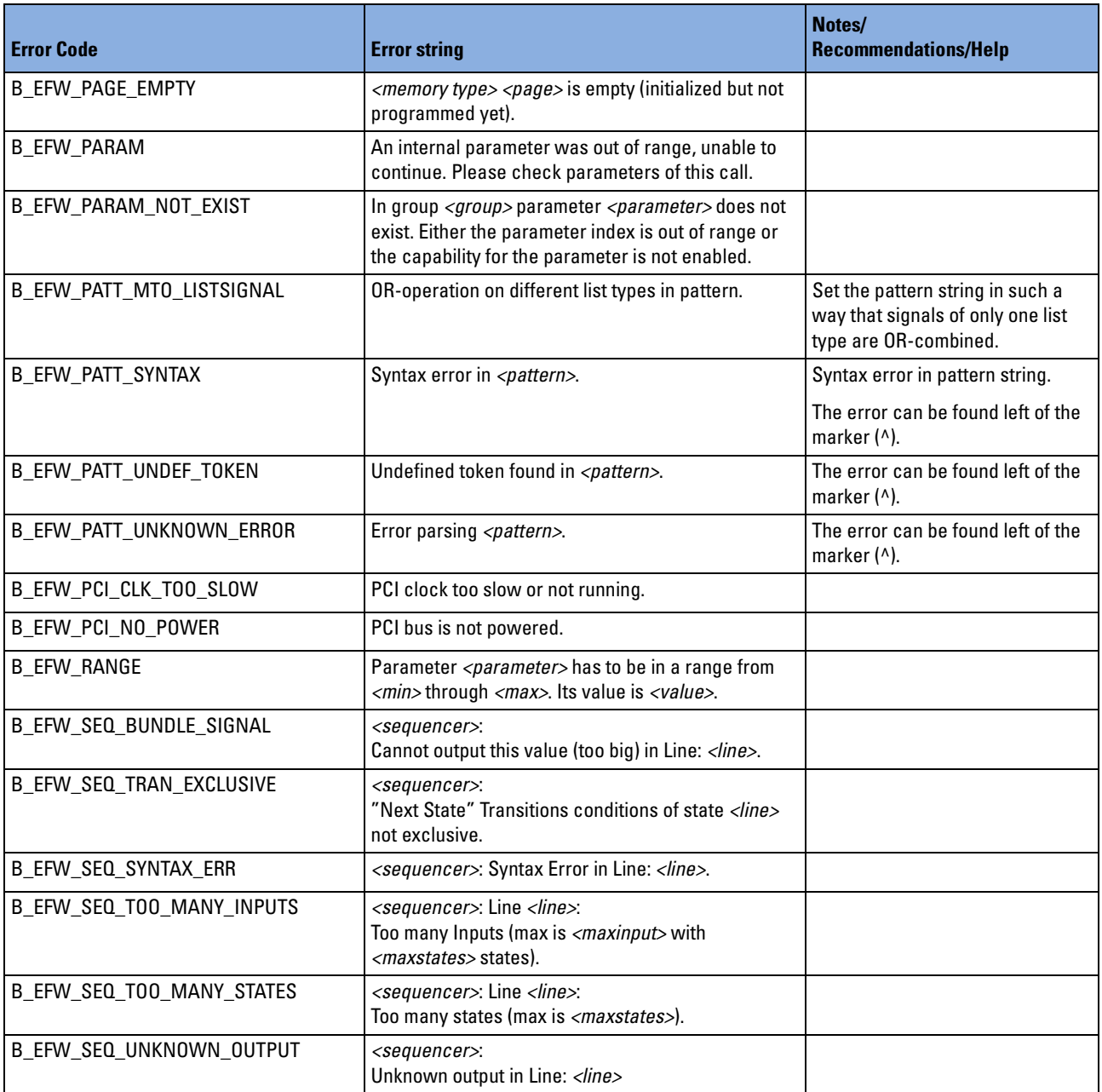

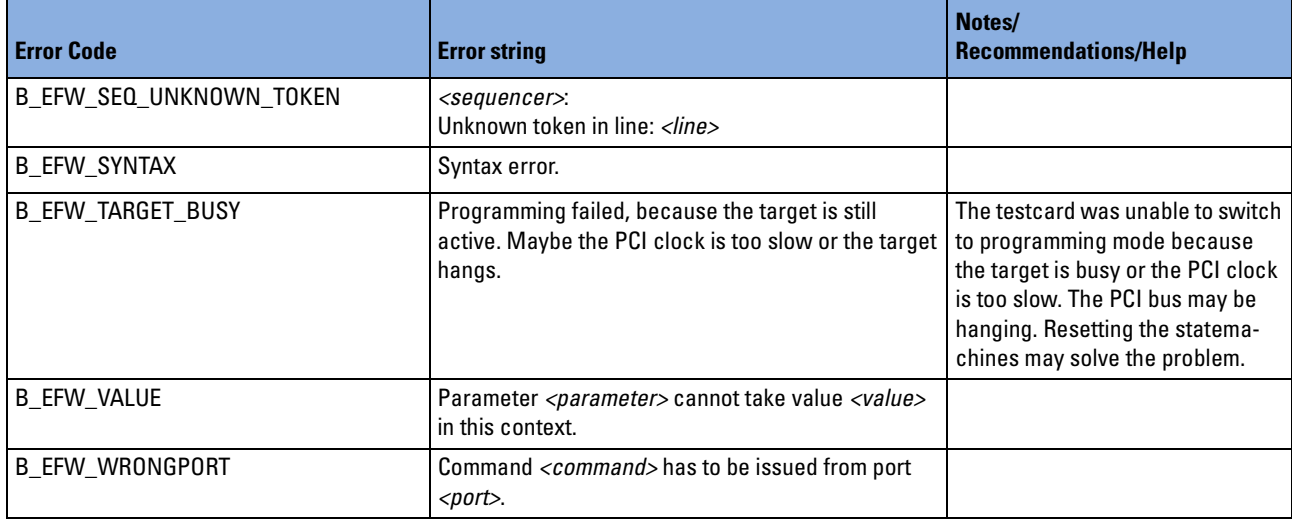

# **b\_exercisergenproptype**

**CAUTION** Changing the page size property of the attribute memory deletes all attribute pages!

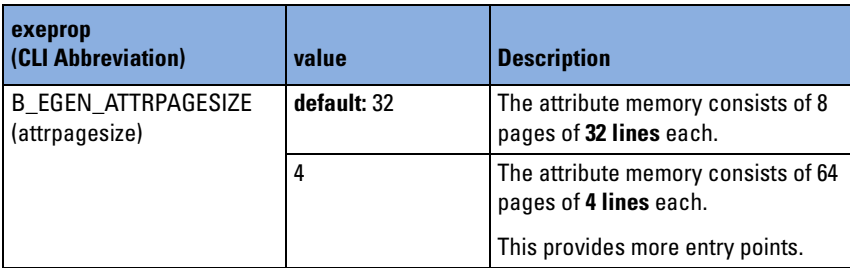

# **b\_mastergenproptype**

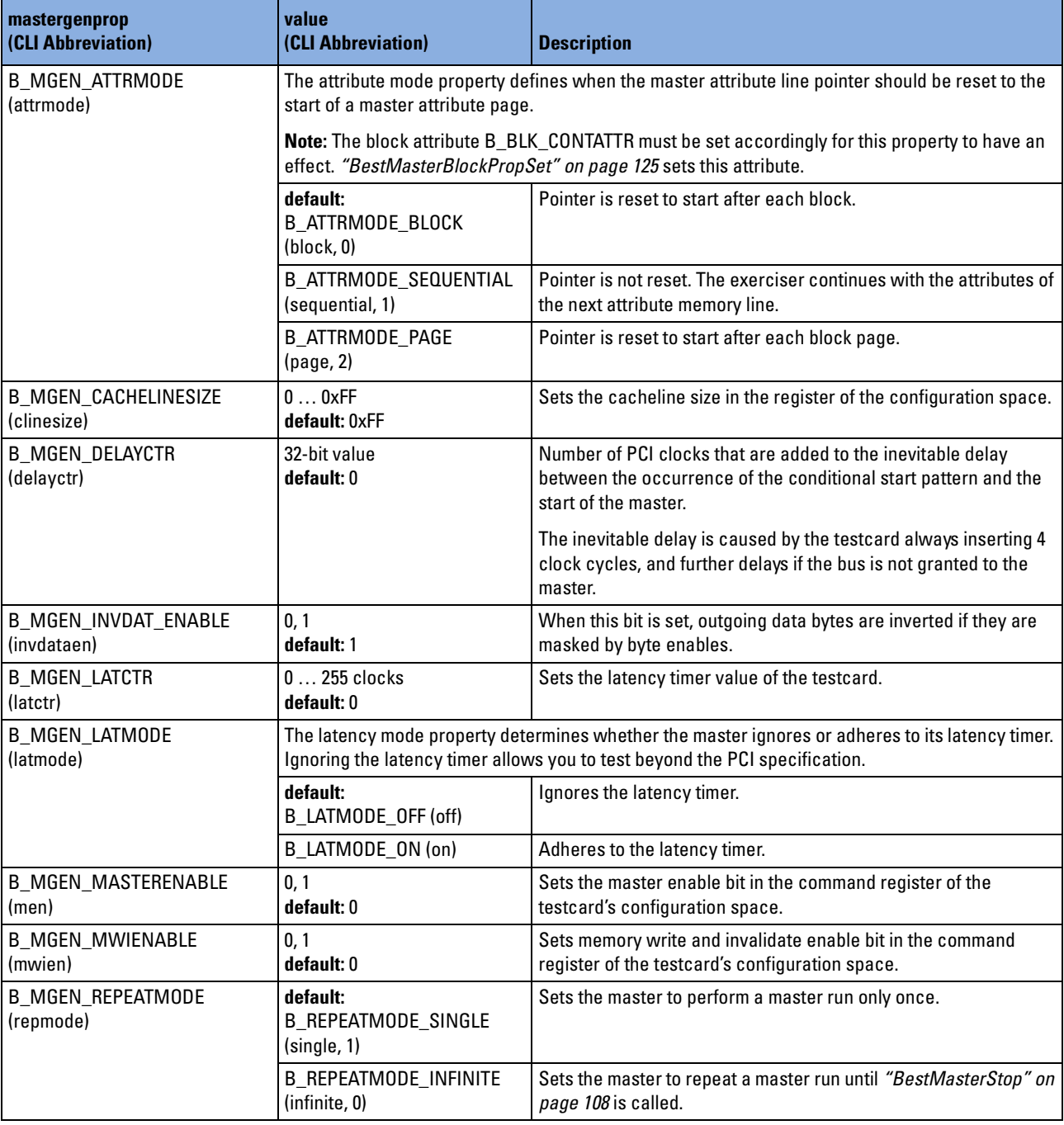

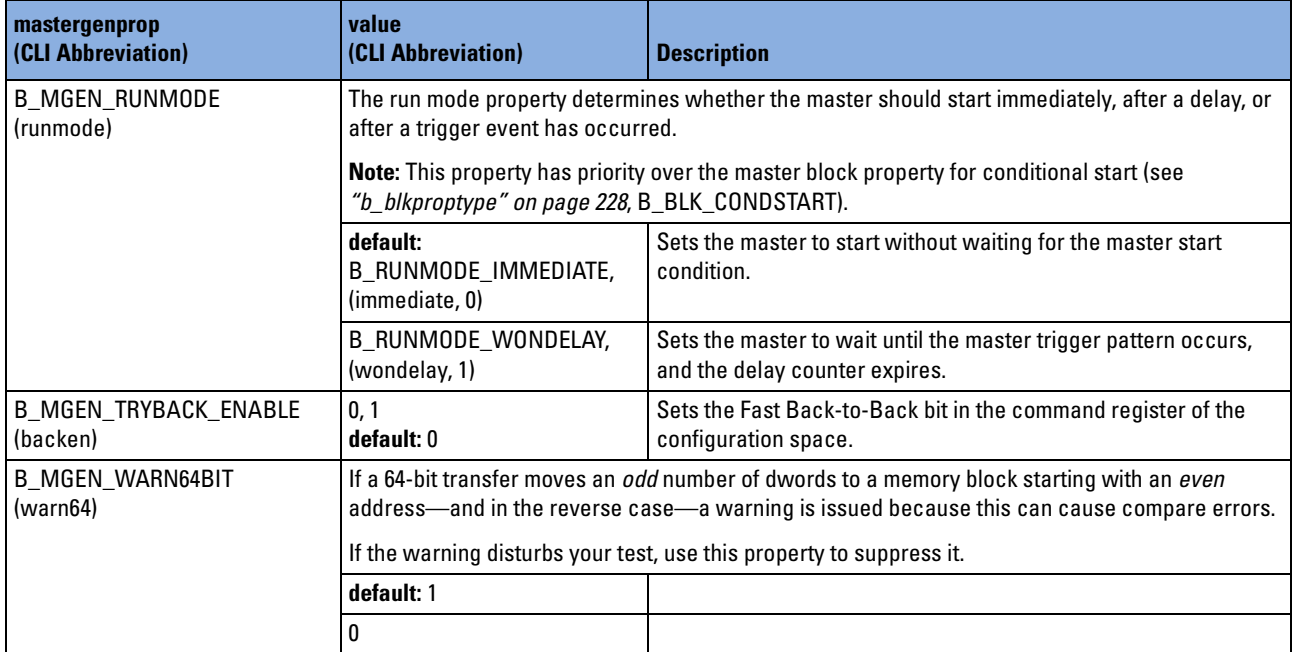

# **b\_mattrgrouptype**

**NOTE** The master attributes marked with an asterisk must **not** be used with the PCI Permutator and Randomizer software.

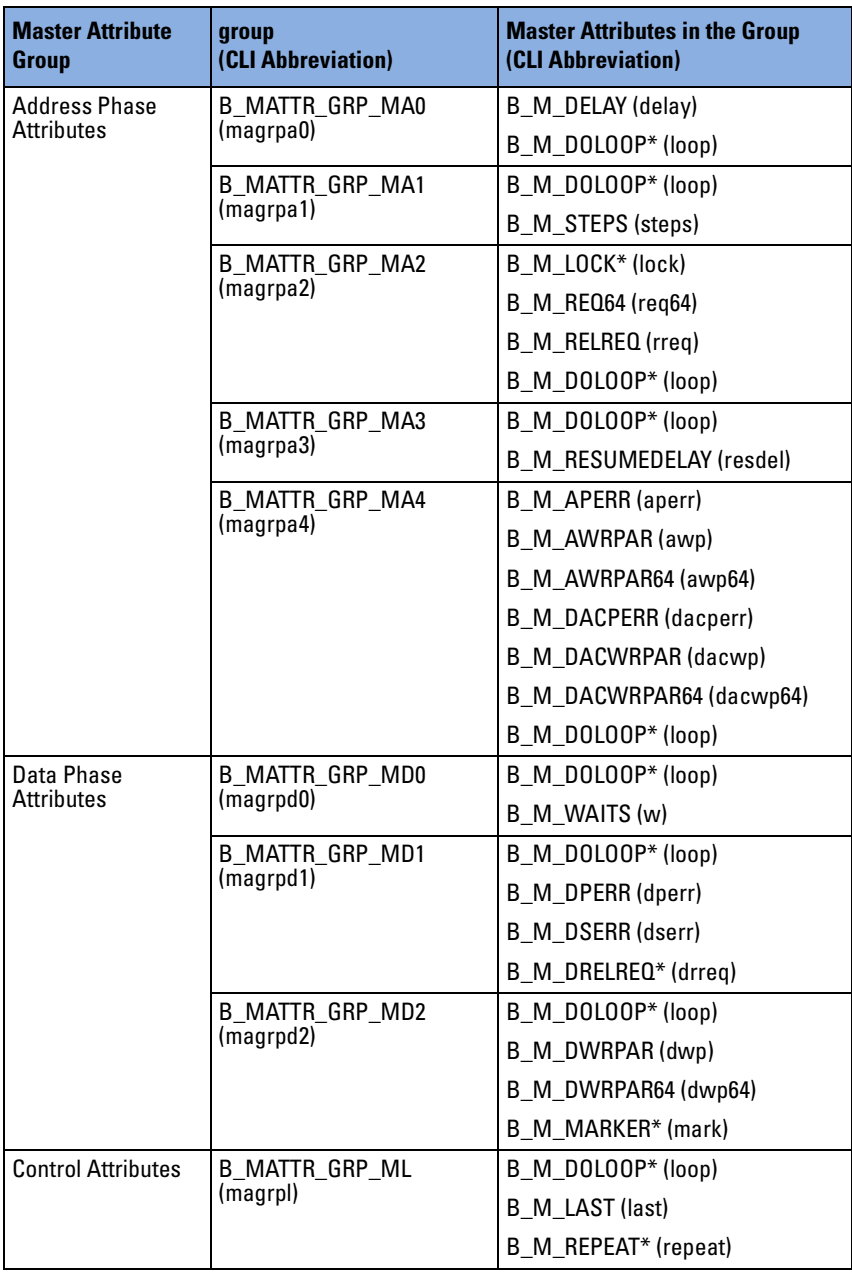

## **b\_mattrproptype**

The master attribute properties of type b\_mattrproptype are divided into the following sections:

- *["Address Phase Attributes \(Master\)" on page 251](#page-250-0)*,
- *["Data Phase Attributes \(Master\)" on page 254](#page-253-0)*,
- *["Control Attributes \(Master\)" on page 256](#page-255-0)*.

## <span id="page-250-0"></span>**Address Phase Attributes (Master)**

**NOTE** The master attribute marked with an asterisk must **not** be used with the PCI Permutator and Randomizer software.

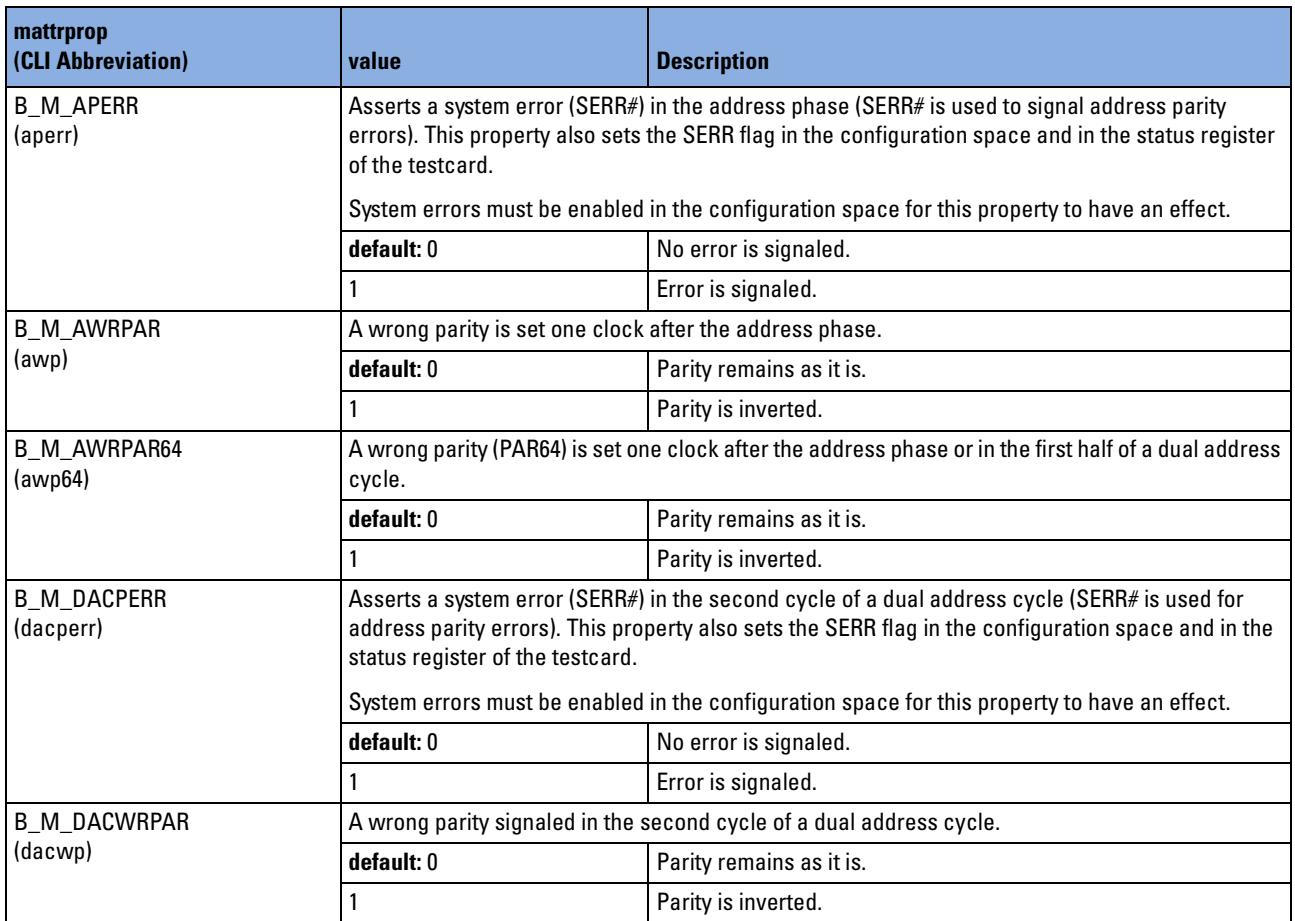

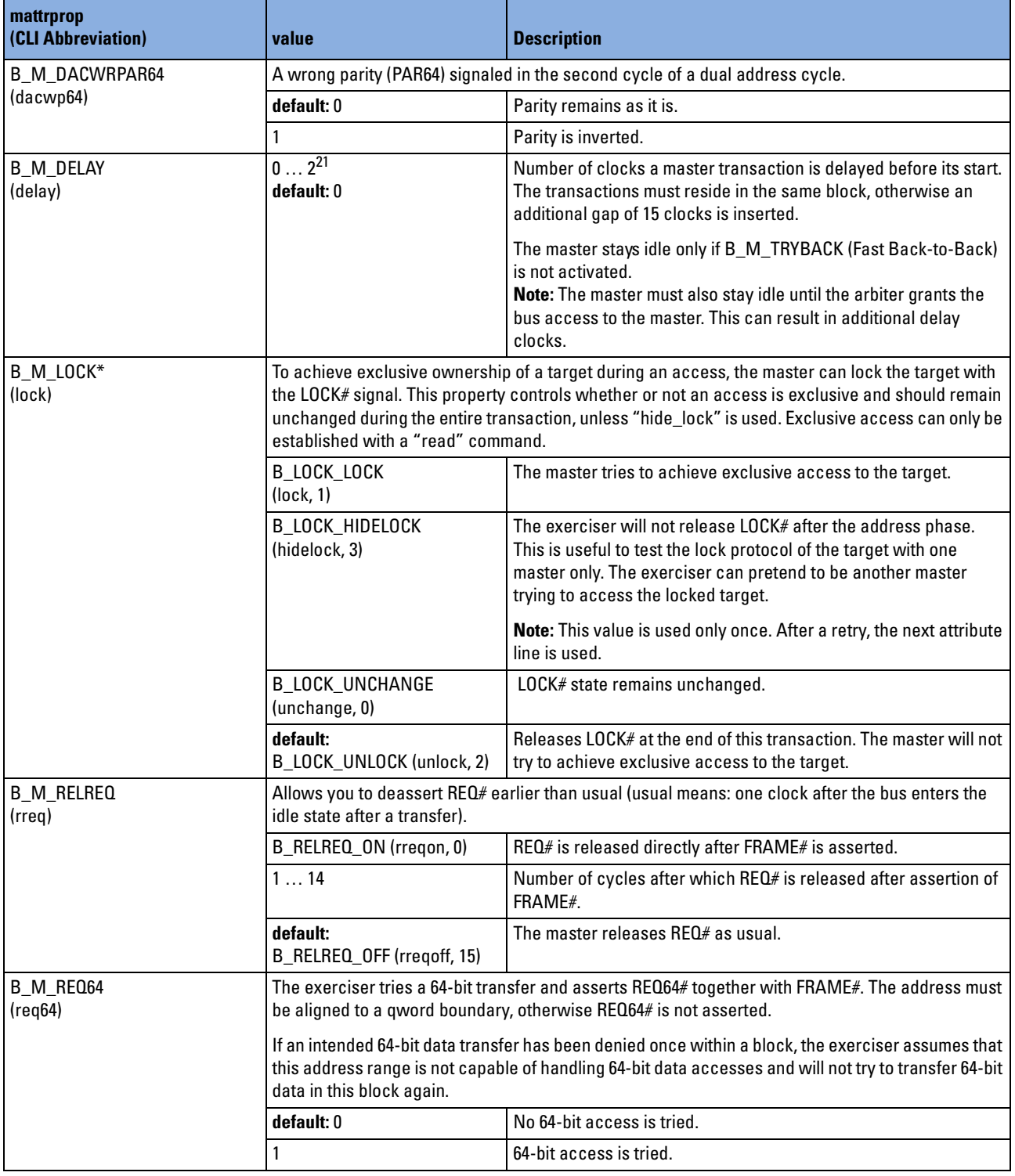
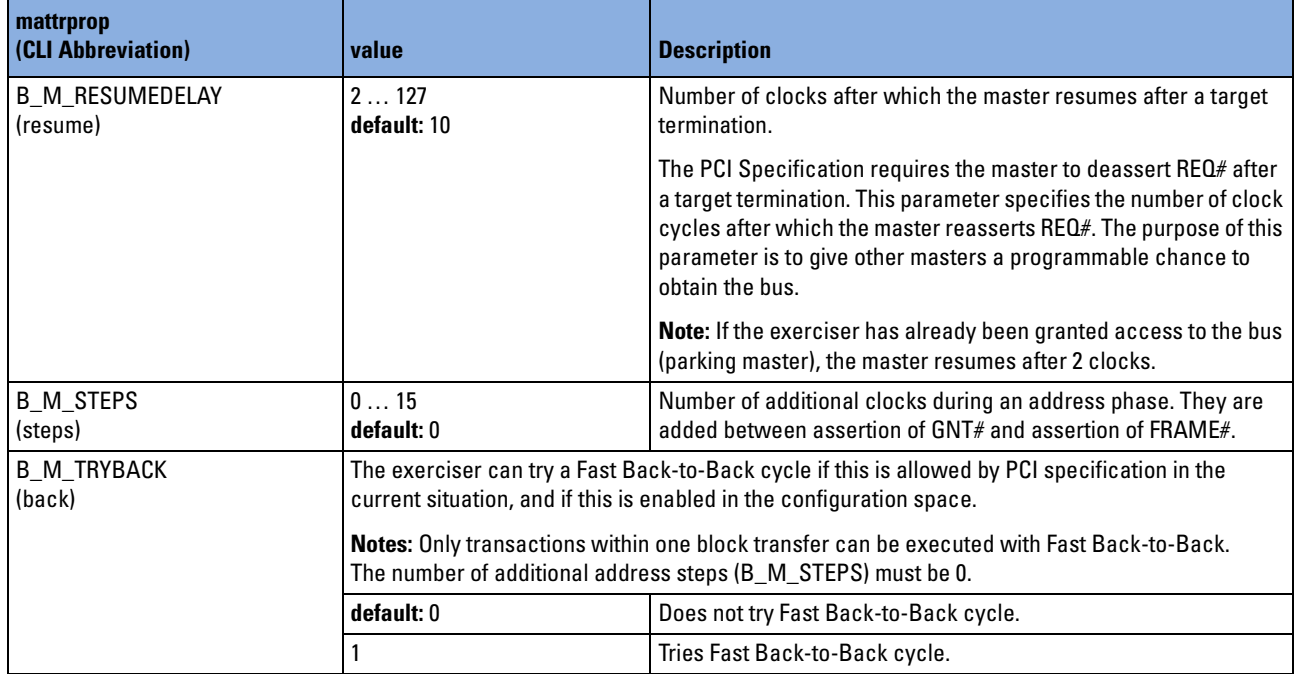

### **Data Phase Attributes (Master)**

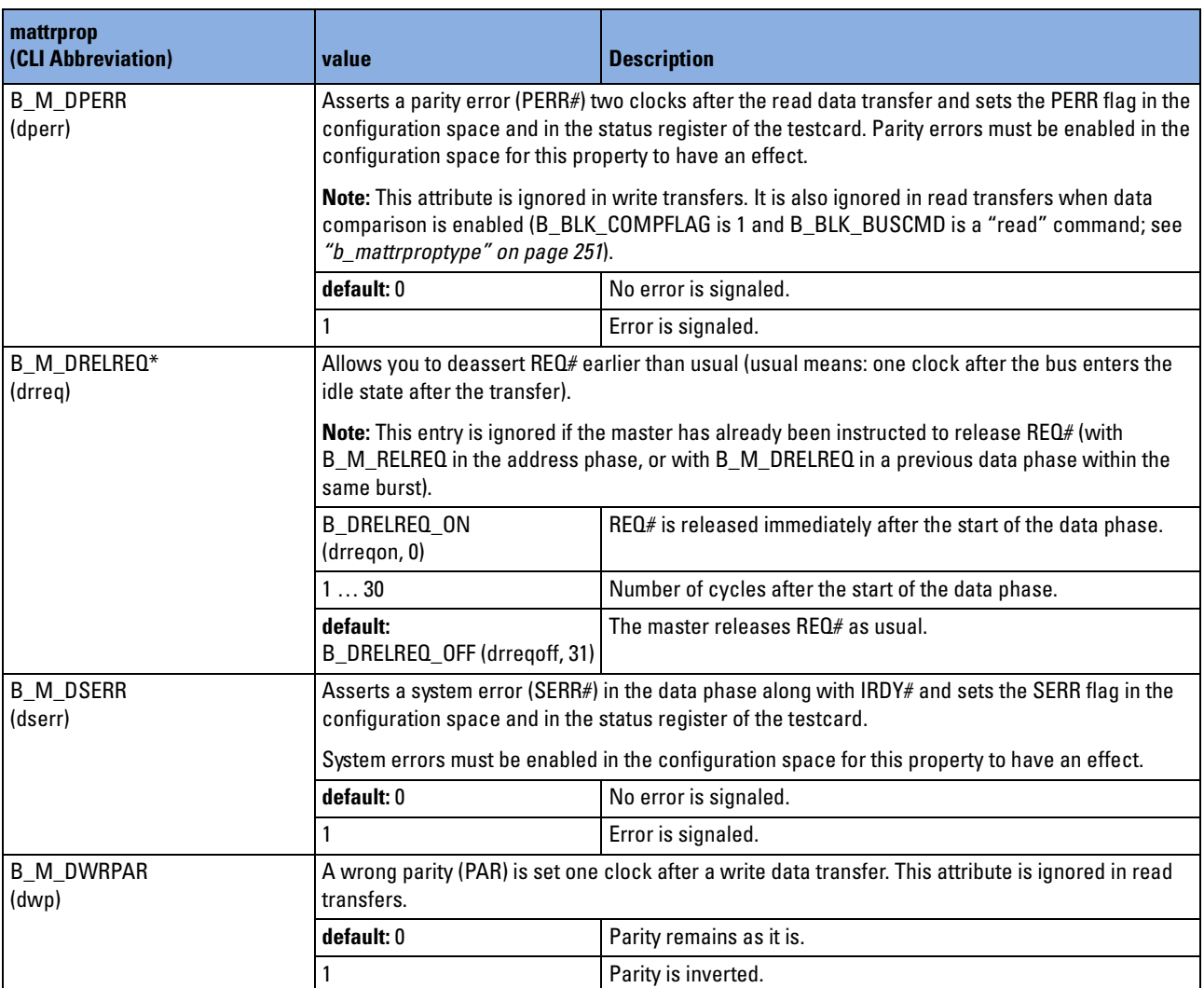

**NOTE** The master attributes marked with an asterisk must **not** be used with the PCI Permutator and Randomizer software.

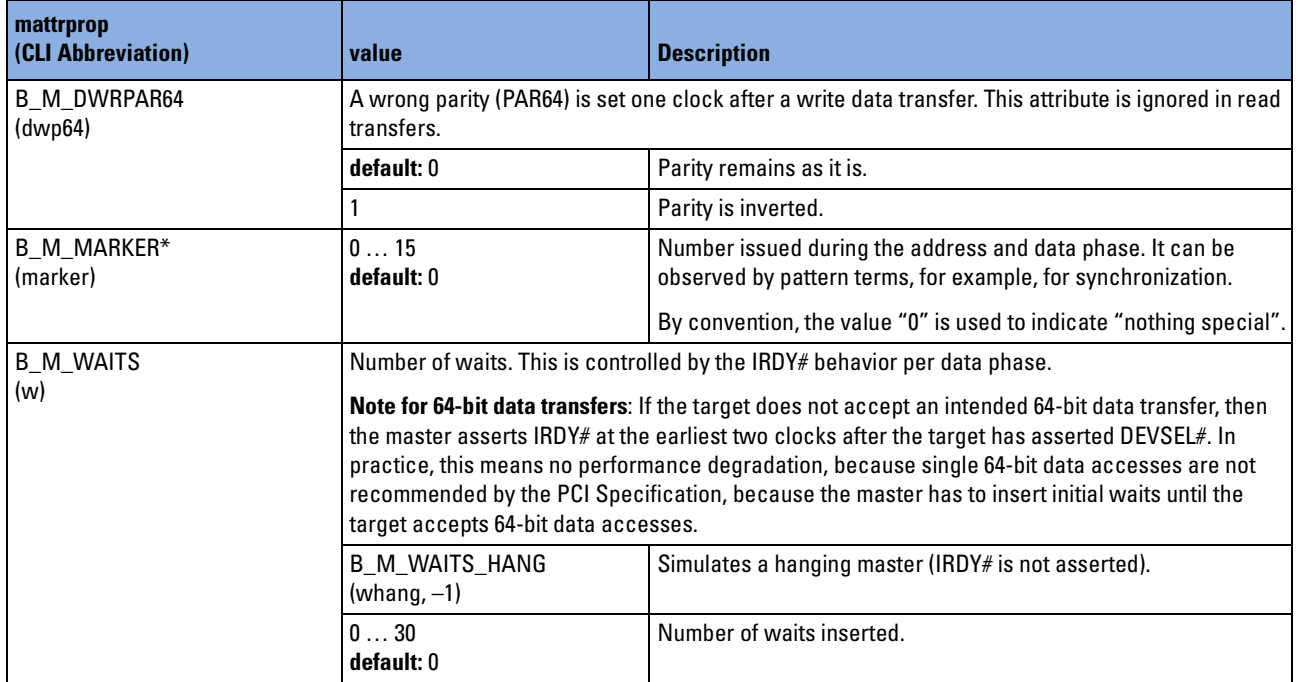

### **Control Attributes (Master)**

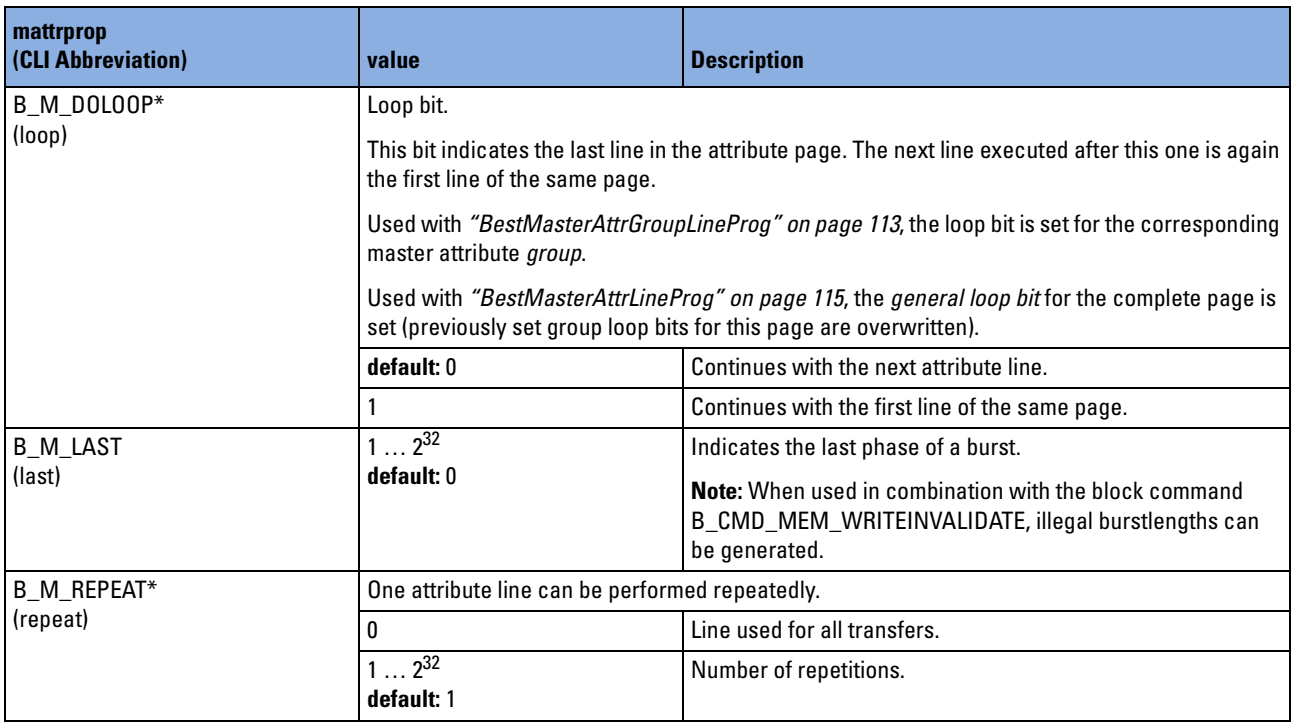

**NOTE** The master attributes marked with an asterisk must **not** be used with the PCI Permutator and Randomizer software.

# <span id="page-256-0"></span>**b\_obsruletype**

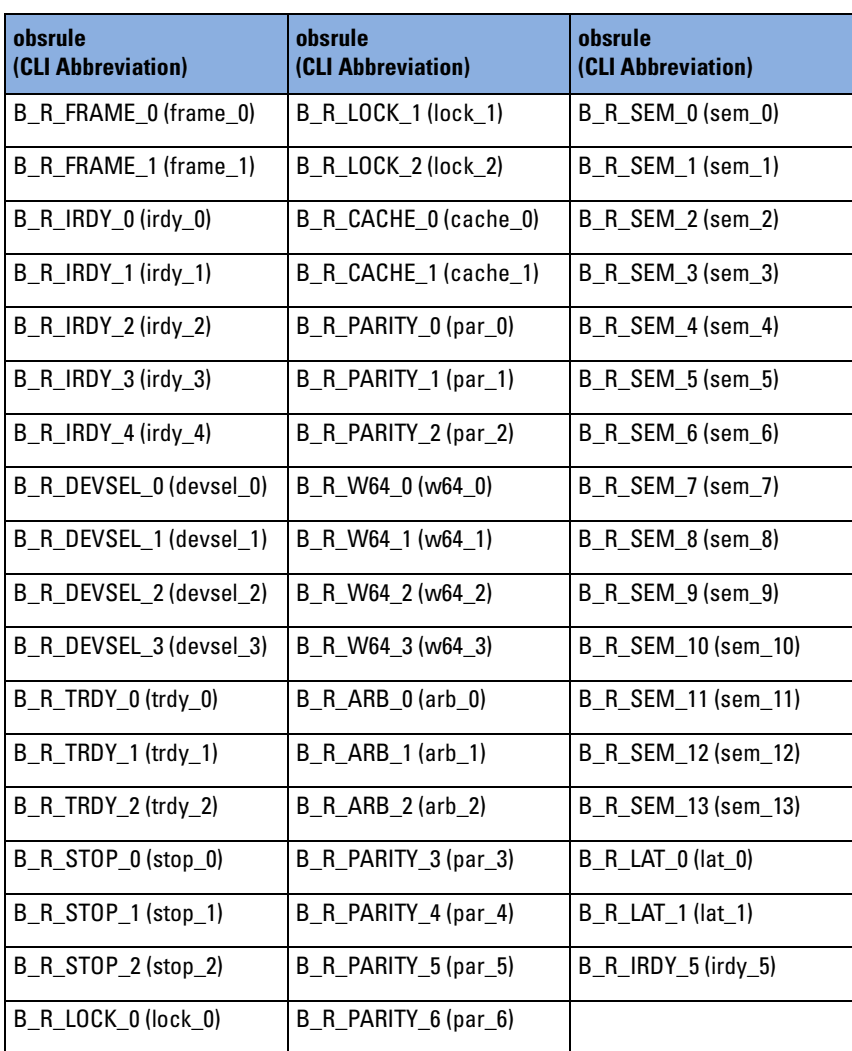

For detailed rule descriptions, see *Agilent E2940A PCI Analyzer User's Guide*.

### **b\_obsstatustype**

The following identifiers define the observer register to be read with *["BestObsStatusGet" on page 51](#page-50-0)*.

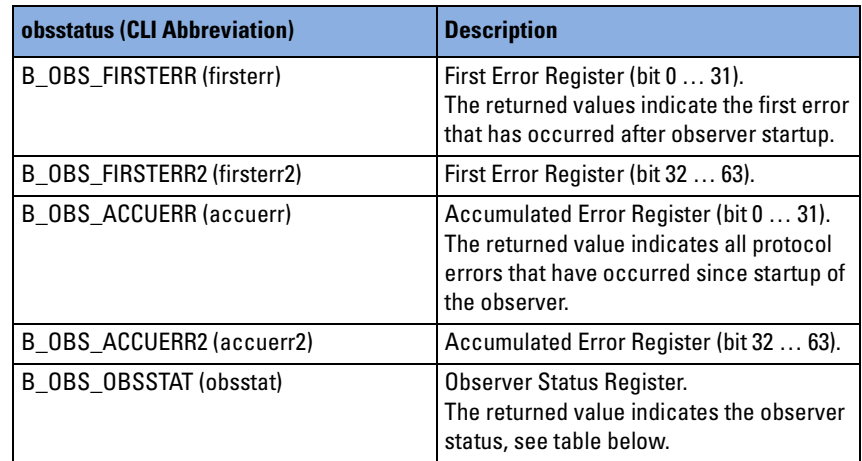

**Error Register** Each bit in the error registers represents one rule. If the rule has been masked, the bit value is undefined. For a list of rule identifiers refer to *["b\\_obsruletype" on page 257](#page-256-0)*.

**Observer Status Register** The observer status register indicates the status of the observer.

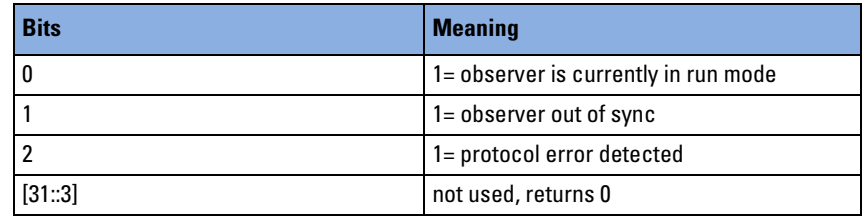

# **b\_perfgenproptype**

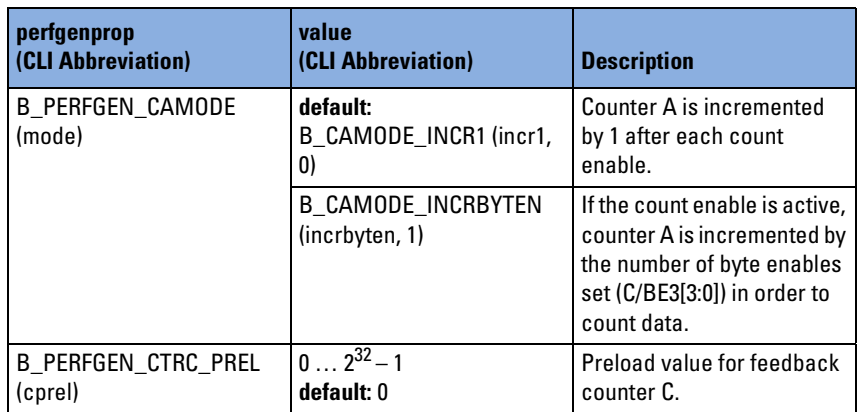

# **b\_perfseqtrancondproptype**

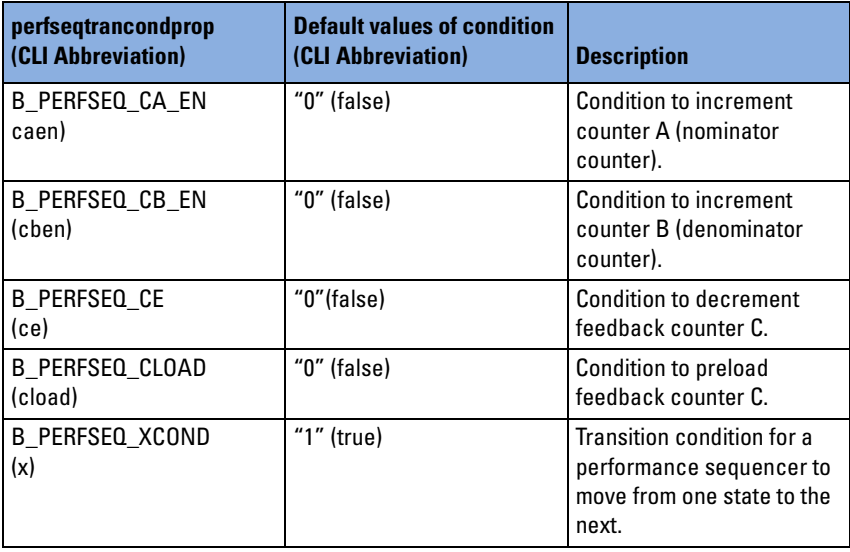

# **b\_perfseqtranproptype**

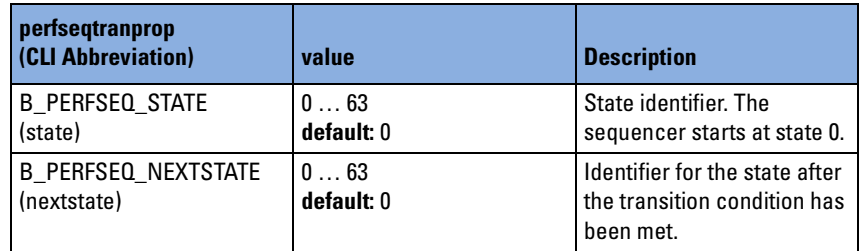

# **b\_porttype**

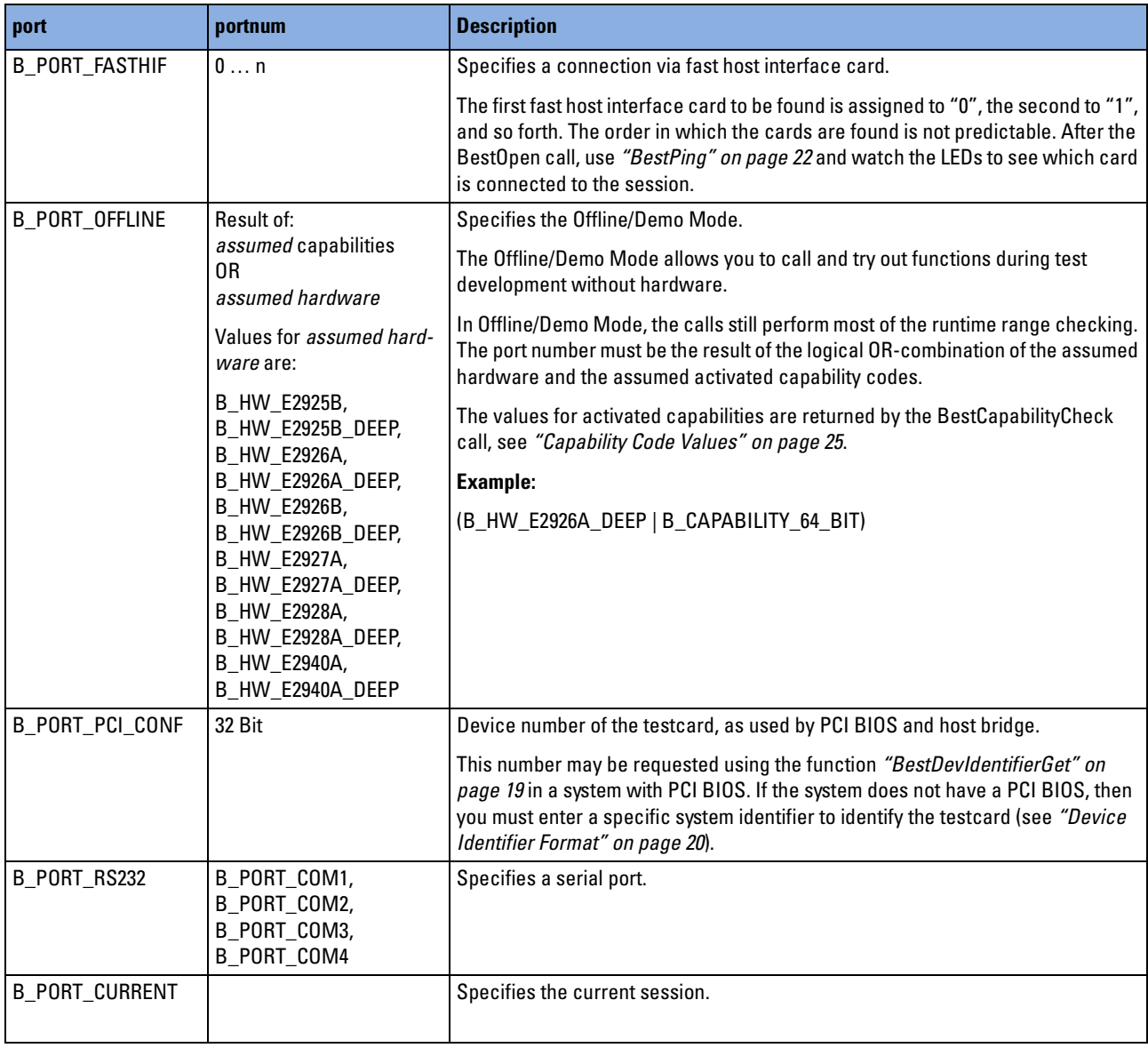

# **b\_puproptype**

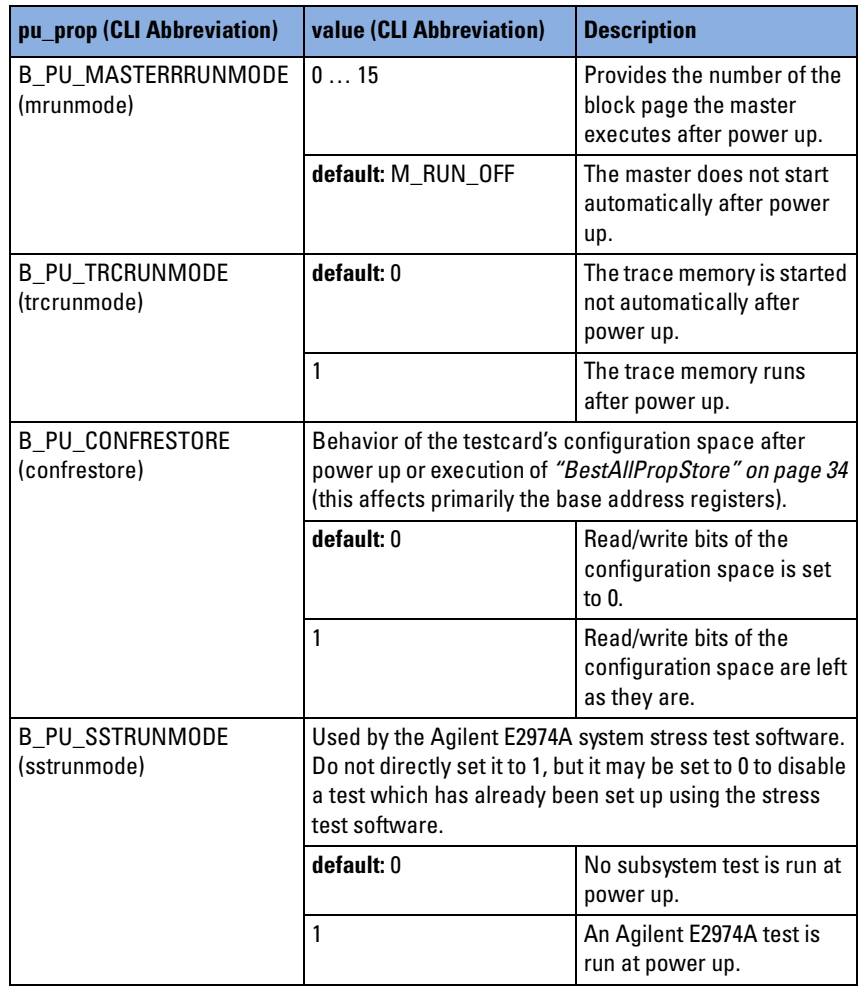

## **b\_resourcetype**

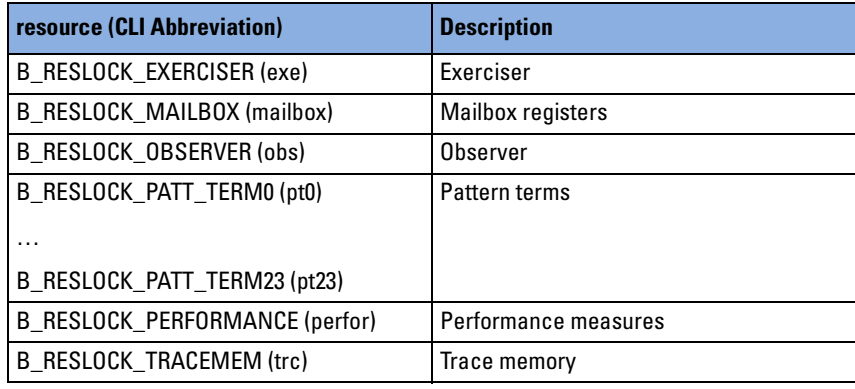

# **b\_signaltype (for Timing Check)**

The following table shows the signals checked by the PCI Analyzer's timing checker to detect timing violations. The remaining signals are not checked due to different timing behavior.

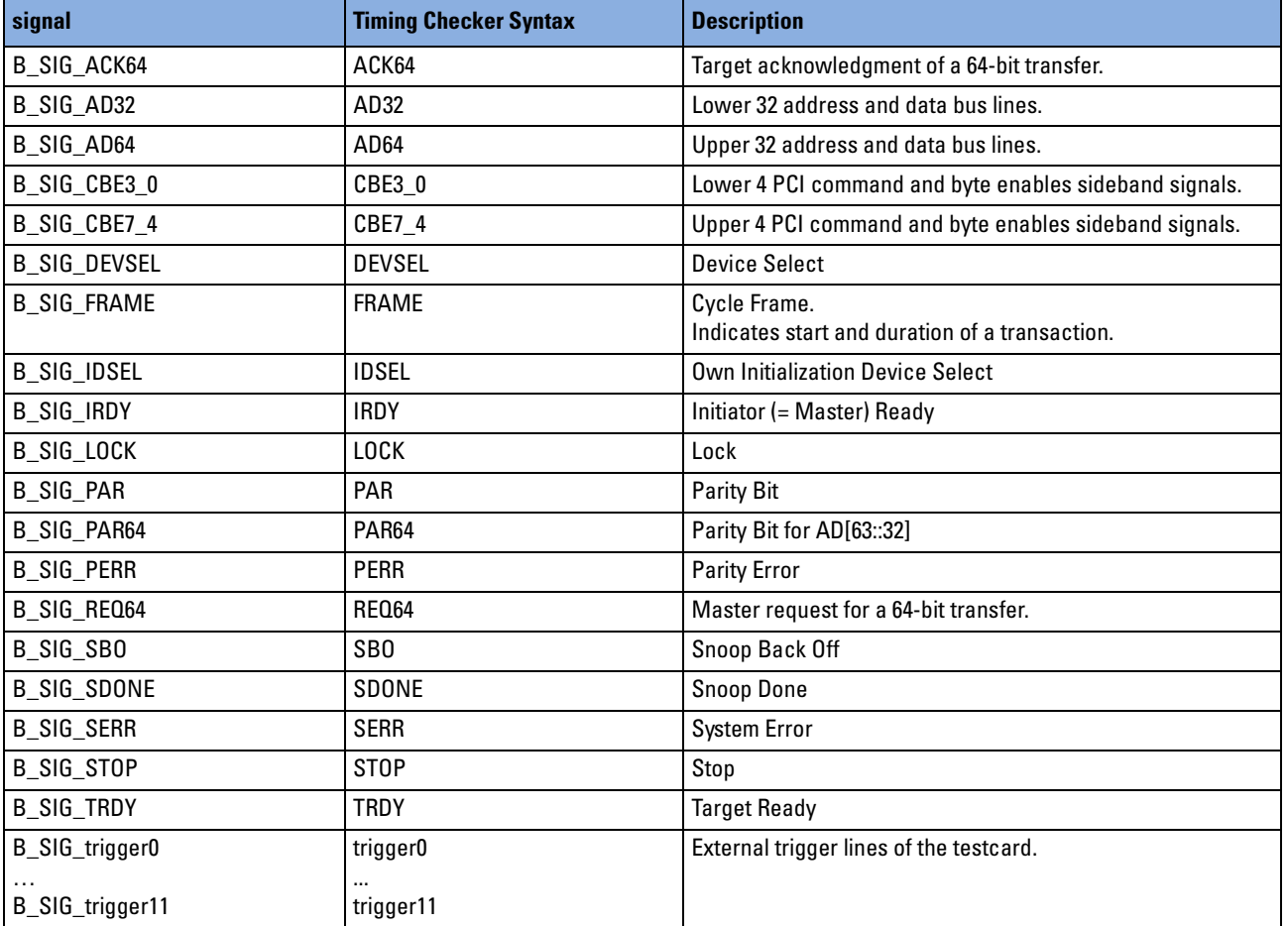

### **b\_signaltype (List of Signals)**

The topics included in this section list bus signals, bus states, etc. that are stored in the trace memory and/or can be used in pattern terms. Any restrictions in the use of signals are stated explicitly.

The signals are grouped as follows:

- *["Bus Signals" on page 267](#page-266-0)* These signals are directly taken from the PCI bus lines.
- *["Bus States" on page 268](#page-267-0)*

Bus states are internally generated by the testcard to provide easy trigger setup for the multiplexed PCI bus.

• *["Transaction Attributes" on page 271](#page-270-0)*

These signals can be used for triggering on the occurrence of certain transfer attributes, for example, commands

• *["Markers" on page 272](#page-271-0)*

Markers are issued by the master or target on the testcard.

• *["Exerciser Signals" on page 273](#page-272-0)*

Exerciser signals are derived from the states of master and target.

• *["Internal Counters" on page 273](#page-272-1)*

Values of internal counters (stored in trace memory).

• *["Checks" on page 273](#page-272-2)*

These signals can be used for triggering on the basis of results of data compare and detected timing or protocol errors.

• *["Gap Information" on page 274](#page-273-0)* (if gap mode is set to "performance") Gap information stored in trace memory instead of samples due to selective recording by the storage qualification.

### **Signal Types**

The following table shows the types of signals, their capabilities and where they can be applied. The "type" column of the tables in the following topics shows the type of each signal.

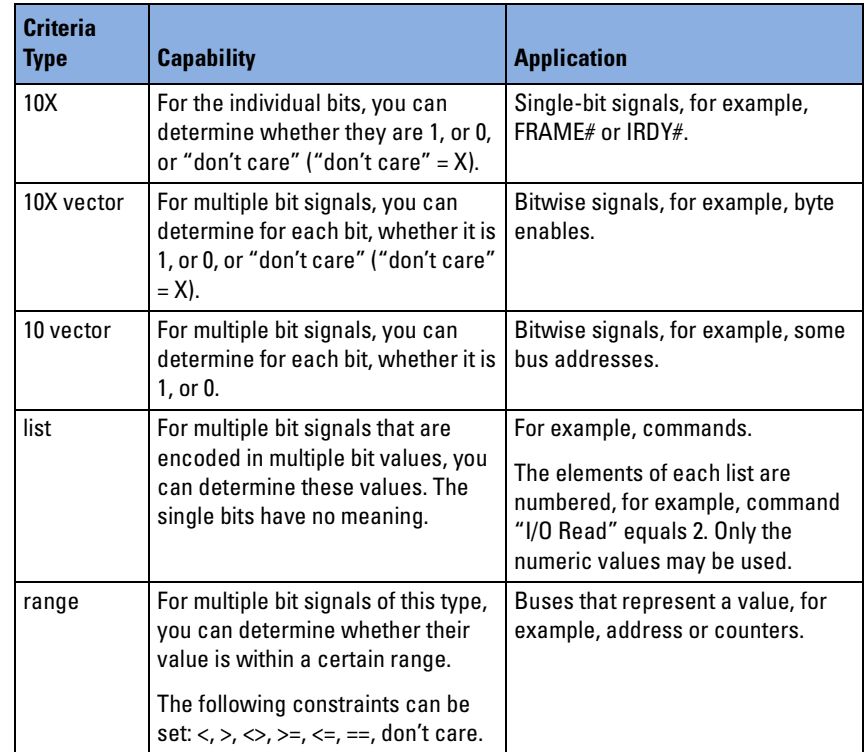

### <span id="page-266-0"></span>**Bus Signals**

These signals are directly taken from the PCI bus lines.

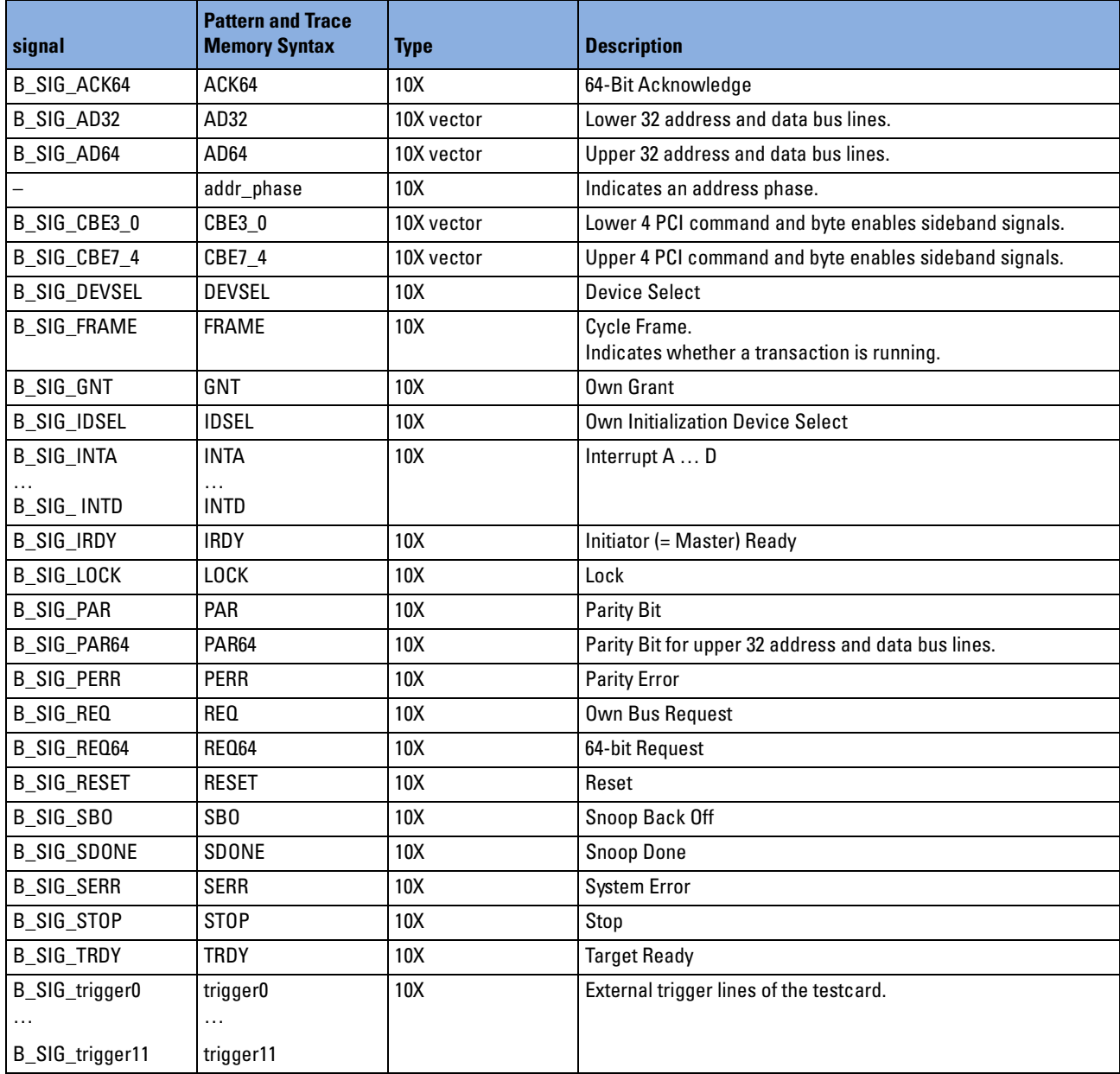

#### <span id="page-267-0"></span>**Bus States**

Bus states are detected and made available by the analyzer when observing protocol rules.

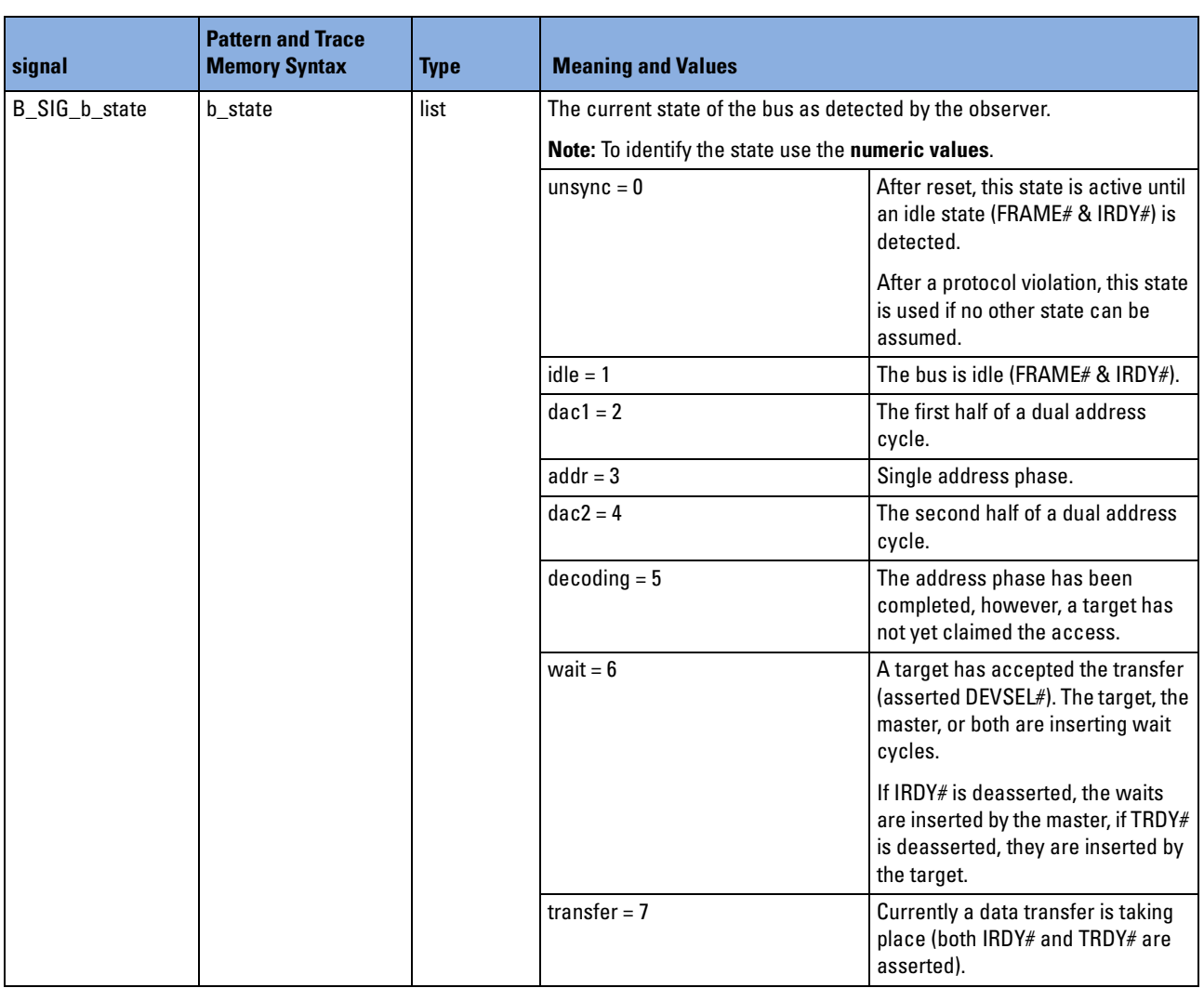

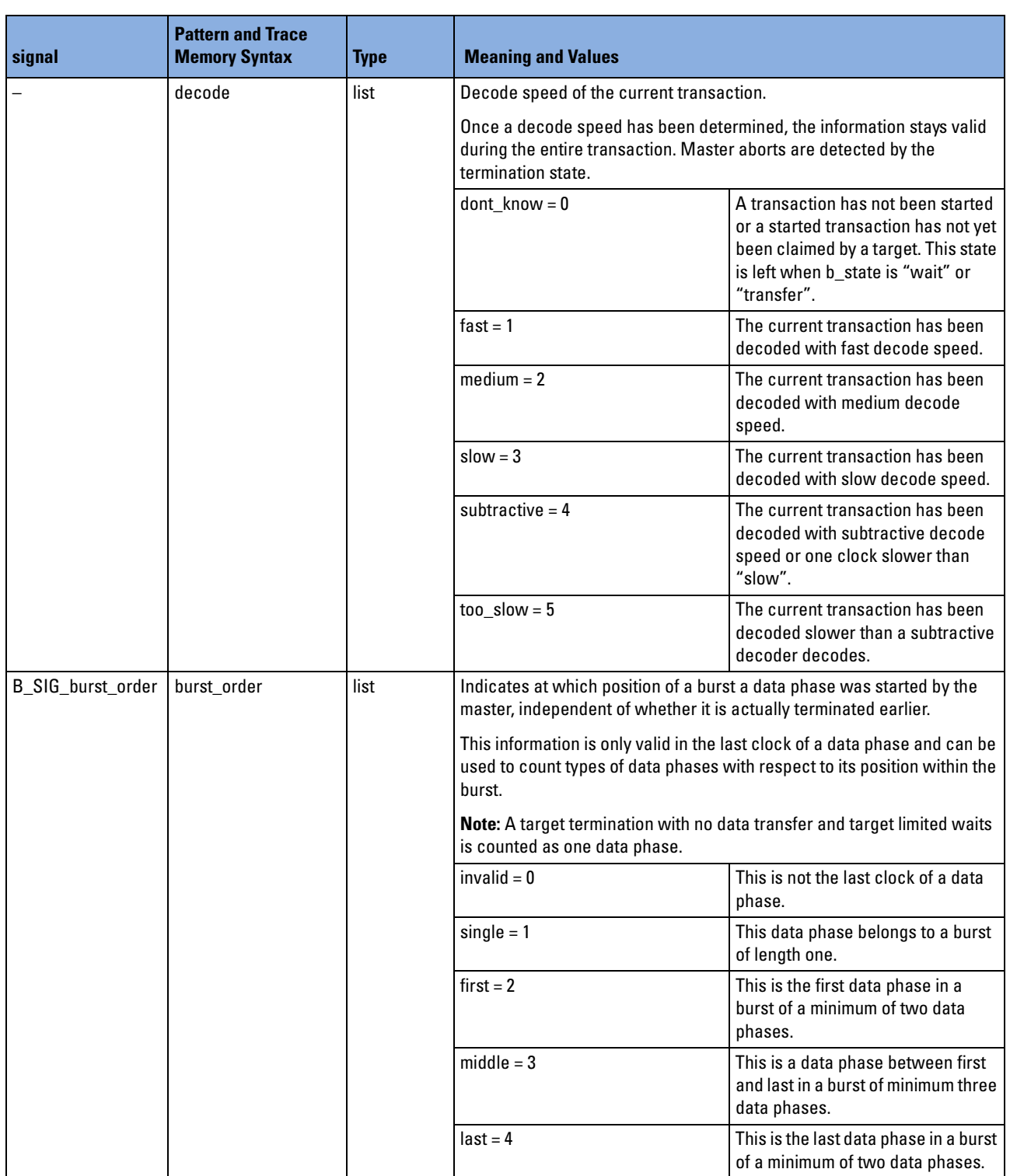

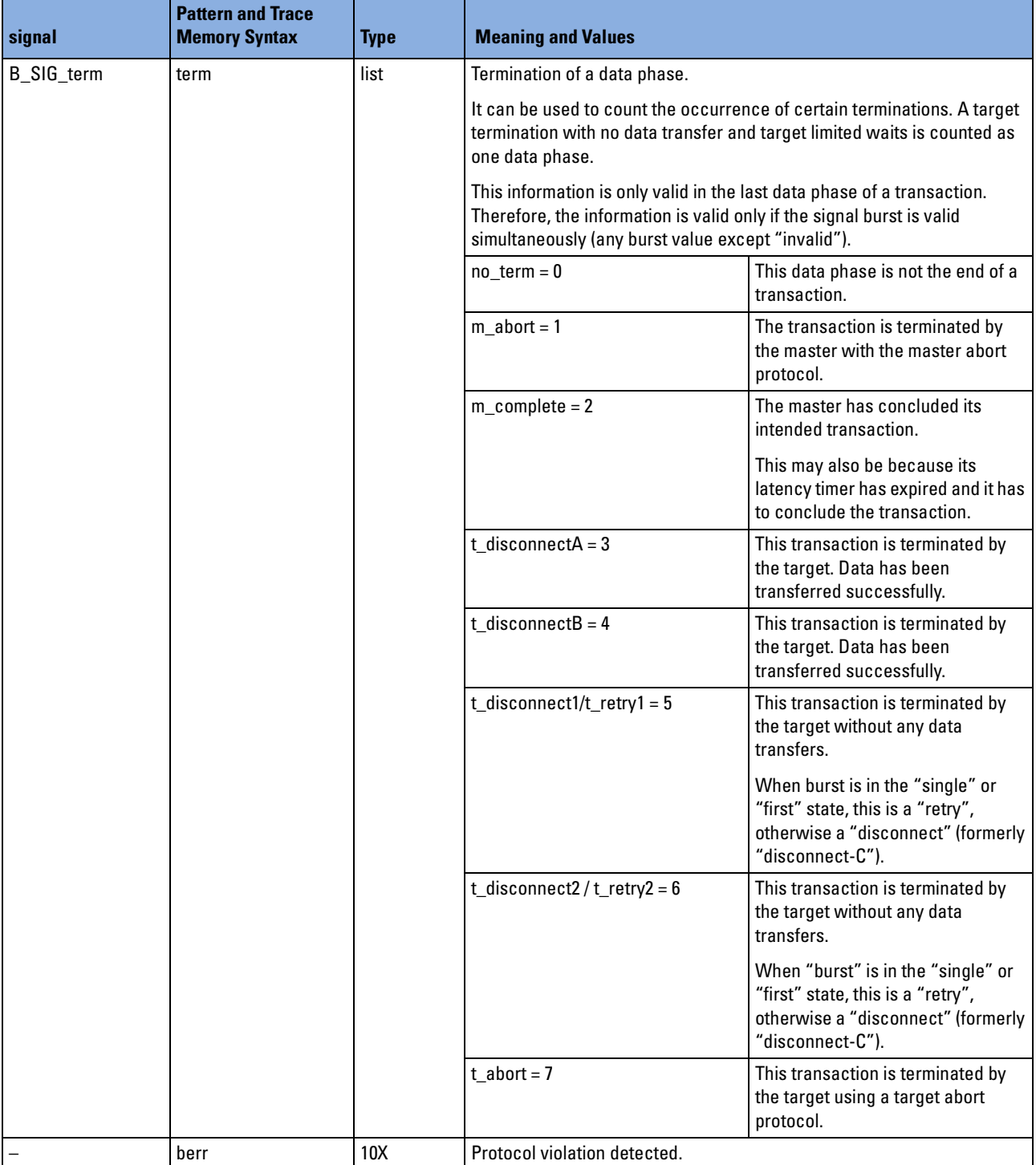

#### <span id="page-270-0"></span>**Transaction Attributes**

Protocol attributes accompanying the transaction.

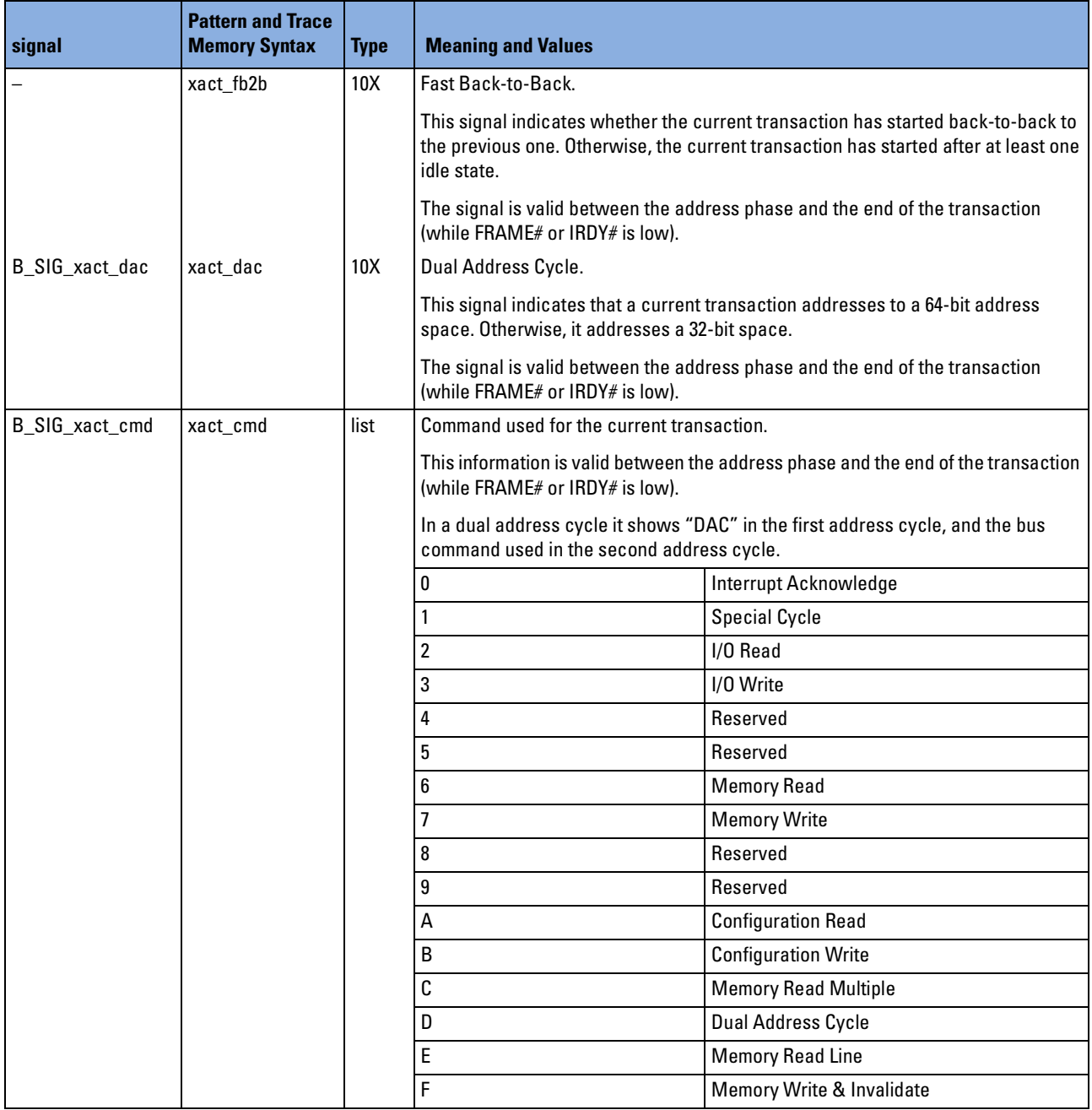

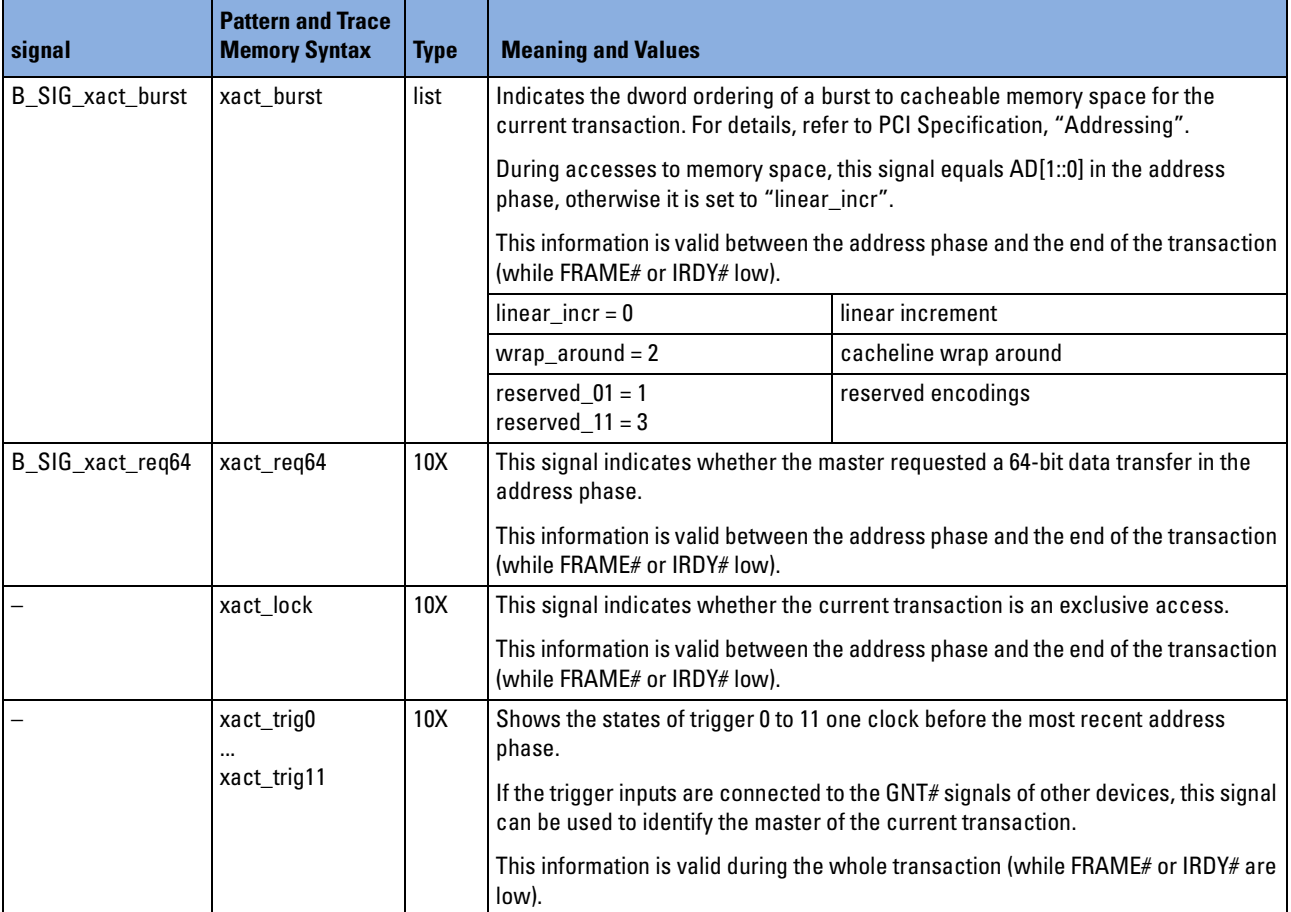

### <span id="page-271-0"></span>**Markers**

The markers can be used in standard pattern terms only.

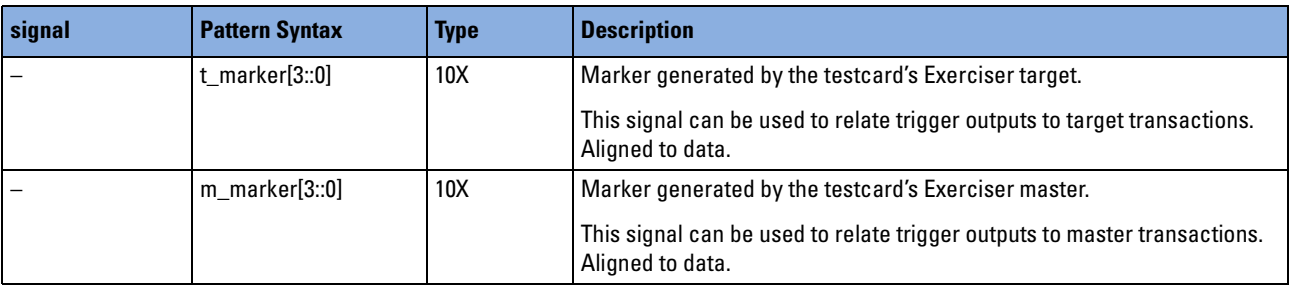

#### <span id="page-272-0"></span>**Exerciser Signals**

Exerciser signals are derived from status of master and target.

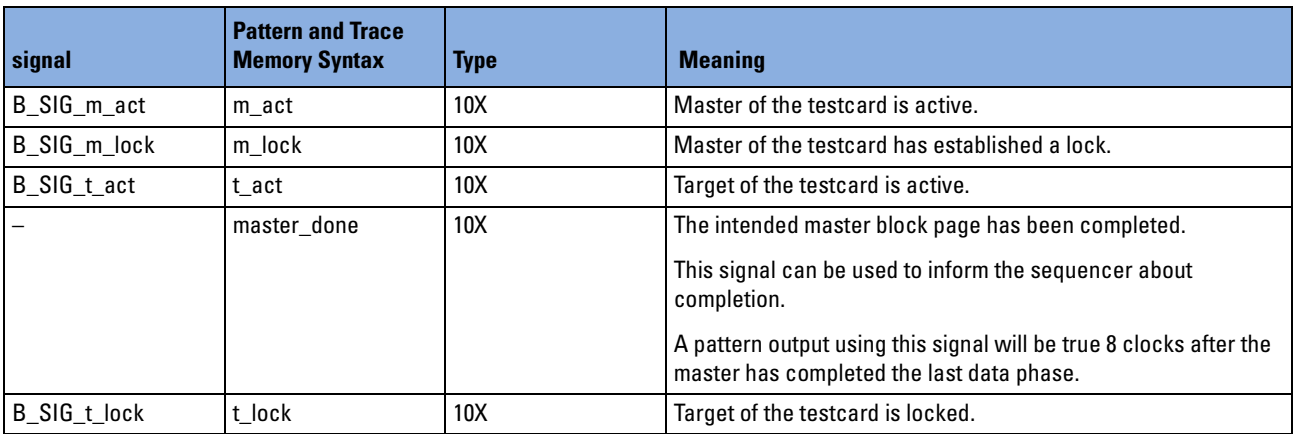

#### <span id="page-272-1"></span>**Internal Counters**

Values of internal counters.

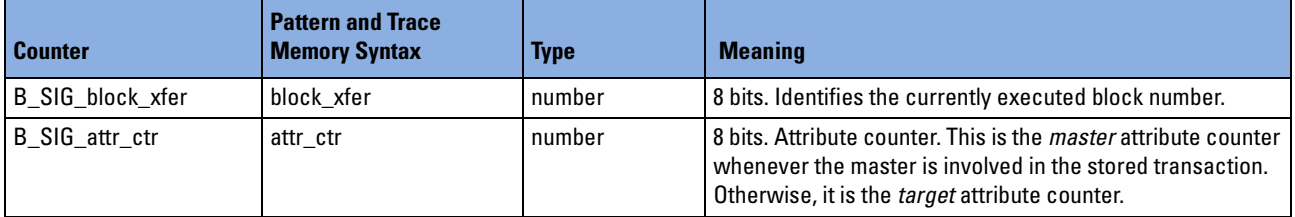

#### <span id="page-272-2"></span>**Checks**

Results of data compare and detected protocol errors.

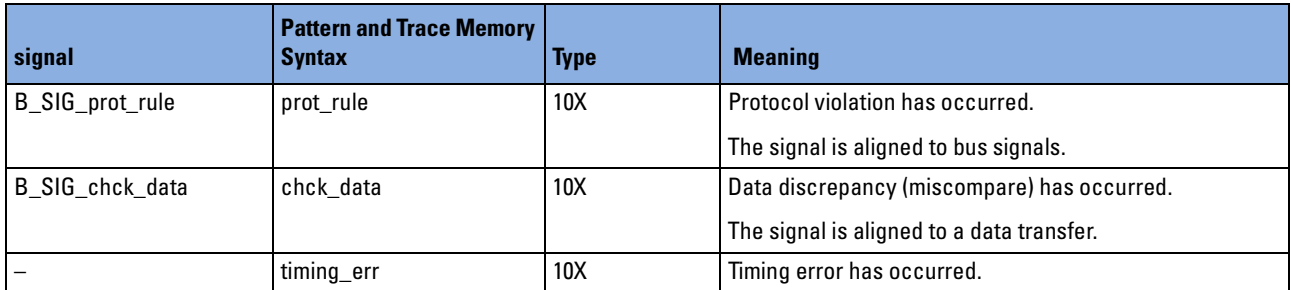

### <span id="page-273-0"></span>**Gap Information**

Gap information stored instead of samples due to storage qualification.

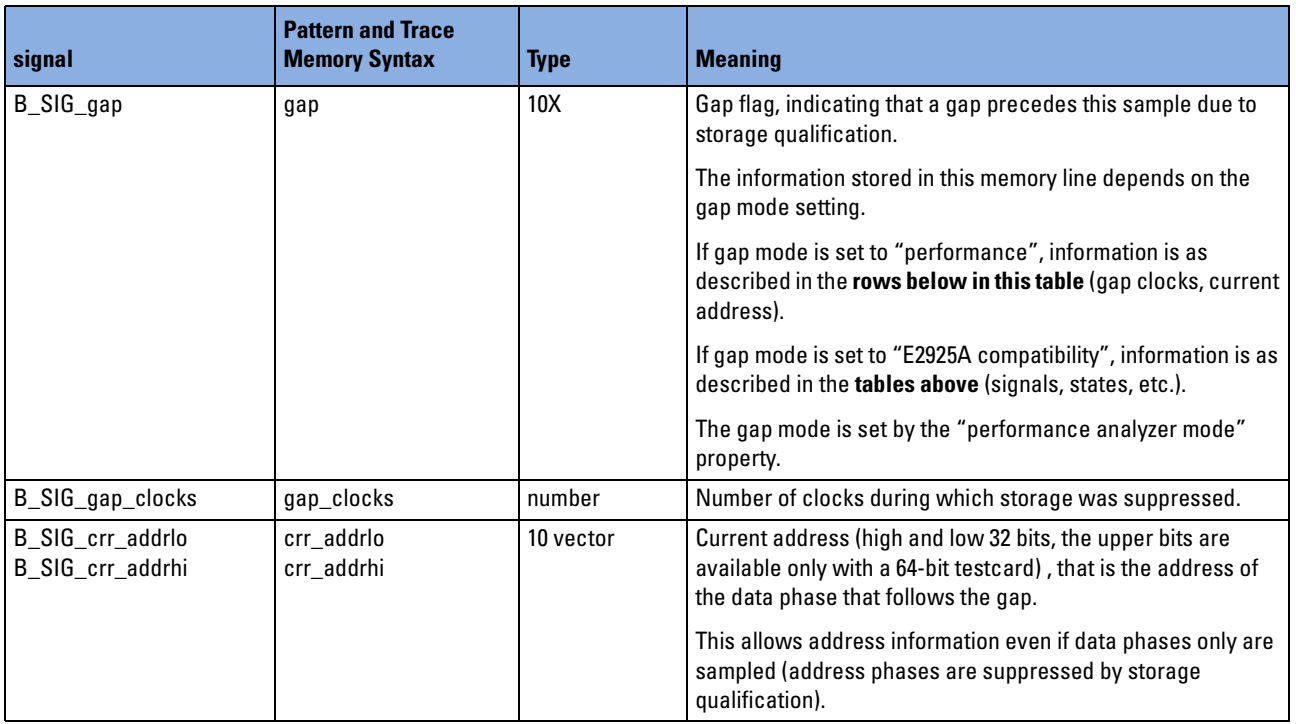

## **b\_sizetype**

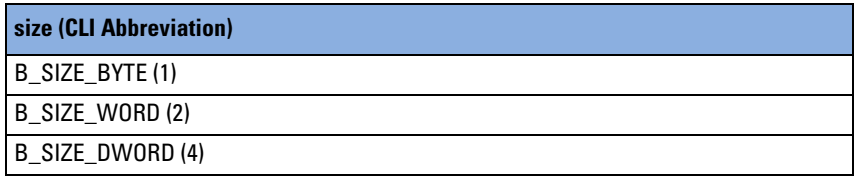

# **b\_systeminfotype**

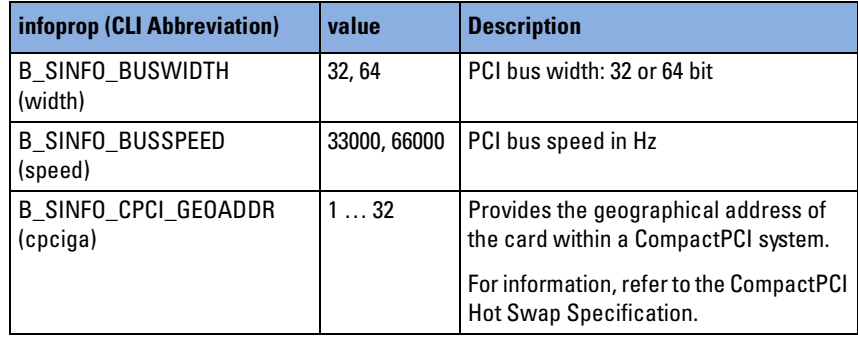

# **b\_targetgenproptype**

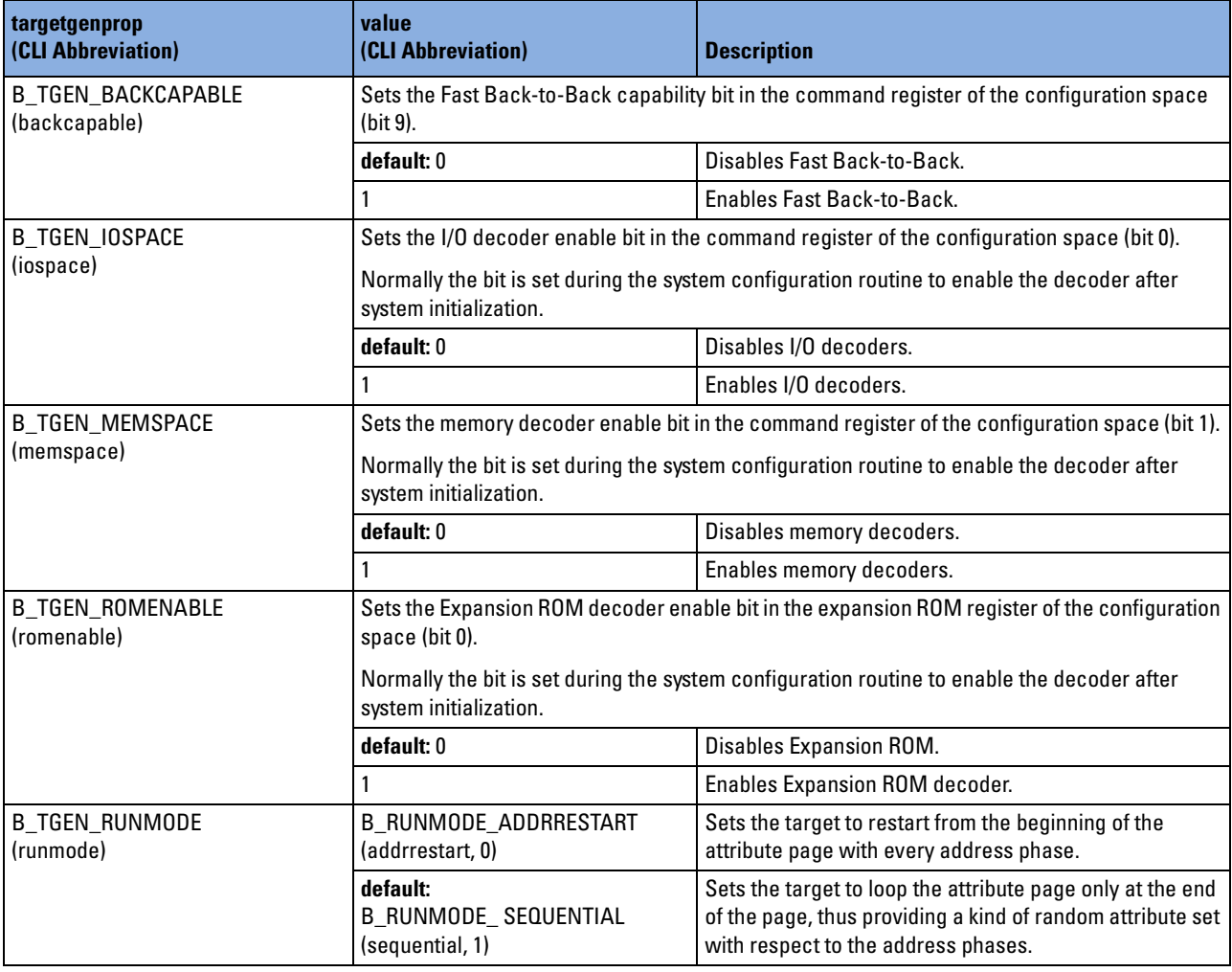

## **b\_tattrgrouptype**

**NOTE** The target attributes marked with an asterisk must **not** be used with the PCI Permutator and Randomizer software.

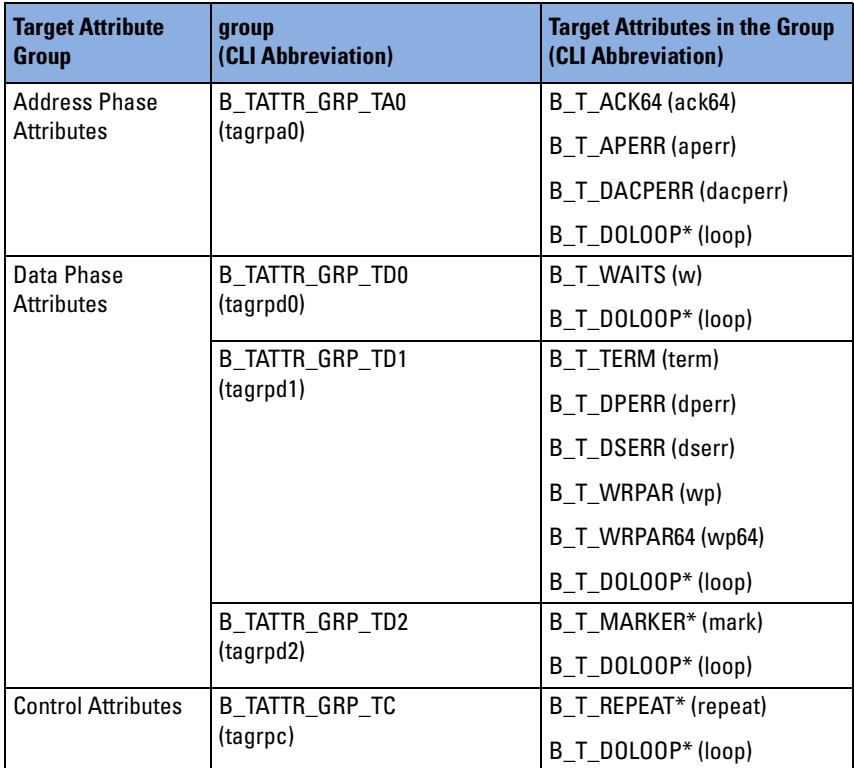

### **b\_tattrproptype**

The target attribute properties of type b\_tattrproptype are divided into the following sections:

- *["Address Phase Attributes \(Target\)" on page 278](#page-277-0)*
- *["Data Phase Attributes \(Target\)" on page 279](#page-278-0)*
- *["Control Attributes \(Target\)" on page 281](#page-280-0)*

#### <span id="page-277-0"></span>**Address Phase Attributes (Target)**

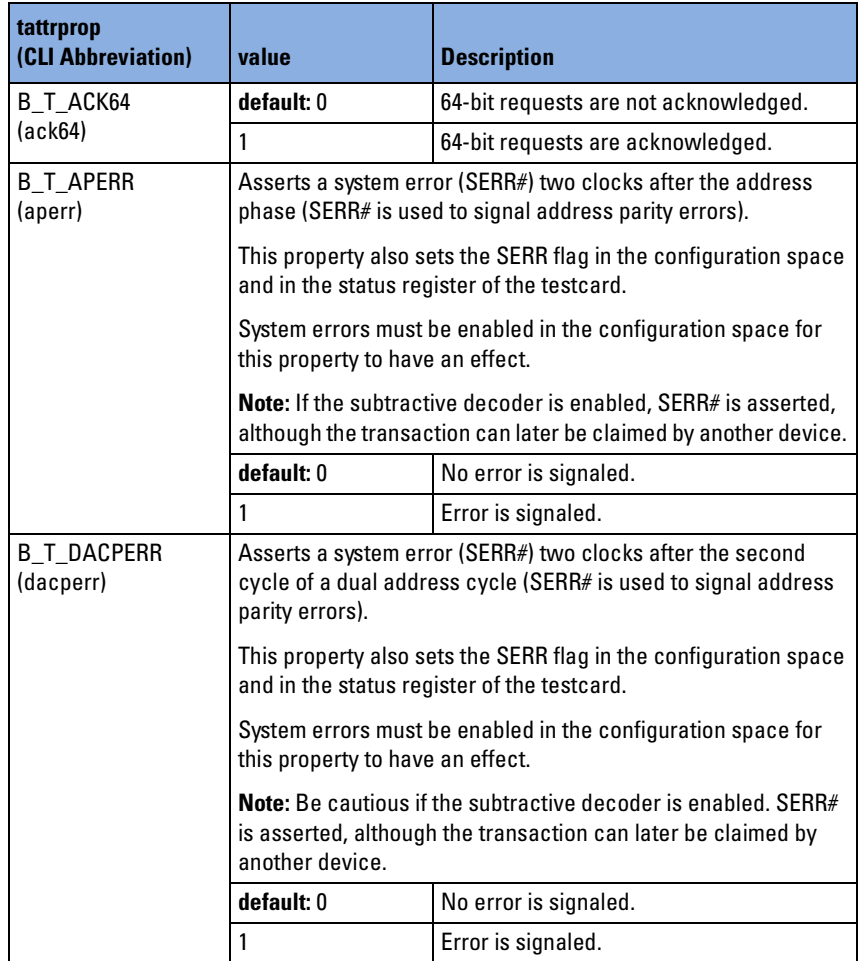

### <span id="page-278-0"></span>**Data Phase Attributes (Target)**

**NOTE** The target attributes marked with an asterisk must **not** be used with the PCI Permutator and Randomizer software.

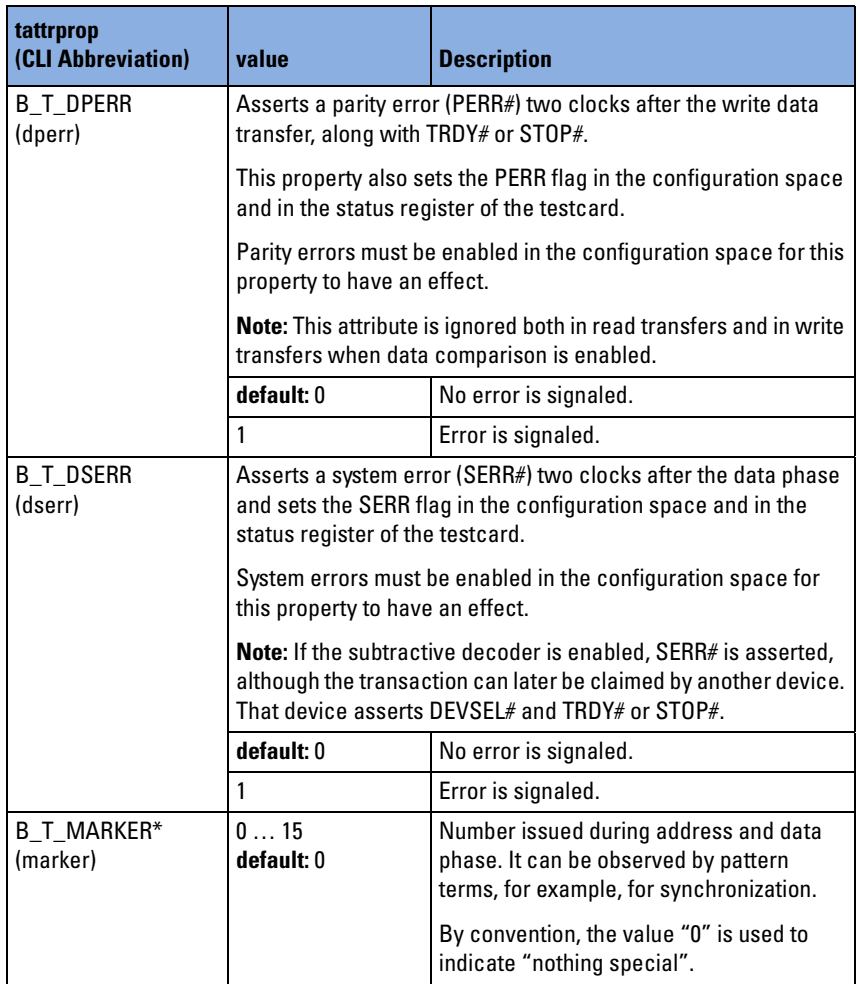

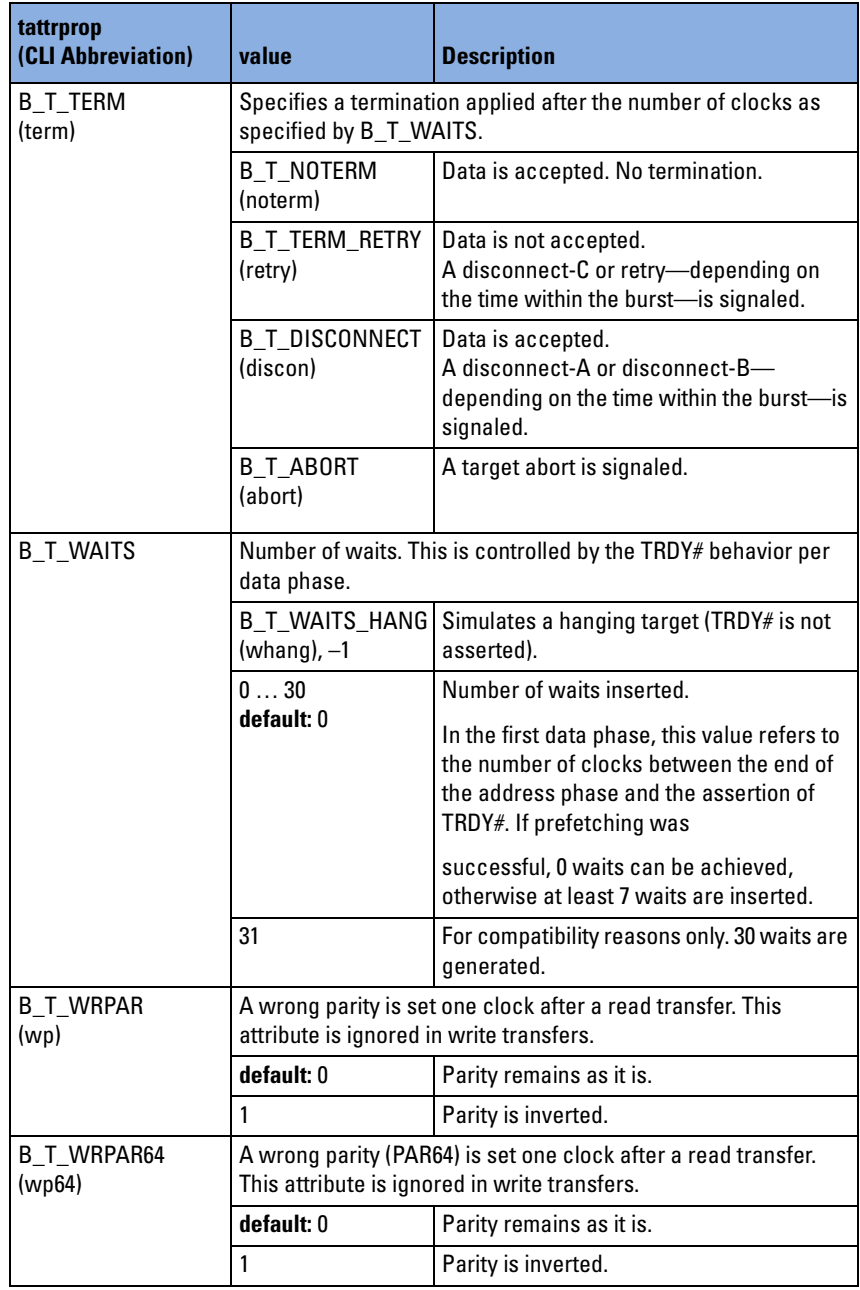

### <span id="page-280-0"></span>**Control Attributes (Target)**

**NOTE** The target attributes marked with an asterisk must **not** be used with the PCI Permutator and Randomizer software.

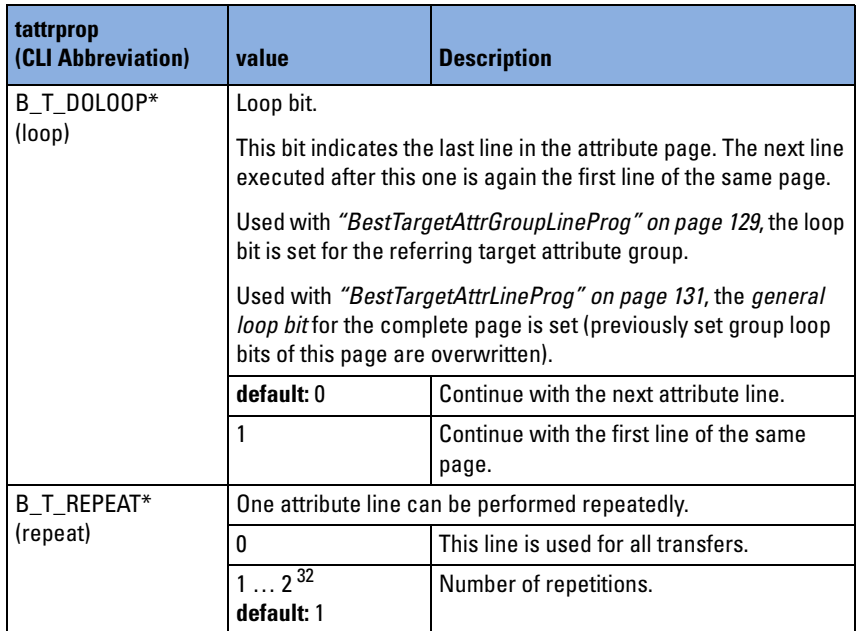

### **b\_tcgenproptype**

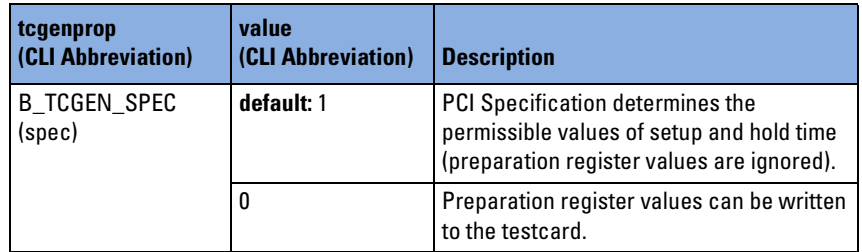

# **b\_tcproptype**

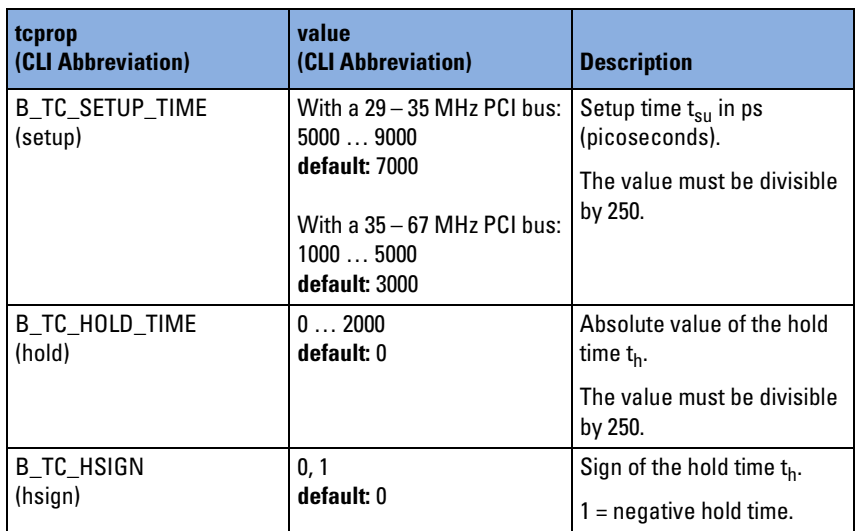

## **b\_tcstatustype**

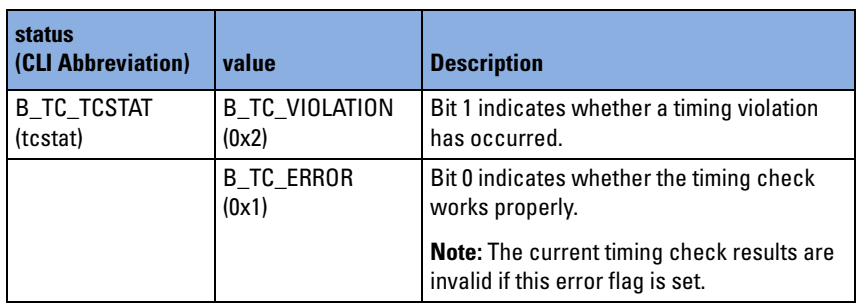

# **b\_testproptype**

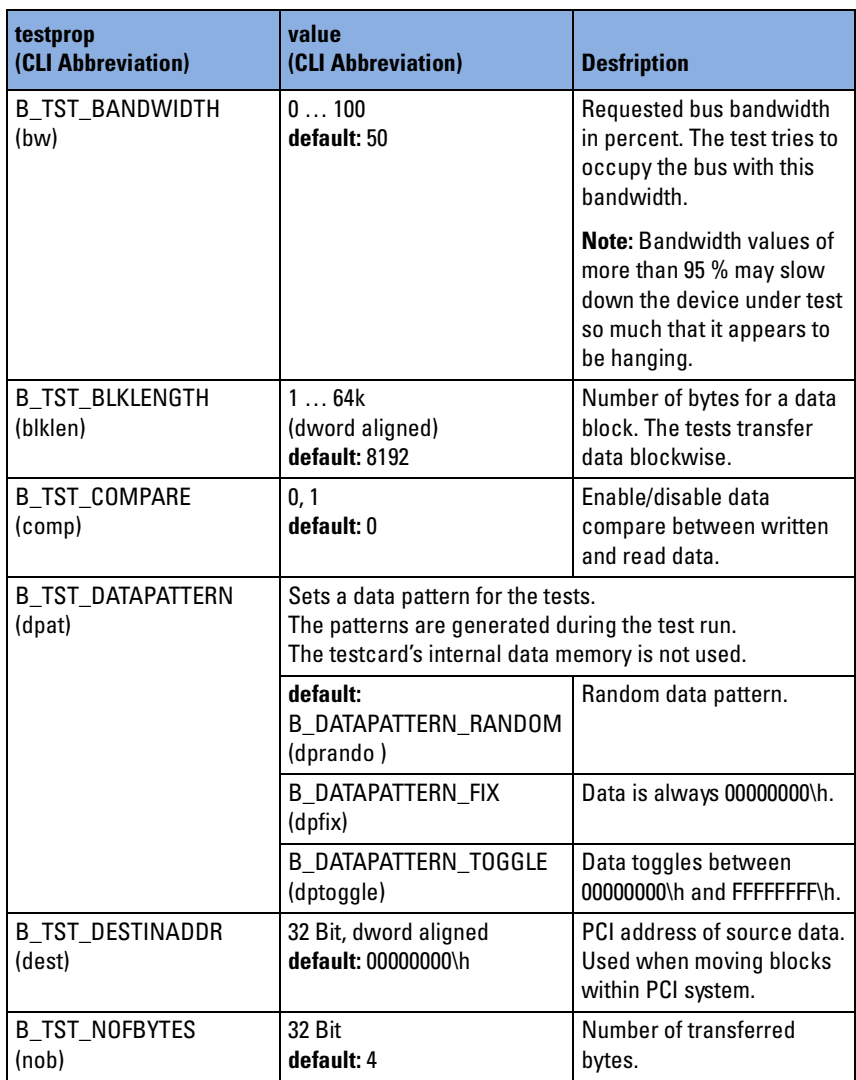

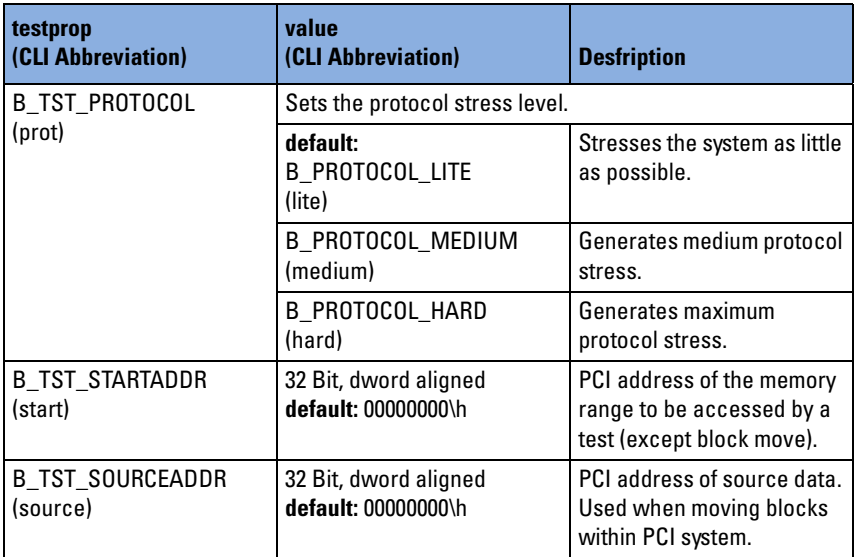

### **b\_tracepattproptype**

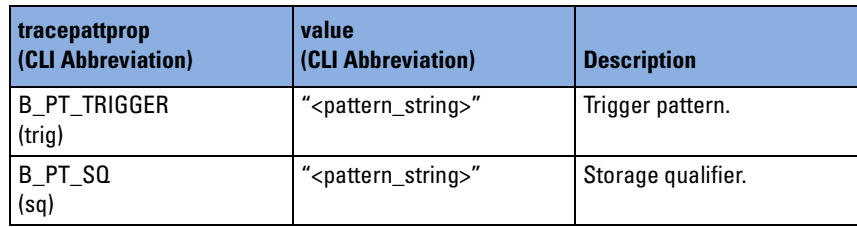

**NOTE** After initialization, the properties may hold any value because the properties are not preset to default values. This can affect your measurement. Therefore, set both properties with *["BestTracePattPropSet" on page 82](#page-81-0)*.

To build pattern terms, refer to *["Pattern Term Identifiers" on page 65](#page-64-0)*.

## <span id="page-284-0"></span>**b\_traceproptype**

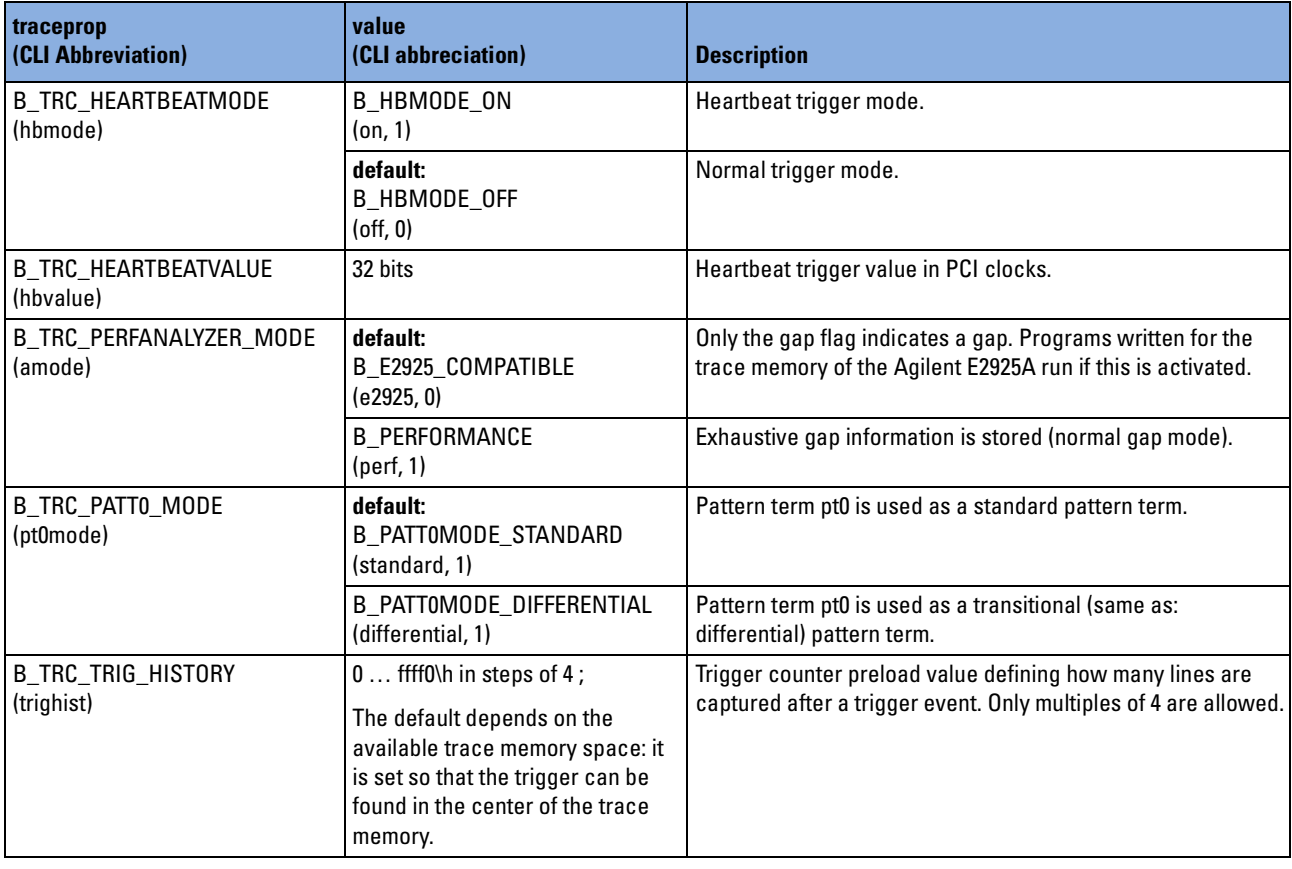

### **b\_tracestatustype**

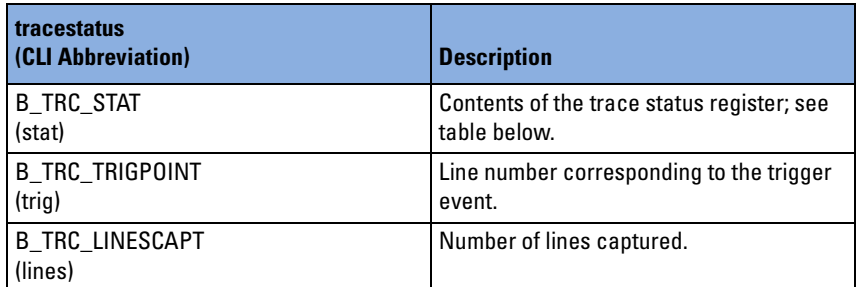

**Trace Status Register** The following table shows the meanings of the single bits of the trace status register:

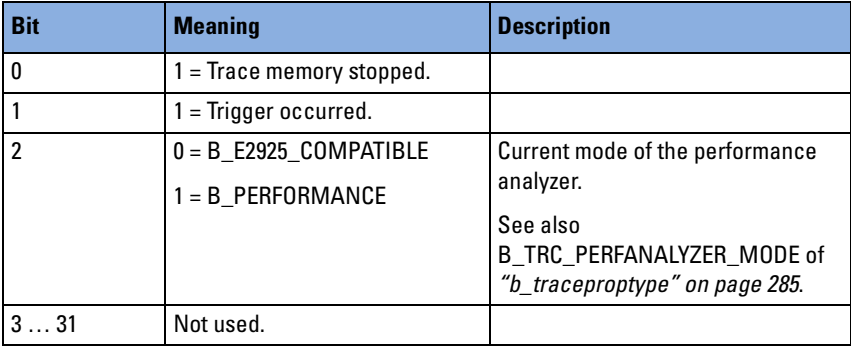

# **b\_trigioseqgenproptype**

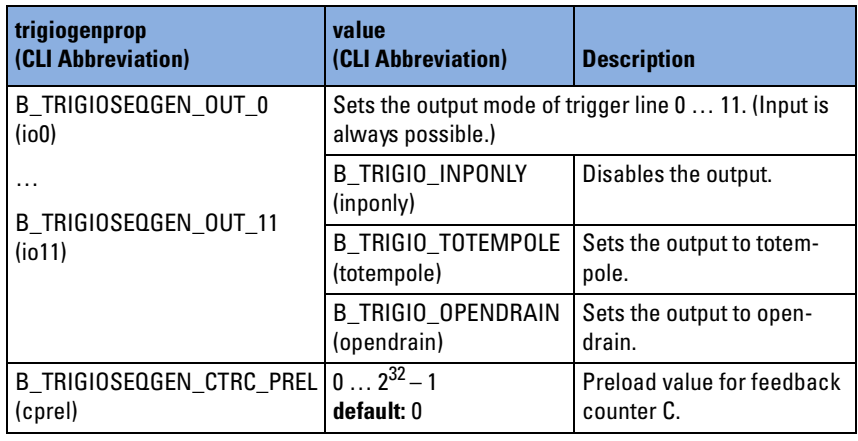

# **b\_trigioseqtrancondproptype**

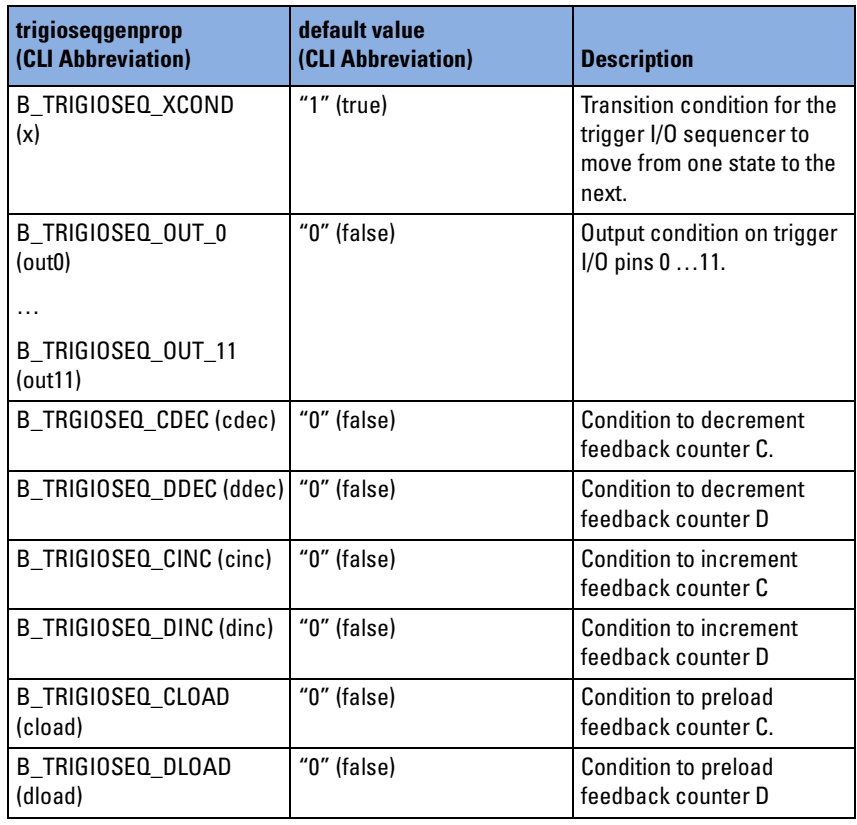
# <span id="page-288-5"></span>**b\_trigioseqtranproptype**

<span id="page-288-4"></span><span id="page-288-2"></span><span id="page-288-1"></span><span id="page-288-0"></span>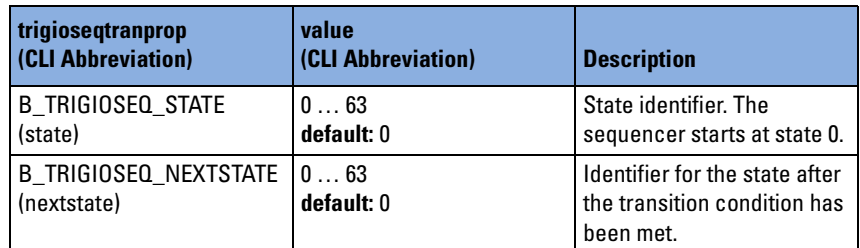

# <span id="page-288-6"></span>**b\_trigseqgenproptype**

<span id="page-288-3"></span>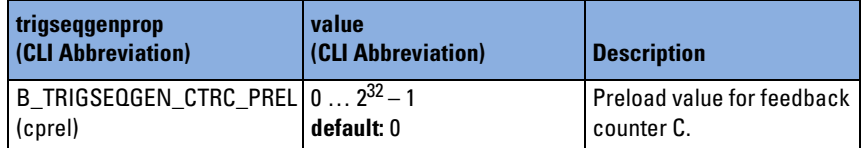

# **b\_trigseqtrancondproptype**

<span id="page-289-12"></span><span id="page-289-11"></span><span id="page-289-10"></span><span id="page-289-6"></span><span id="page-289-4"></span>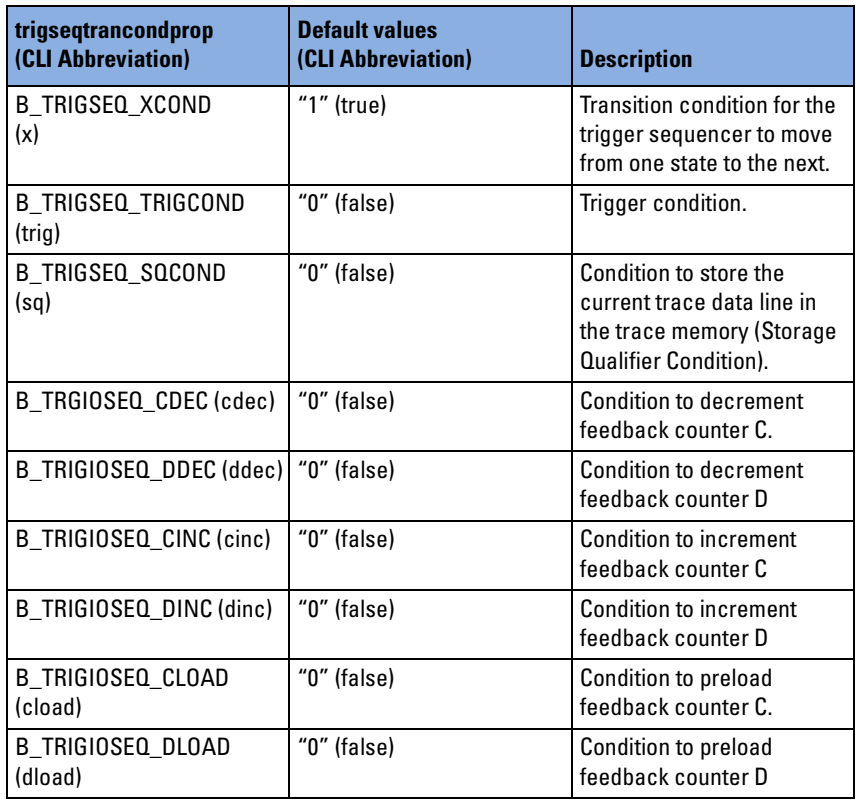

# <span id="page-289-14"></span><span id="page-289-9"></span><span id="page-289-8"></span><span id="page-289-7"></span><span id="page-289-5"></span><span id="page-289-1"></span>**b\_trigseqtranproptype**

<span id="page-289-13"></span><span id="page-289-3"></span><span id="page-289-2"></span><span id="page-289-0"></span>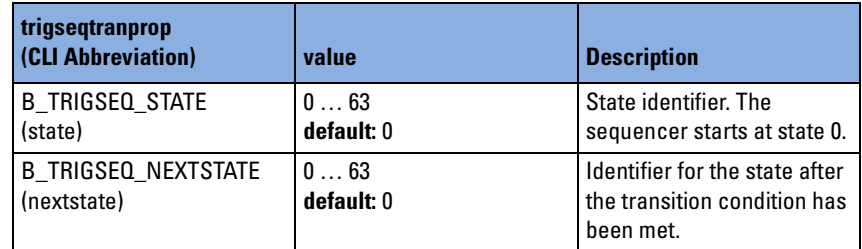

# <span id="page-290-9"></span>**b\_versionproptype**

<span id="page-290-8"></span><span id="page-290-7"></span><span id="page-290-6"></span><span id="page-290-5"></span><span id="page-290-4"></span><span id="page-290-3"></span><span id="page-290-2"></span><span id="page-290-1"></span><span id="page-290-0"></span>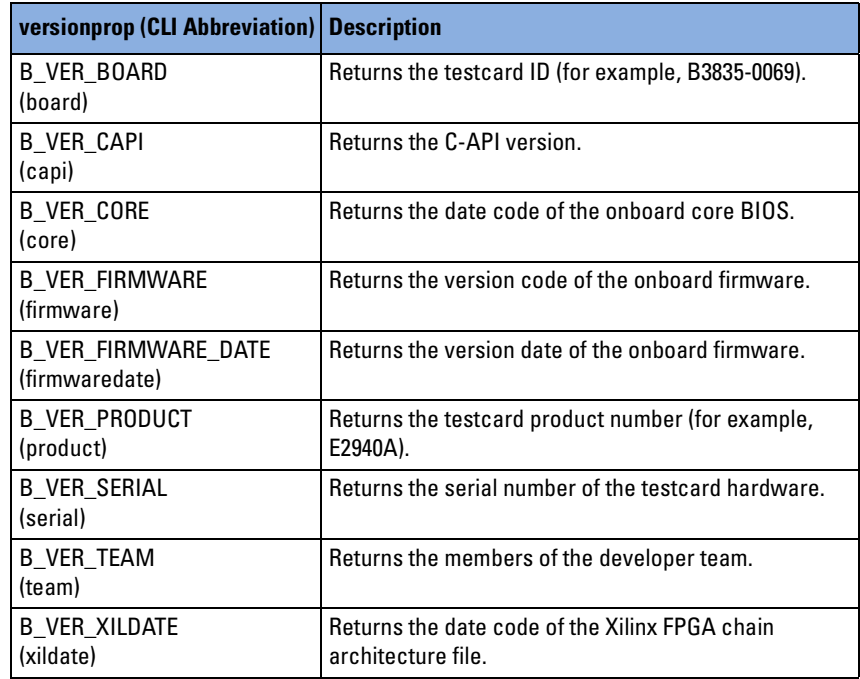

# <span id="page-291-8"></span><span id="page-291-1"></span>**bppr\_algorithmtype**

<span id="page-291-7"></span><span id="page-291-6"></span><span id="page-291-5"></span>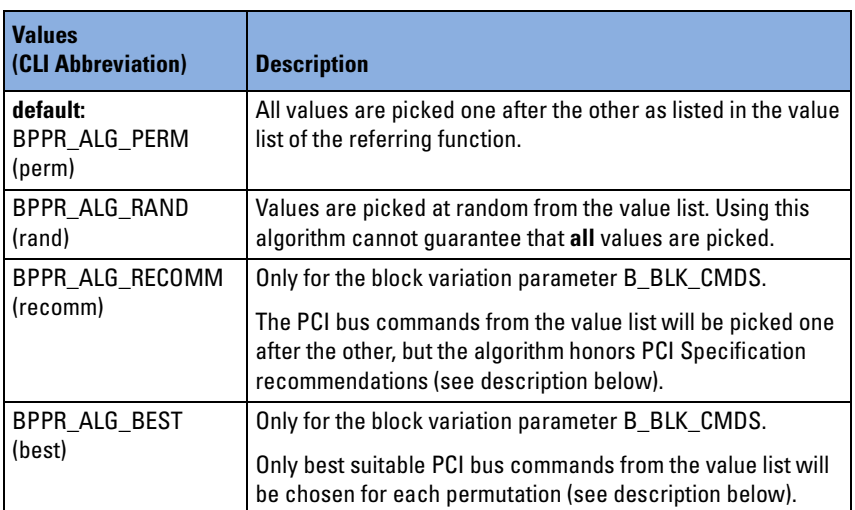

## <span id="page-291-4"></span><span id="page-291-3"></span><span id="page-291-0"></span>**bppr\_algorithmtype: B\_BLK\_CMDS Details**

For the block variation parameters additional algorithms are available. Here the selection of parameters can be constrained to recommended or best suitable PCI bus commands.

<span id="page-291-2"></span>When using PCI bus commands to perform memory write or read transfers, the following relationships between block start and end address and cacheline boundaries can occur and influence the commands usage:

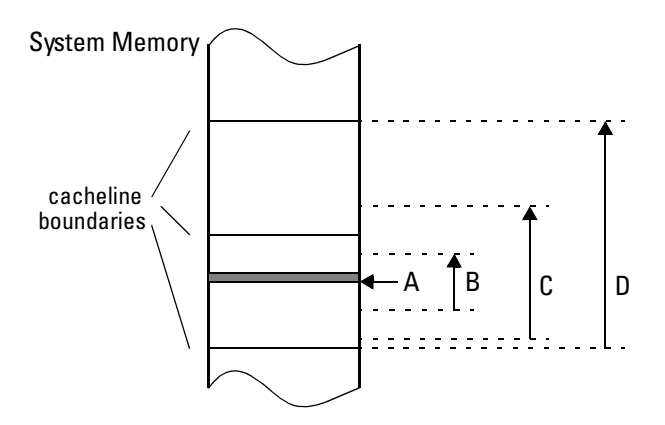

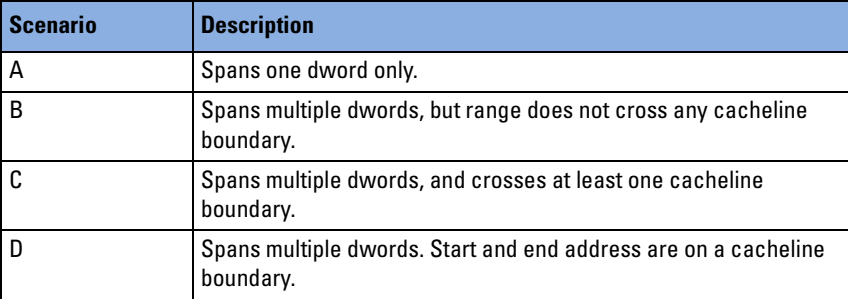

**Possible Commands** The following table shows, which commands the PCI PPR software can choose, depending on the specified algorithm and a specific scenario.

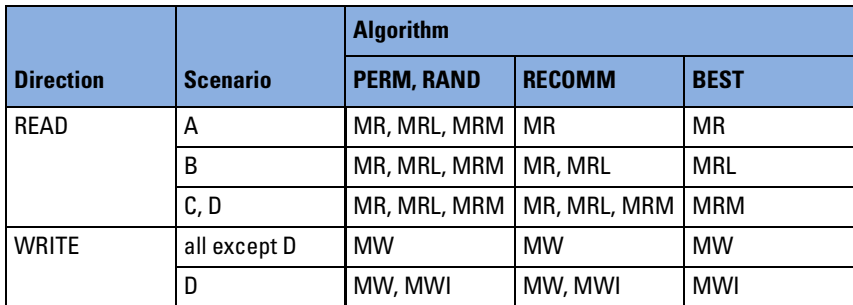

In this table the following abbreviations are used for the PCI memory commands—numbers in brackets are their decimal equivalents:

- $MR Read(6)$
- MRL Read Line (14)
- MRM Read Multiple Lines (12)
- $MW Write (7)$
- MWI Write & Invalidate  $(15)$

# <span id="page-293-13"></span><span id="page-293-0"></span>**bppr\_blkpermproptype**

<span id="page-293-2"></span><span id="page-293-1"></span>The following table lists the available block permutation properties and the appropriate value ranges. Values in these ranges can be used in the corresponding value lists.

<span id="page-293-12"></span><span id="page-293-11"></span><span id="page-293-10"></span><span id="page-293-9"></span><span id="page-293-8"></span><span id="page-293-7"></span><span id="page-293-6"></span><span id="page-293-5"></span><span id="page-293-4"></span><span id="page-293-3"></span>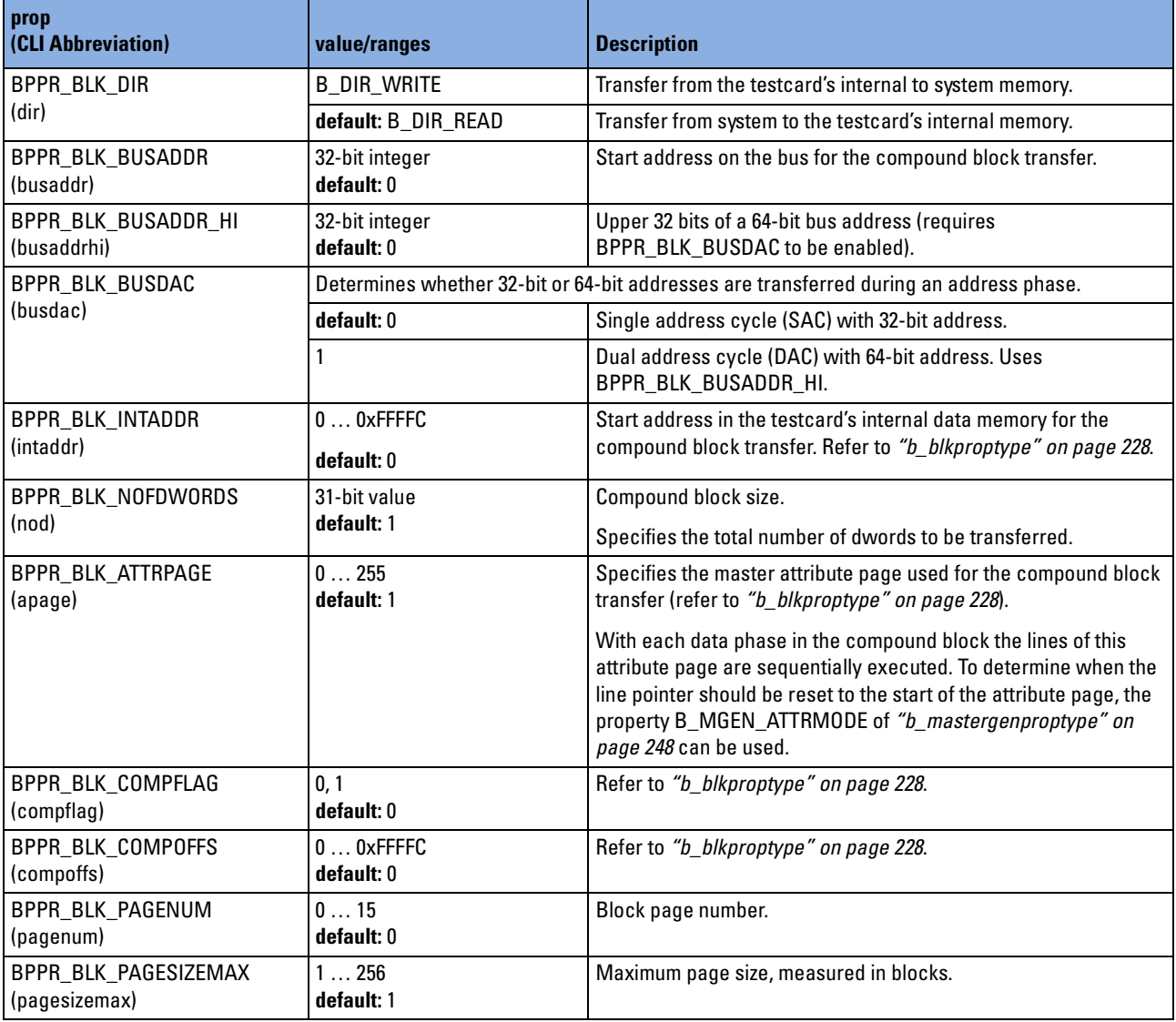

<span id="page-294-3"></span><span id="page-294-2"></span><span id="page-294-1"></span><span id="page-294-0"></span>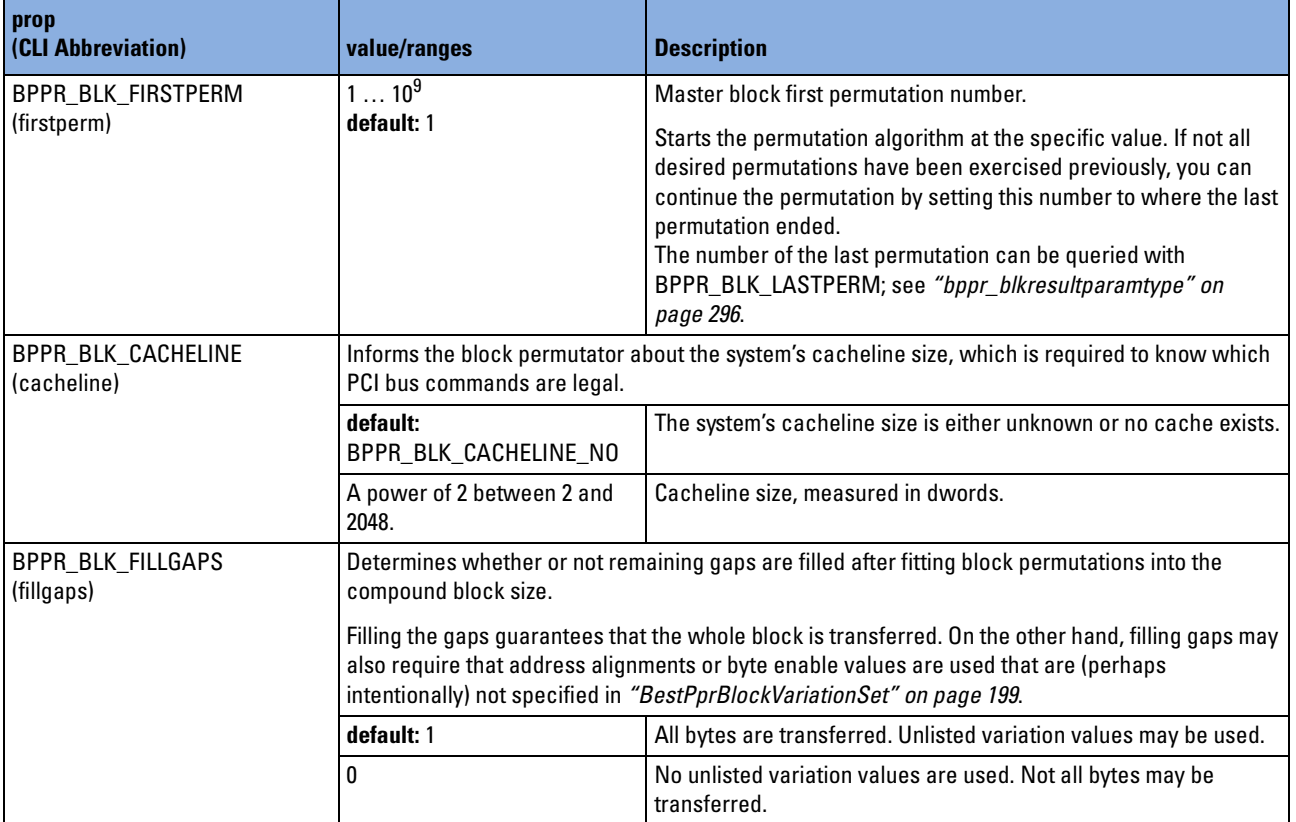

# <span id="page-295-6"></span><span id="page-295-0"></span>**bppr\_blkresultparamtype**

<span id="page-295-5"></span><span id="page-295-4"></span><span id="page-295-3"></span><span id="page-295-2"></span><span id="page-295-1"></span>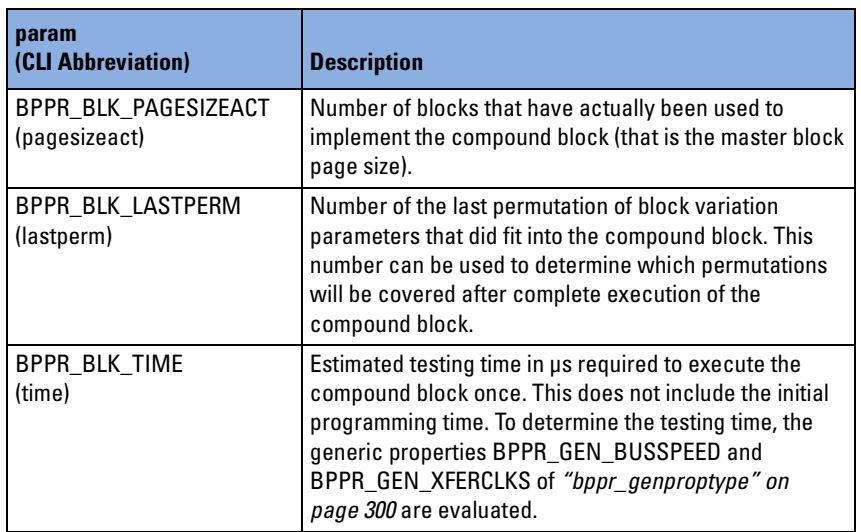

# <span id="page-296-8"></span><span id="page-296-0"></span>**bppr\_blkvarparamtype**

The following table lists the available block variation parameters and the corresponding value ranges. Values within these ranges can be used in the corresponding value lists. A syntax description for the entries of a value list can be found in *["Value Lists" on page 298](#page-297-0)*.

<span id="page-296-7"></span><span id="page-296-6"></span><span id="page-296-5"></span><span id="page-296-4"></span><span id="page-296-3"></span><span id="page-296-2"></span><span id="page-296-1"></span>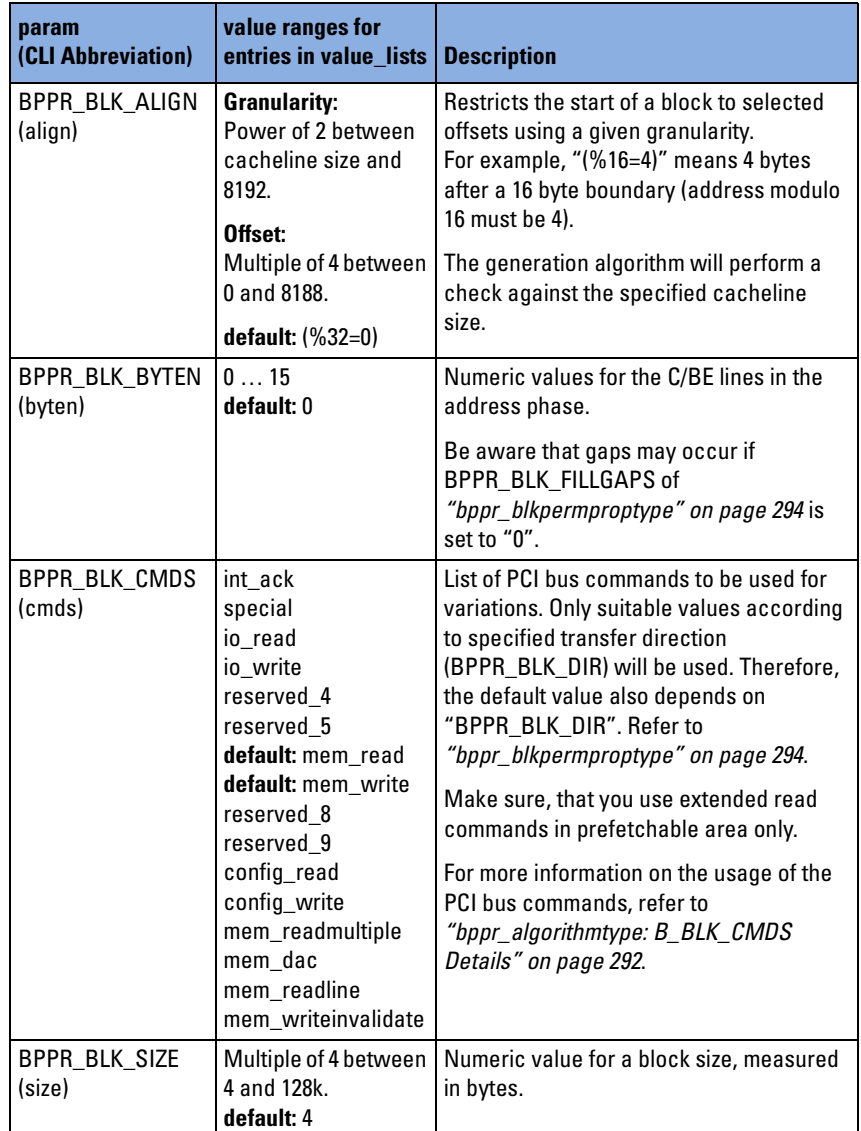

## <span id="page-297-5"></span><span id="page-297-0"></span>**Value Lists**

**Content** The parameter value\_list holds the values to be used for permutation or randomization. They must always be suited to the corresponding variation parameter.

Values may be held in the list repeatedly:

• to determine how many times this value will appear in the generated tuples.

For example, if a value is held twice in the list, it will appear twice as much as values that appear once in the list.

• to generate an individual sequence of tuples, in which this value should appear repeatedly.

For this purpose the algorithm BPPR\_ALG\_PERM is used. See *["bppr\\_algorithmtype" on page 292](#page-291-1)*.

**Syntax** value\_list is a quoted string with a comma-separated list of values (non case-sensitive). The format of a valid value entry depends on the variation parameter.

### **Example:**

• "io\_read, mem\_read, mem\_readmultiple, mem\_readline"

There are two different kinds of values. [Alignment values](#page-297-1) and numeric values.

## <span id="page-297-2"></span><span id="page-297-1"></span>**Alignment values**

<span id="page-297-4"></span><span id="page-297-3"></span>Alignment values must be given in brackets. They start with a percent sign followed by the granularity, an equality sign, and the offset. This syntax is shown in the following diagram:

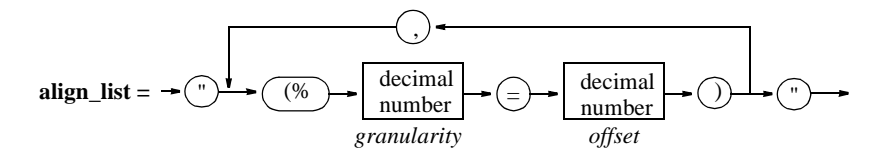

#### **Example:**

•  $"$  ( $?4=0$ )"

Means a granularity of 4 and an offset of 0 bytes.

**NOTE** For more information on granularity, offset and value, see *["bppr\\_blkvarparamtype" on page 297](#page-296-0)*.

## **Numeric values**

Numeric values can be commands, byte enables and block sizes. In this case the value list is a quoted string consisting of a comma-separated list of **symbols** or **numbers**, for example, "B\_RELREQ\_OFF, 2, 4, 6, 8".

Use given symbols instead of numbers whenever possible. If using numbers, they must be specified in decimal number format.

The syntax for value lists is shown in the following diagram—a repetition factor can be given to repeat a value in the list:

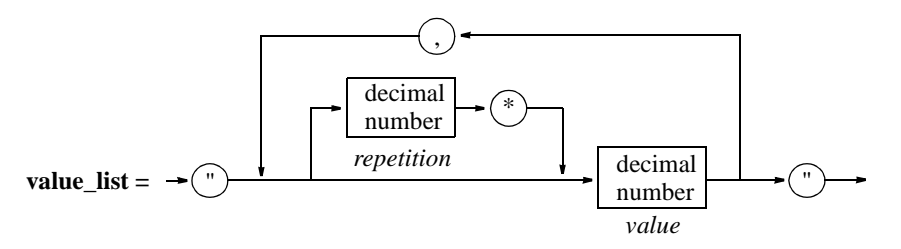

### **Example:**

• "99\*0,1"

Generates a list of 100 entries with 99 zeros and one 1. In one percent of all cases the attribute value is set to 1.

**NOTE** *Repetition* values increase the actual length of the list. This length must be less than 100 entries.

# <span id="page-299-5"></span><span id="page-299-0"></span>**bppr\_genproptype**

<span id="page-299-4"></span><span id="page-299-3"></span><span id="page-299-2"></span><span id="page-299-1"></span>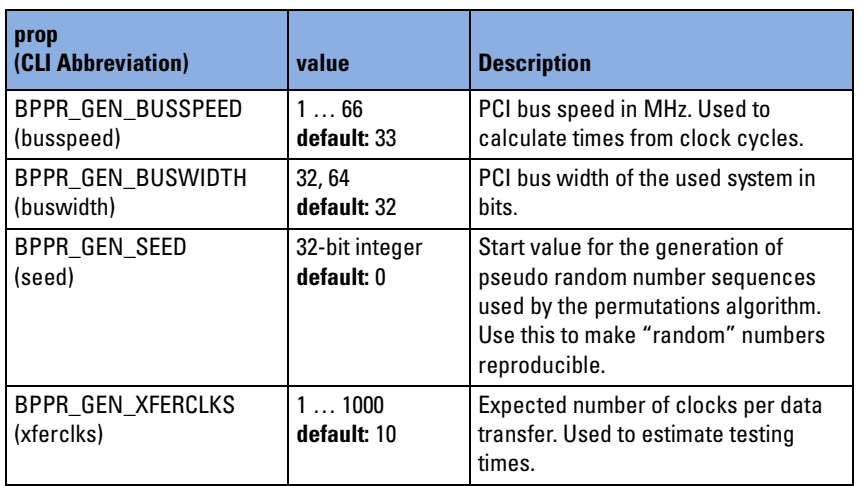

# <span id="page-300-0"></span>**bppr\_mattrpermproptype**

<span id="page-300-4"></span><span id="page-300-3"></span><span id="page-300-2"></span><span id="page-300-1"></span>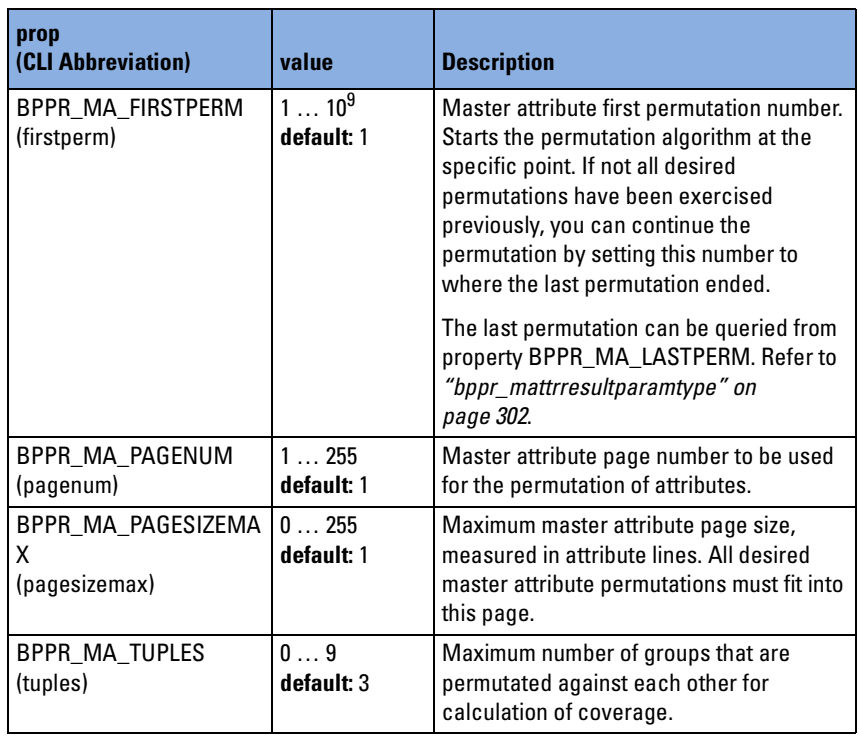

# <span id="page-301-11"></span><span id="page-301-0"></span>**bppr\_mattrresultparamtype**

<span id="page-301-10"></span><span id="page-301-9"></span><span id="page-301-8"></span><span id="page-301-7"></span><span id="page-301-6"></span><span id="page-301-5"></span><span id="page-301-4"></span><span id="page-301-3"></span><span id="page-301-2"></span><span id="page-301-1"></span>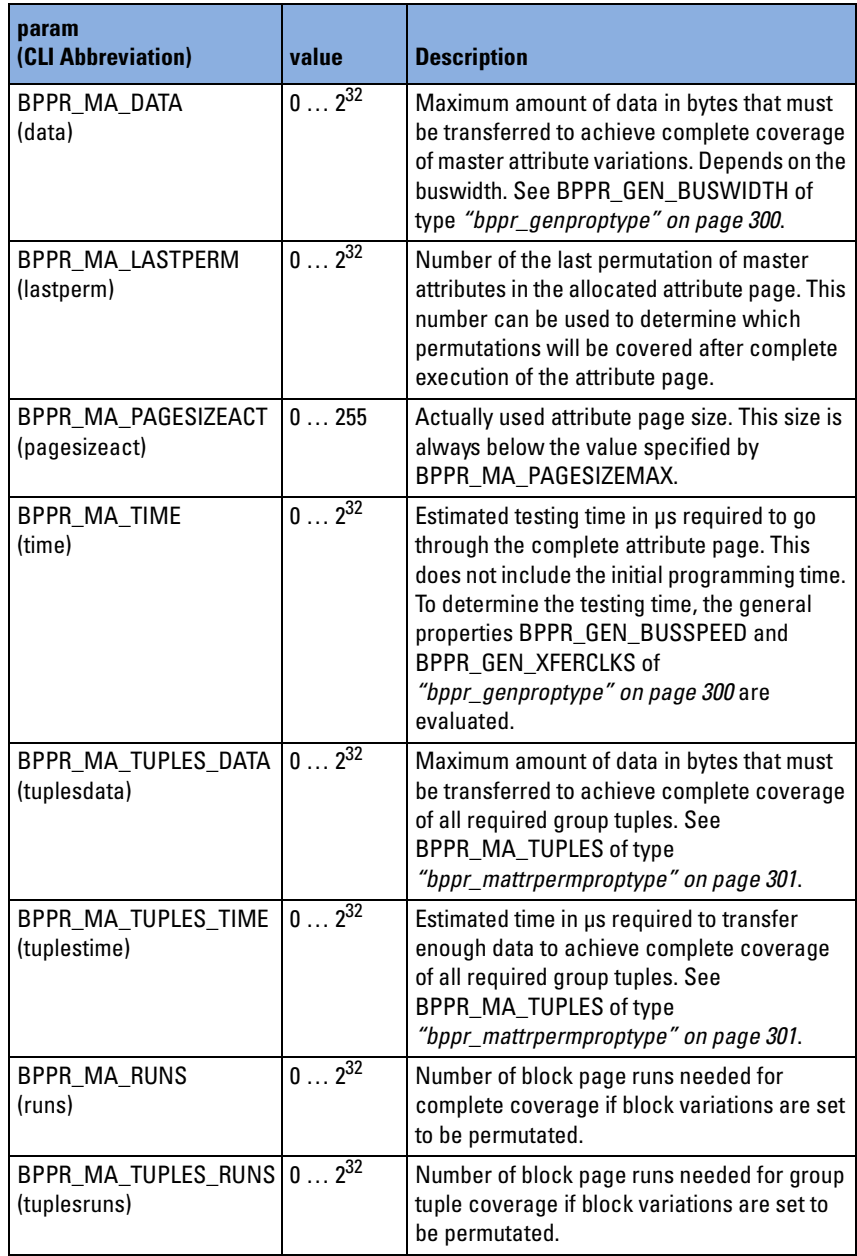

# <span id="page-302-9"></span>**bppr\_reportproptype**

<span id="page-302-8"></span><span id="page-302-7"></span><span id="page-302-6"></span><span id="page-302-5"></span><span id="page-302-4"></span><span id="page-302-3"></span><span id="page-302-2"></span><span id="page-302-1"></span><span id="page-302-0"></span>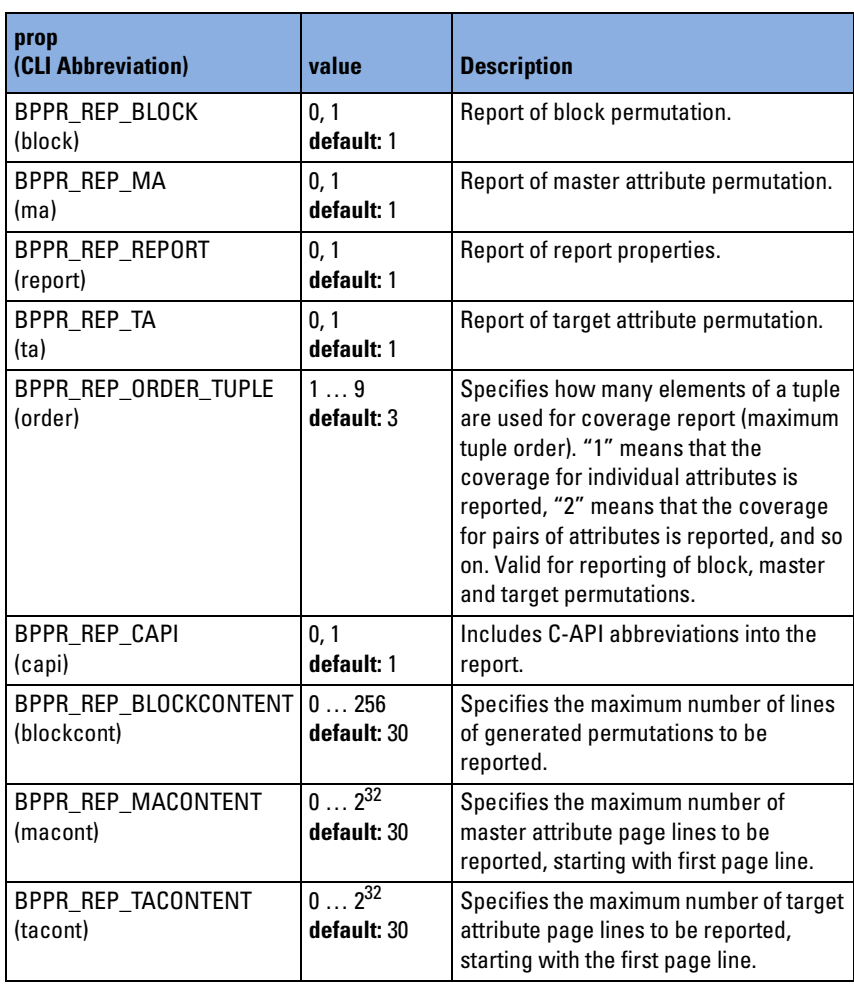

# <span id="page-303-5"></span><span id="page-303-0"></span>**bppr\_tattrpermproptype**

<span id="page-303-4"></span><span id="page-303-3"></span><span id="page-303-2"></span><span id="page-303-1"></span>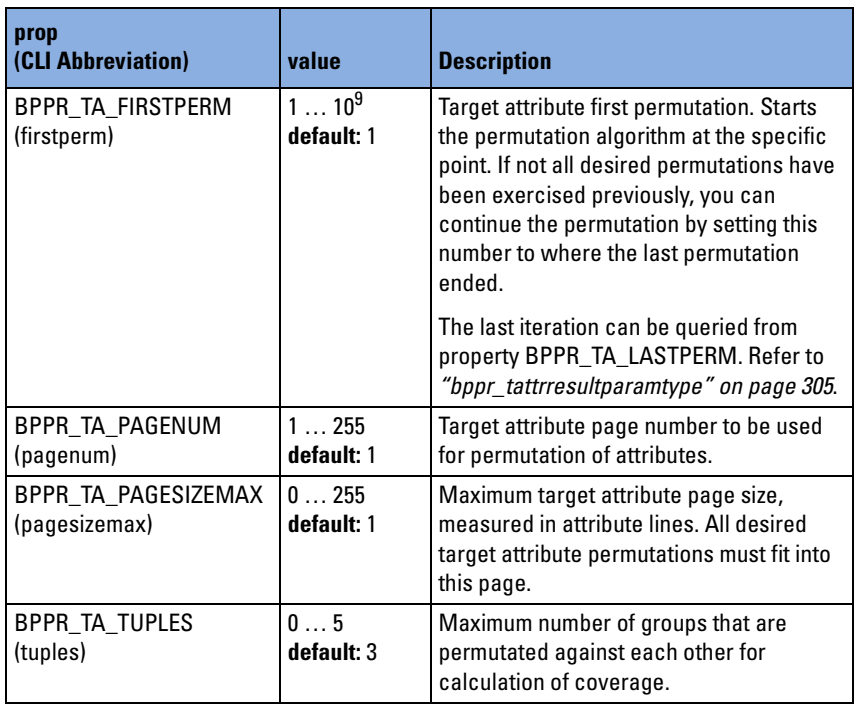

# <span id="page-304-10"></span><span id="page-304-0"></span>**bppr\_tattrresultparamtype**

<span id="page-304-9"></span><span id="page-304-8"></span><span id="page-304-7"></span><span id="page-304-6"></span><span id="page-304-5"></span><span id="page-304-4"></span><span id="page-304-3"></span><span id="page-304-2"></span><span id="page-304-1"></span>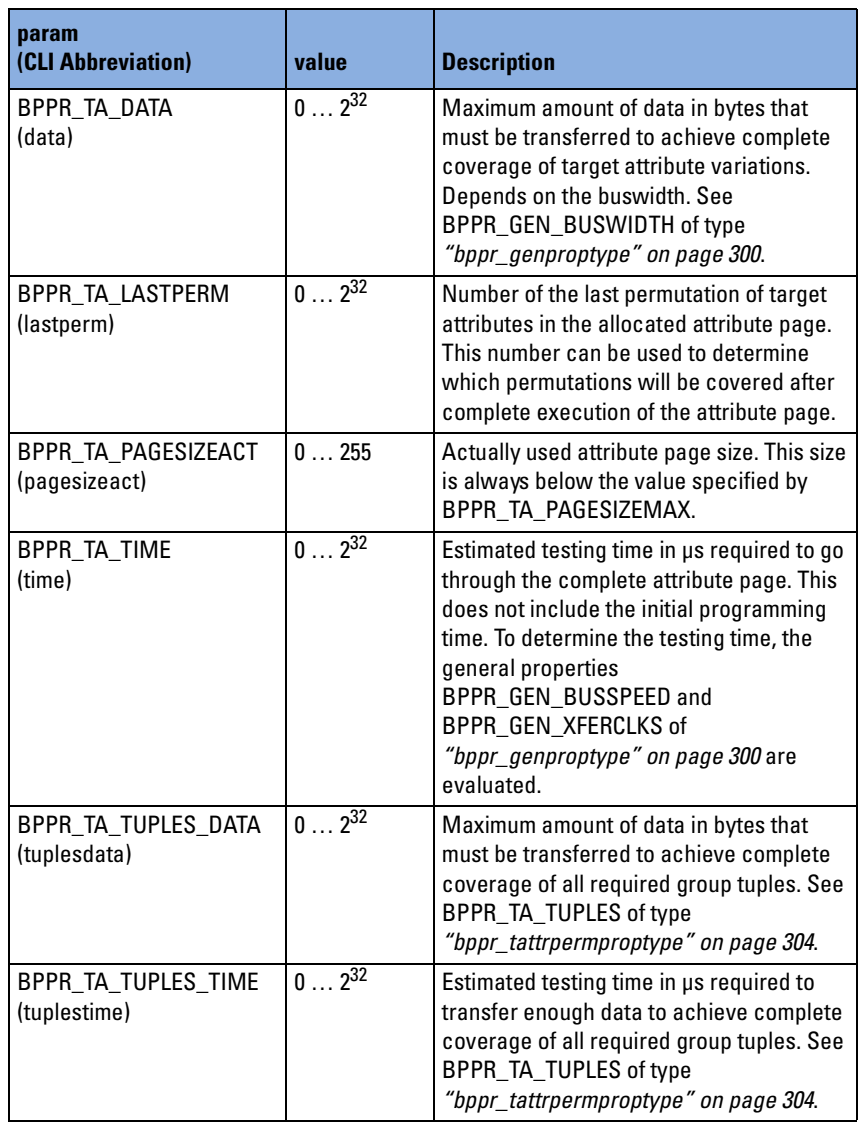

# Index

### **A**

Address Phase Attributes (Master) [251](#page-250-0) Address Phase Attributes (Target) [278](#page-277-0) alignment [297](#page-296-1), [298](#page-297-2) application programming interface (C-API) [13](#page-12-0)

### **B**

bandwidth [283](#page-282-0) base address [235](#page-234-0) baudrate [22](#page-21-0) behavior decoder property [235](#page-234-1) block move [169](#page-168-0) board properties [231](#page-230-0) built-in test functions [164](#page-163-0)

### **C**

cacheline boundaries [292](#page-291-2) cacheline size [248](#page-247-1) capability [24](#page-23-0) C-API [13](#page-12-0) captured lines (in trace memory) [286](#page-285-0) card status register [39](#page-38-0) compatibility mode [285](#page-284-0), [286](#page-285-1) condition for preloading the feedback counters [73](#page-72-0) reference [74](#page-73-0) configuration space programming Functions [144](#page-143-0) connection [21](#page-20-0) connection functions [17](#page-16-0) Control Attributes (Master) [256](#page-255-0) Control Attributes (Target) [281](#page-280-0) counter [87](#page-86-0) byte enable [259](#page-258-0) identifier [88](#page-87-0)

### **D**

data memory functions [152](#page-151-0) pattern [283](#page-282-1)

Data Phase Attributes (Master) [254](#page-253-0) Data Phase Attributes (Target) [279](#page-278-0) decoding speed [238](#page-237-0) defaults [191](#page-190-0) delay [248](#page-247-2) denominator counter [88](#page-87-1) device ID [19](#page-18-0) display functions [181](#page-180-0) download [216](#page-215-0)

### **E**

Error Code [241](#page-240-0)

### **F**

fast host interface [261](#page-260-0) feedback counter [88](#page-87-2) Firmware Errors [244](#page-243-0) function reference [187](#page-186-0) functions BestAllPropDefaultLoad() [33](#page-32-0) BestAllPropLoad() [34](#page-33-0) BestAllPropStore() [34](#page-33-1) BestAllResourceUnlock() [23](#page-22-0) BestAnalyzerRun() [77](#page-76-0) BestAnalyzerStop() [78](#page-77-0) BestBoardPropGet() [35](#page-34-0) BestBoardPropSet() [35](#page-34-1) BestBoardPropStore() [36](#page-35-0), [262](#page-261-0) BestBoardStoredPropGet() [37](#page-36-0) BestCapabilityCheck() [21](#page-20-1) BestCapabilityRead() [26](#page-25-0) BestClose() [22](#page-21-1) BestConfigScan() [149](#page-148-0) BestConfigScanPrint() [149](#page-148-1) BestConfRegGet() [145](#page-144-0) BestConfRegMaskGet() [147](#page-146-0) BestConfRegMaskSet() [148](#page-147-0) BestConfRegSet() [146](#page-145-0) BestCPCIPinGet() [171](#page-170-0) BestCPCIPinSet() [171](#page-170-1) BestCPCIStatusGet() [170](#page-169-0) BestCPCIStatusSet() [170](#page-169-1) BestDataMemInit() [153](#page-152-0) BestDataMemRead() [153](#page-152-1) BestDataMemWrite() [154](#page-153-0) BestDevIdentifierGet() [18](#page-17-0) BestDisplayPropSet() [181](#page-180-1) BestDisplayWrite() [182](#page-181-0) BestErrStringGet() [225](#page-224-0) BestExerciserGenPropGet() [101](#page-100-0)

BestExerciserGenPropSet() [102](#page-101-0) BestExpRomByteRead() [151](#page-150-0) BestExpRomByteWrite() [152](#page-151-1) BestHostMemDump64() [159](#page-158-0) BestHostMemFill64() [161](#page-160-0) BestHostPCIRegGet() [156](#page-155-0) BestHostPCIRegSet [157](#page-156-0) BestHostSysMemAccessPrepare() [158](#page-157-0) BestInterruptGenerate() [163](#page-162-0) BestLastErrGet() [224](#page-223-0) BestLastErrStringGet() [224](#page-223-1) BestMailboxReceiveRegRead() [183](#page-182-0) BestMailboxSendRegWrite() [184](#page-183-0) BestMasterAttrGroupLineProg() [113](#page-112-0) BestMasterAttrGroupLineRead() [114](#page-113-0) BestMasterAttrLineProg() [115](#page-114-0) BestMasterAttrLineRead() [116](#page-115-0) BestMasterAttrPageInit() [117](#page-116-0) BestMasterAttrPropDefaultSet() [118](#page-117-0) BestMasterAttrPropGet() [118](#page-117-1) BestMasterAttrPropSet() [119](#page-118-0) BestMasterBlockEndLineProg() [120](#page-119-0) BestMasterBlockLineProg() [121](#page-120-0) BestMasterBlockLineRead() [122](#page-121-0) BestMasterBlockPageInit() [123](#page-122-0) BestMasterBlockPageRun() [124](#page-123-0) BestMasterBlockPropDefaultSet() [124](#page-123-0) BestMasterBlockPropGet() [124](#page-123-1) BestMasterBlockPropSet() [125](#page-124-0) BestMasterBlockRun() [104](#page-103-0) BestMasterByteEnableProg() [126](#page-125-0) BestMasterByteEnableRead() [126](#page-125-1) BestMasterCondStartPattSet() [108](#page-107-0) BestMasterGenPropDefaultSet() [127](#page-126-0) BestMasterGenPropGet() [106](#page-105-0) BestMasterGenPropSet() [107](#page-106-0) BestMasterStop() [108](#page-107-1) BestObsBitPositionFind() [45](#page-44-0) BestObsErrStringGet() [47](#page-46-0) BestObsMaskGet() [48](#page-47-0) BestObsMaskSet() [49](#page-48-0) BestObsPropDefaultSet() [50](#page-49-0) BestObsRuleErrTypeGet() [50](#page-49-1) BestObsStatusClear() [51](#page-50-0) BestObsStatusGet() [51](#page-50-1) BestOpen() [21](#page-20-1) BestPattSet() [64](#page-63-0) BestPCICfgMailboxReceiveRegRead() [185](#page-184-0) BestPCICfgMailboxSendRegWrite() [186](#page-185-0) BestPCIConfigCheck() [150](#page-149-0) BestPerfCtrRead() [87](#page-86-1) BestPerfGenPropDefaultSet() [88](#page-87-3) BestPerfGenPropGet() [89](#page-88-0) BestPerfGenPropSet() [90](#page-89-0) BestPerfRun() [91](#page-90-0) BestPerfSeqProg() [91](#page-90-1)

BestPerfSeqPropDefaultSet() [92](#page-91-0) BestPerfSeqTranCondPropSet() [93](#page-92-0) BestPerfSeqTranPropDefaultSet() [94](#page-93-0) BestPerfSeqTranPropSet() [95](#page-94-0) BestPerfStatusGet() [96](#page-95-0) BestPerfStop() [97](#page-96-0), [180](#page-179-0) BestPerfUpdate() [97](#page-96-1) BestPing() [22](#page-21-1) BestPowerUpPropGet() [37](#page-36-1) BestPowerUpPropSet() [38](#page-37-0) BestPprBlockCoverageGet [193](#page-192-0) BestPprBlockGenerate [194](#page-193-0) BestPprBlockInit [194](#page-193-1) BestPprBlockPermPropDefaultSet [195](#page-194-0) BestPprBlockPermPropGet [195](#page-194-1) BestPprBlockPermPropSet [196](#page-195-0) BestPprBlockResultGet [197](#page-196-0) BestPprBlockVariationDefaultSet [197](#page-196-1) BestPprBlockVariationGet [198](#page-197-0) BestPprBlockVariationSet [199](#page-198-0) BestPprDelete [188](#page-187-0) BestPprGenPropDefaultSet [188](#page-187-1) BestPprGenPropGet [189](#page-188-0) BestPprGenPropSet [190](#page-189-0) BestPprInit [191](#page-190-1) BestPprMAttrCoverageGet [201](#page-200-0) BestPprMAttrGenerate [202](#page-201-0) BestPprMAttrInit [202](#page-201-1) BestPprMAttrPermPropDefaultSet [203](#page-202-0) BestPprMAttrPermPropGet [203](#page-202-1) BestPprMAttrPermPropSet [204](#page-203-0) BestPprMAttrResultGet [205](#page-204-0) BestPprMAttrVariationDefaultSet [205](#page-204-1) BestPprMAttrVariationGet [206](#page-205-0) BestPprMAttrVariationSet [207](#page-206-0) BestPprReportDelete [208](#page-207-0) BestPprReportFile [209](#page-208-0) BestPprReportPropDefaultSet [209](#page-208-1) BestPprReportPropGet [210](#page-209-0) BestPprReportPropSet [211](#page-210-0) BestPprReportWrite [212](#page-211-0) BestPprTAttrCoverageGet [215](#page-214-0) BestPprTAttrGenerate [216](#page-215-1) BestPprTAttrInit [216](#page-215-2) BestPprTAttrPermPropDefaultSet [217](#page-216-0) BestPprTAttrPermPropGet [217](#page-216-1) BestPprTAttrPermPropSet [218](#page-217-0) BestPprTAttrResultGet [219](#page-218-0) BestPprTAttrVariationDefaultSet [219](#page-218-1) BestPprTAttrVariationGet [220](#page-219-0) BestPprTAttrVariationSet [221](#page-220-0) BestResourceIsLocked() [23](#page-22-0) BestResourceLock() [29](#page-28-0) BestResourceUnlock() [29](#page-28-0) BestRS232BaudRateSet() [22](#page-21-2) BestSMReset() [38](#page-37-1) BestStatusRegClear() [39](#page-38-1) BestStatusRegGet() [40](#page-39-0) BestSystemInfoGet() [31](#page-30-0) BestTargetAttrGroupLineRead() [130](#page-129-0) BestTargetAttributeGroupLineProg() [1](#page-128-0) [29](#page-128-0)

BestTargetAttributeLineProg() [131](#page-130-0) BestTargetAttributeLineRead() [132](#page-131-0) BestTargetAttrPageInit() [133](#page-132-0) BestTargetAttrPageSelect() [134](#page-133-0) BestTargetAttrPropDefaultSet() [134](#page-133-1) BestTargetAttrPropGet() [135](#page-134-0) BestTargetAttrPropSet() [136](#page-135-0) BestTargetDecoderPowerUpProg() [137](#page-136-0) BestTargetDecoderPowerUpRead() [138](#page-137-0) BestTargetDecoderProg() [139](#page-138-0) BestTargetDecoderPropGet() [141](#page-140-0) BestTargetDecoderPropSet() [142](#page-141-0) BestTargetDecoderRead() [143](#page-142-0) BestTargetGenPropDefaultSet() [144](#page-143-0) BestTargetGenPropGet() [109](#page-108-0) BestTargetGenPropSet() [110](#page-109-0) BestTestPropDefaultSet() [164](#page-163-1) BestTestPropSet() [165](#page-164-0) BestTestProtErrDetect() [166](#page-165-0) BestTestResultDump() [167](#page-166-0) BestTestRun() [168](#page-167-0) BestTimCheckDefaultSet() [53](#page-52-0) BestTimCheckGenPropGet() [54](#page-53-0) BestTimCheckGenPropSet() [55](#page-54-0) BestTimCheckMaskGet() [56](#page-55-0) BestTimCheckMaskSet() [57](#page-56-0) BestTimCheckProg() [58](#page-57-0) BestTimCheckPropGet() [59](#page-58-0) BestTimCheckPropSet() [60](#page-59-0) BestTimCheckRead() [61](#page-60-0) BestTimCheckResultGet() [61](#page-60-1) BestTimCheckStatusClear() [62](#page-61-0) BestTimCheckStatusGet() [63](#page-62-0) BestTraceBitPosGet() [79](#page-78-0) BestTraceBytePerLineGet() [80](#page-79-0) BestTraceDataGet() [81](#page-80-0) BestTracePattPropSet() [82](#page-81-0) BestTracePropSet() [83](#page-82-0) BestTraceRun() [84](#page-83-0) BestTraceStatusGet() [84](#page-83-1) BestTraceStop() [85](#page-84-0) BestTrigIOGenPropDefaultSet() [175](#page-174-0) BestTrigIOGenPropGet() [175](#page-174-1) BestTrigIOGenPropSet() [176](#page-175-0) BestTrigIORun() [177](#page-176-0) BestTrigIOSeqProg() [176](#page-175-1) BestTrigIOSeqPropDefaultSet() [177](#page-176-1) BestTrigIOSeqTranCondPropSet() [178](#page-177-0) BestTrigIOSeqTranPropDefaultSet() [17](#page-178-0) [9](#page-178-0) BestTrigIOSeqTranPropSet() [180](#page-179-1) BestTrigSeqGenPropDefaultSet() [70](#page-69-0) BestTrigSeqGenPropGet() [70](#page-69-1) BestTrigSeqGenPropSet() [71](#page-70-0) BestTrigSeqProg() [71](#page-70-1) BestTrigSeqPropDefaultSet [72](#page-71-0) BestTrigSeqTranCondPropSet() [73](#page-72-1) BestTrigSeqTranPropDefaultSet() [75](#page-74-0) BestTrigSeqTranPropSet() [76](#page-75-0) BestVersionGet() [31](#page-30-0)

#### **G**

generating a report [212](#page-211-1) generic exerciser properties [100](#page-99-0) performance properties [90](#page-89-1) granularity [298](#page-297-3)

#### **H**

heartbeat trigger [285](#page-284-1) hints in the report [213](#page-212-0) host access functions [155](#page-154-0)

### **I**

increment (de-) nominator/feedback counter [259](#page-258-1) initialization [17](#page-16-0) interrupt generation [163](#page-162-1)

#### **L**

lines captured (in trace memory) [286](#page-285-0) location [239](#page-238-0) logical operators standard pattern terms [66](#page-65-0) transitional pattern term [68](#page-67-0)

### **M**

mailbox functions [182](#page-181-1) Markers Pattern Terms [272](#page-271-0) mask [49](#page-48-1), [237](#page-236-0) master attribute programming functions [115](#page-114-1) properties [251](#page-250-1) block page run [103](#page-102-0) properties [228](#page-227-1) run [126](#page-125-0) conditional start [108](#page-107-2) enable bit [248](#page-247-3) groups [113](#page-112-1) programming functions [104](#page-103-0)

### **N**

next state [260](#page-259-0), [289](#page-288-0), [290](#page-289-0) nominator counter [88](#page-87-4)

### **O**

observer programming [44](#page-43-0) rule type [257](#page-256-0) status [258](#page-257-0) offset [298](#page-297-4)

### **P**

pattern term function [64](#page-63-1) performance counter [87](#page-86-0) generic properties [90](#page-89-1) measure functions [86](#page-85-0) port [21](#page-20-2) power-up properties [262](#page-261-0) prefetch [239](#page-238-1) preload performance counter [88](#page-87-5) trigger counter [285](#page-284-2) trigger I/O counter [288](#page-287-0), [290](#page-289-1) programming transitional pattern term [285](#page-284-3) properties/values B\_ASP\_CONFIG [227](#page-226-0) B\_ASP\_CONFIG\_TYPE1 [227](#page-226-1) B\_ASP\_IO [227](#page-226-2) B\_ASP\_MEM [227](#page-226-3) B\_BLK\_ATTRPAGE [228](#page-227-2) B\_BLK\_BUSADDR [228](#page-227-3) B\_BLK\_BUSADDR\_HI [228](#page-227-4) B\_BLK\_BUSCMD [228](#page-227-5), [229](#page-228-0) B\_BLK\_BUSDAC [229](#page-228-1) B\_BLK\_BYTEN [229](#page-228-2) B\_BLK\_BYTEN\_VAR [229](#page-228-3) B\_BLK\_CMDS [292](#page-291-3) B\_BLK\_COMPFLAG [229](#page-228-4) B\_BLK\_COMPOFFS [229](#page-228-5) B\_BLK\_CONDSTART [230](#page-229-0) B\_BLK\_CONTATTR [230](#page-229-1) B\_BLK\_INTADDR [230](#page-229-2) B\_BOARD\_HOTSWAPMODE [231](#page-230-1) B\_BOARD\_PERREN [231](#page-230-2) B\_BOARD\_RSTMODE [231](#page-230-3) B\_BOARD\_SERREN [232](#page-231-0) B\_CAMODE\_INCR1 [259](#page-258-2) B\_CAMODE\_INCRBYTEN [259](#page-258-3) B\_CAPABILITY\_64\_BIT [25](#page-24-0) B\_CAPABILITY\_66\_MHZ\_AN [25](#page-24-1) B\_CAPABILITY\_66\_MHZ\_EX [25](#page-24-2) B\_CAPABILITY\_ALL [25](#page-24-3) B\_CAPABILITY\_ANALYZER [25](#page-24-4) B\_CAPABILITY\_EXERCISER [25](#page-24-5) B\_CAPABILITY\_HOSTINT [25](#page-24-6) B\_CAPABILITY\_NO [25](#page-24-7) B\_CAPABILITY\_PERFSEQ [26](#page-25-1) B\_CAPABILITY\_TRACEDEPTH [25](#page-24-8)

B\_CMDBIT\_INT\_ACK [236](#page-235-0) B\_CMDBIT\_IO\_READ [236](#page-235-1) B\_CMDBIT\_IO\_WRITE [236](#page-235-2) B\_CMDBIT\_MEM [236](#page-235-3) B\_CMDBIT\_MEM\_READ [236](#page-235-4) B\_CMDBIT\_SPECIAL [236](#page-235-5) B\_CPCI\_BDSEL [232](#page-231-1) B\_CPCI\_EIM [233](#page-232-0) B\_CPCI\_ENUM [232](#page-231-2) B\_CPCI\_EXT [233](#page-232-1) B\_CPCI\_HEALTHY [232](#page-231-3) B\_CPCI\_INS [233](#page-232-2) B\_CPCI\_LOO [233](#page-232-3) B\_DAC\_BOTH [237](#page-236-1) B\_DAC\_NO [237](#page-236-2) B\_DAC\_YES [237](#page-236-3) B\_DATAPATTERN\_FIX [283](#page-282-2) B\_DATAPATTERN\_RANDOM [283](#page-282-3) B\_DATAPATTERN\_TOGGLE [283](#page-282-4) B\_DEC\_BASEADDR [235](#page-234-2) B\_DEC\_BASEADDR\_HI [235](#page-234-3) B\_DEC\_BASEDEC [235](#page-234-4) B\_DEC\_BEHAVIOR [235](#page-234-5) B\_DEC\_BUSCMD [236](#page-235-6) B\_DEC\_CONFIG [234](#page-233-0) B\_DEC\_DAC [237](#page-236-4) B\_DEC\_EXPROM [234](#page-233-1) B\_DEC\_FULL\_CONFIG [234](#page-233-2) B\_DEC\_IDSEL [237](#page-236-5) B\_DEC\_LOCATION [239](#page-238-2) B\_DEC\_MASK [237](#page-236-6) B\_DEC\_MASK\_HI [237](#page-236-7) B\_DEC\_PREFETCH [239](#page-238-3) B\_DEC\_PRIMARY\_BUS [237](#page-236-8) B\_DEC\_RESBASE [240](#page-239-0) B\_DEC\_RESOURCE [240](#page-239-1) B\_DEC\_RESSIZE [240](#page-239-2) B\_DEC\_SECONDARY\_BUS [237](#page-236-9) B\_DEC\_SIZE [237](#page-236-10) B\_DEC\_SPEED [238](#page-237-1) B\_DEC\_STANDARD\_1 [234](#page-233-3) B\_DEC\_STANDARD\_2 [234](#page-233-4) B\_DEC\_STANDARD\_3 [234](#page-233-5) B\_DEC\_STANDARD\_4 [234](#page-233-6) B\_DEC\_STANDARD\_5 [234](#page-233-7) B\_DEC\_STANDARD\_6 [234](#page-233-8) B\_DEC\_SUBTRACTIV [234](#page-233-9) B\_DIR\_READ [294](#page-293-1) B\_DIR\_WRITE [294](#page-293-2) B\_E2925\_COMPATIBLE [285](#page-284-4), [286](#page-285-2) B\_EGEN\_ATTRPAGESIZE [247](#page-246-0) B\_HBMODE\_OFF [285](#page-284-5) B\_HBMODE\_ON [285](#page-284-6) B\_IDSEL\_ASSERT [237](#page-236-11) B\_IDSEL\_DEASSERT [237](#page-236-12) B\_IDSEL\_DONTCARE [237](#page-236-13) B\_INTD [163](#page-162-2) B\_LOC\_BELOW1MEG [239](#page-238-4) B\_LOC\_SPACE32 [239](#page-238-5) B\_LOC\_SPACE64 [239](#page-238-6) B\_M\_APERR [251](#page-250-2) B\_M\_AWRPAR [251](#page-250-3)

B\_M\_AWRPAR64 [251](#page-250-4) B\_M\_DACPERR [251](#page-250-5) B\_M\_DACWRPAR [251](#page-250-6) B\_M\_DACWRPAR64 [252](#page-251-0) B\_M\_DELAY [252](#page-251-1) B\_M\_DOLOOP [256](#page-255-1) B\_M\_DPERR [254](#page-253-1) B\_M\_DRELREQ [254](#page-253-2) B\_M\_DSERR [254](#page-253-3) B\_M\_DWRPAR [254](#page-253-4) B\_M\_DWRPAR64 [255](#page-254-0) B\_M\_LAST [256](#page-255-2) B\_M\_LOCK [252](#page-251-2) B\_M\_MARKER [255](#page-254-1) B\_M\_RELREQ [252](#page-251-3) B\_M\_REPEAT [256](#page-255-3) B\_M\_REQ64 [252](#page-251-4) B\_M\_RESUMEDELAY [253](#page-252-0) B\_M\_STEPS [253](#page-252-1) B\_M\_TRYBACK [253](#page-252-2) B\_M\_WAITS [255](#page-254-2) B\_MGEN\_ATTRMODE [248](#page-247-4) B\_MGEN\_CACHELINESIZE [248](#page-247-5) B\_MGEN\_DELAYCTR [248](#page-247-6) B\_MGEN\_INVDAT\_ENABLE [248](#page-247-7) B\_MGEN\_LATCTR [248](#page-247-8) B\_MGEN\_LATMODE [248](#page-247-9) B\_MGEN\_MASTERENABLE [248](#page-247-10) B\_MGEN\_MWIENABLE [248](#page-247-11) B\_MGEN\_REPEATMODE [248](#page-247-12) B\_MGEN\_RUNMODE [249](#page-248-0) B\_MGEN\_TRYBACK\_ENABLE [249](#page-248-1) B\_OBS\_ACCUERR [258](#page-257-1) B\_OBS\_FIRSTERR [258](#page-257-2) B\_OBS\_OBSSTAT [258](#page-257-3) B\_PATT\_TERM [65](#page-64-0) B\_PATT0MODE\_ DIFFERENTIAL [285](#page-284-7) B\_PATT0MODE\_ STANDARD [285](#page-284-8) B\_PERFCTR\_A [88](#page-87-6) B\_PERFCTR\_B [88](#page-87-7) B\_PERFCTR\_C [88](#page-87-8) B\_PERFGEN\_CAMODE [259](#page-258-4) B\_PERFGEN\_CTRC\_PREL [259](#page-258-5) B\_PERFMEAS [87](#page-86-2) B\_PERFORMANCE [285](#page-284-9), [286](#page-285-3) B\_PERFSEQ\_ NEXTSTATE [260](#page-259-1), [290](#page-289-2) B\_PERFSEQ\_CA\_EN [259](#page-258-6) B\_PERFSEQ\_CB\_EN [259](#page-258-7) B\_PERFSEQ\_CE [259](#page-258-8) B\_PERFSEQ\_CLOAD [259](#page-258-9) B\_PERFSEQ\_STATE [260](#page-259-2), [290](#page-289-3) B\_PERFSEQ\_XCOND [259](#page-258-10) B\_PORT\_CURRENT [261](#page-260-1) B\_PORT\_FASTHIF [261](#page-260-2) B\_PORT\_OFFLINE [261](#page-260-3) B\_PORT\_PCI\_[CONF](#page-87-4) [261](#page-260-4) B\_PORT\_RS232 [261](#page-260-5) B\_PROTOCOL\_HARD [284](#page-283-0) B\_PROTOCOL\_LITE [284](#page-283-1) B\_PROTOCOL\_MEDIUM [284](#page-283-2) B\_PT\_SQ [284](#page-283-3) B\_PT\_TRIGGER [284](#page-283-4)

B\_PU\_CONFRESTORE [262](#page-261-1) B\_PU\_MASTERRRUNMODE [262](#page-261-2) B\_PU\_SSTRUNMODE [262](#page-261-3) B\_PU\_TRCRUNMODE [262](#page-261-4) B\_R\_ARB [257](#page-256-1) B\_R\_CACHE [257](#page-256-2) B\_R\_DEVSEL [257](#page-256-3) B\_R\_FRAME [257](#page-256-4) B\_R\_IRDY [257](#page-256-5) B\_R\_LAT [257](#page-256-6) B\_R\_LOCK [257](#page-256-7) B\_R\_PARITY [257](#page-256-8) B\_R\_SEM [257](#page-256-9) B\_R\_STOP [257](#page-256-10) B\_R\_TRDY [257](#page-256-11) B\_R\_W64 [257](#page-256-12) B\_REFCTR [88](#page-87-9) B\_RES\_COMPARE [240](#page-239-3) B\_RES\_COMPARE\_DEFATTR [240](#page-239-4) B\_RES\_DATA [240](#page-239-5) B\_RES\_DATA\_DEFATTR [240](#page-239-6) B\_RES\_REGFILE [240](#page-239-7) B\_RES\_STATICIO [240](#page-239-8) B\_RESLOCK\_EXERCISER [263](#page-262-0) B\_RESLOCK\_MAILBOX [263](#page-262-1) B\_RESLOCK\_OBSERVER [263](#page-262-2) B\_RESLOCK\_PATT\_TERM [263](#page-262-3) B\_RESLOCK\_PERFORMANCE [263](#page-262-4) B\_RESLOCK\_TRACEMEM [263](#page-262-5) B\_RUNMODE\_ADDRRESTART [276](#page-275-0) B\_RUNMODE\_SEQUENTIAL [276](#page-275-1) B\_SINFO\_BUSSPEED [275](#page-274-0) B\_SINFO\_BUSWIDTH [275](#page-274-1) B\_SINFO\_CPCI\_GEOADDR [275](#page-274-2) B\_SIZE\_BYTE [274](#page-273-0) B\_SIZE\_DWORD [274](#page-273-1) B\_SIZE\_WORD [274](#page-273-2) B\_T\_ACK64 [278](#page-277-1) B\_T\_APERR [278](#page-277-2) B\_T\_DACPERR [278](#page-277-3) B\_T\_DOLOOP [281](#page-280-1) B\_T\_DPERR [279](#page-278-1) B\_T\_DSERR [279](#page-278-2) B\_T\_MARKER [279](#page-278-3) B\_T\_REPEAT [281](#page-280-2) B\_T\_TERM [280](#page-279-0) B\_T\_WAITS [280](#page-279-1) B\_T\_WRPAR [280](#page-279-2) B\_T\_WRPAR64 [280](#page-279-3) B\_TATTR\_GRP\_TAO [277](#page-276-0) B\_TATTR\_GRP\_TC [277](#page-276-1) B\_TATTR\_GRP\_TD [277](#page-276-2) B\_TC\_ERROR [282](#page-281-0) B\_TC\_HOLD\_TIME [282](#page-281-1) B\_TC\_HSIGN [282](#page-281-2) B\_TC\_SETUP\_TIME [282](#page-281-3) B\_TC\_TCSTAT [282](#page-281-4) B\_TC\_VIOLATION [282](#page-281-5) B\_TCGEN\_SPEC [281](#page-280-3) B\_TGEN\_BACKCAPABLE [276](#page-275-2) B\_TGEN\_IOSPACE [276](#page-275-3) B\_TGEN\_ROMENABLE [276](#page-275-4)

B\_TGEN\_RUNMODE [276](#page-275-5) B\_TRC\_ HEARTBEATMODE [285](#page-284-10) B\_TRC\_ HEARTBEATVALUE [285](#page-284-11) B\_TRC\_ PERFANALYZER\_ MODE [285](#page-284-12) B\_TRC\_LINESCAPT [286](#page-285-4) B\_TRC\_PATT0\_MODE [285](#page-284-13) B\_TRC\_PERFANALYZER\_MODE [286](#page-285-5) B\_TRC\_STAT [286](#page-285-6) B\_TRC\_TRIG\_HISTORY [285](#page-284-14) B\_TRC\_TRIGPOINT [286](#page-285-7) B\_TRGIOSEQ\_CDEC [288](#page-287-1), [290](#page-289-4) B\_TRGIOSEQ\_CINC [288](#page-287-2), [290](#page-289-5) B\_TRGIOSEQ\_DDEC [288](#page-287-3), [290](#page-289-6) B\_TRGIOSEQ\_DINC [288](#page-287-4), [290](#page-289-7) B\_TRIGIO\_INPOLY [287](#page-286-0) B\_TRIGIO\_OPENDRAIN [287](#page-286-1) B\_TRIGIO\_TOTEMPOLE [287](#page-286-2) B\_TRIGIOSEQ\_ OUT\_0...11 [288](#page-287-5) B\_TRIGIOSEQ\_CLOAD [288](#page-287-6), [290](#page-289-8) B\_TRIGIOSEQ\_DLOAD [288](#page-287-7), [290](#page-289-9) B\_TRIGIOSEQ\_NEXTSTATE [289](#page-288-1) B\_TRIGIOSEQ\_STATE [289](#page-288-2) B\_TRIGIOSEQ\_XCOND [288](#page-287-8) B\_TRIGIOSEQGEN\_CTRC\_PREL [287](#page-286-3) B\_TRIGIOSEQGEN\_OUT [287](#page-286-4) B\_TRIGSEQ\_ TRIGCOND [290](#page-289-10) B\_TRIGSEQ\_SQCOND [290](#page-289-11) B\_TRIGSEQ\_XCOND [290](#page-289-12) B\_TRIGSEQGEN\_CTRC\_PREL [289](#page-288-3) B\_TST\_BANDWIDTH [283](#page-282-5) B\_TST\_BLKLENGTH [283](#page-282-6) B\_TST\_COMPARE [283](#page-282-7) B\_TST\_DATAPATTERN [283](#page-282-8) B\_TST\_DESTINADDR [283](#page-282-9) B\_TST\_NOFBYTES [283](#page-282-10) B\_TST\_PROTOCOL [284](#page-283-5) B\_TST\_SOURCEADDR [284](#page-283-6) B\_TST\_STARTADDR [284](#page-283-7) B\_TSTCMD\_BLOCKMOVE [169](#page-168-1) B\_TSTCMD\_READ [169](#page-168-2) B\_TSTCMD\_TRAFFICMAKE [169](#page-168-3) B\_TSTCMD\_WRITEREAD [169](#page-168-4) B\_VER\_BOARD [291](#page-290-0) B\_VER\_CAPI [291](#page-290-1) B\_VER\_CORE [291](#page-290-2) B\_VER\_FIRMWARE [291](#page-290-3) B\_VER\_FIRMWARE\_DATE [291](#page-290-4) B\_VER\_PRODUCT [291](#page-290-5) B\_VER\_SERIAL [291](#page-290-6) B\_VER\_TEAM [291](#page-290-7) B\_VER\_XILDATE [291](#page-290-8) BPPR\_ALG\_BEST [292](#page-291-4) BPPR\_ALG\_PERM [292](#page-291-5) BPPR\_ALG\_RAND [292](#page-291-6) BPPR\_ALG\_RECOMM [292](#page-291-7) BPPR\_BLK\_ALIGN [297](#page-296-2) BPPR\_BLK\_ATTRPAGE [294](#page-293-3) BPPR\_BLK\_BUSADDR [294](#page-293-4) BPPR\_BLK\_BUSADDR\_HI [294](#page-293-5) BPPR\_BLK\_BYTEN [297](#page-296-3) BPPR\_BLK\_CACHELINE [295](#page-294-0) BPPR\_BLK\_CACHELINE\_NO [295](#page-294-1)

BPPR\_BLK\_CMDS [297](#page-296-4) BPPR\_BLK\_COMPFLAG [294](#page-293-6) BPPR\_BLK\_COMPOFFS [294](#page-293-7) BPPR\_BLK\_DIR [294](#page-293-8), [297](#page-296-5) BPPR\_BLK\_FILLGAPS [295](#page-294-2), [297](#page-296-6) BPPR\_BLK\_FIRSTPERM [295](#page-294-3) BPPR\_BLK\_INTADDR [294](#page-293-9) BPPR\_BLK\_LASTPERM [296](#page-295-1) BPPR\_BLK\_NOFDWORDS [294](#page-293-10) BPPR\_BLK\_PAGENUM [294](#page-293-11) BPPR\_BLK\_PAGESIZEACT [296](#page-295-2) BPPR\_BLK\_PAGESIZEMAX [294](#page-293-12) BPPR\_BLK\_SIZE [297](#page-296-7) BPPR\_BLK\_TIME [296](#page-295-3) BPPR\_GEN\_BUSSPEED [296](#page-295-4), [300](#page-299-1), [302](#page-301-1), [305](#page-304-1) BPPR\_GEN\_BUSWIDTH [300](#page-299-2) BPPR\_GEN\_SEED [300](#page-299-3) BPPR\_GEN\_XFERCLKS [296](#page-295-5), [300](#page-299-4), [302](#page-301-2), [305](#page-304-2) BPPR\_MA\_DATA [302](#page-301-3) BPPR\_MA\_FIRSTPERM [301](#page-300-1) BPPR\_MA\_LASTPERM [302](#page-301-4) BPPR\_MA\_PAGENUM [301](#page-300-2) BPPR\_MA\_PAGESIZEACT [302](#page-301-5) BPPR\_MA\_PAGESIZEMAX [301](#page-300-3), [302](#page-301-6) BPPR\_MA\_RUNS [302](#page-301-7) BPPR\_MA\_TIME [302](#page-301-8) BPPR\_MA\_TUPLES [301](#page-300-4) BPPR\_MA\_TUPLES\_DATA [302](#page-301-9) BPPR\_MA\_TUPLES\_TIME [302](#page-301-10) BPPR\_REP\_BLOCK [303](#page-302-0) BPPR\_REP\_BLOCKCONTENT [303](#page-302-1) BPPR\_REP\_CAPI [303](#page-302-2) BPPR\_REP\_MA [303](#page-302-3) BPPR\_REP\_MACONTENT [303](#page-302-4) BPPR\_REP\_ORDER\_TUPLE [303](#page-302-5) BPPR\_REP\_REPORT [303](#page-302-6) BPPR\_REP\_TA [303](#page-302-7) BPPR\_REP\_TACONTENT [303](#page-302-8) BPPR\_TA\_DATA [305](#page-304-3) BPPR\_TA\_FIRSTPERM [304](#page-303-1) BPPR\_TA\_LASTPERM [305](#page-304-4) BPPR\_TA\_PAGENUM [304](#page-303-2) BPPR\_TA\_PAGESIZEACT [305](#page-304-5) BPPR\_TA\_PAGESIZEMAX [304](#page-303-3), [305](#page-304-6) BPPR\_TA\_TIME [305](#page-304-7) BPPR\_TA\_TUPLES [304](#page-303-4) BPPR\_TA\_TUPLES\_DATA [305](#page-304-8) BPPR\_TA\_TUPLES\_TIME [305](#page-304-9) protocol observer functions [44](#page-43-0)

### **R**

stress [284](#page-283-8)

reference counter [88](#page-87-10) report generating [212](#page-211-1) hints and warnings [213](#page-212-0) resource properties [263](#page-262-6)

#### **S**

serial interface [261](#page-260-6) Signal Types [266](#page-265-0) Software Errors [241](#page-240-1) speed [238](#page-237-0) standard pattern term operators [66](#page-65-0) state [260](#page-259-3), [289](#page-288-4), [290](#page-289-13) status register (card) [39](#page-38-0) steps [253](#page-252-3) storage qualifier condition [73](#page-72-2) stress [284](#page-283-8) syntax of value lists [298](#page-297-5) system checking (info) [30](#page-29-0)

### **T**

target attribute groups [129](#page-128-1) page [133](#page-132-1) properties [278](#page-277-4) decoder power-up behavior [137](#page-136-1) properties [234](#page-233-10) programming functions [127](#page-126-0) test built-in [164](#page-163-0) properties [164](#page-163-1)

trace memory functions [77](#page-76-1) properties [285](#page-284-15) trigger sequencer functions [69](#page-68-0) traffic make [169](#page-168-5) transition condition [73](#page-72-3), [259](#page-258-11), [288](#page-287-9) transitional pattern term [68](#page-67-0), [285](#page-284-3) trigger condition [73](#page-72-4) counter preload [285](#page-284-2) mode (heartbeat/normal) [285](#page-284-1) occurred (bit of the status register) [286](#page-285-8) point (line number in trace memory) [286](#page-285-9) trigger I/O programming functions [174](#page-173-0) Type Definitions [227](#page-226-4) types b\_addrspacetype [227](#page-226-5) b\_blkproptype [228](#page-227-1) b\_boardproptype [231](#page-230-0) b\_cpcipintype [232](#page-231-4) b\_cpcistatustype [233](#page-232-4) b\_decodertype [234](#page-233-11) b\_decproptype [234](#page-233-10) b\_errtype [241](#page-240-2) b\_exercisergenproptype [103](#page-102-1), [247](#page-246-1) b\_mastergenproptype [248](#page-247-13) b\_mattrgrouptype [250](#page-249-0) b\_mattrproptype [251](#page-250-1) b\_obsruletype [257](#page-256-13) b\_obsstatustype [258](#page-257-4) b\_perfgenproptype [259](#page-258-12) b\_perfseqtrancondproptype [259](#page-258-13) b\_perfseqtranproptype [260](#page-259-4) b\_porttype [22](#page-21-1), [261](#page-260-7) b\_puproptype [262](#page-261-0)

b\_resourcetype [263](#page-262-6) b\_signaltype (for Timing Check) [264](#page-263-0) b\_signaltype (for Trace Memory) [265](#page-264-0) b\_sizetype [274](#page-273-3) b\_systeminfotype [275](#page-274-3) b\_targetgenproptype [276](#page-275-6) b\_tattrgrouptype [277](#page-276-3) b\_tattrproptype [278](#page-277-4) b\_tcgenproptype [281](#page-280-4) b\_tcproptype [61](#page-60-0) b\_tcstatustype [282](#page-281-6) b\_testproptype [164](#page-163-1) b\_tracepattproptype [83](#page-82-0) b\_traceproptype [285](#page-284-15) b\_tracestatustype [286](#page-285-10) b\_trigioseqgenproptype [287](#page-286-5) b\_trigioseqtrancondproptype [288](#page-287-10) b\_trigioseqtranproptype [289](#page-288-5) b\_trigseqgenproptype [289](#page-288-6) b\_trigseqtranproptype [290](#page-289-14) b\_versionproptype [291](#page-290-9) bppr\_algorithmtype [292](#page-291-8) bppr\_blkpermproptype [294](#page-293-13) bppr\_blkresultparamtype [296](#page-295-6) bppr\_blkvarparamtyp [297](#page-296-8) bppr\_genproptype [300](#page-299-5) bppr\_mattrpermproptype [205](#page-204-0) bppr\_mattrresultparamtype [302](#page-301-11) bppr\_reportproptype [303](#page-302-9) bppr\_tattrpermproptype [304](#page-303-5) bppr\_tattrresultparamtype [305](#page-304-10)

#### **V**

value lists (syntax) [298](#page-297-5) version properties [291](#page-290-9)

#### **W**

warnings in the report [213](#page-212-0)

Publication Number: 5988-5055EN

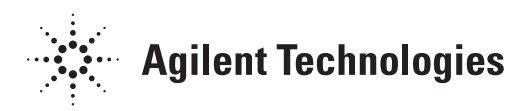